# 公开招标文件

采购项目编号:青海诚当公招(货物)2023-012

采购项目名称:青海交通职业技术学院现代物流管理专业智 慧物流实训室升级改造提升建设项目 采购人:青海交通职业技术学院

采购代理机构:青海诚当工程咨询有限公司

# 二零二三年五月

# 目录

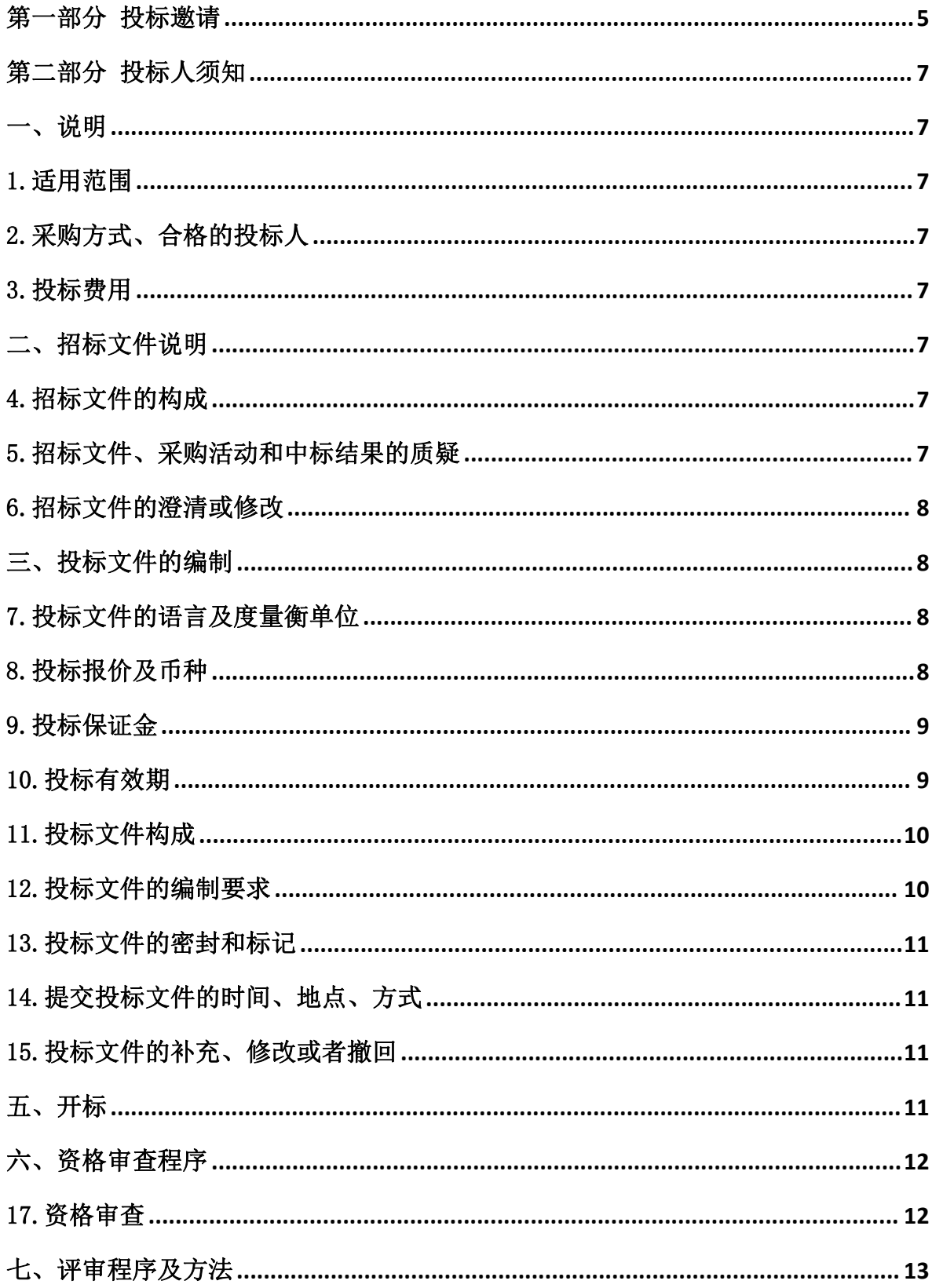

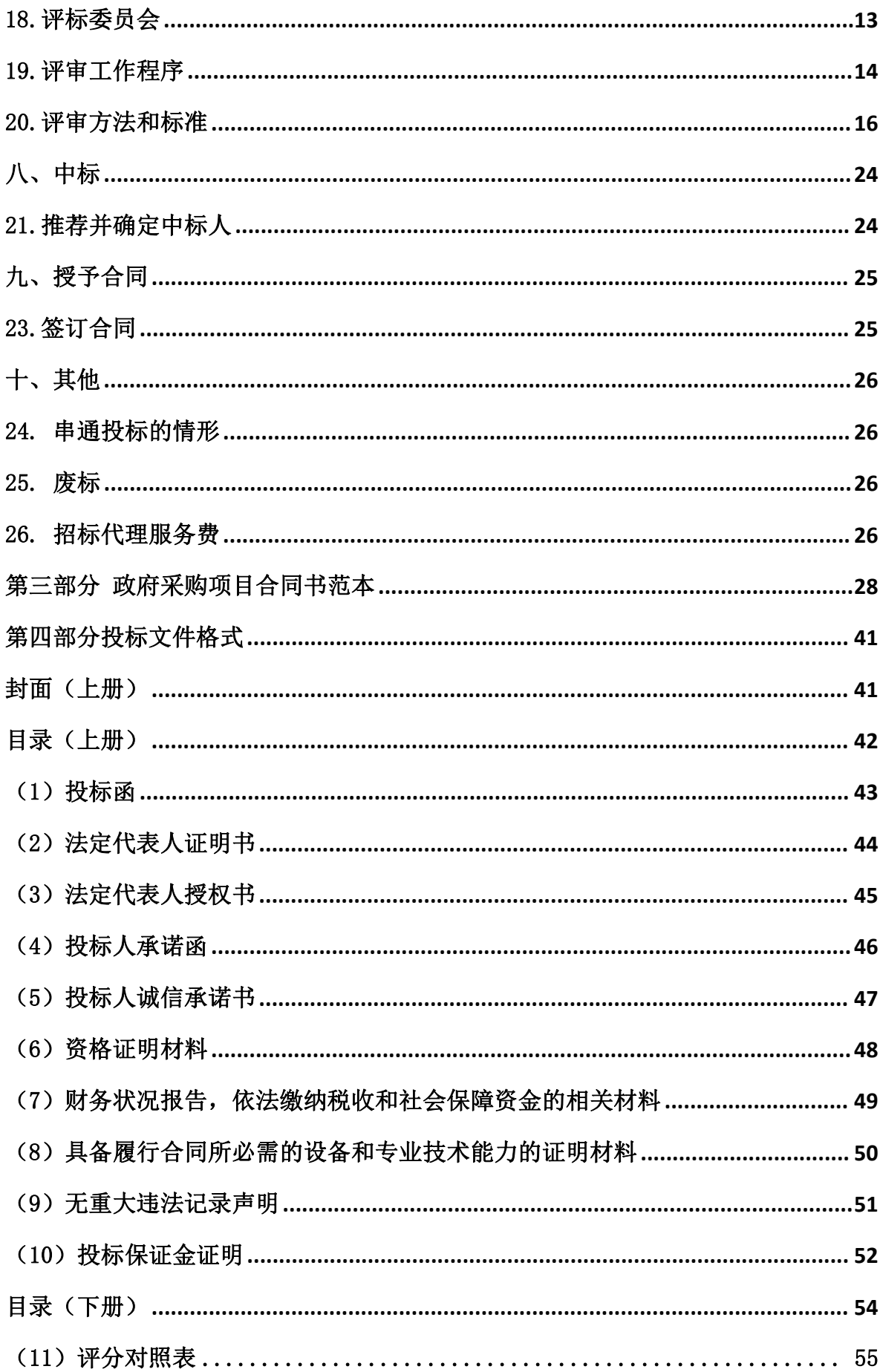

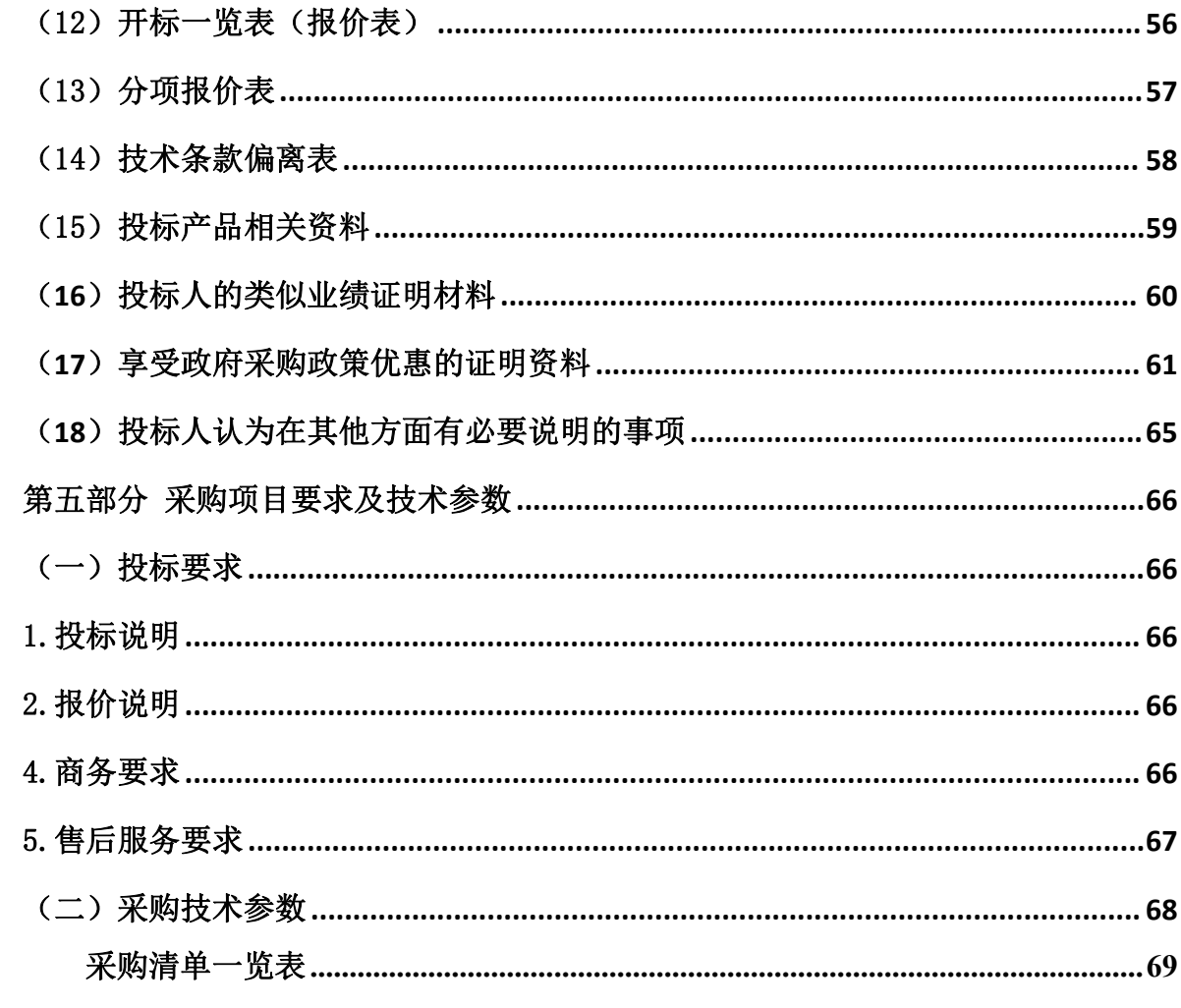

# <span id="page-4-0"></span>第一部分 投标邀请

青海诚当工程咨询有限公司(以下均简称"采购代理机构")受青海交通职业技术学 院(以下均简称"采购人")委托,拟对青海交通职业技术学院现代物流管理专业智慧物 流实训室升级改造提升建设项目进行国内公开招标,现予以公告,欢迎潜在的投标人参加 本次政府采购活动。

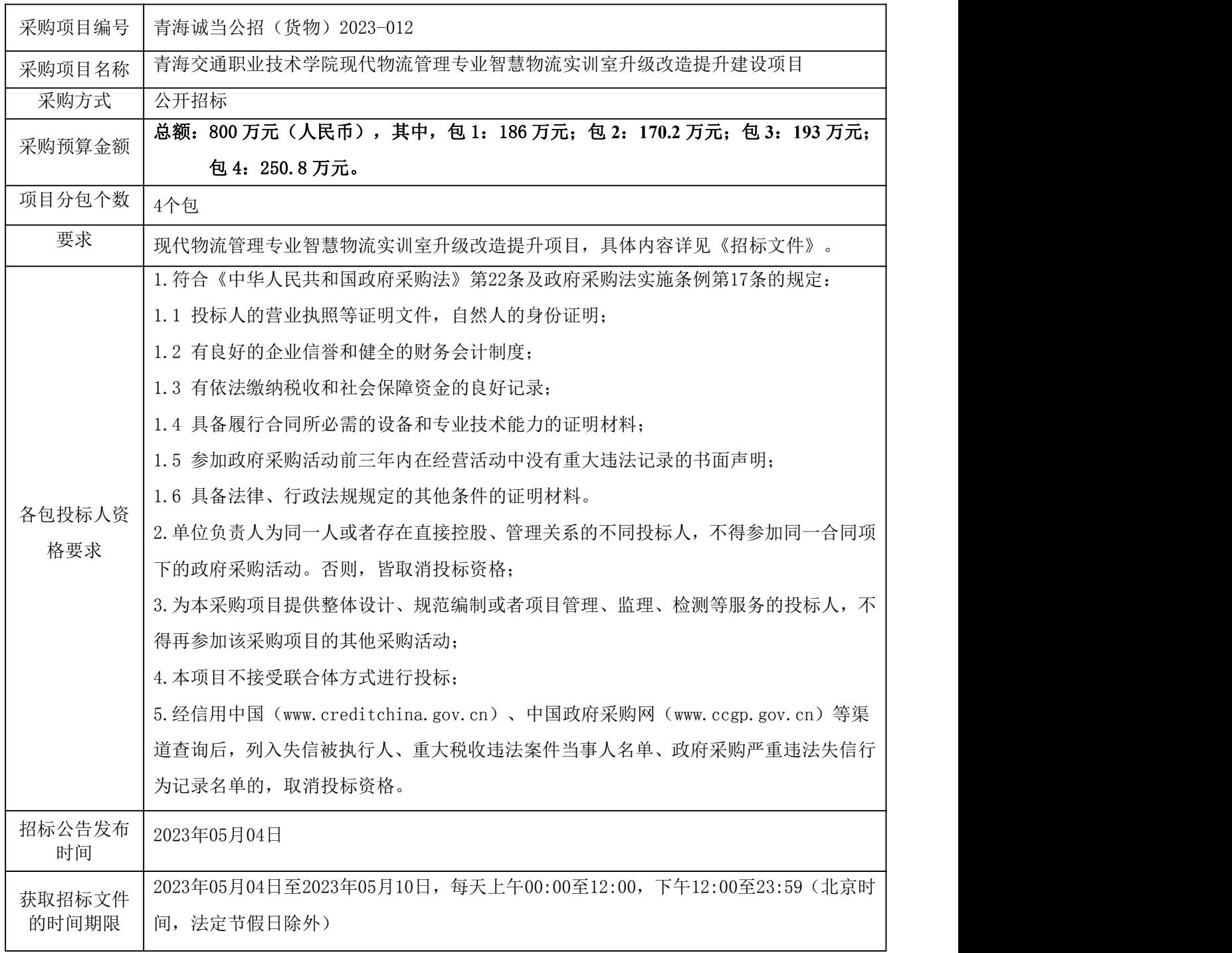

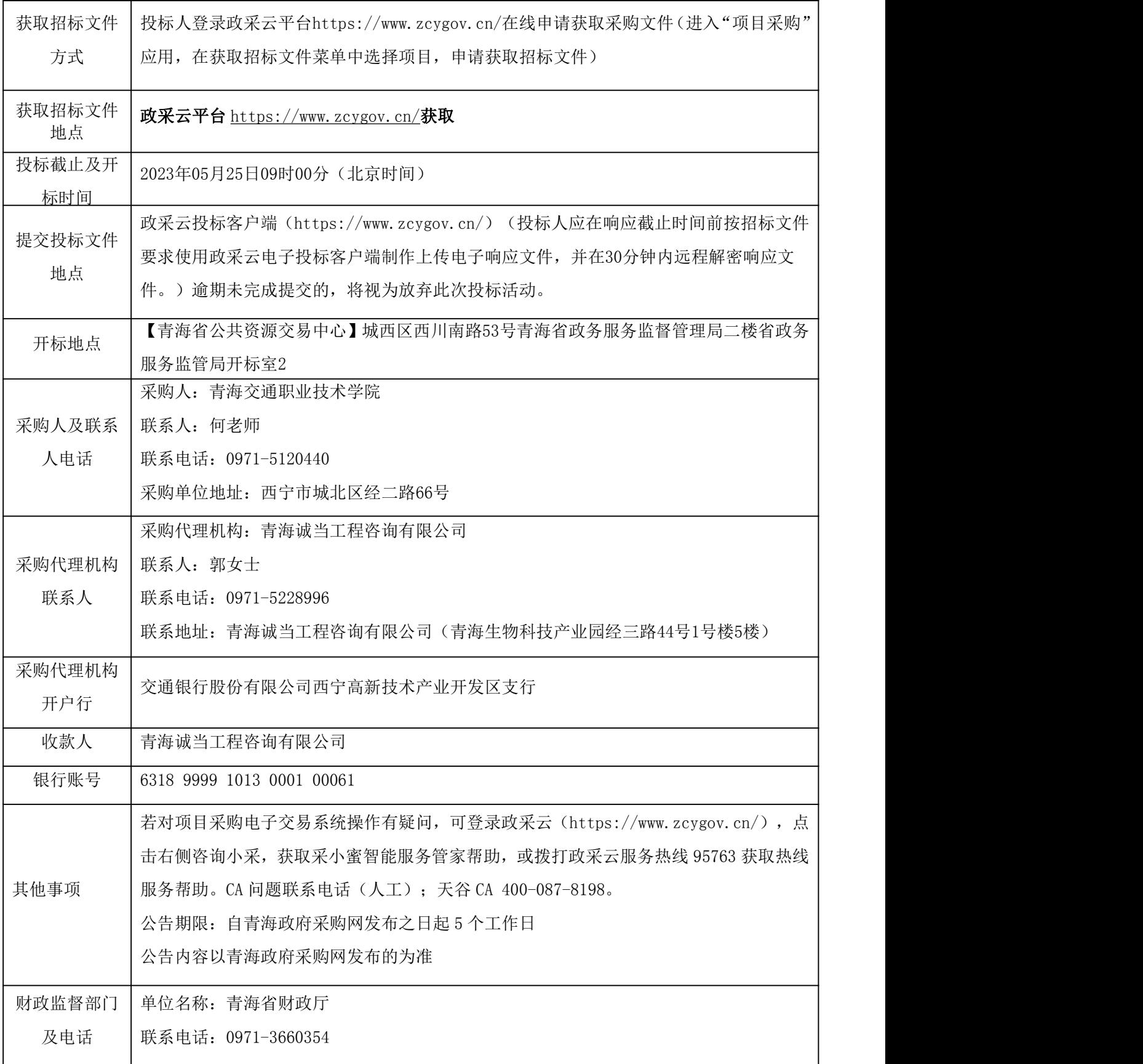

# <span id="page-6-0"></span>第二部分 投标人须知

# <span id="page-6-1"></span>一、说明

## <span id="page-6-2"></span>1.适用范围

本次招标依据采购人的采购计划,仅适用于本招标文件中所叙述的项目。

## <span id="page-6-3"></span>2.采购方式、合格的投标人

2.1本次招标采取公开招标方式。

2.2合格的投标人:详见第一部分"各包投标人资格要求"。

#### <span id="page-6-4"></span>3.投标费用

投标人应自愿承担与参加本次投标有关的费用。采购代理机构对投标人发生的费用不 承担任何责任。

# <span id="page-6-5"></span>二、招标文件说明

## <span id="page-6-6"></span>4.招标文件的构成

4.1招标文件包括:

- (1)投标邀请
- (2)投标人须知
- (3)政府采购项目合同书(参考文本)
- (4)投标文件格式
- (5)采购项目要求及技术参数
- (6)采购过程中发生的澄清、变更和补充文件

4.2 投标人应当按照招标文件的要求编制投标文件。投标文件应当对招标文件提出的 要求和条件作出明确响应。

## <span id="page-6-7"></span>5.招标文件、采购活动和中标结果的质疑

投标人认为招标文件、采购过程和中标结果使自己的权益受到损害的,可以在知道或 者应知其权益受到损害之日起7个工作日内以书面形式(如信件、传真等)向采购人或者 采购代理机构提出质疑,不接受匿名质疑。潜在投标人已依法获取其可质疑的采购文件的, 可以对该文件提出质疑,对采购文件提出质疑的,应当在获取采购文件或者采购文件公告 期限届满之日起7个工作日内提出。投标人须在法定质疑期内一次性提出针对同一采购程 序环节的质疑。采购人或采购代理机构在收到书面质疑函后7个工作日内作出答复。

参与采购活动的投标人对评审过程或者结果提出质疑的,采购人、采购代理机构可以 组织原评审委员会协助答复质疑。质疑事项处理完成后,采购人或采购代理机构应按照规 定填写《青海省政府采购投标人质疑处理情况表》,并在15日内报同级政府采购监督管理 部门备案。

投标人应知其权益受到损害之日,是指:

(一)对可以质疑的招标文件提出质疑的,为收到招标文件之日或者招标文件公告期 限届满之日;

(二)对采购过程提出质疑的,为各采购程序环节结束之日;

(三)对中标结果提出质疑的,为中标结果公告期限届满之日。

#### <span id="page-7-0"></span>6.招标文件的澄清或修改

6.1 采购人或者采购代理机构可以对已发出的招标文件进行必要的澄清或者修改,但 不得改变采购标的和资格条件。澄清或者修改应当在原公告发布媒体上发布澄清公告。澄 清或者修改的内容为招标文件的组成部分。

6.2 澄清或者修改的内容可能影响投标文件编制的,采购人或者采购代理机构应当在 投标截止时间至少15日前,以书面形式通知所有获取招标文件的潜在投标人,并在发布本 次招标公告的网站上发布变更公告;不足15日的,采购人或者采购代理机构应当顺延提交 投标文件的截止时间。

# <span id="page-7-1"></span>三、投标文件的编制

## <span id="page-7-2"></span>7.投标文件的语言及度量衡单位

7.1投标人提交的投标文件以及投标人与采购代理机构就此投标发生的所有来往函电 均应使用简体中文。除签名、盖章、专用名称等特殊情形外,以中文汉语以外的文字表述 的投标文件视同未提供。

7.2 除招标文件中另有规定外,投标文件所使用的度量衡单位,均须采用国家法定计 量单位。

7.3 附有外文资料的须翻译成中文,并加盖投标人公章,如果翻译的中文资料与外文 资料出现差异与矛盾时,以中文为准,其准确性由投标人负责。

#### <span id="page-7-3"></span>8.投标报价及币种

8.1投标报价为投标总价。投标报价应包含全部产品费、验收费、手续费、包装费、 运输费、保险费、安装费、调试费、培训费、售前、售中、售后服务费、招标代理费、税 金及不可预见费等全部费用。

8.2投标报价有效期与投标有效期一致。

8.3投标报价为闭口价,即中标后在合同有效期内价格不变。

8.4投标币种是人民币。

## <span id="page-8-0"></span>9.投标保证金

9.1投标人须在投标截止期前按以下要求交纳投标保证金:

投标保证金:

包1:¥37000.00(大写:人民币叁万柒仟元整)

包2:¥34000.00(大写:人民币叁万肆仟元整)

包3:¥38000.00(大写:人民币叁万捌仟元整)

包4:¥50000.00(大写:人民币伍万元整)

收款单位:青海诚当工程咨询有限公司

开户行:交通银行股份有限公司西宁高新技术产业开发区支行

银行账号: 6318 9999 1013 0001 00061

交纳时间:投标人在投标截止期前缴纳投标保证金,以银行到账时间为准。

如采购项目变更开标时间,则保证金交纳时间相应顺延。

9.2缴费方式:投标保证金应当以支票、汇票、本票或者金融机构、担保机构出具的 保函等非现金形式提交。

9.3投标保证金退还:投标人在投标截止时间前撤回已提交的投标文件的,采购代理 机构应当自收到投标人书面撤回通知之日起5个工作日内,退还已收取的投标保证金,但 因投标人自身原因导致无法及时退还的除外。

采购代理机构应当自中标通知书发出之日起5个工作日内退还未中标人的投标保证金, 自采购合同签订之日起5个工作日内退还中标人的投标保证金或者转为中标人的履约保证 金。

采购代理机构逾期退还投标保证金的,除应当退还投标保证金本金外,还应当按中国 人民银行同期贷款基准利率上浮20%后的利率支付超期资金占用费,但因投标人自身原因 导致无法及时退还的除外。

9.4 投标有效期内投标人撤销投标文件的,采购人或者采购代理机构可以不退还投标 保证金。

## <span id="page-8-1"></span>10.投标有效期

从提交投标文件的截止之日起 60 日历日。投标文件中承诺的投标有效期应当不少于 招标文件中载明的投标有效期。

## <span id="page-9-0"></span>11.投标文件构成

投标人应提交相关证明材料,作为其参加投标和中标后有能力履行合同的证明。编写 的投标文件须包括以下内容(格式见招标文件第四部分):

#### 11.1、投标文件(上册)(资格审查)

- (1)投标函
- (2)法定代表人证明书
- (3)法定代表人授权书(如有)
- (4)投标人承诺函
- (5)投标人诚信承诺书
- (6)资格证明材料
- (7)财务状况报告,依法缴纳税收和社会保障资金的相关材料
- (8)具备履行合同所必需的设备和专业技术能力的证明材料
- (9)无重大违法记录声明
- (10)投标保证金证明

#### 11.2 投标文件(下册)

- (11)评分对照表
- (12)开标一览表(报价表)
- (13)分项报价表
- (14)技术规格响应表
- (15)投标产品相关资料
- (16)投标人的类似业绩证明材料
- (17)中小企业声明函
- (18)残疾人福利性单位声明函
- (19)投标人认为在其他方面有必要说明的事项

注:投标人须按上述内容、顺序和格式编制投标文件,并按要求编制目录、页码, 并保证所提供的全部资料真实可信,自愿承担相应责任。

#### <span id="page-9-1"></span>12.投标文件的编制要求

12.1 投标人应按照招标文件所提供的投标文件格式,分别填写招标文件第四部分的

内容,应分别注明所提供货物的名称、技术配置及参数、数量和价格等内容;招标文件要 求签字、盖章的地方必须由投标人的法定代表人或委托代理人按要求签字、盖章。

12.2 投标文件中不得行间插字、涂改或增删,如有修改错漏处,须由投标人法定代 表人或其委托代理人签字、加盖公章。

# 四、 投标文件的提交

## <span id="page-10-0"></span>13.投标文件的密封和标记

13.1 本次招标采用线上提交投标(响应)文件的方式进行采购,投标人通过投标客 户端上传投标(响应)文件至政采云平台。

13.2 按"投标邀请"中注明的时间上传响应文件并在规定时间内完成解密;

13.3 投标人如投多个包,投标文件每包分别按上述要求上传(如果有)。

## <span id="page-10-1"></span>14.提交投标文件的时间、地点、方式

14.1 本次招标采用线上提交投标文件的方式进行采购, 线上投标文件必须在投标文 件递交截止时间前上传平台。

14.2 投标人应在投标截止时间前按招标文件要求使用政采云投标客户端制作上传电 子投标文件,并在提交投标文件截止时间到后按平台要求远程解密投标文件。

## <span id="page-10-2"></span>15.投标文件的补充、修改或者撤回

投标人在投标截止时间前,可以对所递交的投标文件进行补充、修改或者撤回,并书 面通知采购人或者采购代理机构。补充、修改的内容应当按照招标文件要求签署、盖章、 密封后,作为投标文件的组成部分。

# <span id="page-10-3"></span>五、开标

## 16.开标

16.1采购人、采购代理机构在政采云平台组织开标、评标活动,时间和地点以本招标 文件中确定的为准。

16.2 投标截止时间投标人不足三家的,不得开标。

16.3开标时,潜在投标人未在政采云平台上报价的,视同未参与投标。

16.4开标后,投标人在政采云平台上报价与投标文件内容不一致的,以网上报价为准。

若拒绝接受,其投标无效。若出现投标文件中"投标报价一览表"内容与"分项报价表" 内容不一致的,以"投标报价一览表"为准;投标文件中大写金额与小写金额不一致的, 以大写金额为准;单价金额小数点或百分比有明显错位的,以"投标报价一览表"的总价 为准,并修改单价;总价金额与按单价汇总金额不一致的,以单价金额计算结果为准;对 不同文字文本投标文件的解释发生异议的,以中文文本为准。同时出现两种以上不一致的, 按照前款规定的顺序修正。修正后的报价经投标人确认后产生约束力。投标人不确认的, 其投标无效。

16.5开标工作由采购代理机构组织,采购人、采购管理、纪检监察等有关方面代表可 根据采购项目的具体情况列席,并对开标过程签字确认。评标委员会成员不得参加开标活 动。

16.6开标后,投标人可登录政采云平台同步查看"开标一览表"及开标情况。

16.7 开标后投标人必须在规定的时间内解密文件,因投标人输入密码错误、未能按 时完成解密、填写、盖章不规范等原因导致系统无法解析、或上传的投标文件损坏无法正 常打开的,将会被视为无效投标。

# <span id="page-11-0"></span>六、资格审查程序

#### <span id="page-11-1"></span>17.资格审查

17.1 开标结束后,采购人或者采购代理机构应当依法对投标人的资格性审查文件(上 册)进行审查。

17.2 合格投标人不足3家的,不得评标。

17.3 资格审查时,投标人存在下列情况之一的,按无效投标处理:

(1) 不具备第一部分"投标邀请"中各包投标人资格要求的;

(2) 未按招标文件要求交纳或未足额交纳投标保证金的;

(3) 未按第11.1要求提供相关资料的;

(4) 资格性审查文件未按招标文件规定和要求签字、盖章的;

(5) 报价超过招标文件中规定的采购预算金额或者最高限价的;

(6) 投标有效期不能满足招标文件要求的;

(7) 未按照招标文件要求制作并上传电子投标文件的;

# <span id="page-12-0"></span>七、评审程序及方法

## <span id="page-12-1"></span>18.评标委员会

18.1 采购代理机构负责组织评标工作,并履行下列职责:

(1)核对评审专家身份和采购人代表授权函,对评审专家在政府采购活动中的职责 履行情况予以记录,并及时将有关违法违规行为向财政部门报告;

(2)宣布评标纪律;

(3)公布投标人名单,告知评审专家应当回避的情形;

(4)组织评标委员会推选评标组长,采购人代表不得担任组长;

(5)在评标期间采取必要的通讯管理措施,保证评标活动不受外界干扰;

(6)根据评标委员会的要求介绍政府采购相关政策法规、招标文件;

(7)维护评标秩序,监督评标委员会依照招标文件规定的评标程序、方法和标准进 行独立评审,及时制止和纠正采购人代表、评审专家的倾向性言论或者违法违规行为;

(8)核对评标结果,有20.4规定情形的,要求评标委员会复核或者书面说明理由, 评标委员会拒绝的,应予记录并向本级财政部门报告;

(9)评审工作完成后,按照规定由采购人向评审专家支付劳务报酬和异地评审差旅 费,不得向评审专家以外的其他人员支付评审劳务报酬;

(10)处理与评标有关的其他事项。

采购人可以在评标前说明项目背景和采购需求,说明内容不得含有歧视性、倾向性意 见,不得超出招标文件所述范围。说明应当提交书面材料,并随采购文件一并存档。

18.2 评标委员会负责具体评标事务,并独立履行下列职责:

(1)严格遵守评审工作纪律,按照客观、公正、审慎的原则,根据采购文件规定的评 审程序、评审方法和评审标准进行独立评审;

(2)现采购文件内容违反国家有关强制性规定或者采购文件存在歧义、重大缺陷导 致评审工作无法进行时,应当停止评审并向采购人或者采购代理机构书面说明情况;

(3)审查、评价投标文件是否符合招标文件的商务、技术等实质性要求;

(4)要求投标人对投标文件有关事项作出澄清或者说明;

(5)对投标文件进行比较和评价;

(6)确定中标候选人名单,以及根据采购人委托直接确定中标人;

(7)配合答复投标人的询问、质疑和投诉等事项,不得泄露评审文件、评审情况和在 评审过程中获悉的商业秘密;

(8)向采购人、采购代理机构或者有关部门报告评标中发现的违法行为。

18.3 评标委员会由采购人代表和评审专家组成,成员人数应当为5人以上单数,其中 评审专家不得少于成员总数的三分之二。

采购项目符合下列情形之一的,评标委员会成员人数应当为7人以上单数:

(1)采购预算金额在1000万元以上;

(2)技术复杂;

(3)社会影响较大。

评审专家对本单位的采购项目只能作为采购人代表参与评标。采购代理机构工作人员 不得参加由本机构代理的政府采购项目的评标。

评标委员会成员名单在评标结果公告前应当保密。

18.4采购代理机构应当从省级以上财政部门设立的政府采购评审专家库中,通过随机 方式抽取评审专家。对技术复杂、专业性强的采购项目,通过随机方式难以确定合适评审 专家的,经主管预算单位同意,采购人可以自行选定相应专业领域的评审专家。自行选定 评审专家的,应当优先选择本单位以外的评审专家。

18.5 评标中因评标委员会成员缺席、回避或者健康等特殊原因导致评标委员会组成 不符合规定的,采购人或者采购代理机构应当依法补足后继续评标。被更换的评标委员会 成员所作出的评标意见无效。无法及时补足评标委员会成员的,采购代理机构应当停止评 标活动,封存所有投标文件和开标、评标资料,依法重新组建评标委员会进行评标。原评 标委员会所作出的评标意见无效。

采购代理机构应当将变更、重新组建评标委员会的情况予以记录,并随采购文件一并 存档。

#### <span id="page-13-0"></span>19.评审工作程序

19.1评标委员会应当对符合资格的投标人的符合性文件进行审查,以确定其是否满足 招标文件的实质性要求。

19.1.1投标文件中含义不明确、同类问题表述不一致或者有明显文字和计算错误的内 容,评标委员会应当以书面形式要求投标人作出必要的澄清、说明或者补正。

投标人的澄清、说明或者补正应当采用书面形式,并加盖公章,或者由法定代表人或 其授权的代表签字。投标人的澄清、说明或者补正不得超出投标文件的范围或者改变投标 文件的实质性内容。

19.1.2投标人存在下列情况之一的,投标无效:

(1)符合性审查文件未按招标文件要求签署、盖章的;

(2)未按第11.2(11)-(14)款要求提供相关资料的;

(3)投标文件含有采购人不能接受的附加条件的;

(4)产品交货时间不能满足招标文件要求的;

(5)投标总报价超过招标文件规定的采购预算金额或者最高限价的;

(6)投标产品的技术规格、技术标准明显不符合采购项目要求的;

(7)投标产品未完全满足招标文件确定的重要技术指标、参数的;

(8)存在串通投标行为;

(9)投标报价出现前后不一致,又不按19.1.3进行确认的;

(10)评标委员会认为应按无效投标处理的其他情况;

(11)法律、法规和招标文件规定的其他无效情形。

19.1.3 投标文件报价出现前后不一致的,按照下列规定修正:

(1)投标文件中开标一览表(报价表)内容与投标文件中相应内容不一致的,以开 标一览表(报价表)为准;

(2)大写金额和小写金额不一致的,以大写金额为准;

(3)单价金额小数点或者百分比有明显错位的,以开标一览表的总价为准,并修改 单价;  $\hspace{1.5cm}$ 

(4)总价金额与按单价汇总金额不一致的,以单价金额计算结果为准。

同时出现两种以上不一致的,按照前款规定的顺序修正。修正后的报价按19.1.1第二 款的规定经投标人确认后产生约束力。

19.2 评审过程中,在同等条件下,优先采购具有环境标志、节能、自主创新的产品。

根据《政府采购促进中小企业发展管理办法》,属小型、微型企业制造的货物(产品), 投标人须提供该制造(生产)企业出具的《中型、小型企业声明函》、《从业人员声明函》, 其划型标准严格按照国家工信部、国家统计局、国家发改委、财政部出台的《中小企业划 型标准规定》(工信部联企业[2011]300号)执行。投标人提供的《中型、小型企业声明 函》、《从业人员声明函》资料必须真实,否则,按照有关规定予以处理。

根据财政部、民政部、中国残疾人联合会出台的《关于促进残疾人就业政府采购政策 的通知》(财库[2017]141号),属残疾人福利性单位的,投标人须提供《残疾人福利性 单位声明函》(详见附件18),并由投标人加盖公章,残疾人福利性单位视同小型、微型 企业,享受预留份额、评标中价格扣除等促进中小企业发展的政府采购政策。向残疾人福 利性单位采购的金额,计入面向中小企业采购的统计数据。投标人提供的《残疾人福利性 单位声明函》资料必须真实,否则,按照有关规定予以处理。

19.3 在评审过程中,评标委员会成员对需要共同认定的事项存在争议的,应当按照 少数服从多数的原则作出结论。持不同意见的评标委员会成员应当在评标报告上签署不同 意见及理由,否则视为同意评标报告。

19.4评标委员会应当按照招标文件中规定的评标方法和标准,对符合性审查合格的投 标文件进行商务和技术评估,综合比较与评价。

19.5 评标委员会认为投标人的报价明显低于其他通过符合性审查投标人的报价,有 可能影响产品质量或者不能诚信履约的,应当要求其在评标现场合理的时间内提供书面说 明, 必要时提交相关证明材料; 投标人不能证明其报价合理性的, 评标委员会应当将其作 为无效投标处理。

19.6 采用最低评标价法的采购项目,提供相同品牌产品的不同投标人参加同一合同 项下投标的,以其中通过资格审查、符合性审查且报价最低的参加评标;报价相同的,由 采购人或者采购人委托评标委员会按照技术指标优劣顺序排列确定一个参加评标的投标 人,招标文件未规定的采取随机抽取方式确定,其他投标无效。

使用综合评分法的采购项目,提供相同品牌产品且通过资格审查、符合性审查的不同 投标人参加同一合同项下投标的,按一家投标人计算,评审后得分最高的同品牌投标人获 得中标人推荐资格;评审得分相同的,由采购人或者采购人委托评标委员会按照技术指标 优劣顺序排列确定一个投标人获得中标人推荐资格,招标文件未规定的采取随机抽取方式 确定,其他同品牌投标人不作为中标候选人。非单一产品采购项目,采购人应当根据采购 项目技术构成、产品价格比重等合理确定核心产品,并在招标文件中载明。多家投标人提 供的核心产品品牌相同的,按前两款规定处理。

#### <span id="page-15-0"></span>20.评审方法和标准

20.1依照《中华人民共和国政府采购法》、《中华人民共和国政府采购法实施条例》、 《政府采购货物和服务招投标管理办法》等法律法规的规定,结合该项目的特点制定本评 审办法。

20.2本次评审方法采用综合评分法。

#### 评审方法:采用综合评分法

综合评分法,是指投标文件满足招标文件全部实质性要求,且按照评审因素的量化指 标评审得分最高的投标人为中标候选人的评标方法。

评审因素的设定应当与投标人所提供货物服务的质量相关,包括投标报价、技术水平、 履约及售后服务能力、项目管理及实施方案等。资格条件不得作为评审因素。评审因素应 当细化和量化,且与相应的商务条件和采购需求对应。商务条件和采购需求指标有区间规 定的,评审因素应当量化到相应区间,并设置各区间对应的不同分值。

评分细则:

# 包一 评分标准

#### 评审标准和分值分配:

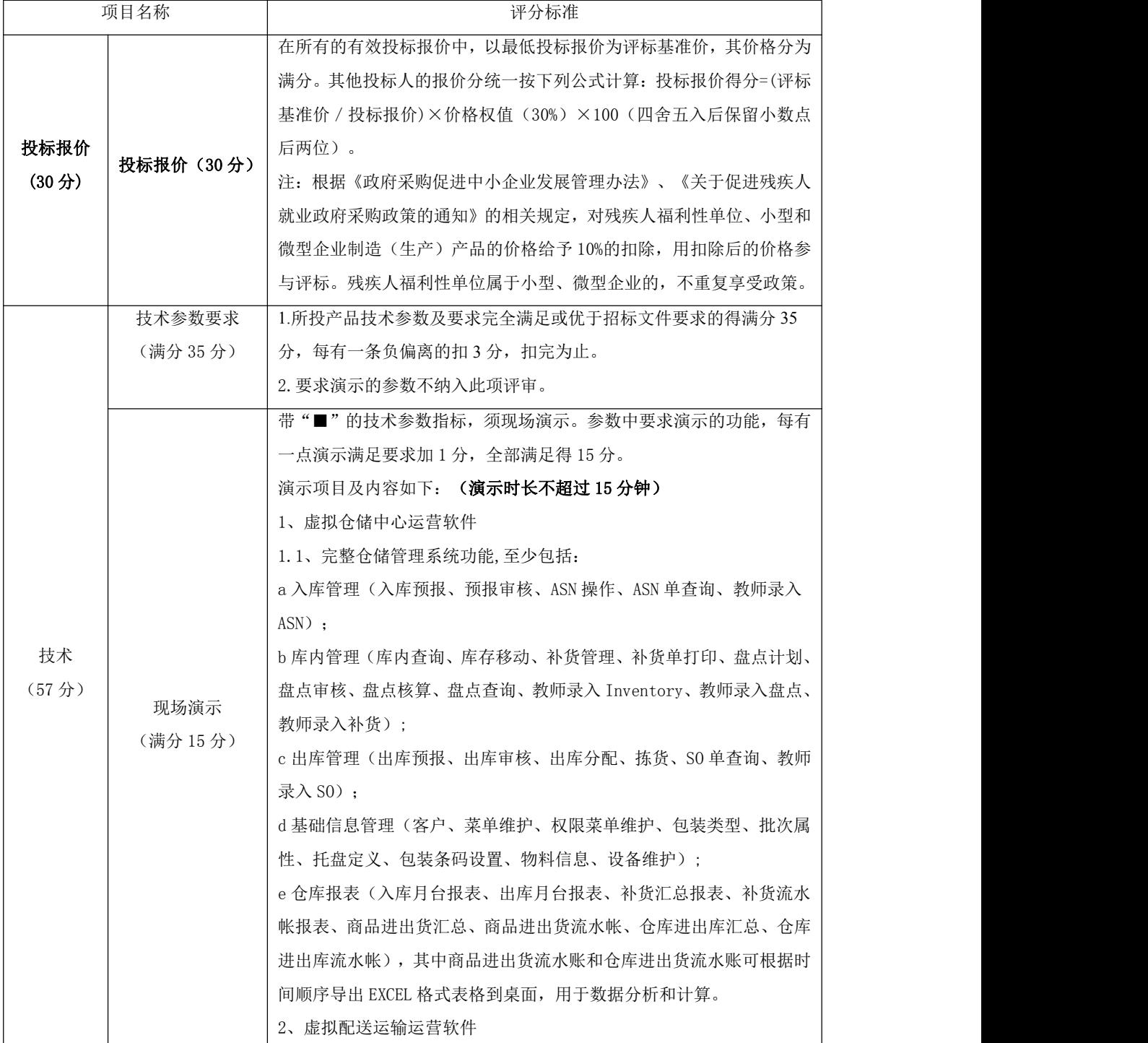

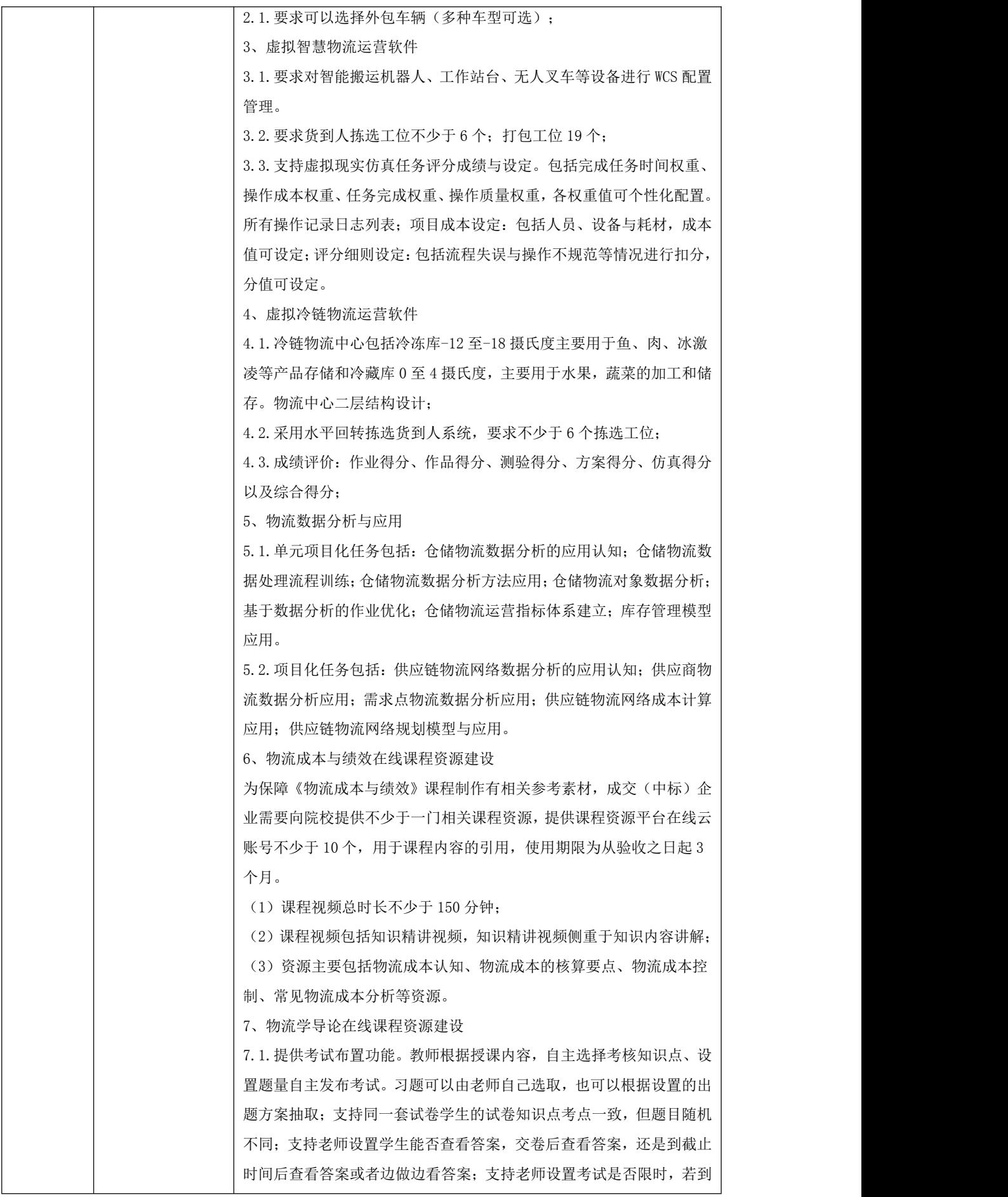

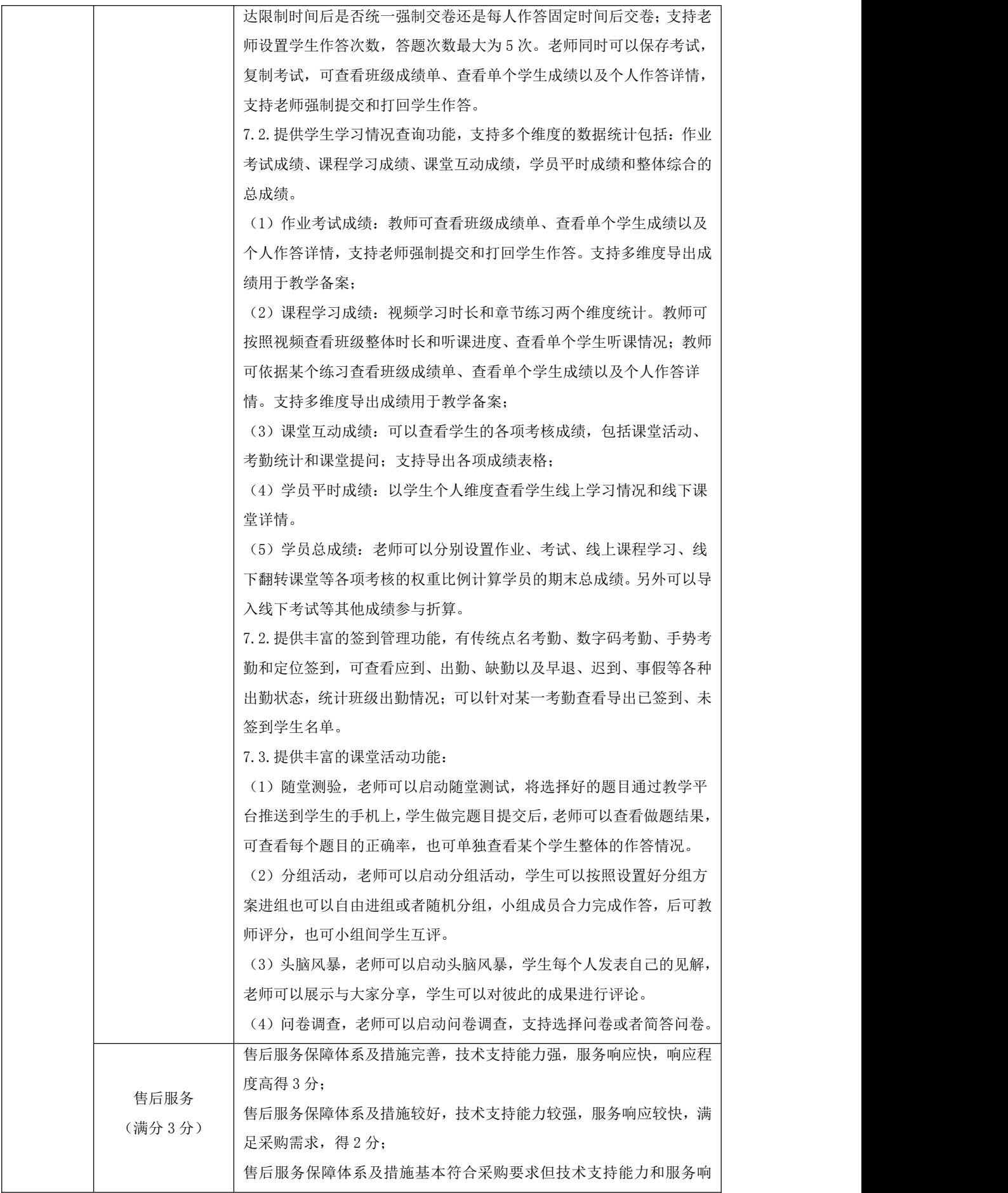

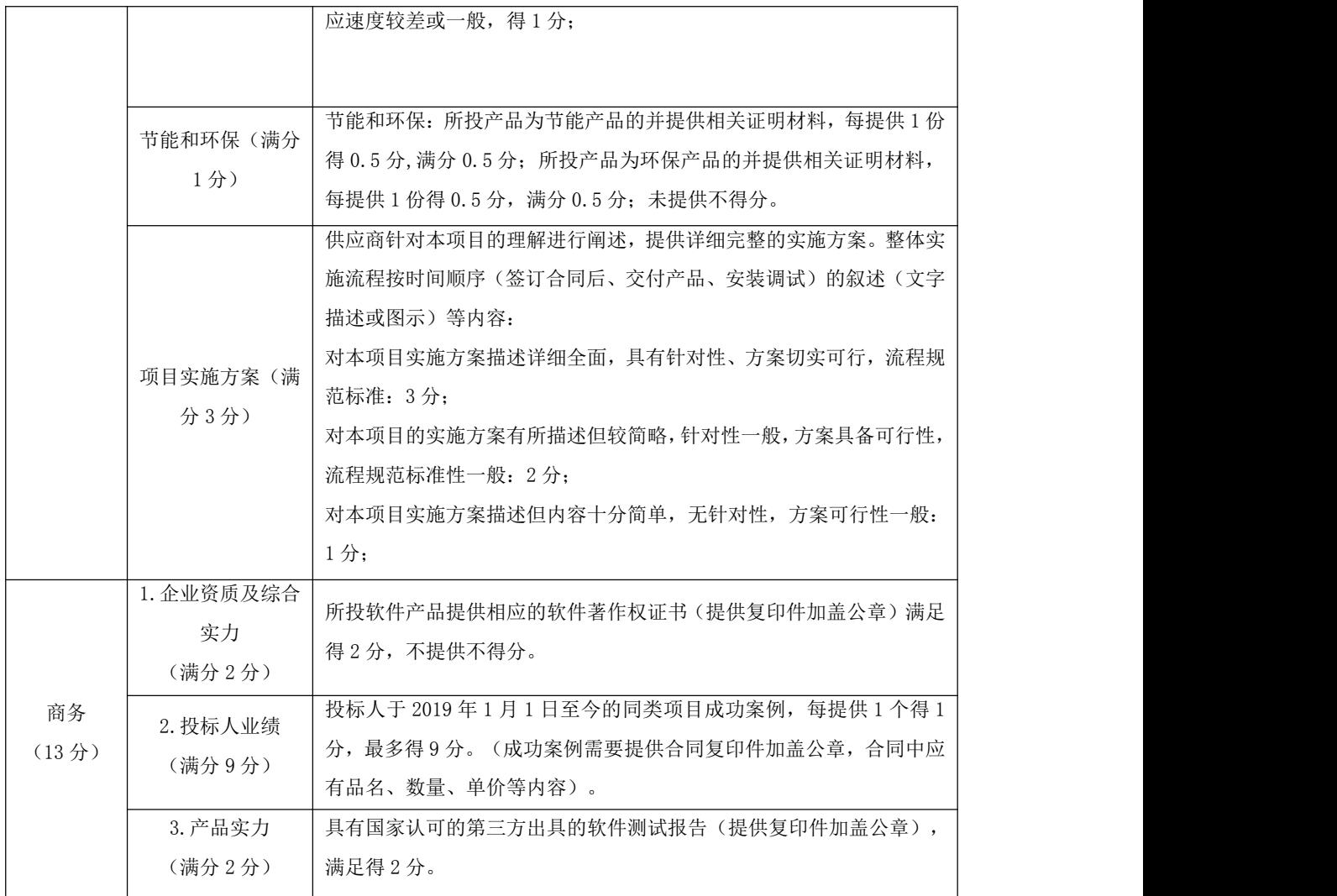

# 包二 评分标准

具体项目及评分细则:

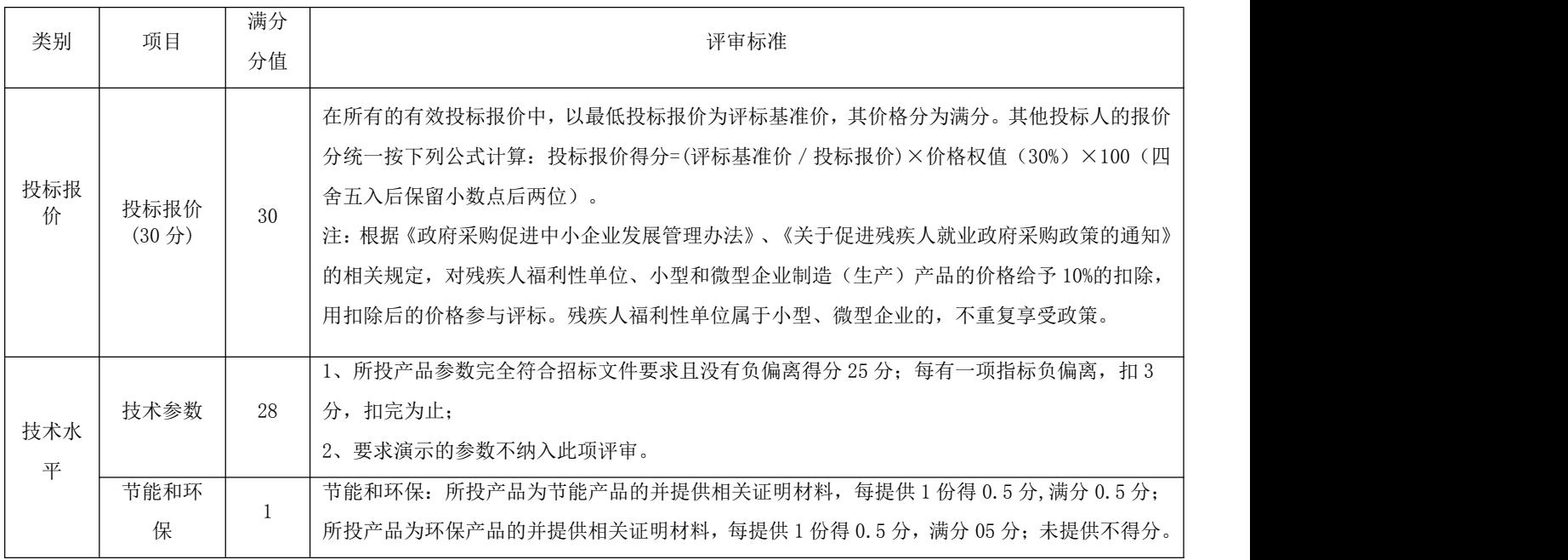

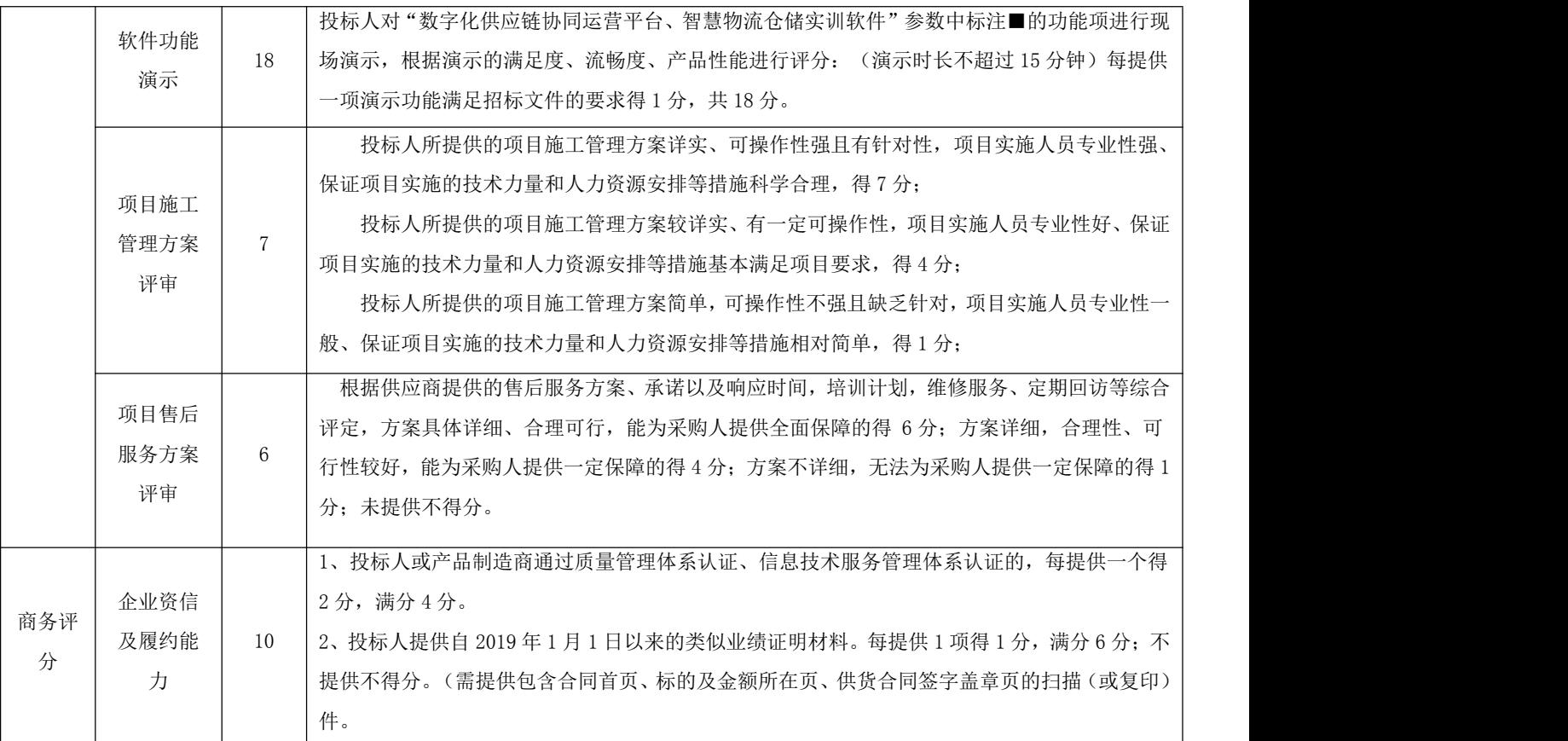

# 包三:评分标准

# 评审标准和分值分配:

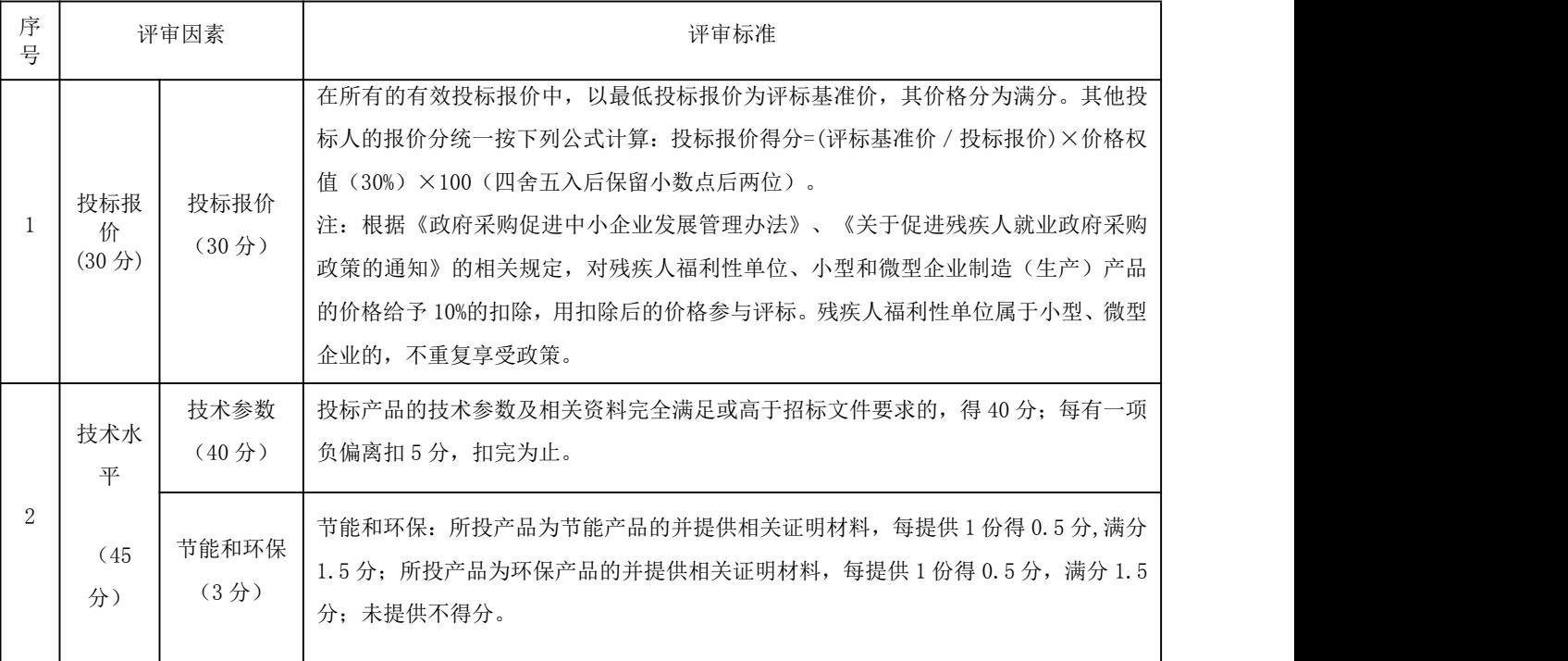

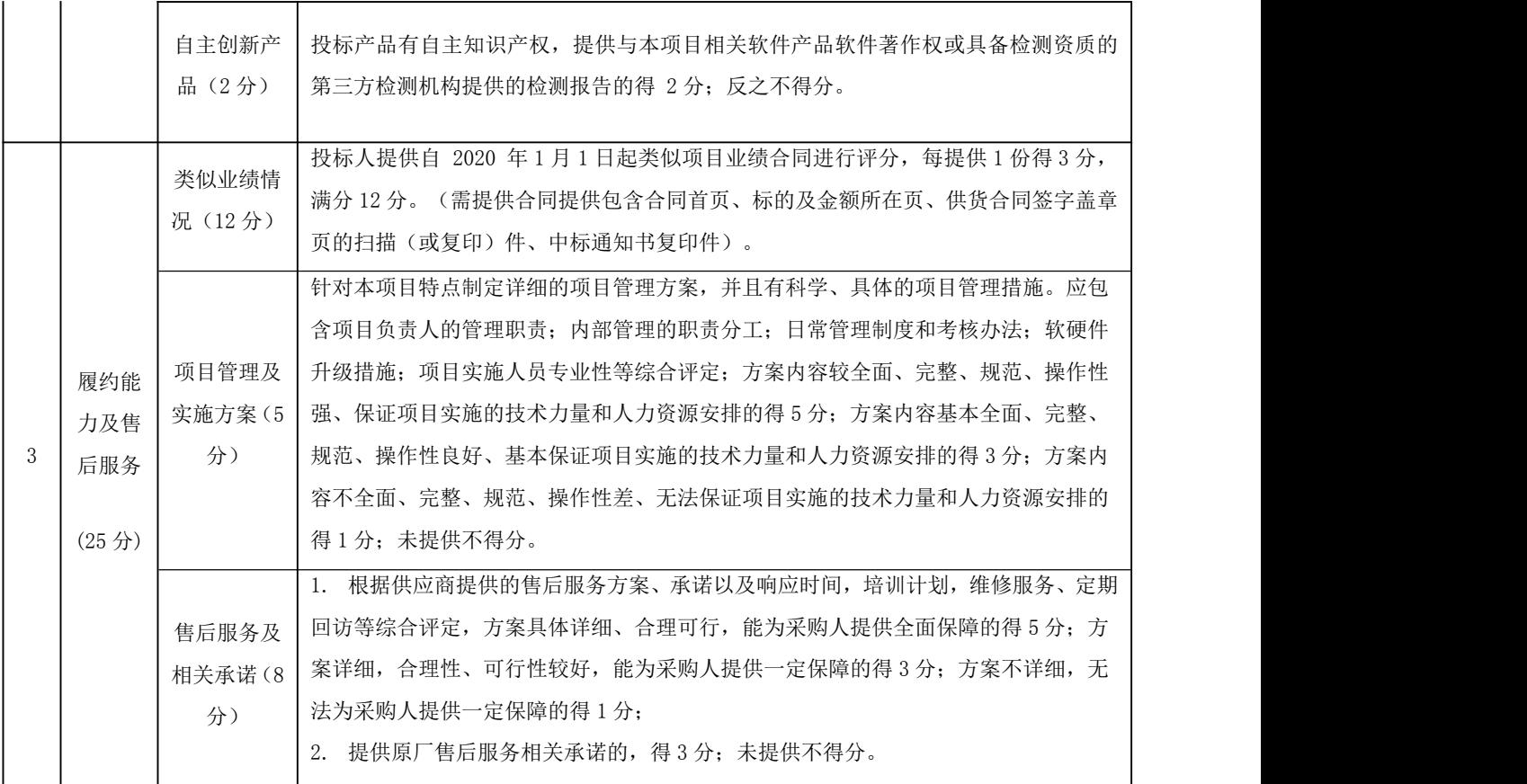

# 包四:评分标准

评审标准和分值分配:

| 序<br>号 | 评审因素                |                                                  | 评审标准                                                                                                    |  |  |  |  |  |
|--------|---------------------|--------------------------------------------------|----------------------------------------------------------------------------------------------------|--|--|--|--|--|
|        | 投标报价<br>$(30 \n4)$  | 投标报价<br>$(30 \nleftrightarrow)$                  | 在所有的有效投标报价中,以最低投标报价为评标基准价,其价格分为满分。其他投标人的报<br>价分统一按下列公式计算: 投标报价得分=(评标基准价 / 投标报价)×价格权值(30%)×100 (四<br>舍五入后保留小数点后两位)。<br>注:根据《政府采购促进中小企业发展管理办法》、《关于促进残疾人就业政府采购政策的通<br>知》的相关规定, 对残疾人福利性单位、小型和微型企业制造(生产) 产品的价格给予10%的扣<br>除,用扣除后的价格参与评标。残疾人福利性单位属于小型、微型企业的,不重复享受政策。 |  |  |  |  |  |
|        | 技术<br>要求<br>(33) 分) | 技术要求<br>$(30 \nleftrightarrow)$<br>节能和环<br>保(1分) | 所投产品技术参数及要求完全满足或优于招标文件要求的得满分30分,每有一项负偏离扣3分,<br>扣完为止。<br>节能和环保: 所投产品为节能产品的并提供相关证明材料, 每提供 1 份得 0.5 分, 满分 0.5 分;<br>所投产品为环保产品的并提供相关证明材料,每提供 1 份得 0.5 分,满分 0.5 分; 未提供不得<br>分。                                                                                     |  |  |  |  |  |

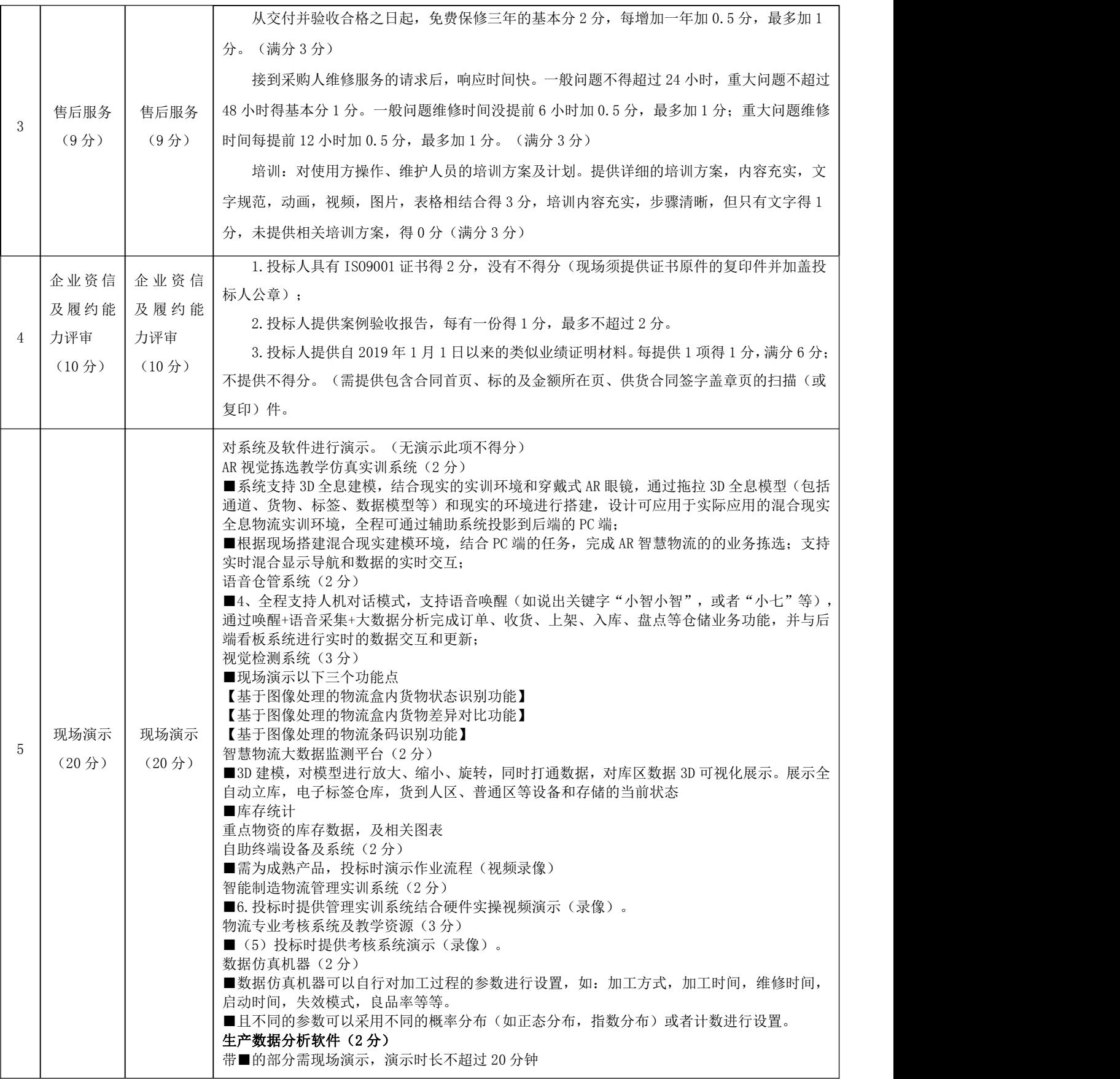

20.3采用综合评分法的,评标结果按评审后得分由高到低顺序排列。得分相同的,按 投标报价由低到高顺序排列。得分且投标报价相同的并列。投标文件满足招标文件全部实 质性要求,且按照评审因素的量化指标评审得分最高的投标人为排名第一的中标候选人。

20.4 评标结果汇总完成后,除下列情形外,任何人不得修改评标结果:

(1)分值汇总计算错误的;

(2)分项评分超出评分标准范围的;

(3)评标委员会成员对客观评审因素评分不一致的;

(4)经评标委员会认定评分畸高、畸低的。

评标报告签署前,经复核发现存在以上情形之一的,评标委员会应当当场修改评标结 果,并在评标报告中记载;评标报告签署后,采购人或者采购代理机构发现存在以上情形 之一的,应当组织原评标委员会进行重新评审,重新评审改变评标结果的,书面报告本级 财政部门。

投标人对以上情形提出质疑的,采购人或者采购代理机构可以组织原评标委员会进行 重新评审,重新评审改变评标结果的,应当书面报告本级财政部门。

# <span id="page-23-0"></span>八、中标

## <span id="page-23-1"></span>21.推荐并确定中标人

21.1 采购代理机构应当在评标结束后2个工作日内将评标报告送采购人。采购人应当 自收到评标报告之日起5个工作日内,在评标报告确定的中标候选人名单中按顺序确定中 标人。中标候选人并列的,由采购人或者采购人委托评标委员会按照技术指标优劣顺序排 列确定中标人;招标文件未规定的,采取随机抽取的方式确定。

21.2采购人自行组织招标的,应当在评标结束后5个工作日内确定中标人。

21.3采购人在收到评标报告5个工作日内未按评标报告推荐的中标候选人顺序确定中 标人,又不能说明合法理由的,视同按评标报告推荐的顺序确定排名第一的中标候选人为 中标人。

#### 22.中标通知

22.1 采购人或者采购代理机构应当自中标人确定之日起2个工作日内,在省级以上财 政部门指定的媒体上公告中标结果。

22.2 中标结果公告内容应当包括采购人及其委托的采购代理机构的名称、地址、联 系方式,项目名称和项目编号,中标人名称、地址和中标金额,主要中标标的的名称、规 格型号、数量、单价、服务要求,中标公告期限以及评审专家名单。

22.3 中标公告期限为1个工作日。

22.4 在公告中标结果的同时,采购代理机构应当向中标人发出中标通知书;对投标

无效的投标人,采购人或采购代理机构应当告知其投标无效的原因;采用综合评分法评审 的,还应当告知未中标人本人的评审得分与排序。

22.5 中标通知书发出后,采购人不得违法改变中标结果,中标人无正当理由不得放 弃中标。

# <span id="page-24-0"></span>九、授予合同

## <span id="page-24-1"></span>23.签订合同

23.1采购人应当自中标通知书发出之日起30日内,按照招标文件和中标人投标文件的 规定,与中标人签订书面合同。所签订的合同不得对招标文件确定的事项和中标人投标文 件作实质性修改。

采购人不得向中标人提出任何不合理的要求作为签订合同的条件。

23.2 签订合同时,投标人应当以支票、汇票、本票等非现金形式缴纳成交总金额5% 的履约保证金到采购人指定的账户。(履约保证金可转为质保金)

23.3中标人拒绝与采购人签订合同的,采购人可以按照评标报告推荐的中标候选人名 单排序,确定下一候选人为中标人,也可重新开展政府采购活动。

23.4招标文件、中标人的投标文件、《中标通知书》及其澄清、说明文件、承诺等, 均为签订采购合同的依据,作为采购合同的组成部分。

23.5 采购合同签订之日起2个工作日内,由采购人将采购合同在青海政府采购网上公 告,但采购合同中涉及国家秘密、商业秘密的内容除外。

23.6 采购人与中标人应当根据合同的约定依法履行合同义务。政府采购合同的履行、 违约责任和解决争议的方法等适用《中华人民共和国民法典》。

23.7 采购人或者采购代理机构应当按照政府采购合同规定的技术、服务、安全标准 组织对投标人履约情况进行验收。

23.8 采购人可以邀请参加本项目的其他投标人或者第三方机构参与验收。参与验收 的投标人或者第三方机构的意见作为验收书的参考资料一并存档。

23.9 采购人应当加强对中标人的履约管理,并按照采购合同约定,及时向中标人支 付采购资金。对于中标人违反采购合同约定的行为,采购人应当及时处理,依法追究其违 约责任。

23.10 采购人、采购代理机构应当建立真实完整的招标采购档案,妥善保存每项采购 活动的采购文件。

# <span id="page-25-0"></span>十、其他

#### <span id="page-25-1"></span>24. 串通投标的情形

24.1投标人应当遵循公平竞争的原则,不得恶意串通,不得妨碍其他投标人的竞争行 为,不得损害采购人或者其他投标人的合法权益。在评标过程中发现投标人有上述情形的, 评标委员会应当认定其投标无效,并书面报告本级财政部门。

24.2 有下列情形之一的,视为投标人串通投标,其投标无效:

- (1)不同投标人的投标文件由同一单位或者个人编制;
- (2)不同投标人委托同一单位或者个人办理投标事宜;
- (3)不同投标人的投标文件载明的项目管理成员或者联系人员为同一人;
- (4) 不同投标人的投标文件异常一致或者投标报价呈规律性差异;
- (5)不同投标人的投标文件相互混装;
- (6)不同投标人的投标保证金从同一单位或者个人的账户转出。

#### <span id="page-25-2"></span>25. 废标

25.1 在招标采购中,出现下列情形之一的,应予废标:

- (1)符合专业条件的投标人或者对招标文件作实质性响应的投标人不足三家的。
- (2)出现影响采购公正的违法、违规行为的。
- (3)投标人的报价均超出采购预算,采购人不能支付的。
- (4)因重大变故,采购任务取消的。

废标后,由采购人或者采购代理机构发布废标公告。

25.2 公开招标数额标准以上的采购项目,投标截止后投标人不足3家或者通过资格审 查或符合性审查的投标人不足3家的,除采购任务取消情形外,按照以下方式处理:

(1)招标文件存在不合理条款或者招标程序不符合规定的,采购人、采购代理机构 改正后依法重新招标;

(2)招标文件没有不合理条款、招标程序符合规定,需要采用其他采购方式采购的, 采购人应当依法报财政部门批准。

#### <span id="page-25-3"></span>26. 招标代理服务费

26.1 收费标准:参照《招标代理服务收费管理暂行办法》(计价格[2002]1980 号) 以及《关于讲一步放开建设项目专项业务服务价格的通知》(发改价格[2015]299 号)规 定执行。

26.2 收取对象:中标人。

26.3收费金额:向采购代理机构缴纳代理服务费:

包1:¥24460.00元整(人民币大写:贰万肆仟肆佰陆拾元整 );

- 包2:¥22722.00元整(人民币大写:贰万贰仟柒佰贰拾贰元整 );
- 包3:¥25230.00元整(人民币大写:贰万伍仟贰佰叁拾元整 );

### 包4:¥31588.00元整(人民币大写:叁万壹仟伍佰捌拾捌元整 );

其他未尽事宜,按照《中华人民共和国政府采购法》、《中华人民共和国政府采购法 实施条例》、《中华人民共和国民法典》等法律法规的有关条款执行。

<span id="page-27-0"></span>第三部分 政府采购项目合同书范本

# 政府采购项目合同书

采购项目编号:青海诚当公招(货物)2023-012

采购项目名称:青海交通职业技术学院现代物流管理专业智慧物流实训

# 室升级改造提升建设项目

采购合同编号: QHCD-2023-012/01/02/03/04

合同金额(人民币):

采购人(甲方): \_\_\_\_\_\_\_\_\_\_\_\_\_\_\_\_\_\_\_\_\_\_\_\_\_\_\_\_\_\_\_\_\_\_\_(盖章)

中标人(乙方): (盖章)

采购日期:

## 采购人(以下简称甲方):

## 投标人(以下简称乙方):

甲、乙双方根据 年 月 日青海交通职业技术学院现代物流管理专业智慧物流实训 室升级改造提升建设项目(青海诚当公招(货物)2023-012)的招标文件要求和采购代理 机构出具的《中标通知书》,并经双方协商一致, 签订本合同协议书。

#### 一、签订本政府采购合同的依据

本政府采购合同所附下列文件是构成本政府采购合同不可分割的部分:

1.招标文件;

2.招标文件的更正、变更公告;

3.中标投标人提交的投标文件;

4.招标文件中规定的政府采购合同通用条款;

5.中标通知书;

6.履约保证金缴费证明;

### 二、合同标的及金额

单位:元

| 序号            | 产品名称                                                                                                    | 规格型号 | 品牌/生产<br>厂家 | 数量 | 单价 | 总价 | 质保<br>期 | 备注 |  |  |  |  |
|---------------|----------------------------------------------------------------------------------------------------|------|-------------|----|----|----|---------|----|--|--|--|--|
| <b>.</b>      |                                                                                                    |      |             |    |    |    |         |    |  |  |  |  |
| $\Omega$<br>↩ |                                                                                                    |      |             |    |    |    |         |    |  |  |  |  |
| $\Omega$<br>◡ |                                                                                                    |      |             |    |    |    |         |    |  |  |  |  |
| $\cdots$      |                                                                                                    |      |             |    |    |    |         |    |  |  |  |  |
|               | $\rightarrow \pm \rightarrow$<br>ਾਰ ਪਰ + > N ਫ਼ਰੈਂਸ਼ਨ ਨੇ ਵਰਤੋਂ ਤੇ ਮਾਰਡ ਦੇ ਮਾਰਡ ਦੇ ਵਰਤੋਂ ਨੇ ਮਾਰਡ ਨੇ ਮਾਰਡ ਨੇ ਮੇਰੇ ਮਾਰਡ ਨੇ ਮਾਰਡ ਨੇ ਮਾਰਡ ਨੇ ਮਾਰਡ ਨ |      |             |    |    |    |         |    |  |  |  |  |

根据上述采购合同文件要求,本采购合同的总金额为人民币(大写)\_\_\_\_\_元整;小 写: \_\_

本合同以人民币进行结算,合同总价包括产品费、验收费、手续费、包装费、运输费、 保险费、安装费、调试费、培训费、售前、售中、售后服务费、招标代理费、税金及不可 预见费等全部费用。

三、交货时间、地点和要求

# $\Box$  1:  $\Box$  2:  $\Box$  2:  $\Box$

(1) 交货时间(含供货、安装):3个月;

(2) 交货地点:青海省西宁市(甲方指定地点);

(3) 质保期: 验收合格之日起 5 年(软件终身免费升级);

# 包 2:

(1)交货时间(含供货、安装):合同签订后45个工作日 ;

(2)交货地点:青海省西宁市(甲方指定地点);

(3) 质保期: 验收合格之日起 3年(软件终身免费升级);

# 包 3:

(1)交货时间(含供货、安装):3个月;

(2)交货地点:青海省西宁市(甲方指定地点);

(3) 质保期: 验收合格之日起 3年(软件终身免费升级);

# $\Box$  4:  $\Box$  and  $\Box$  and  $\Box$  and  $\Box$  and  $\Box$  and  $\Box$  and  $\Box$  and  $\Box$  and  $\Box$  and  $\Box$  and  $\Box$  and  $\Box$  and  $\Box$  and  $\Box$  and  $\Box$  and  $\Box$  and  $\Box$  and  $\Box$  and  $\Box$  and  $\Box$  and  $\Box$  and  $\Box$  and  $\Box$  and  $\Box$

(1)交货时间(含供货、安装):45天;

(2)交货地点:青海省西宁市(甲方指定地点);

(3) 质保期: 验收合格之日起 3年(软件终身免费升级);

3.4 乙方提供不符合招标文件和本合同规定的产品,甲方有权拒绝接受。

3.5 乙方应将提供设备的装箱清单、随机资料、工具和备品、备件等交付给甲方, 如 有缺失应及时补齐,否则视为逾期交货。

3.6 乙方应在交货前对货物的质量、规格、数量等进行详细而全面的检验,并出具证 明货物符合合同规定的文件。该文件将作为申请付款单据的一部分,但有关质量、规格、 数量的检验不应视为最终检验。

3.7 货物运抵现场后,双方应及时开箱验收,并制作验收记录,以确认与本合同约定 的数量、型号等是否一致。开箱验收中如发现货物的数量、规格与合同约定不符,甲方有 权拒收货物,乙方应及时按甲方要求免费对拒收货物采取更换或其他必要的补救措施,直 至开箱验收合格,方视为乙方完成交货。

3.8 甲方在验收过程中发现乙方有违约问题,可按招标文件的规定要求乙方及时予以解 决。

3.9 乙方向甲方提供设备相关完税销售发票。

四、付款方式:

乙方所交付的货物(服务或工程)由甲方验收合格后,办理相关手续,并报送上级相 关部门, 待审核后在规定期限内按合同金额向乙方支付合同价款的100%; 即人民币:

(大写)¥: 小写 元整。乙方在签订合同前向甲方缴纳合同总价款5%的合同履约保 证金:即人民币: 元整(大写)¥:小写 元整。货物(服务或工程)验收合格后, 将合同履约保证金转为质量保证金,特约定的质量保证期(项目验收合格之日算起) 月 满后,由乙方提出申请,经甲方确认在质保期内无质量问题,甲方在规定期限内以转账方

式予以退换乙方,不计利息。

五、合同的变更、终止与转让

1.除《中华人民共和国政府采购法》第50条规定的情形外,本合同一经签订,甲乙双 方不得擅自变更、中止或终止。

2.乙方不得擅自转让其应履行的合同义务。

六、违约责任

1. 乙方所提供的设备规格、技术标准、材料等质量不合格的, 应及时更换;更换不及 时的, 按逾期交货处罚;因质量问题甲方不同意接收的, 质保金全额扣除, 并由乙方赔偿 由此引起的甲方的一切经济损失。

2.乙方提供的货物如侵犯了第三方权益而引发纠纷或诉讼的,均由乙方负责交涉并承 担全部责任。

3.因包装、运输引起的货物损坏,按质量不合格处罚。

4.甲方无故延期接受货物和乙方逾期交货的,每天应向对方偿付未交货物的货款不低 于3‰的违约金,但违约金累计不得超过违约货款的不低于5%,超过30天对方有权解除合 同,违约方承担因此给对方造成的经济损失。

5.乙方未按本合同和招标文件中规定的服务承诺提供售后服务的,乙方应按本合同合 计金额的不低于5%向甲方支付违约金。

6.乙方提供的货物在质量保证期内,因设计、工艺或材料的缺陷和其它质量原因造成 的问题,由乙方负责,费用从履约保证金中扣除,不足另补。

7.其它违约行为按违约货款额5%收取违约金并赔偿经济损失。

七、不可抗力

不可抗力使合同的某些内容有变更必要的,双方应通过协商在天内达成进一步履行合 同的协议,因不可抗力致使合同不能履行的,合同终止。

八、知识产权:详见合同通用条款

九、其他约定:

十、合同争议解决

1.因设备质量问题发生争议的,应邀请国家认可的质量检测机构进行鉴定。设备符合 标准的, 鉴定费由甲方承担; 设备不符合标准的, 鉴定费由乙方承担。

2.因履行本合同引起的或与本合同有关的争议,甲乙双方应首先通过友好协商解决, 如果协商不能解决,可向甲方所在地仲裁委员会申请仲裁或向甲方所在地人民法院提起诉 讼。

3.诉讼期间,本合同继续履行。

# 九、合同生效及其它:

1.本合同一式八份,经双方签字,并加盖公章即为生效。

2.本合同未尽事宜,按《中华人民共和国民法典》有关规定处理。

3.本合同的组成包含《合同通用条款》。

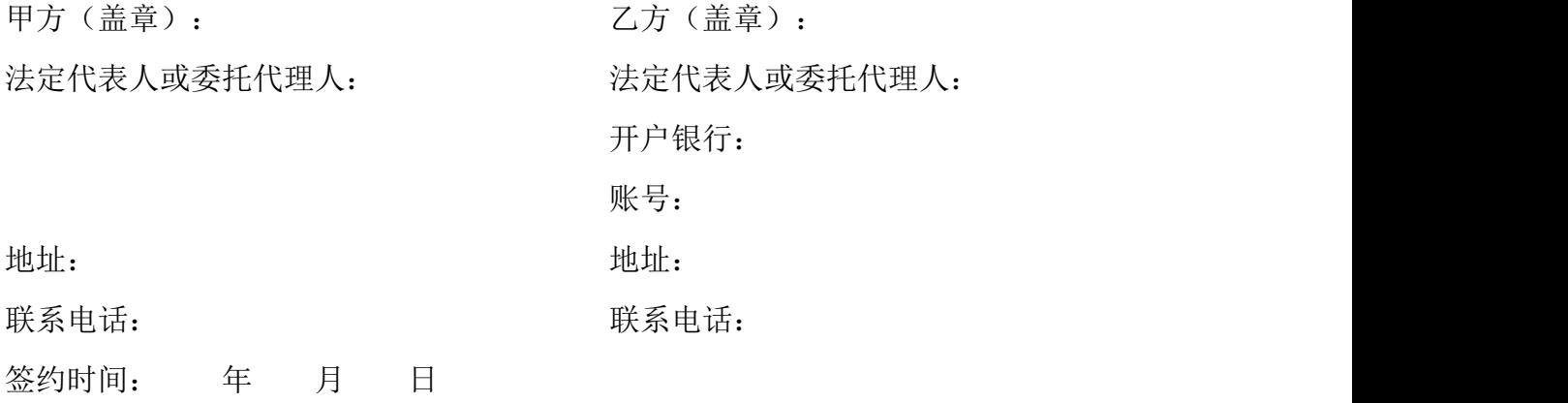

采购代理机构:

负责人或经办人:

合同备案时间: 年 月 日

# 合同通用条款

根据《中华人民共和国合同法》、《中华人民共和国政府采购法》的规定,合同双方 经协商达成一致,自愿订立本合同,遵循公平原则明确双方的权利、义务,确保双方诚实 守信地履行合同。

#### 1.定义

本合同中的下列术语应解释为:

1.1 "合同"指甲乙双方签署的、载明的甲乙双方权利义务的协议,包括所有的附件、 附录和上述文件所提到的构成合同的所有文件。

1.2 "合同金额"指根据合同规定,乙方在正确地完全履行合同义务后甲方应付给乙 方的价款。

1.3 "合同条款"指本合同条款。

1.4 "货物"指乙方根据合同约定须向甲方提供的一切产品、设备、机械、仪表、备 件等,包括辅助工具、使用手册等相关资料。

1.5 "服务"指根据本合同规定乙方承担与供货有关的辅助服务,如运输、保险及安 装、调试、提供技术援助、培训和合同中规定乙方应承担的其它义务。

1.6 "甲方"指购买货物和服务的单位。

1.7 "乙方"指提供本合同条款下货物和服务的公司或其他实体。

1.8 "现场"指合同规定货物将要运至和安装的地点。

1.9 "验收"指合同双方依据强制性的国家技术质量规范和合同约定,确认合同条款 下的货物符合合同规定的活动。

1.10 原厂商:产品制造商或其在中国境内设立的办事或技术服务机构。除另有说明 外,本合同文件所述的制造商、产品制造商、制造厂家、产品制造厂家均为原厂商。

1.11 原产地: 指产品的生产地, 或提供服务的来源地。

1.12 "工作日"指国家法定工作日, "天"指日历天数。

#### 2.技术规格要求

2.1 本合同条款下提交货物的技术规格要求应等于或优于招投标文件技术规格要求。 若技术规格要求中无相应规定,则应符合相应的国家有关部门最新颁布的相应正式标准。

2.2 乙方应向甲方提供货物及服务有关的标准的中文文本。

2.3 除非技术规范中另有规定,计量单位均采用中华人民共和国法定计量单位。

#### 3.合同范围

3.1 甲方同意从乙方处购买且乙方同意向甲方提供的货物及其附属货物,消耗性材料、 专用工具等,包括各项技术服务、技术培训及满足合同货物组装、检验、培训、技术服务、 安装调试指导、性能测试、正常运行及维修所必需的技术文件。

3.2 乙方应负责培训甲方的技术人员。

3.3 按照甲方的要求,乙方应在合同规定的质量保证期和免费保修期内,免费负责修 理或更换有缺陷的零部件或整机,对软件产品进行免费升级,同时在合同规定的质量保证 期和免费保修期满后,以最优惠的价格,向买方提供合同货物大修和维护所需的配件及服 务。

#### 4.合同文件和资料

4.1 乙方在提供仪器设备时应同时提供中文版相关的技术资料,如目录索引、图纸、 操作手册、使用指南、维修指南、服务手册等。

4.2 未经甲方事先的书面同意,乙方不得将由甲方或代表甲方提供的有关合同或任何 合同条文、规格、计划或资料提供给与履行本合同无关的任何其他人,如向与履行本合同 有关的人员提供,则应严格保密并限于履行本合同所必须的范围。

#### 5.知识产权

5.1 乙方应保证甲方在使用该货物或其任何一部分时不受第三方提出的侵犯专利权、 著作权、商标权和工业设计权等的起诉。

5.2 任何第三方提出侵权指控,乙方须与第三方交涉并承担由此产生的一切责任、费 用和经济赔偿。

5.3 双方应共同遵守国家有关版权、专利、商标等知识产权方面的法律规定,相互尊 重对方的知识产权,对本合同内容、对方的技术秘密和商业秘密负有保密责任。如有违反, 违约方负相关法律责任。

5.4 在本合同生效时已经存在并为各方合法拥有或使用的所有技术、资料和信息的知 识产权,仍应属于其各自的原权利人所有或享有,另有约定的除外。

5.5 乙方保证拥有由其提供给甲方的所有软件的合法使用权,并且已获得进行许可的 正当授权及其有权将软件许可及其相关材料授权或转让给甲方。甲方可独立对本合同条款 下软件产品进行后续开发,不受版权限制。乙方承诺并保证甲方除本协议的付款义务外无 需支付任何其它的许可使用费,以非独家的、永久的、全球的、不可撤销的方式使用本合 同条款下软件产品。

#### 6.保密

6.1 在本合同履行期间及履行完毕后的任何时候,任何一方均应对因履行本合同从对 方获取或知悉的保密信息承担保密责任,未经对方书面同意不得向第三方透露,否则应赔 偿由此给对方造成的全部损失。

6.2 保密信息指任何一方因履行本合同所知悉的任何以口头、书面、图表或电子形式 存在的对方信息,具体包括:

6.2.1 任何涉及对方过去、现在或将来的商业计划、规章制度、操作规程、处理手段、 财务信息;

6.2.2 任何对方的技术措施、技术方案、软件应用及开发,硬件设备的品种、质量、 数量、品牌等;

6.2.3 任何对方的技术秘密或专有知识、文件、报告、数据、客户软件、流程图、数 据库、发明、知识、贸易秘密。

6.3 乙方应根据甲方的要求签署相应的保密协议,保密协议与本条款存在不一致的, 以保密协议为准。

#### 7. 质量保证

7.1 货物质量保证

7.1.1 乙方必须保证货物是全新、未使用过的,并完全符合强制性的国家技术质量规 范和合同规定的质量、规格、性能和技术规范等的要求。

7.1.2 乙方须保证所提供的货物经正确安装、正常运转和保养,在其使用寿命期内须 具有符合质量要求和产品说明书的性能。在货物质量保证期之内,乙方须对由于设计、工 艺或材料的缺陷而发生的任何不足或故障负责,并免费予以改进或更换。

7.1.3 根据乙方按检验标准自己检验结果或委托有资质的相关质检机构的检验结果, 发现货物的数量、质量、规格与合同不符;或者在质量保证期内,证实货物存在缺陷,包 括潜在的缺陷或使用不符合要求的材料等,甲方应书面通知乙方。接到上述通知后,乙方 应及时免费更换或修理破损货物。乙方在甲方发出质量异议通知后,未作答复,甲方在通 知书中所提出的要求应视为已被乙方接受。

7.1.4 乙方在收到通知后虽答复,但没有弥补缺陷,甲方可采取必要的补救措施,但 由此引发的风险和费用将由乙方承担。甲方可从合同款或乙方提交的履约保证金中扣款, 不足部分,甲方有权要求乙方赔偿。甲方根据合同规定对卖方行使的其他权力不受影响。

7.1.5 合同条款下货物的质量保证期自货物通过最终验收起算,合同另行规定除外。

7.2 辅助服务质量保证

7.2.1 乙方保证免费提供合同条款下的软件产品原厂商至少一年软件全部功能及其 换代产品的升级与技术支持服务(包含任何版本升级、产品换代、更新及在原有产品基础 上的拆解、完善、合并所产生的新产品,提供升级产品介质及授权,要求原厂商承诺,并 加盖原厂商公章),不得出现因货物停售、转产而无法提供上述支持服务。

7.2.2 乙方应保证合同条款下所提供的服务包括培训、安装指导、单机调试、系统联 调和试验等,按合同规定方式进行,并保证不存在因乙方工作人员的过失、错误或疏忽而 产生的缺陷。

#### 8.包装要求

8.1 除合同另有约定外,乙方提供的全部货物,均应采用本行业通用的方式进行包装, 且该包装应符合国家有关包装的法律、法规的规定。

8.2 包装应适应于远距离运输,并有良好的防潮、防震、防锈和防粗暴装卸等保护措 施,以确保货物安全运抵现场。由于包装不善所引起的货物锈蚀、损坏和损失均由乙方承 担。乙方应提供货物运至合同规定的最终目的地所需要的包装,以防止货物在转运中损坏 或变质。

8.3 乙方所提供的货物包装均为出厂时原包装。

8.4 乙方所提供货物必须附有质量合格证,装箱清单,主机、附件、各种零部件和消 耗品,有清楚的与装箱单相对应的名称和编号。

8.5 货物运输中的运输费用和保险费用均由乙方承担。运输过程中的一切损失、损坏 均由乙方负责。

#### 9.价格

9.1 乙方履行合同所必须的所有费用,包括但不限于货物及部件的设计、检测与试验、 制造、运输、装卸、保险、单机调试、安装调试指导、技术资料、培训、交通、人员、差 旅、质量保证期服务费、其他管理费用、所有的检验、测试、调试、验收、试运行费用等 均已包括在合同价格中。

9.2 本合同价格为固定价格,包括了乙方履行合同全过程产生的所有成本和费用以及 乙方应承担的一切税费。

9.3 检验费用

9.3.1 乙方必须负担本条款下属于乙方负责的检验、测试、调试、试运行和验收的所 有费用,并负责乙方派往买方组织的检验、测试和验收人员的所有费用。
9.3.2 甲方按合同计划参加在乙方工厂所在地检验、测试和验收的费用全部由乙方负 责并已包含在合同总价中。

9.3.3 甲方检验人员已到卖方所在地,测试无法依照合同进行,而引起甲方人员延长 逗留时间,所有由此产生的包括甲方人员在内的直接费用及成本由乙方承担。

### 10.交货方式及交货日期

交货方式:现场交货,乙方负责办理运输和保险,将货物运抵现场。

交货期应符合甲方要求

交货日期:所有货物运抵现场并经双方开箱验收合格之日。

### 11.检验和验收

11.1 开箱验收

11.1.1 货物运抵现场后,双方应及时开箱验收,并制作验收记录,以确认与本合同 约定的数量、型号等是否一致。

11.1.2 乙方应在交货前对货物的质量、规格、数量等进行详细而全面的检验,并出 具证明货物符合合同规定的文件。该文件将作为申请付款单据的一部分,但有关质量、规 格、数量的检验不应视为最终检验。

11.1.3 开箱验收中如发现货物的数量、规格与合同约定不符,甲方有权拒收货物, 乙方应及时按甲方要求免费对拒收货物采取更换或其他必要的补救措施,直至开箱验收合 格,方视为乙方完成交货。

11.2 检验验收

11.2.1 交货完成后,乙方应及时组装、调试、试运行,按照合同专用条款规定的试 运行完成后,双方及时组织对货物检验验收。合同双方均须派人参加合同要求双方参加的 试验、检验。

11.2.2 在具体实施合同规定的检验验收之前,乙方需提前提交相应的测试计划(包 括测试程序、测试内容和检验标准、试验时间安排等)供甲方确认。

11.2.3 除需甲方确认的试验验收外,乙方还应对所有检验验收测试的结果、步骤、 原始数据等作妥善记录。如甲方要求,乙方应提供这些记录给买方。

11.2.4 检验测试出现全部或部分未达到本合同所约定的技术指标,甲方有权选择下 列任一处理方式:

a.重新测试直至合格为止;

b. 要求乙方对货物进行免费更换, 然后重新测试直至合格为止:

无论选择何种方式,甲方因此而发生的因卖方原因引起的所有费用均由乙方负担。

11.3 使用过程检验

11.3.1 在合同规定的质量保证期内,发现货物的质量或规格与合同规定不符,或证 明货物有缺陷,包括潜在的缺陷或使用不合适的原材料等,由甲方组织质检(相关检测费 用由卖方承担),据质检报告及质量保证条款向卖方提出索赔,此索赔并不免除乙方应承 担的合同义务。

11.3.2 如果合同双方对乙方提供的上述试验结果报告的解释有分歧,双方须于出现 分歧后10天内给对方声明,以陈述己方的观点。声明须附有关证据。分歧应通过协商解决。

### 12.付款方法和条件

本合同条款下的付款方法和条件在"青海省政府采购项目合同书"中具体规定。

13.履约保证金

13.1 乙方应在合同签订前,按招标文件第二部分"八授予合同"中第22.2项的约定 提交履约保证金。

13.2 履约保证金用于补偿甲方因乙方不能履行其合同义务而蒙受的损失。

13.3 履约保证金应使用本合同货币,按下述方式之一提交(招标文件中另有约定的 除外):

13.3.1 甲方可接受的在中华人民共和国注册和营业的银行出具的履约保函;

13.3.2 支票或汇票。

13.4 乙方未能按合同规定履行其义务,甲方有权从履约保证金中取得补偿。货物验 收合格后,甲方将履约保证金退还乙方或转为质量保证金。

### 14.索赔

14.1 货物的质量、规格、数量、性能等与合同约定不符,或在质量保证期内证实货 物存有缺陷,包括潜在的缺陷或使用不符合要求的材料等,甲方有权根据有资质的权威质 检机构的检验结果向乙方提出索赔(但责任应由保险公司或运输部门承担的除外)。

14.2 在履约保证期和检验期内,乙方对甲方提出的索赔负有责任,乙方应按照甲方 同意的下列一种或多种方式解决索赔事宜:

14.2.1 在法定的退货期内,乙方应按合同规定将货款退还给甲方,并承担由此发生 的一切损失和费用,包括利息、银行手续费、运费、保险费、检验费、仓储费、装卸费以 及为保护退回货物所需的其它必要费用。如已超过退货期,但乙方同意退货,可比照上述 办法办理, 或由双方协商处理。

14.2.2 根据货物低劣程度、损坏程度以及甲方所遭受损失的数额,经甲乙双方商定 降低货物的价格,或由有资质的中介机构评估,以降低后的价格或评估价格为准。

14.2.3 用符合规格、质量和性能要求的新零件、部件或货物来更换有缺陷的部分或 修补缺陷部分,乙方应承担一切费用和风险,并负担甲方所发生的一切直接费用。同时, 乙方应相应延长修补或更换件的履约保证期。

14.3 乙方收到甲方发出的索赔通知之日起5个工作日内未作答复的,甲方可从合同款 或履约保证金中扣回索赔金额,如金额不足以补偿索赔金额,乙方应补足差额部分。

#### 15.迟延交货

15.1 乙方应按照合同约定的时间交货和提供服务。

15.2 除不可抗力因素外,乙方迟延交货,甲方有权提出违约损失赔偿或解除合同。

15.3 在履行合同过程中,乙方遇到不能按时交货和提供服务的情况,应及时以书面 形式将不能按时交货的理由、预期延误时间通知甲方。甲方收到乙方通知后,认为其理由 正当的,可酌情延长交货时间。

### 16.违约赔偿

除不可抗力因素外,乙方没有按照合同规定的时间交货和提供服务,甲方可要求乙方 支付违约金。违约金每日按合同总价款的千分之五计收。

### 17.不可抗力

17.1 双方中任何一方遭遇法律规定的不可抗力, 致使合同履行受阻时, 履行合同的 期限应予延长,延长的期限应相当于不可抗力所影响的时间。

17.2 受事故影响的一方应在不可抗力的事故发生后以书面形式通知另一方。

17.3 不可抗力使合同的某些内容有变更必要的,双方应通过协商达成进一步履行合 同的协议,因不可抗力致使合同不能履行的,合同终止。

#### 18.税费

与本合同有关的一切税费均由乙方承担。

### 19.合同争议的解决

19.1 甲方和乙方由于本合同的履行而发生任何争议时,双方可先通过协商解决。

19.2 任何一方不愿通过协商或通过协商仍不能解决争议,则双方中任何一方均应向 甲方所在地人民法院起诉。

#### 20.违约解除合同

20.1 出现下列情形之一的,视为乙方违约。甲方可向乙方发出书面通知,部分或全

部终止合同,同时保留向乙方索赔的权利。

20.1.1 乙方未能在合同规定的限期或甲方同意延长的限期内,提供全部或部分货物  $\mathbbm{m}$ ; where  $\mathbbm{m}$  is the set of  $\mathbbm{m}$  is the set of  $\mathbbm{m}$  is the set of  $\mathbbm{m}$  is the set of  $\mathbbm{m}$  is the set of  $\mathbbm{m}$  is the set of  $\mathbbm{m}$  is the set of  $\mathbbm{m}$  is the set of  $\mathbbm{m}$  i

20.1.2 乙方未能履行合同规定的其它主要义务的;

20.1.3 乙方在本合同履行过程中有欺诈行为的。

20.2 甲方全部或部分解除合同之后,应当遵循诚实信用原则购买与未交付的货物类 似的货物或服务,乙方应承担买方购买类似货物或服务而产生的额外支出。部分解除合同 的,乙方应继续履行合同中未解除的部分。

### 21.破产终止合同

乙方破产而无法完全履行本合同义务时,甲方可以书面方式通知乙方终止合同而不给 予乙方补偿。该合同的终止将不损害或不影响甲方已经采取或将要采取任何行动或补救措 施的权利。

### 22.转让和分包

22.1 政府采购合同不能转让。

22.2 经甲方书面同意乙方可以将合同条款下非主体、非关键性工作分包给他人完成。 接受分包的人应当具备相应的资格条件,并不得再次分包。分包后不能解除卖方履行本合 同的责任和义务,接受分包的人与乙方共同对甲方连带承担合同的责任和义务。

### 23.合同修改

政府采购合同的双方当事人不得擅自变更、中止或者终止合同

### 24.通知

本合同任何一方给另一方的通知,都应以书面形式发送,而另一方也应以书面形式确 认并发送到对方明确的地址。

### 25.计量单位

除技术规范中另有规定外,计量单位均使用国家法定计量单位。

### 26.适用法律

本合同按照中华人民共和国的相关法律进行解释。

第四部分投标文件格式

封面(上册)

正本/副本

# 青海省政府采购项目

# 投标文件

# (上册)

(资格审查文件)

采购项目编号:

采购项目名称:

包号:

投标人: それはそれにはない (公章) しんこうしゃ はんしょう はんしょう はんしょう 法定代表人或委托代理人: (签字)

# 目录(上册)

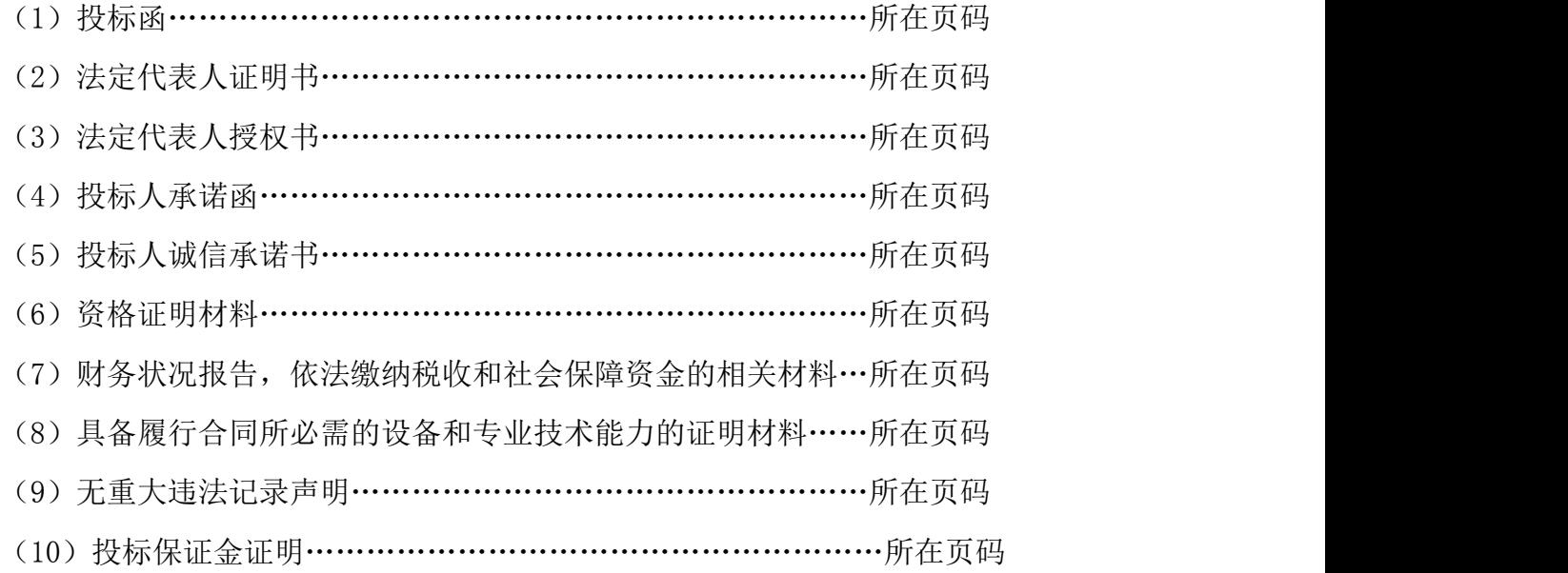

### 投标函

### 致:青海诚当工程咨询有限公司

我们收到采购项目名称(采购项目编号)招标文件,经研究,法定代表人(姓名、职 务)正式授权(委托代理人姓名、职务)代表投标人(投标人名称、地址)提交投标文件。

据此函,签字代表宣布同意如下:

1.我方已详阅招标文件的全部内容,包括澄清、修改条款等有关附件,承诺对其完全 理解并接受。

2.投标有效期:从提交投标文件的截止之日起 日历日内有效。如果我方在投标 有效期内撤回投标或中标后不签约的,投标保证金将被贵方没收。

3.我方同意按照贵方要求提供与投标有关的一切数据或资料,理解并接受贵方制定的 评标办法。

4.与本投标有关的一切正式往来通讯请寄:

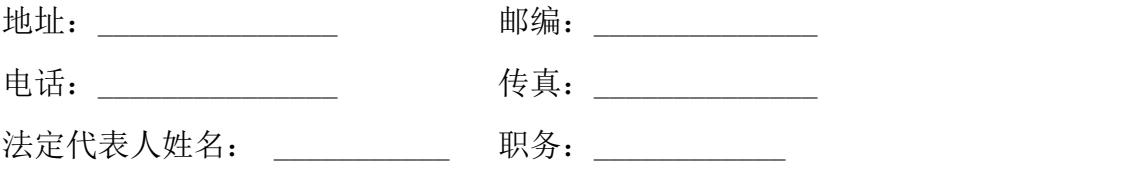

投标人: (公章)

法定代表人或委托代理人: (签字)

# (2)法定代表人证明书

# 法定代表人证明书

# 致:青海诚当工程咨询有限公司

(法定代表人姓名)现任我单位职务,为法定代表人,特此证明。

法定代表人基本情况: 性别: 年龄: 民族: 地址:

身份证号码:

附法定代表人第二代身份证双面扫描(或复印)件

投标人:(公章) 年 月 日

# (3)法定代表人授权书

# 法定代表人授权书

### 致:青海诚当工程咨询有限公司

(投标人名称)系中华人民共和国合法企业,法定地址。

(法定代表人姓名)特授权(委托代理人姓名)代表我单位全权办理 项目的投标、答疑等具体工作,并签署全部有关的文件、资料。

我单位对被授权人的签名负全部责任。

### 委托期限:自本委托书签署之日起至投标(响应)文件有效期满。

代理人无转委托权。

被授权人联系电话:

被授权人(委托代理人)签字: 授权人(法定代表人)签字: 职务: 职务:

附被授权人第二代身份证双面扫描(或复印)件

### 投标人:(公章)

### 年 月 日

注:若投标人代表是法定代表人,无需填写本授权书。

# 投标人承诺函

### 致:青海诚当工程咨询有限公司

关于贵方 年 月 日 (项目名称)采购项目,本签字人愿意参加投标, 提供采购一览表中要求的所有产品,并证实提交的所有资料是准确的和真实的。同时,我 代表(投标人名称),在此作如下承诺:

1.完全理解和接受招标文件的一切规定和要求;

2.若中标,我方将按照招标文件的具体规定与采购人签订采购合同,并且严格履行合 同义务,按时交货,提供优质的产品和服务。如果在合同执行过程中,发现质量、数量出 现问题,我方一定尽快更换或补退货,并承担相应的经济责任;

3.我方保证甲方在使用该产品或其任何一部分时,不受第三方提出的侵犯专利权、 著作权、商标权和工业设计权等知识产权的起诉,若有违犯,愿承担相应的一切责任。

4.我方承诺,除招标文件中规定的进口产品外,所投的产品均为国产产品,且均符 合国家强制性标准。若有不实,愿承担相应的责任。

5.在整个招标过程中我方若有违规行为,贵方可按招标文件之规定给予处罚,我方 完全接受。

6.若中标,本承诺将成为合同不可分割的一部分,与合同具有同等的法律效力。

# 投标人: (公章)

### 法定代表人或委托代理人: (签字)

## (5)投标人诚信承诺书

### 投标人诚信承诺书

### 致:青海诚当工程咨询有限公司

为了诚实、客观、有序地参与青海省政府采购活动, 愿就以下内容作出承诺:

一、自觉遵守各项法律、法规、规章、制度以及社会公德,维护廉洁环境,与同场竞 争的其他投标人平等参加政府采购活动。

二、参加采购代理机构组织的政府采购活动时,严格按照招标文件的规定和要求提供 所需的相关材料,并对所提供的各类资料的真实性负责,不虚假应标,不虚列业绩。

三、尊重参与政府采购活动各相关方的合法行为,接受政府采购活动依法形成的意见、 结果。

四、依法参加政府采购活动,不围标、串标,维护市场秩序,不提供"三无"产品、 以次充好。

五、积极推动政府采购活动健康开展,对采购活动有疑问、异议时,按法律规定的程 序实名反映情况,不恶意中伤、无事生非,以和谐、平等的心态参加政府采购活动。

六、认真履行中标人应承担的责任和义务,全面执行采购合同规定的各项内容,保质 保量地按时提供采购物品。

若本企业(单位)发生有悖于上述承诺的行为,愿意接受《中华人民共和国政府采购 法》和《政府采购法实施条例》中对投标人的相关处理。

本承诺是采购项目投标文件的组成部分。

### 投标人: (公章)

### 法定代表人或委托代理人: (签字)

### 年 月 日

47

## 资格证明材料

资格证明材料包括:

(1)提供有效的营业执照、税务登记证、机构代码证或三证(五证)合一统一社会 代码证及其他资格证明文件(扫描或复印件);

企业法人需提交"统一社会信用代码的营业执照",未换证的提交"营业执照、组织 机构代码证、税务登记证";事业法人需提交"统一社会信用代码的事业单位法人证书", 未换证的提交"事业单位法人证书或组织机构代码证";其他组织需提交"统一社会信用 代码的社会团体法人登记证书"或"统一社会信用代码的民办非企业单位登记证书"或"统 一社会信用代码的基金会法人登记证书",未换证的提交"社会团体法人登记证书"或"民 办非企业单位登记证书"或"基金会法人登记证书"和"组织机构代码证";个体工商户 需提交"统一社会信用代码的营业执照"或"营业执照、税务登记证";自然人需提交身 份证明。

(2)招标文件规定的有关资格证书、许可证书、认证等;

(3)投标人认为有必要提供的其他资格证明文件。

48

(7)财务状况报告,依法缴纳税收和社会保障资金的相关材料

# 财务状况报告,依法缴纳税收和社会保障资金的相关材料

按照招标文件第2.2款(1)中第<2>条规定提供以下相关材料。

1、投标人是法人的,提供基本开户银行近三个月内出具的资信证明(同时提供基本 存款账户开户相关证明)或2021年度或2022年度经第三方机构出具的有效的财务状况审计 报告(扫描或复印件应全面、完整、清晰),包括资产负债表、现金流量表、利润表和财 务(会计)报表附注,并提供第三方机构的营业执照、执业证书等。投标人是其他组织和 自然人,没有经审计的财务报告,可以提供基本开户银行出具的资信证明(同时提供基本 存款账户开户相关证明)。

2、提供2022年11月至2023年04月以来的连续3个月的依法缴纳税收和社会保障资金记 录的证明材料;依法免税或不需要缴纳社会保障资金的投标人须提供相应文件证明其依法 免税或不需要缴纳社会保障资金。

# (8)具备履行合同所必需的设备和专业技术能力的证明材料

# 具备履行合同所必需的设备和专业技术能力的证明材料

为保证本项目合同的顺利履行,投标人必须具备履行合同的设备和专业技术能力,须 提供必须具备履行合同的设备和专业技术能力的承诺函(格式自拟)。

# (9)无重大违法记录声明

# 无重大违法记录声明

### 致:青海诚当工程咨询有限公司

我单位参加本次政府采购项目活动前三年内,在经营活动中无重大违法活动记录,符 合《政府采购法》规定的投标人资格条件。我方对此声明负全部法律责任。 特此声明。

投标人: (公章)

法定代表人或委托代理人: (签字)

## 投标保证金证明

### 致:青海诚当工程咨询有限公司

我方为(采购项目名称)项目(采购项目编号为:)递交保证金人民币(大写: 人民币 不可 元)已于 年 月 日从基本账户以转账方式汇入你方账户。

附件: 1、保证金交款证明复印件(加盖公章)

### 2、银行基本账户相关证明材料(加盖公章)

退还保证金时请按以下内容汇入至我方账户(同递交保证金账户)。若因提供内容不 全、错误等原因导致该项目保证金未能及时退还或退还过程中发生错误,我方将承担全部 责任和损失。

户 名:

开户银行:

开户帐号:

银行行号:

投标人: (公章)

法定代表人或委托代理人: (签字)

(下册)

正本/副本

# 青海省政府采购项目

# 投标文件

# (下册)

(符合性审查文件)

采购项目编号:

采购项目名称:

包号:

投标人: (公章) 法定代表人或委托代理人: (签字) 年 月 日

# 目录(下册)

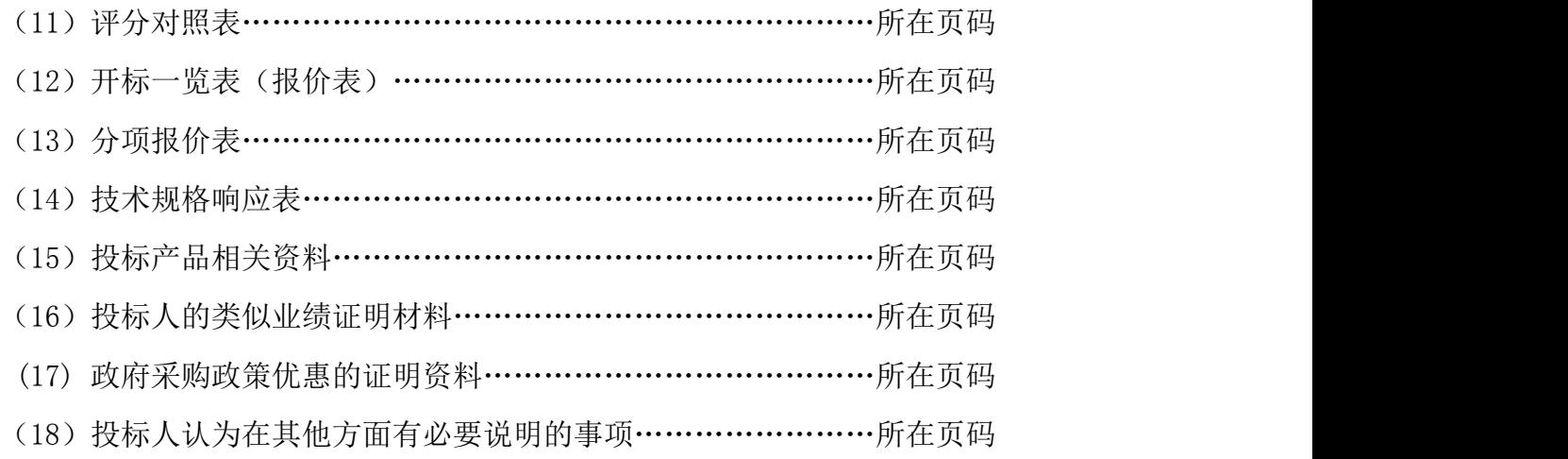

### 此目录以实际情况编写

# (**11**)评分对照表

# 评分对照表

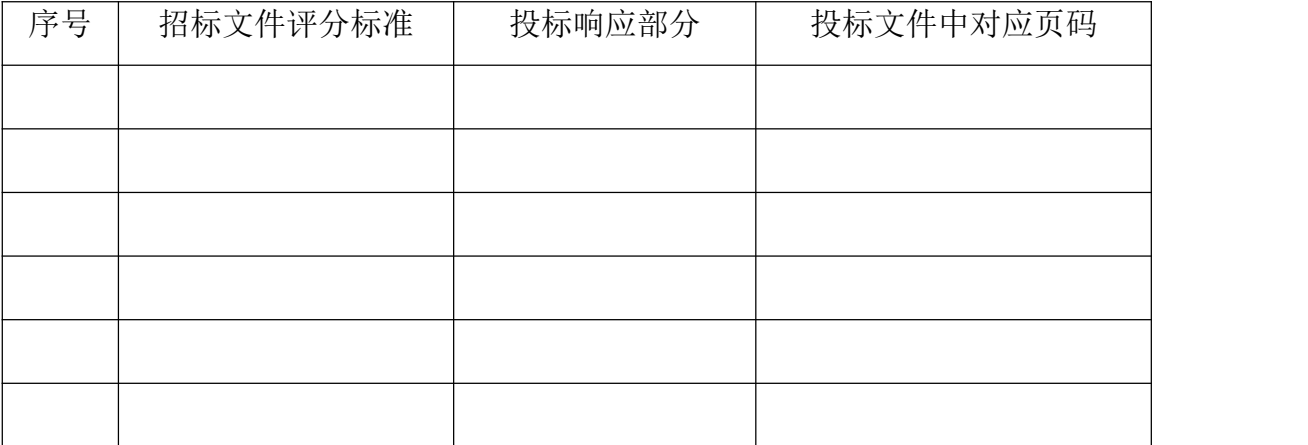

# (12) 开标一览表(报价表)

# 开标一览表(报价表)

## 项目名称:

项目编号:

包号:

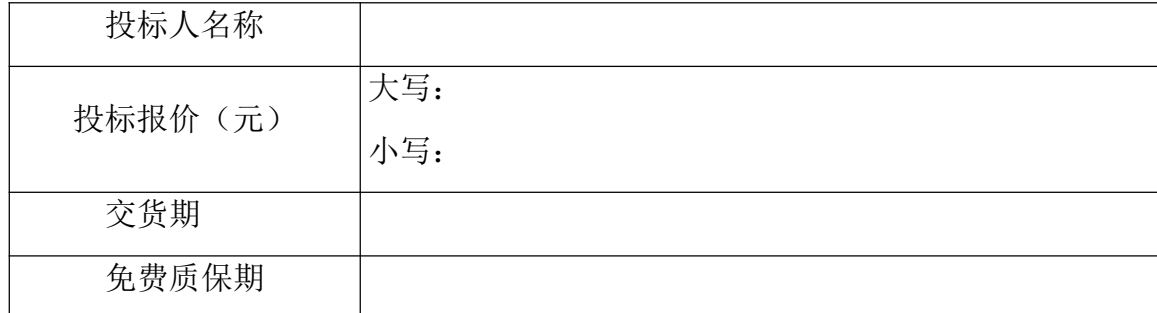

注: 1. 填写此表时不得改变表格形式。

2."投标报价"为投标单价合计。投标报价应包含全部产品费、验收费、手续费、包 装费、运输费、保险费、安装费、调试费、培训费、售前、售中、售后服务费、招标代理 费、税金及不可预见费等全部费用。

3."交货期"是指产品能够交付使用的具体时间。

4.投标报价不能有两个或两个以上的报价方案,否则投标无效。

投标人: (公章)

法定代表人或委托代理人: (签字)

# (13)分项报价表

# 分项报价表

采购项目名称:

采购项目编号:

投标人名称:

包号:

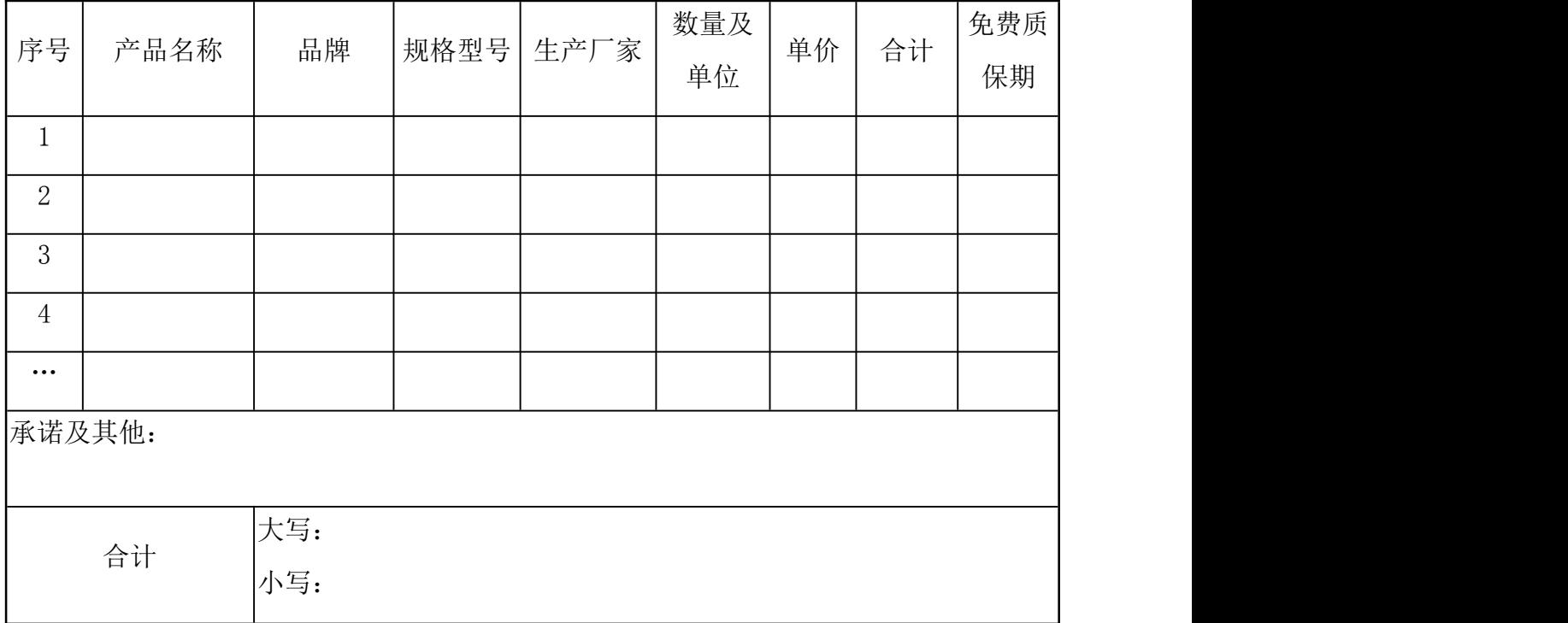

注:1.本表应依照项目参数中的产品序号按顺序逐项填写,不得遗漏。

2.投标报价不能有两个或两个以上的报价方案。

投标人: (公章)

法定代表人或委托代理人: (签字)

# (14)技术条款偏离表

### 技术规格响应表

采购项目名称:

采购项目编号:

投标人名称:

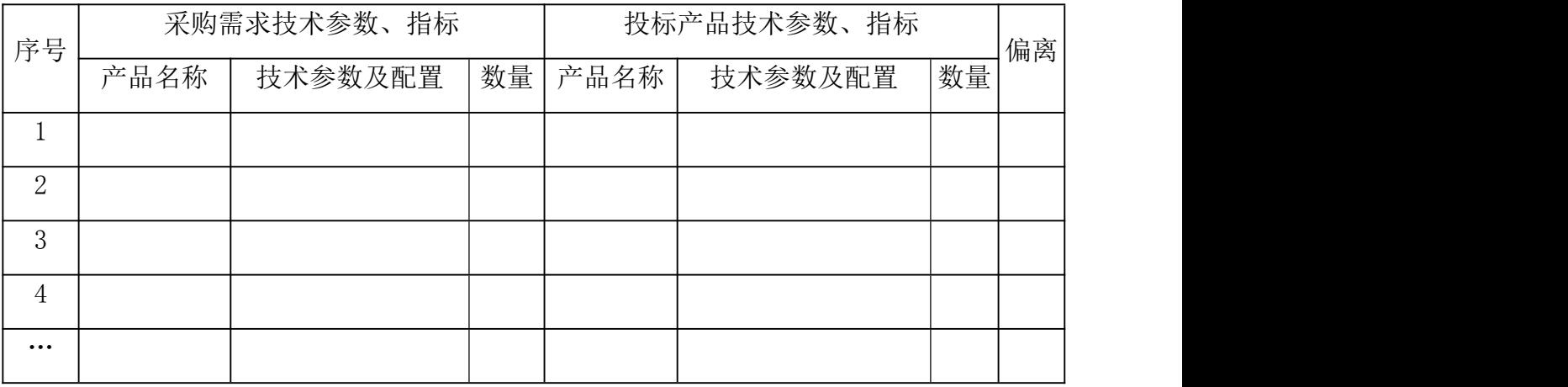

注:1.本表应按照每包"项目概况及技术参数"中产品序号的指标逐项填写,不得遗漏。

2."投标产品技术参数、指标"必须与投标文件中的证明材料的实质性响应情况相一 致。若在评标环节发现该项与投标文件中提供的证明材料的实质性响应情况不一致或直接 复制招标文件"采购需求技术参数、指标"内容的,按无效投标处理。

3.填写此表时以招标项目参数要求为基本投标要求,满足招标项目参数要求的指标需 列出"0";超出、不满足招标项目参数要求的指标需列出"+"、"-"偏差,并做出详 细说明;如果只注明"+"、"-"或未填写,将视为该项指标不响应。

4.投标投标人应按投标产品实际情况填写,不得照抄、复制招标文件技术参数要求。

5.投标人响应采购需求应具体、明确,含糊不清、不确切或伪造、编造证明材料的, 按照实质性不响应处理。对伪造、编造证明材料的,将报送采购监管部门查处。

# 投标人: (公章) 法定代表人或委托代理人: (签字) 年 月 日

# (15)投标产品相关资料

# 投标产品相关资料

根据采购项目内容,投标时提供国家认可的质监机构出具的投标产品的检验报告;证 明技术参数响应的相关资料、彩页(或厂家公开发布的资料参数);相关认证等资料。

# (**16**)投标人的类似业绩证明材料

包 1: 投标人于 2019年1月1日至今的同类项目成功案例,每提供1个得1分,最多得9 分。(成功案例需要提供合同复印件加盖公章,合同中应有品名、数量、单价等内容)。 包 2: 投标人提供自 2019 年 1 月 1 日以来的类似业绩证明材料。每提供 1 项得 1 分, 满 分 6 分;不提供不得分。(需提供包含合同首页、标的及金额所在页、供货合同签字盖章 页的扫描(或复印)件。

包 3:投标人提供自 2020 年 1 月 1 日起类似项目业绩合同进行评分,每提供 1 份得 3 分, 满分 12 分。(需提供合同提供包含合同首页、标的及金额所在页、供货合同签字盖章页 的扫描(或复印)件、中标通知书复印件)。

包 4: 投标人提供自 2019 年 1 月 1 日以来的类似业绩证明材料。每提供 1 项得 1 分, 满 分 6 分;不提供不得分。(需提供包含合同首页、标的及金额所在页、供货合同签字盖章 页的扫描(或复印)件。

# (**17**)享受政府采购政策优惠的证明资料

# 节能产品、环境标志产品证明材料

产品属于品目清单范围的,实施政府优先采购和强制采购。投标人应提供国家确定的 认证机构出具的、处于有效期之内的节能产品、环境标志产品认证证书,并加盖投标人单 位公章。

## 中小企业声明函

本公司(联合体)郑重声明,根据《政府采购促进中小企业发展管理办法》(财库 ﹝2020﹞46 号)的规定,本公司(联合体)参加(单位名称)的(项目名称)采购活动, 提供的货物全部由符合政策要求的中小企业制造。相关企业(含联合体中的中小企业、签 订分包意向协议的中小企业)的具体情况如下:

1. (标的名称) ,属于(采购文件中明确的所属行业)行业;制造商为(企业名称), 从业人员 人,营业收入为 万元,资产总额为 万元,属于(中型企业、小型企业、 微型企业);

2. (标的名称) ,属于(采购文件中明确的所属行业)行业;制造商为(企业名称), 从业人员人,营业收入为 万元,资产总额为 万元,属于(中型企业、小型企业、 微型企业);

……

以上企业,不属于大企业的分支机构,不存在控股股东为大企业的情形,也不存在与 大企业的负责人为同一人的情形。

本企业对上述声明内容的真实性负责。如有虚假,将依法承担相应责任。

注:1.若无此项内容,可不提供此函。

2.所属行业为工业。

企业名称(盖章) :

### 年 月 日

从业人员、营业收入、资产总额填报上一年度数据,无上一年度数据的新成立企业可不填 报。

62

# 监狱企业证明资料

# (不属于监狱企业的无需提供)

备注:按《财政部司法部关于政府采购支持监狱企业发展有关问题的通知》(财库〔2014〕 68 号)文件规定提供证明文件(复印件)。

> 投标人: (公章) 法定代表人或委托代理人: (签字) 年 月 日

> > 63

# 残疾人福利性单位声明函

### 致:青海诚当工程咨询有限公司

本单位郑重声明,根据《财政部、民政部、中国残疾人联合会关于促进残疾人就业政 府采购政策的通知》(财库〔2017〕141 号)的规定,本单位为符合条件的残疾人福利性 单位,本单位在职职工人数为 人,安置的残疾人人数 人。且本单位参加 \_\_\_\_\_\_单位的\_\_\_\_\_\_项目采购活动提供本单位制造的货物(由本单位承担工程/提供服务), 或者提供其他残疾人福利性单位制造的货物(不包括使用非残疾人福利性单位注册商标的 货物)。

本单位对上述声明的真实性负责。如有虚假,将依法承担相应责任。

注:若无此项内容,可不提供此函。

# 投标人: (公章) 法定代表人或委托代理人: (签字) 年 月 日

# (**18**)投标人认为在其他方面有必要说明的事项

# 投标人认为在其他方面有必要说明的事项

项目管理及实施方案、售后服务计划、措施及服务承诺、承诺函等内容。(格式可自定)

# 第五部分 采购项目要求及技术参数

# (一)投标要求

### 1.投标说明

1.1 投标人必须按照招标文件规定响应,所有内容作为一个整体进行响应,不能拆分 或少报。否则,投标无效。

1.2 投标报价应必须包括产品费、验收费、培训费、手续费、包装费、运输费、保险 费、安装费、培训费、售前、售中、售后服务费、招标代理服务费、税金及不可预见费等 全部费用。若投标报价不能完全包括上述内容,该投标将被认为无效投标。

1.3 投标人必须如实填写"技术规格响应表", 在"投标产品技术参数、指标"栏中 列出采购产品的具体规格型号和具体技术参数、指标;以采购人需求为最低指标要求,投 标人对超出或不满足最低指标要求的指标需列出"+、-"偏差。

1.4 招标内容中未特别标注为"原装进口"字样的产品,投标人必须投国产产品;标 注为"原装进口"字样的产品,投标人可以投进口产品,但如果因信息不对称等原因,仍 有满足采购需求的国内产品要求参与采购竞争的,可以投国产产品,并且按照公平竞争原 则实施采购。

1.5 项目中标后分包情况:不允许。

1.6"技术参数"中用"■"符号标注的属于现场演示项。

1.7 需要演示的投标人,请自带演示设备。

### 2.报价说明

本次投标文件中规定的采购预算额度为投标最高限价,采购预算金额为800万元,其 中包1:186万元;包2:170.2万元;包1:193万元;包2:250.8万元。各包投标人的投标 报价不得超出各包预算金额,否则投标无效。

## 4.商务要求

## $\Box$  1:  $\Box$  2:  $\Box$  2:  $\Box$

(1) 交货时间(含供货、安装):3个月;

(2)交货地点:青海省西宁市(甲方指定地点);

(3)质保期: 验收合格之日起 5 年(软件终身免费升级 );

(4)付款方式:详见"第三部分 青海省政府采购项目合同书"中"四、付款方式"的 规定。

# $\Box$  2: the contract of  $\Box$  and  $\Box$  and  $\Box$  and  $\Box$  and  $\Box$  and  $\Box$  and  $\Box$  and  $\Box$  and  $\Box$  and  $\Box$  and  $\Box$  and  $\Box$  and  $\Box$  and  $\Box$  and  $\Box$  and  $\Box$  and  $\Box$  and  $\Box$  and  $\Box$  and  $\Box$  and  $\Box$  and  $\Box$  an

(1)交货时间(含供货、安装):合同签订后45个工作日 ;

(2)交货地点:青海省西宁市(甲方指定地点);

(3) 质保期: 验收合格之日起 3年(软件终身免费升级);

(4)付款方式:详见"第三部分 青海省政府采购项目合同书"中"四、付款方式"的 规定。

## 包 3:

(1)交货时间(含供货、安装):3个月;

(2)交货地点:青海省西宁市(甲方指定地点);

(3) 质保期: 验收合格之日起 3年(软件终身免费升级);

(4)付款方式:详见"第三部分 青海省政府采购项目合同书"中"四、付款方式"的 规定。

## $\Box$  4:  $\Box$  and  $\Box$  and  $\Box$  and  $\Box$  and  $\Box$  and  $\Box$  and  $\Box$  and  $\Box$  and  $\Box$  and  $\Box$  and  $\Box$  and  $\Box$  and  $\Box$  and  $\Box$  and  $\Box$  and  $\Box$  and  $\Box$  and  $\Box$  and  $\Box$  and  $\Box$  and  $\Box$  and  $\Box$  and  $\Box$  and  $\Box$

(1)交货时间(含供货、安装):45天;

(2)交货地点:青海省西宁市(甲方指定地点);

(3) 质保期: 验收合格之日起 3年(软件终身免费升级);

(4)付款方式:详见"第三部分 青海省政府采购项目合同书"中"四、付款方式"的 规定。

### 5.售后服务要求

5.1 所投产品应具备完成设备用途所需要的完备机能和保证整个系统正常运转及维 护的所有必备系统,否则采购单位有权不予验收;

5.2 所有设备必须送达采购单位指定地点并安装到位,所有为此产生的费用均由中标 人承担;

5.3 设备到达后:在用户所在地对操作人员进行培训,培训内容实训装置的原理、操 作、简单故障排除、基本维护等,确保受培训人员能独立进行操作、基本维护等。投标人 必须在使用者的实训室内安装调试仪器设备达到的技术性能指标,达不到要求用户有权提 出不予验收。

5.4 技术服务:所供设备生产厂家的技术人员必须到现场免费安装调试该系统,制造 商或代理商在国内要有维修中心,要有专职的维修工程师,要有备品备件库。免费提供仪 器设备的配套软件升级。在提出维修要求后,能在 24 小时内做出维修响应,3 个工作日 内到达用户现场。质保期内,提供原厂工程师的至少1次/年的例行巡检,免费提供仪器

设备的配套软件升级。质保期满后,厂家需提供终身维修服务,并保证零配件的供应。

# (二)采购技术参数

# 青海交通职业技术学院现代物流管理专业智慧物流实训室升级改 造提升项目采购清单一览表

# 采购清单一览表

# 包一:现代物流管理专业核心与方向类课程资源

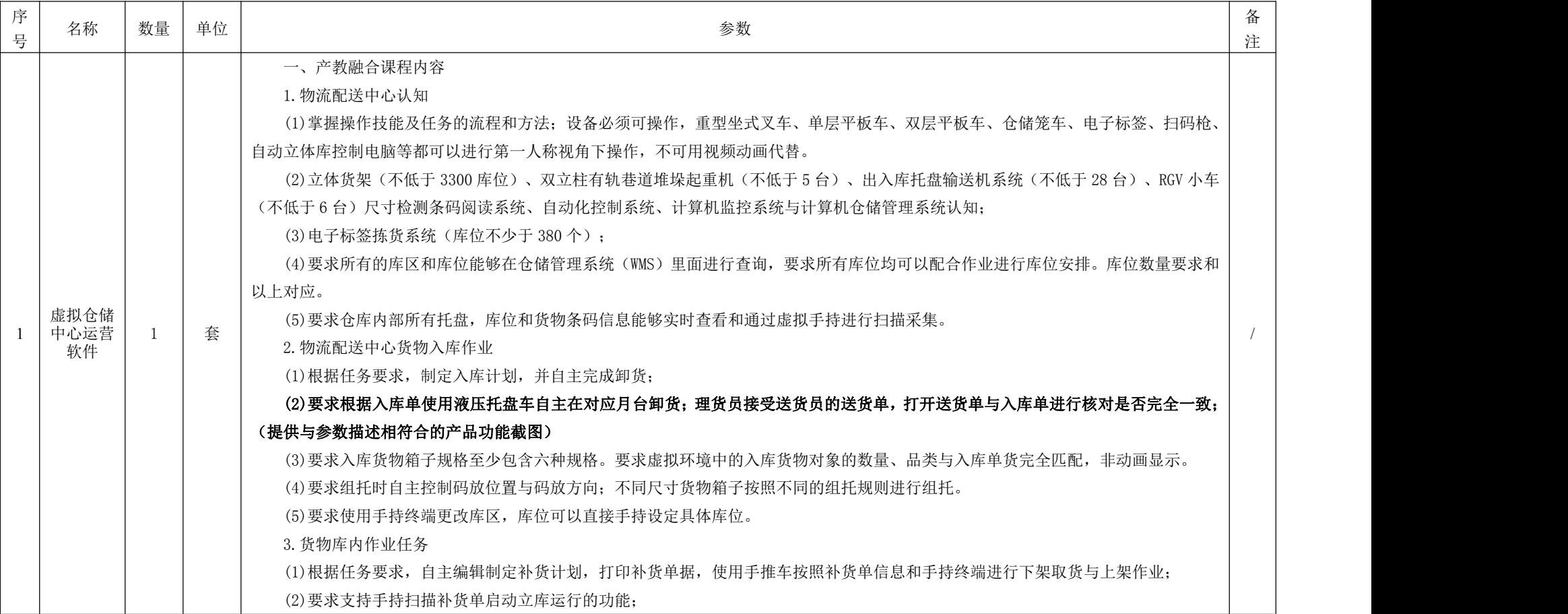

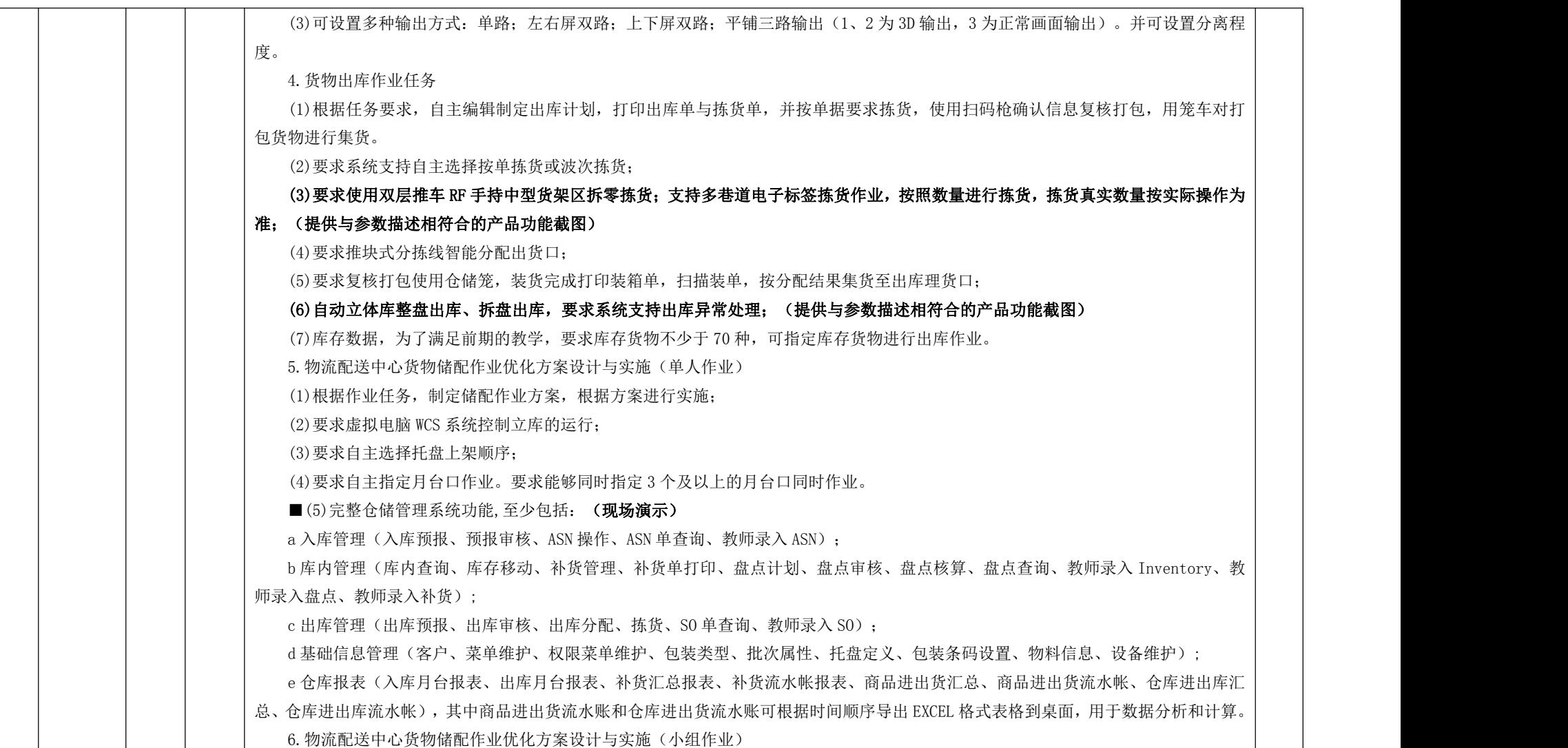

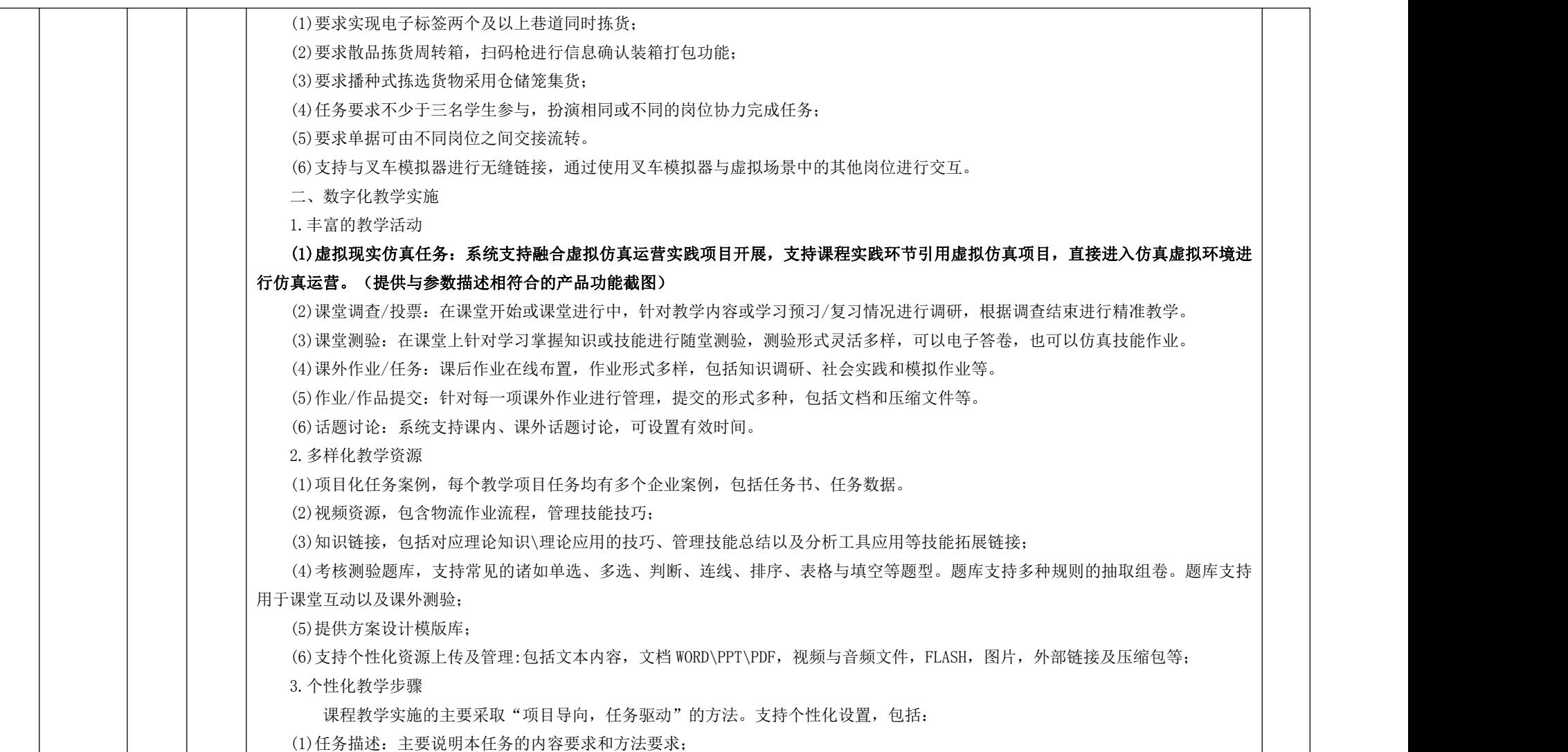

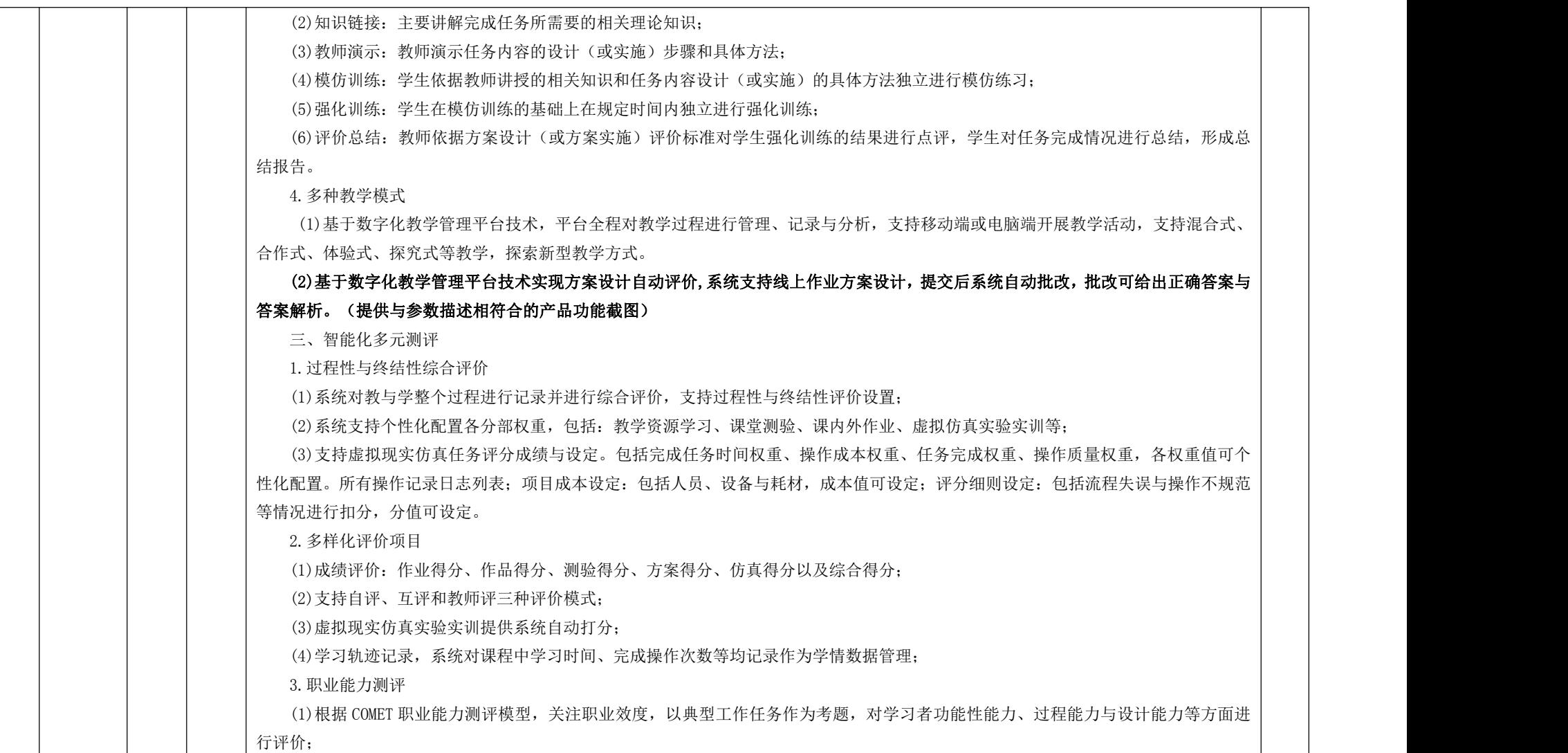
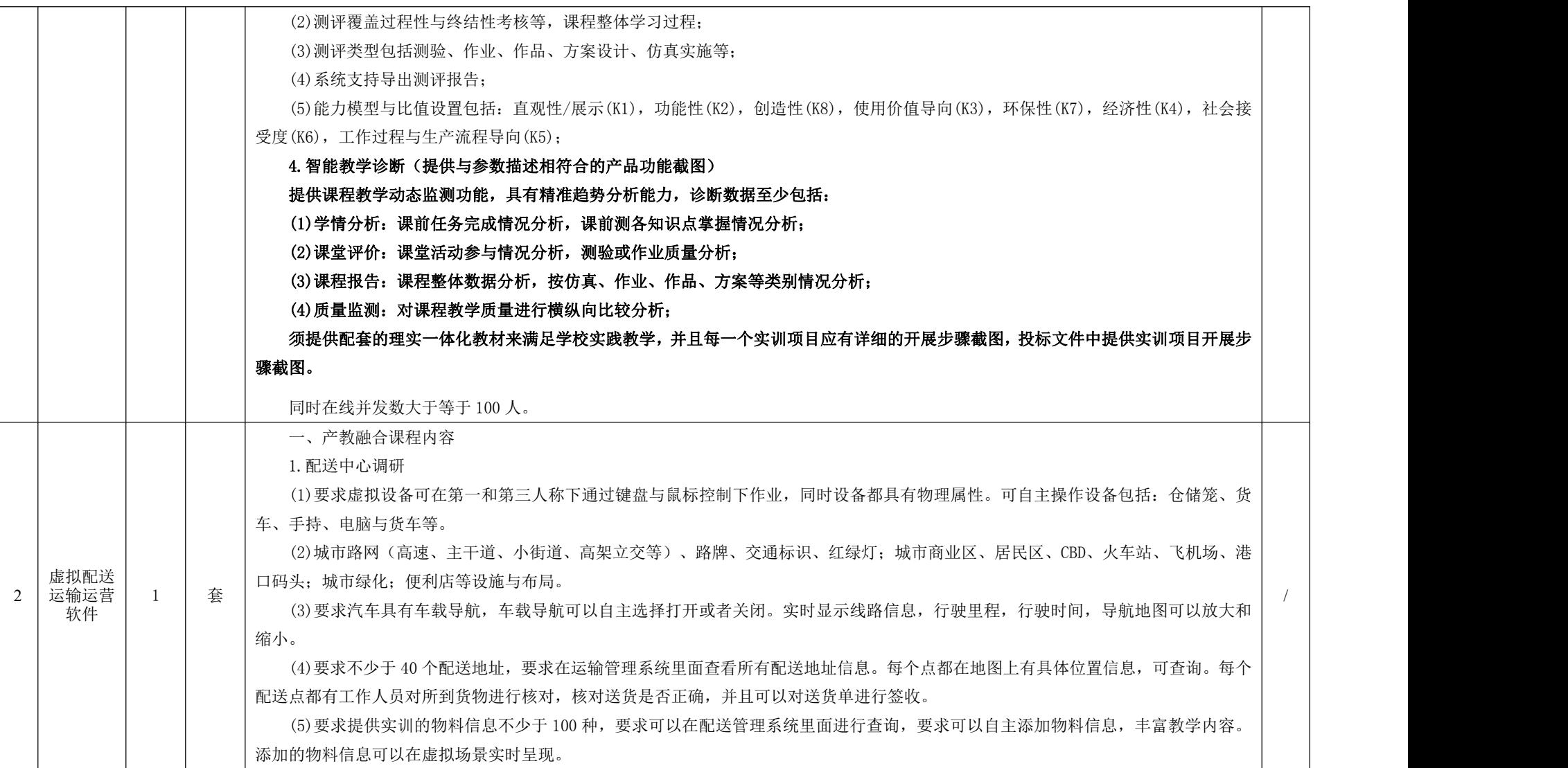

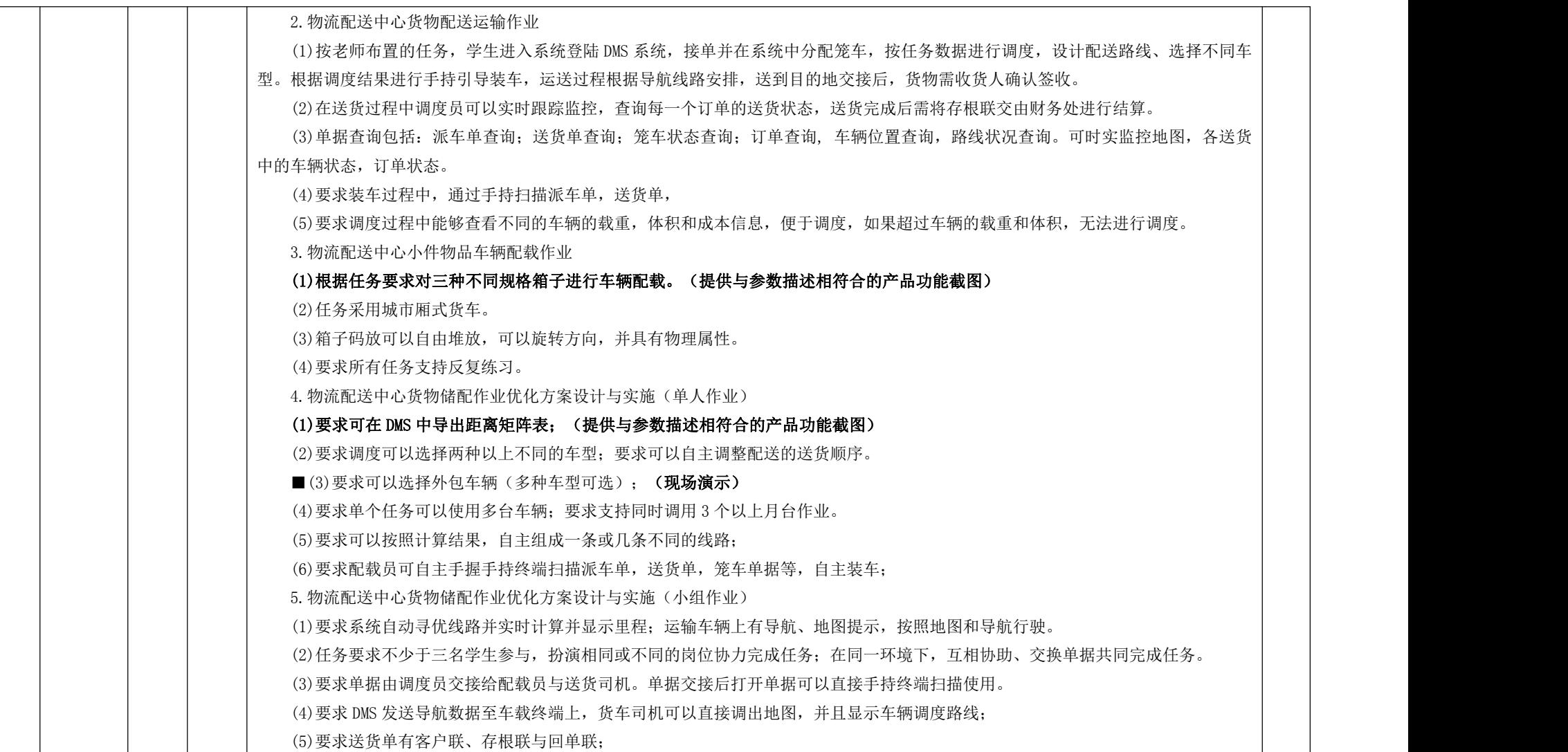

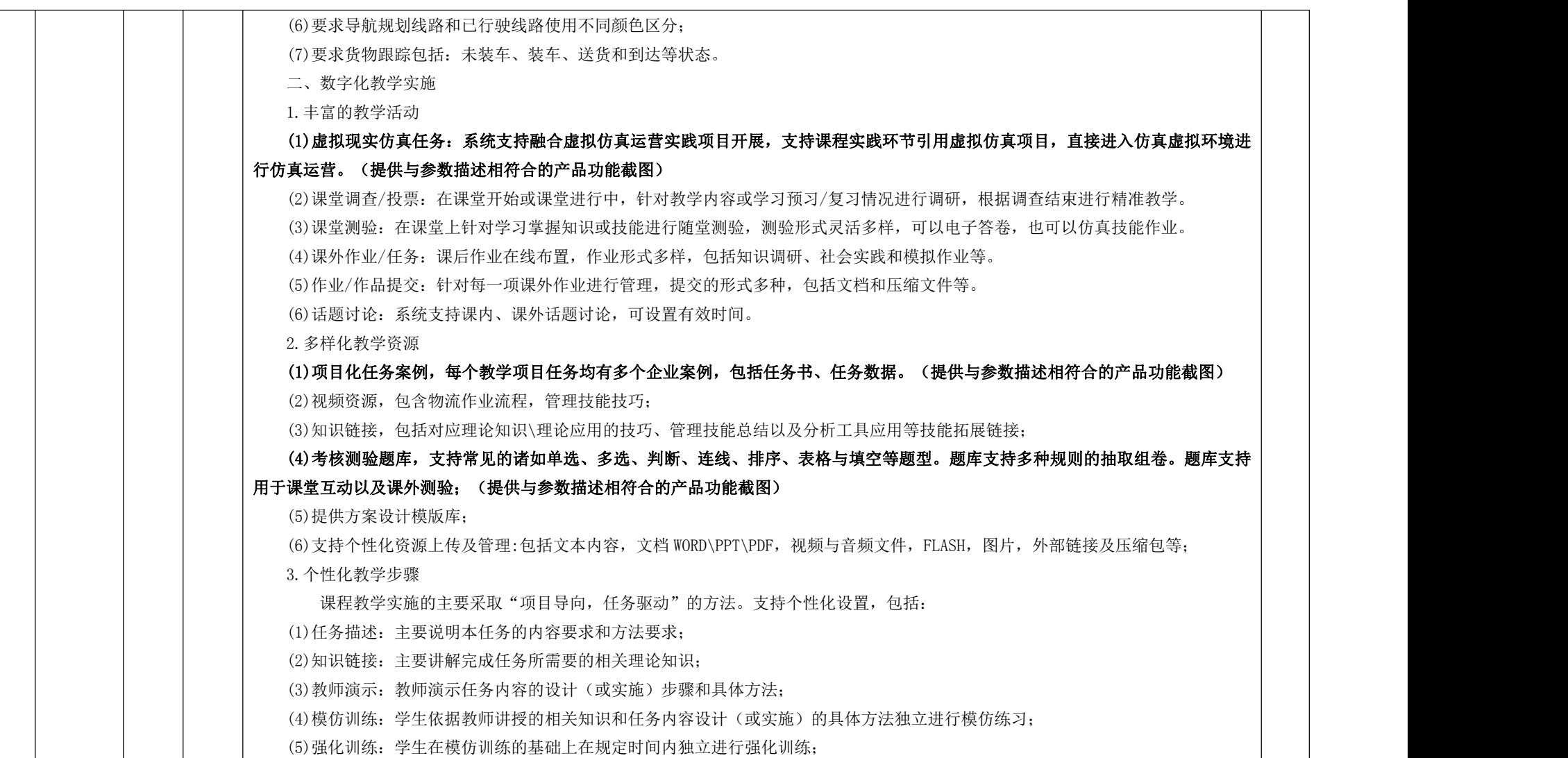

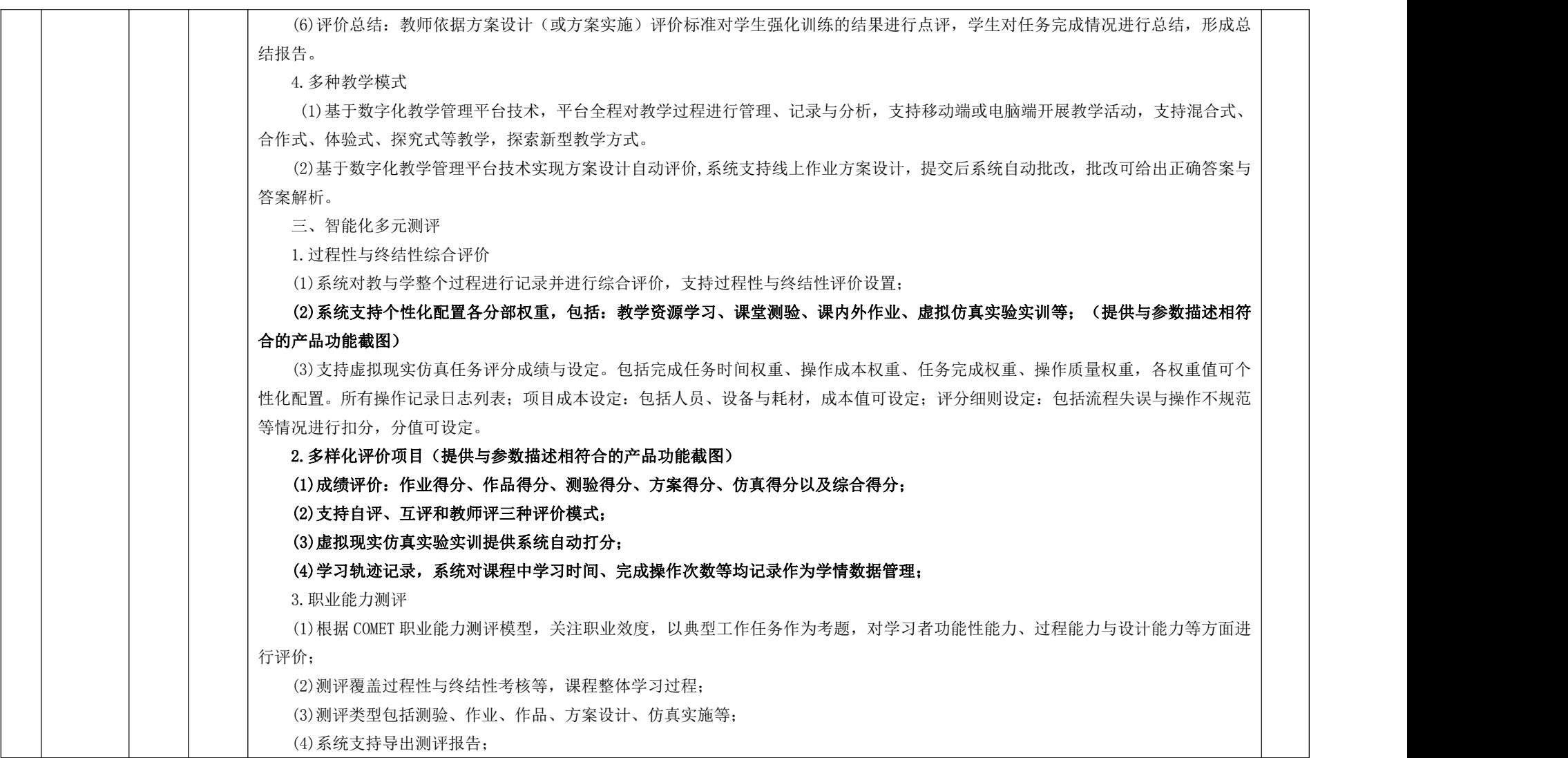

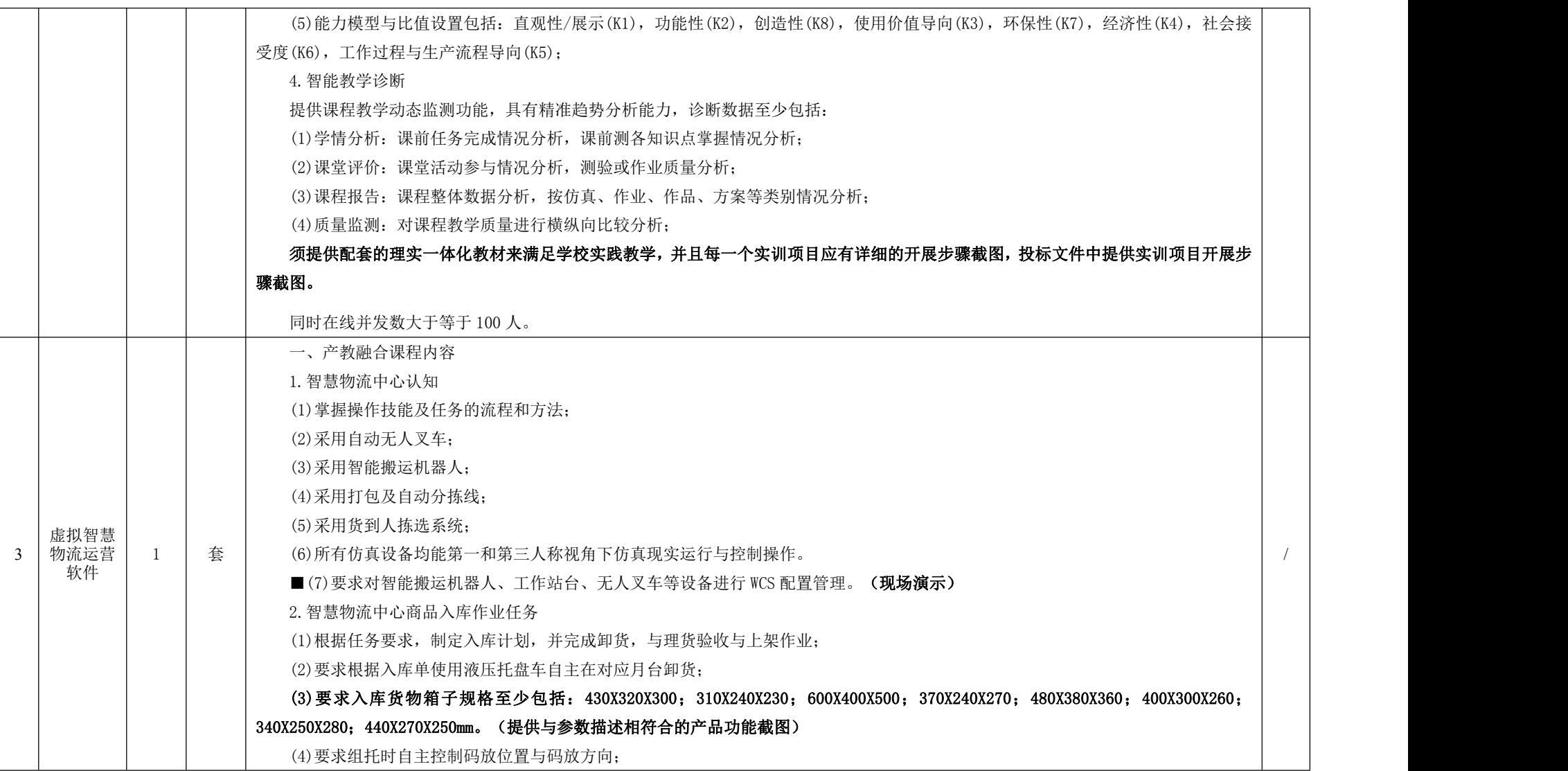

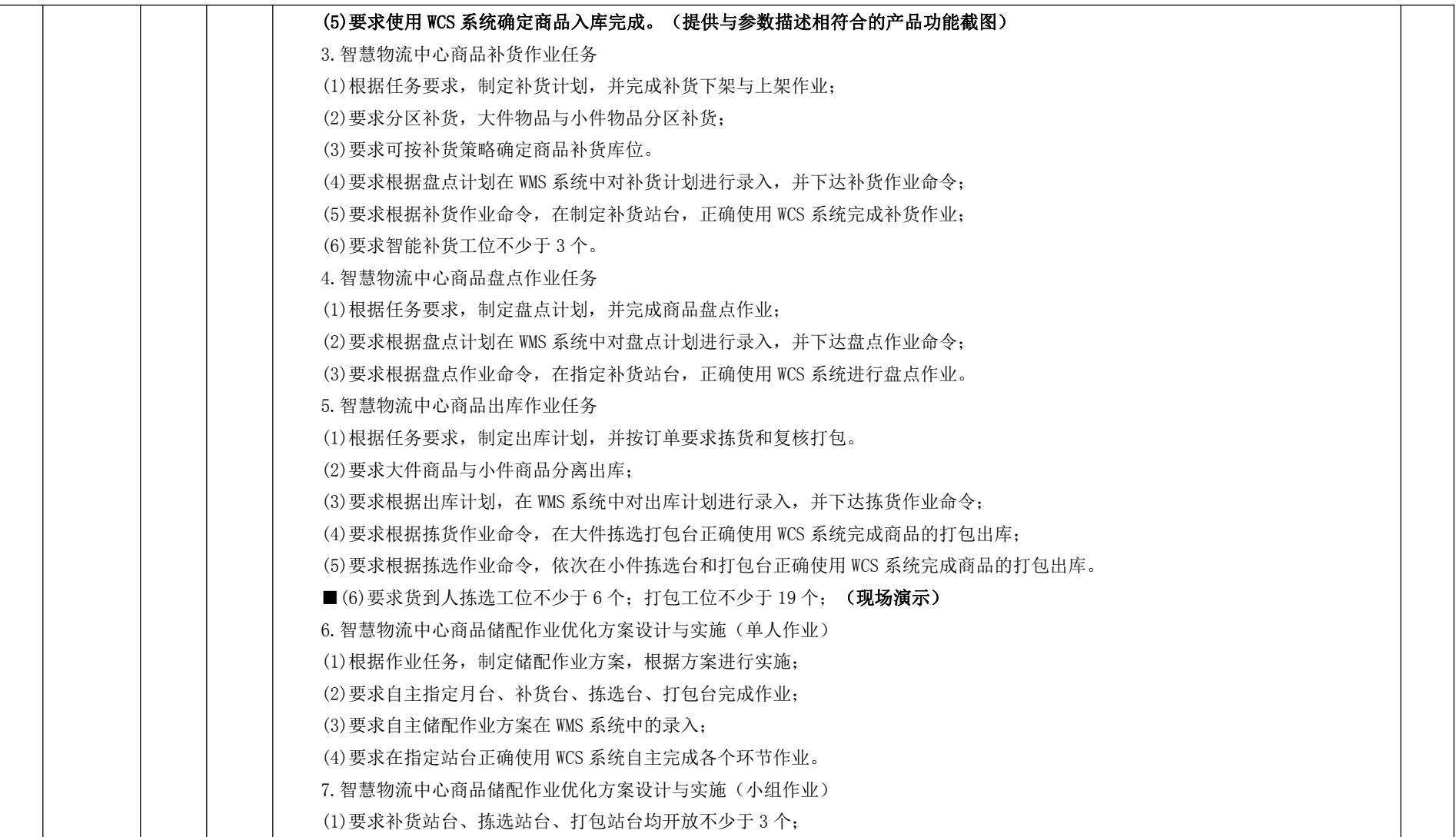

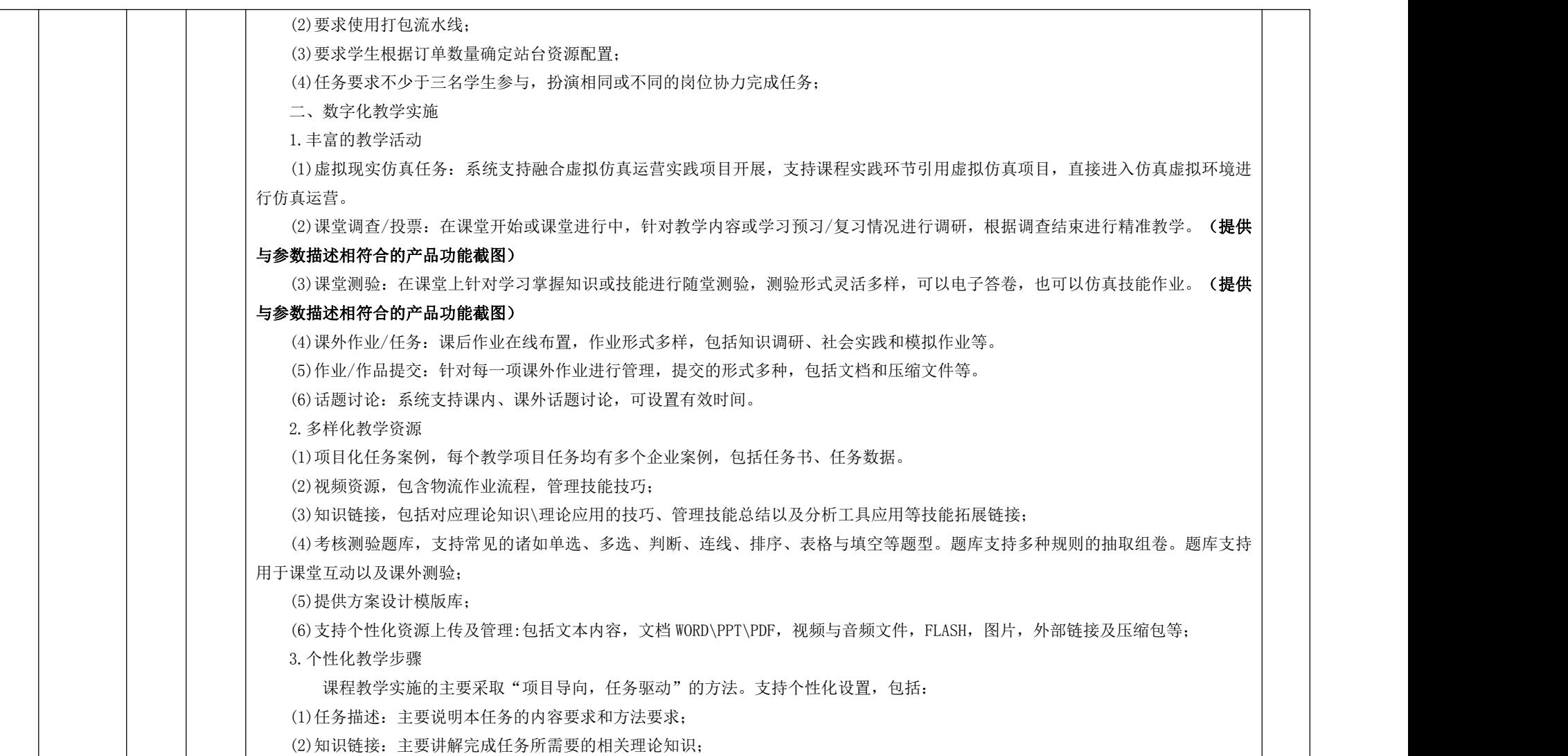

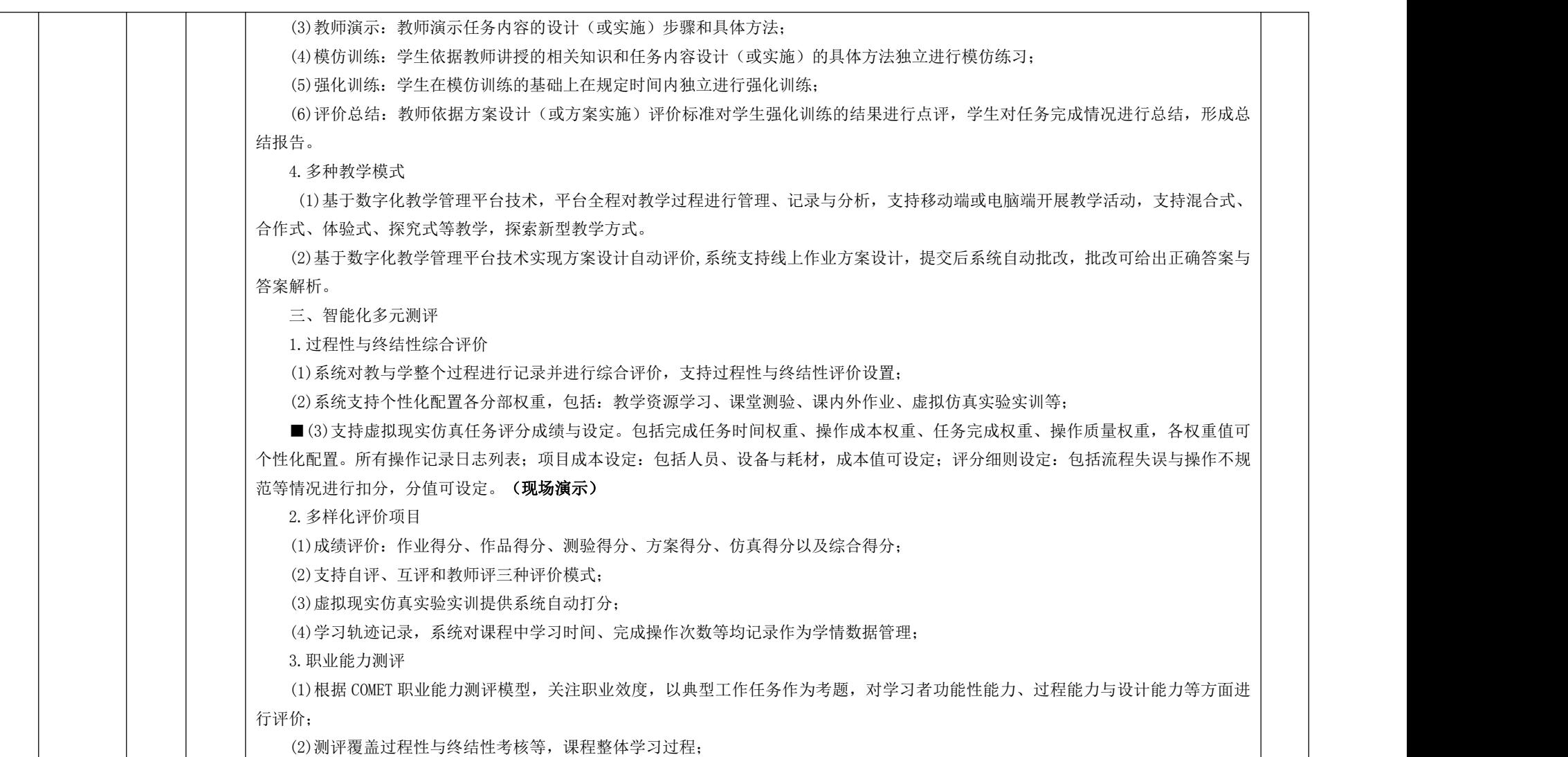

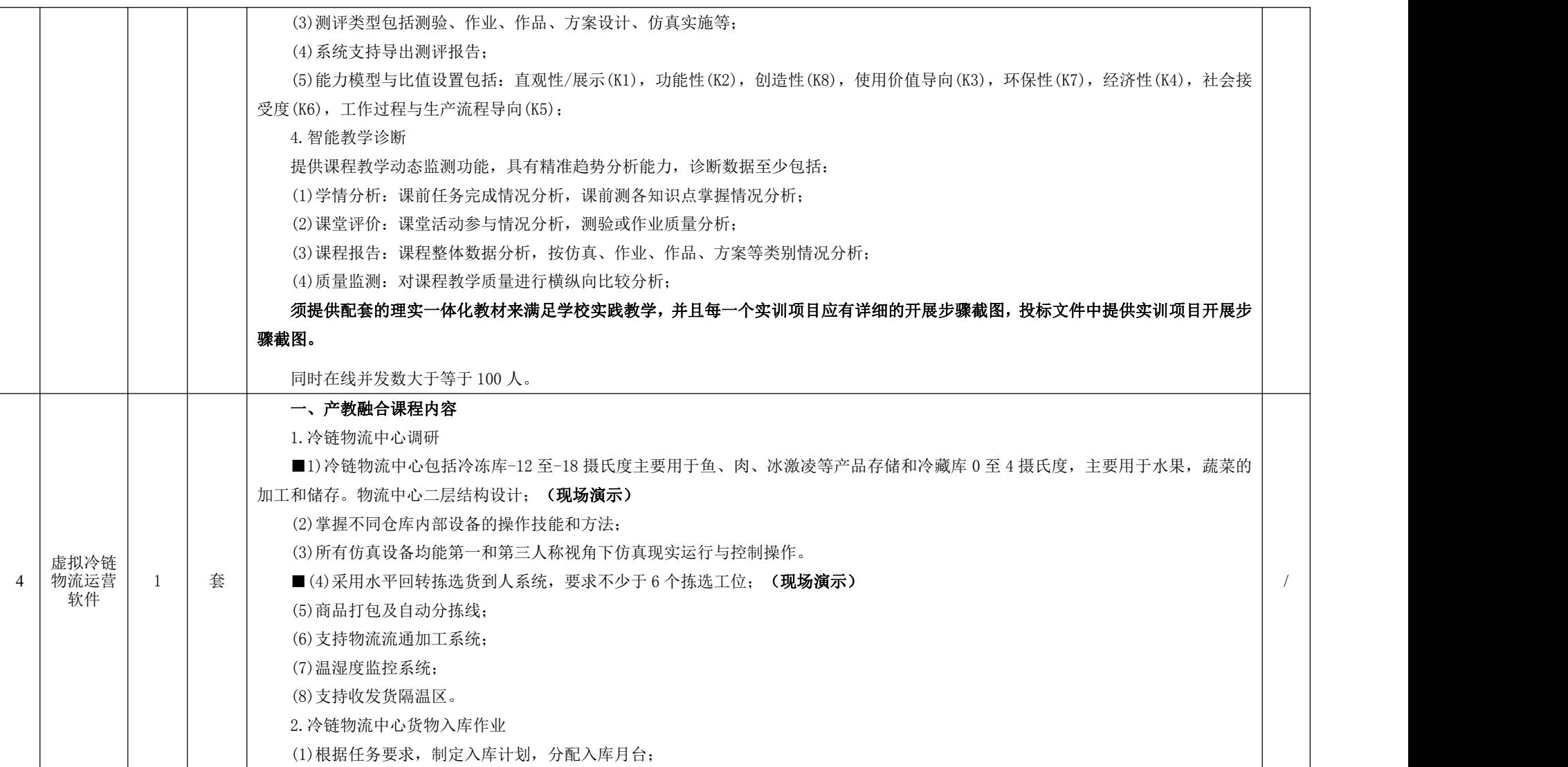

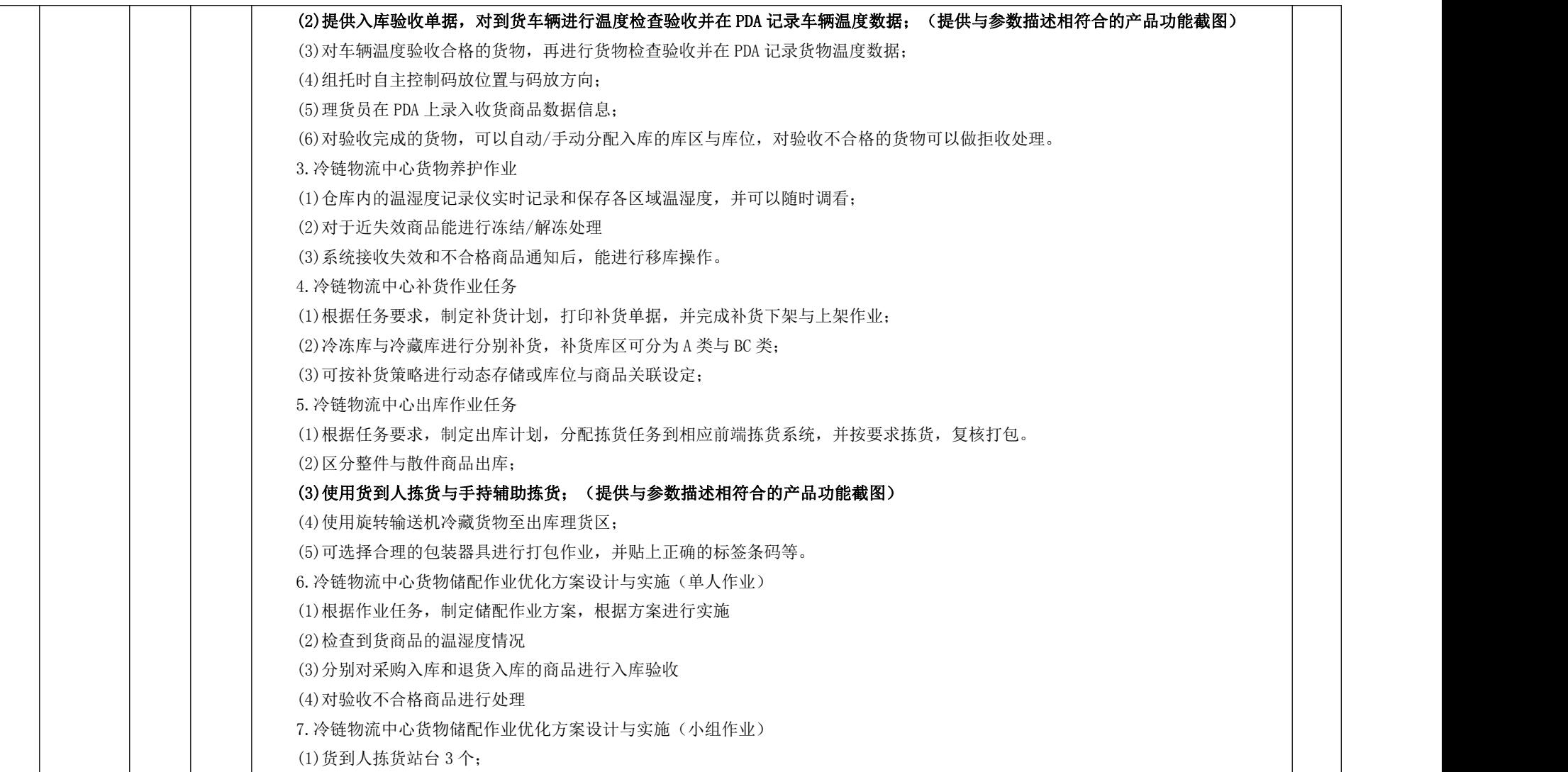

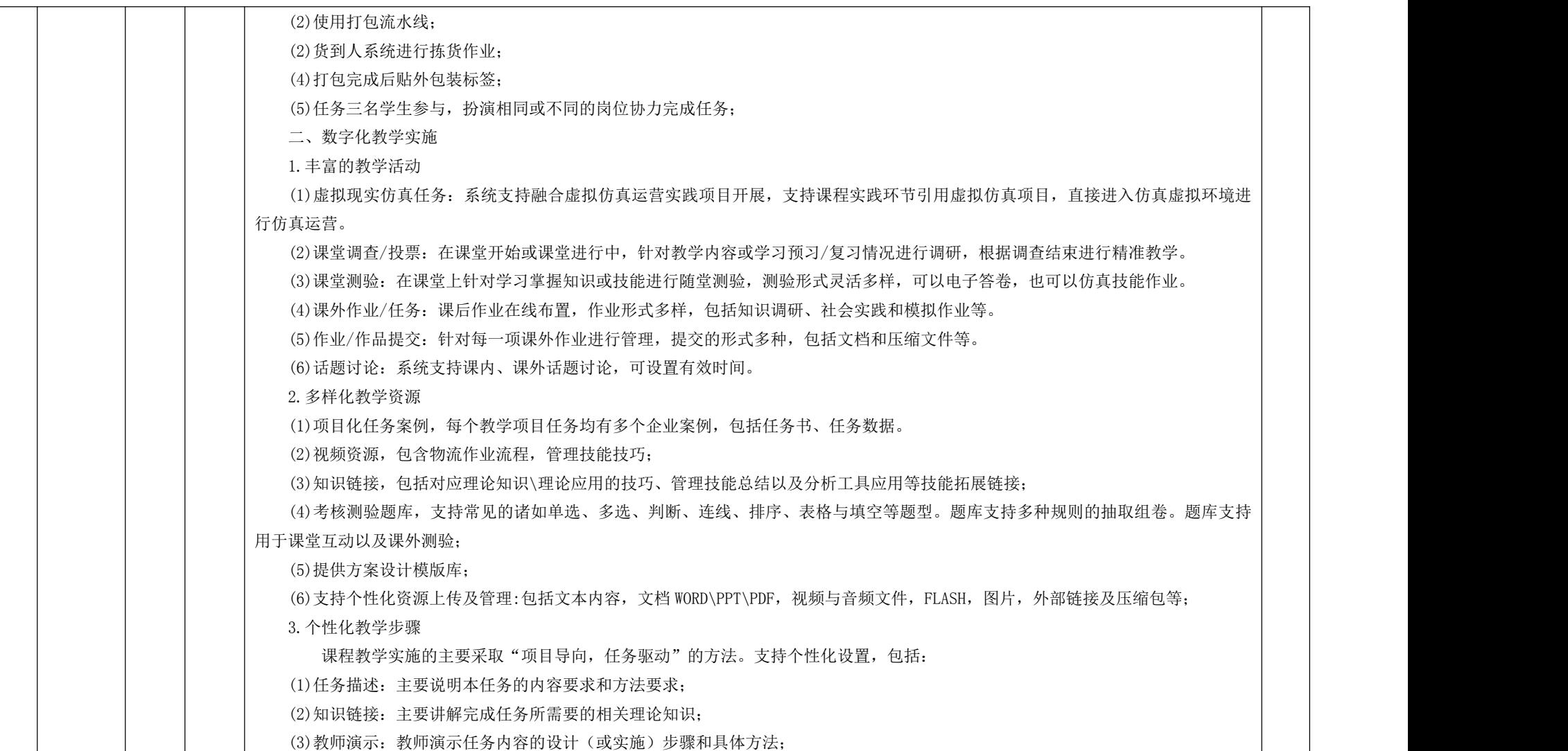

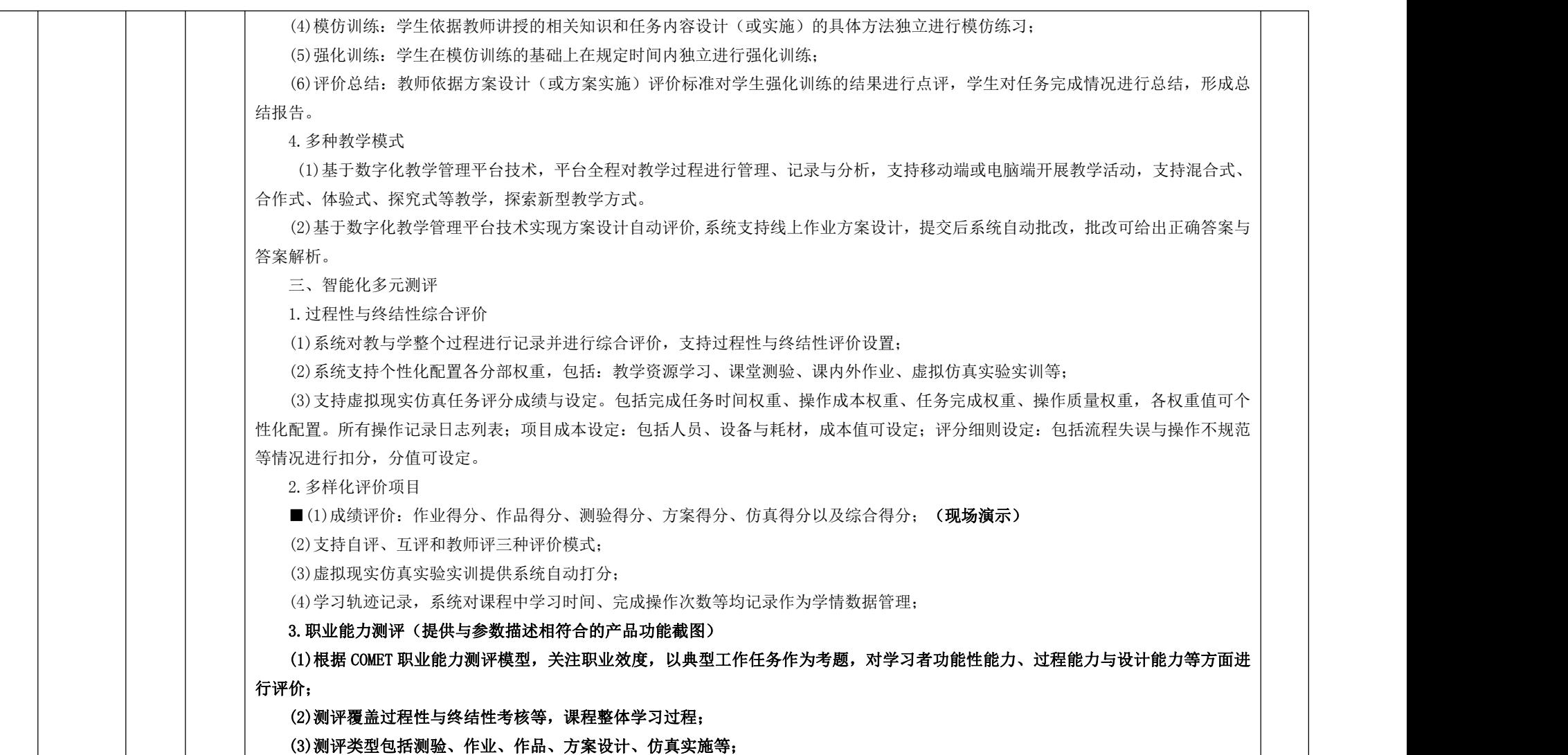

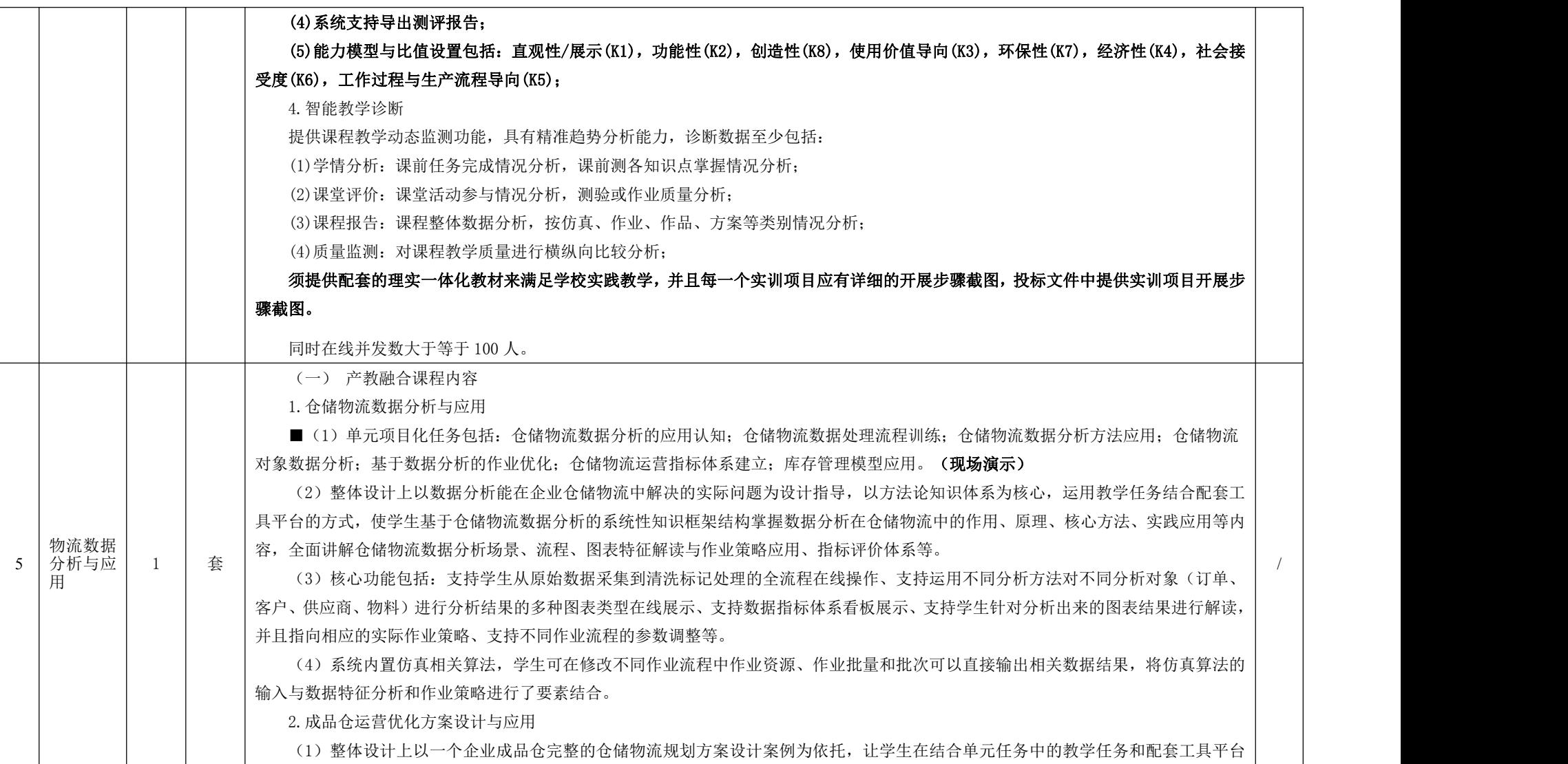

的使用,对成品仓进行基于数据分析的现状诊断、作业优化和进行优化前后的效果对比,将仓储物流规划数据分析内容进行一个综合性的 应用。 (2) 核心功能包括针对企业仓储物流作业流程进行各个环节的数据分析诊断、支持学生输入不同作业策略下的参数,调整并优化自 身优化策略、支持不同作业优化策略的前后相关数据指标对比,直观感受到优化效果等。 (3)在方案设计与应用方面,系统在单元任务的内置算法基础上还将仿真算法求解的输出结果与仓储运营评价指标体系进行了结合, 侧重数据分析结果在企业仓储物流实践中的指导作用和应用意义。 (4)系统支持仓储三维环境呈现数据分析应用场景,并可用数据看板的形式对数据分析图表结果进行结构化展示。(提供与参数描 述相符合的产品功能截图) 3.供应链物流网络数据分析与应用 ■ (1) 项目化任务包括: 供应链物流网络数据分析的应用认知; 供应商物流数据分析应用; 需求点物流数据分析应用; 供应链物流 网络成本计算应用;供应链物流网络规划模型与应用。(现场演示) (2)整体设计上以数据分析能在企业供应链物流网络中解决的实践问题为设计指导,以方法论知识体系为核心,运用教学任务结合配 套工具平台的方式,使学生基于供应链物流网络数据分析的系统性知识方法论框架结构掌握数据分析在供应链物流网络中的作用、原理、 核心方法、实践应用等内容,全面讲解供应链物流网络数据分析场景、场景构建与现状分析、数学建模与求解算法、指标评价体系等。 (3) 核心功能包括: 支持学生从原始数据采集到清洗标记处理的全流程在线操作、支持运用不同分析方法对供应链物流网络场景中 的对象(运输路线、配送特征、物料分布)特征与成本计算等结果的多种图表类型在线展示、支持数据与地图的结合来直观展现企业供应 链物流网络的结构与特征、支持学生针对分析出来的图表结果进行解读并且指向相关数据模型的输入或者变量等。 (4) 系统基于企业供应链物流网络现状进行数学的建模,并且内置基于 K-means 聚类方法的遗传算法来求解, 学生通过数据特征的 分析可以修改其中的参数,直接输出选址、路线等的最优结果,将数学模型的输入与现状特征数据分析结果进行了要素结合。 4.供应链物流网络优化方案设计与应用 (1)整体设计上以一个企业完整的供应链物流网络规划方案设计案例为依托,结合方法论知识体系框架,让学生在结合单元任务中 的教学任务和配套工具平台的使用,对企业进行基于数据分析的供应链物流网络场景构建、现状特征分析、仓库选址、路线优化、物料分 布以及优化前后效果对比,将供应链物流网络规划数据分析内容进行一个综合性的应用。 (2)核心功能包括:针对企业供应链物流网络现状相关要素的数据分析诊断、支持学生输入相关变量或者参数并且由工具直接输出 最优仓库选址、路线分布、物料分布等结果、支持进行优化前后相关数据的指标对比来直观感受到优化效果。 (3)在方案设计与应用方面,系统在单元任务的内置算法基础上还将基于 K-means 聚类方法的遗传算法求解的输出结果与供应链物

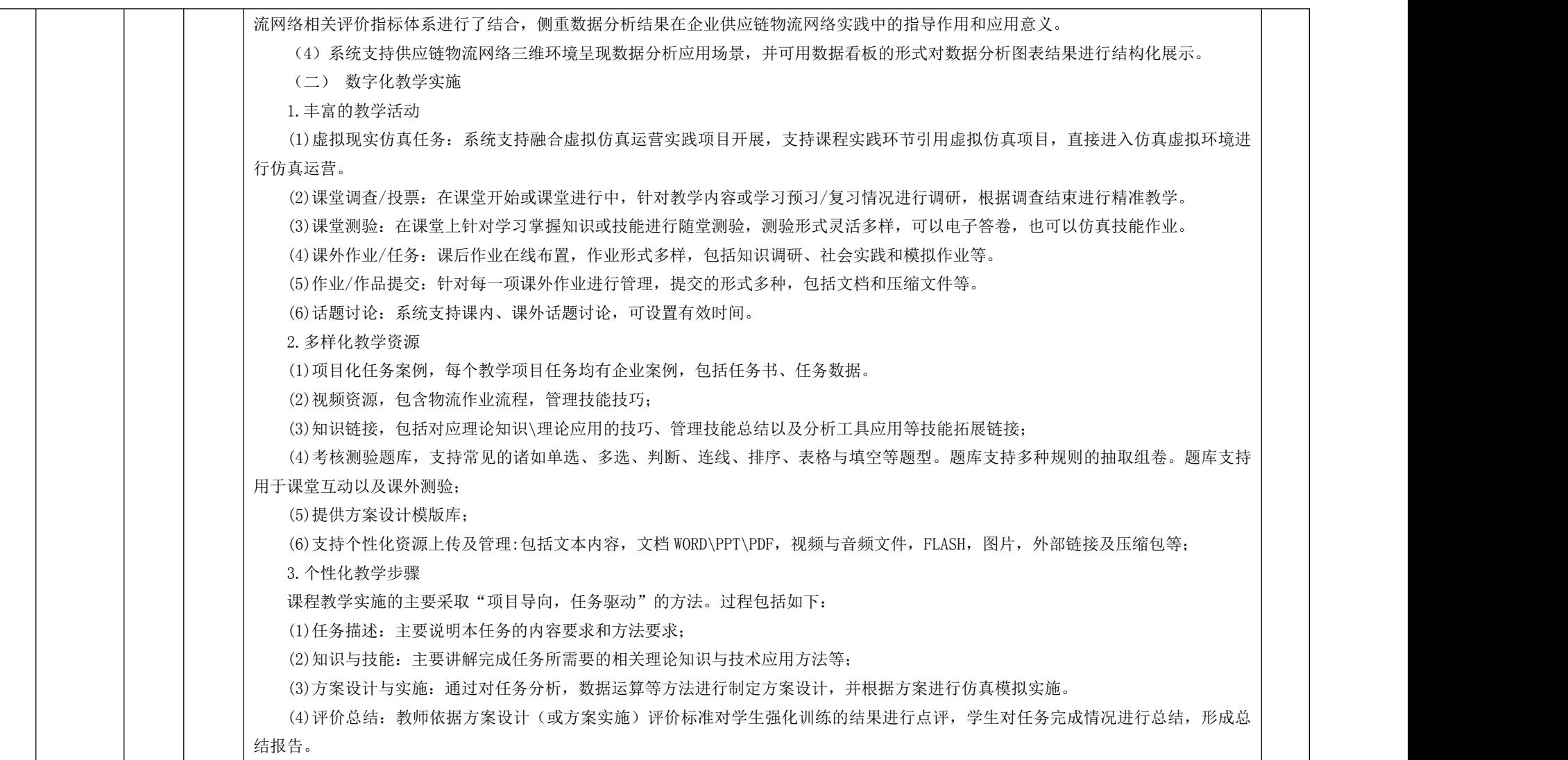

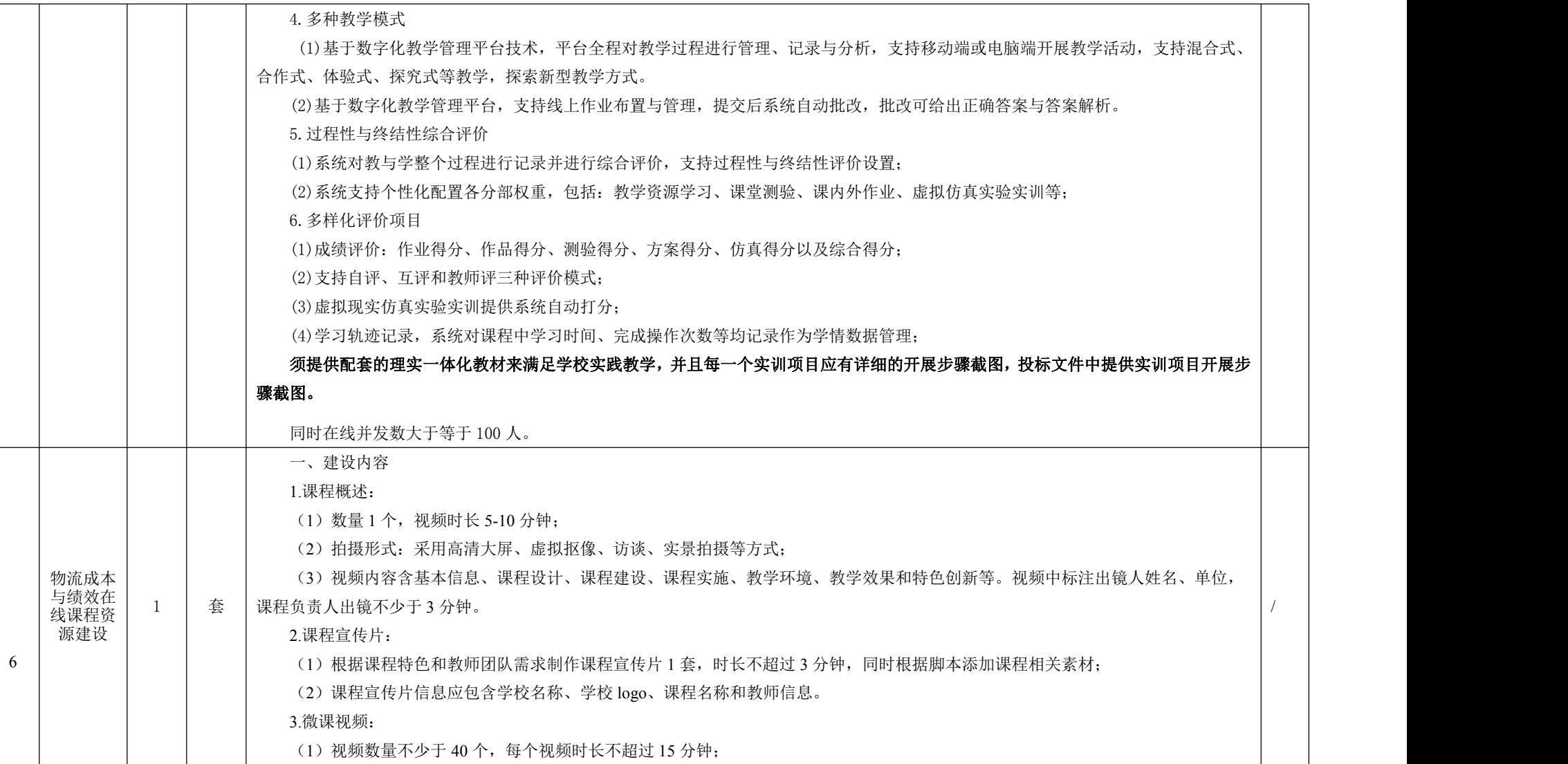

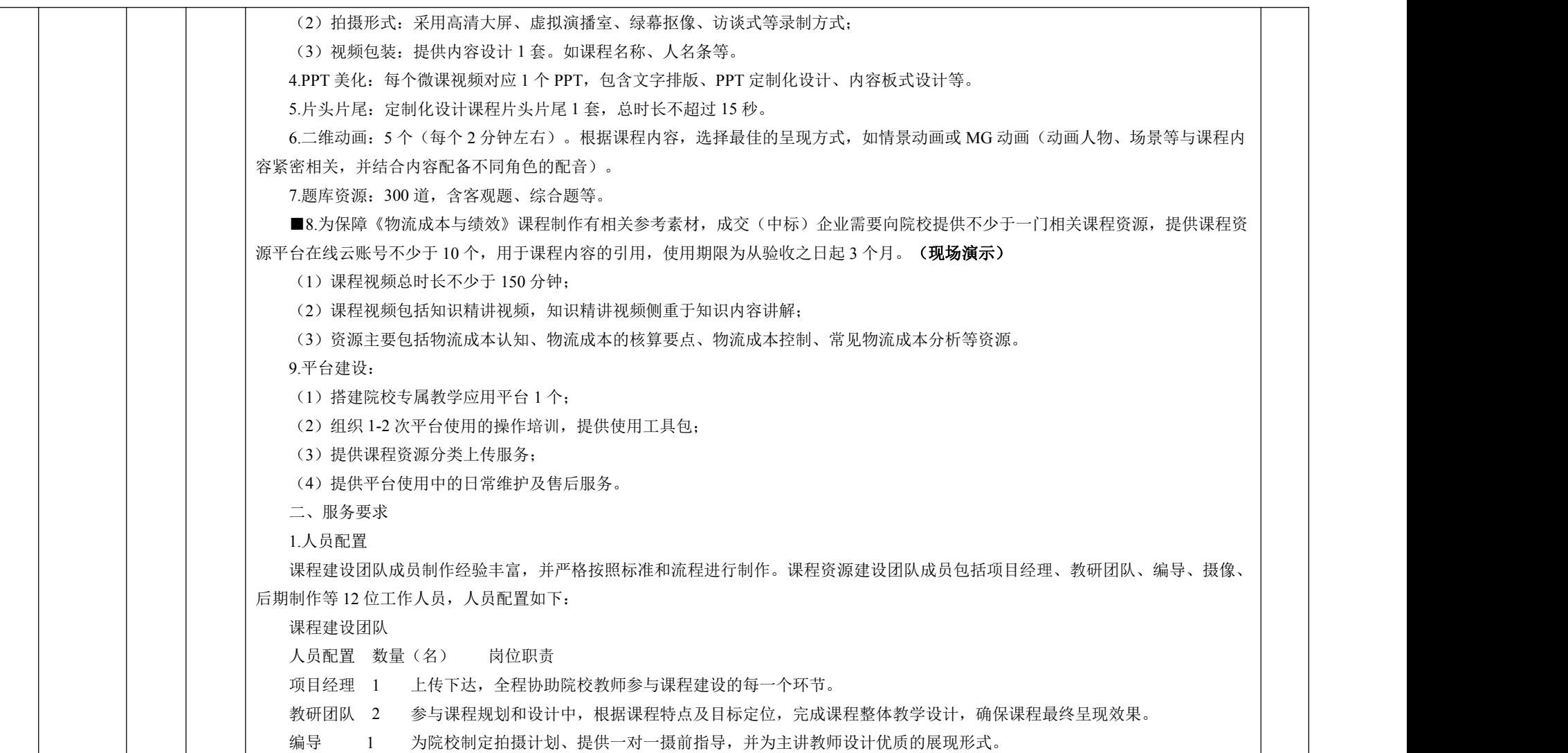

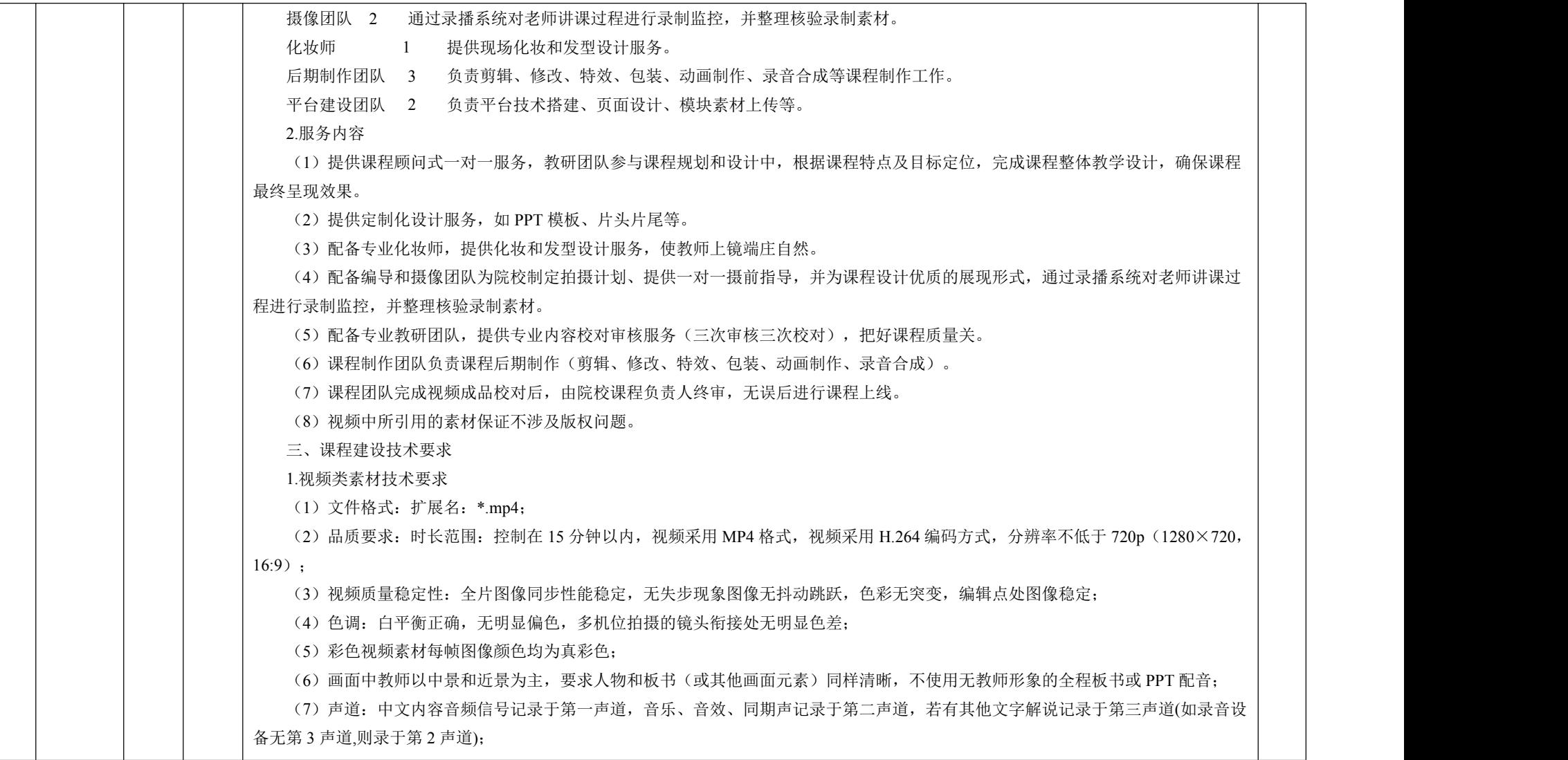

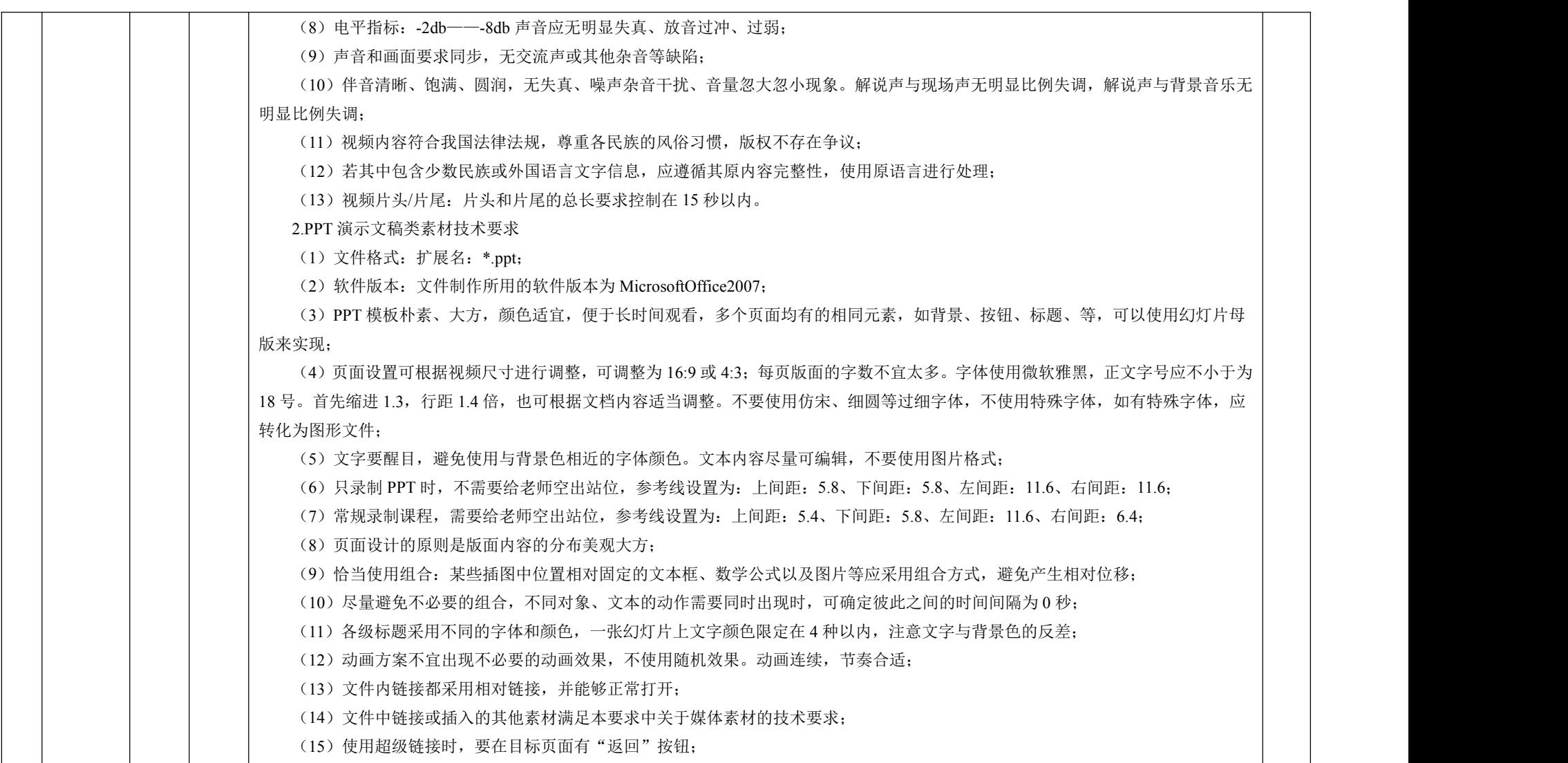

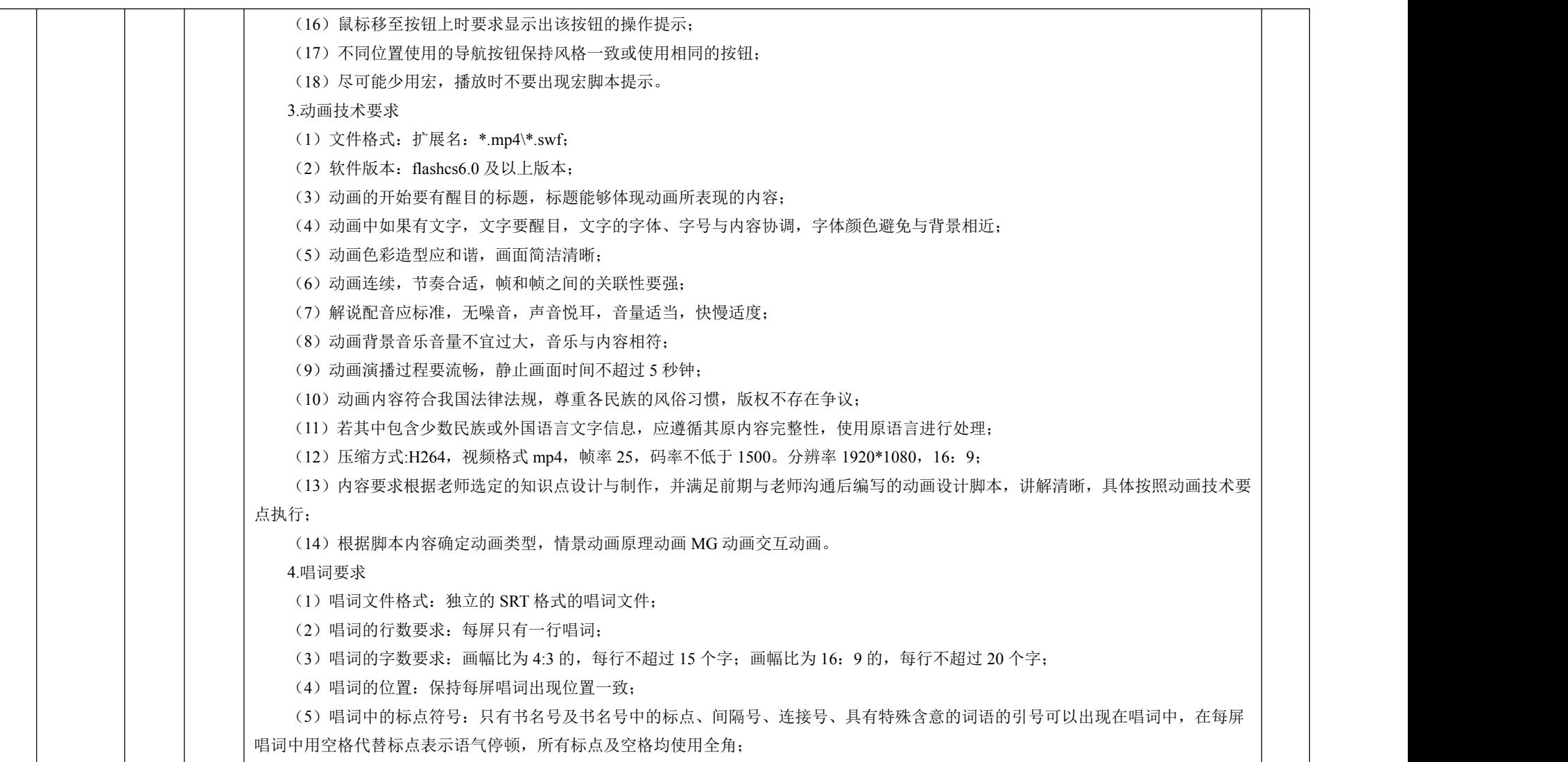

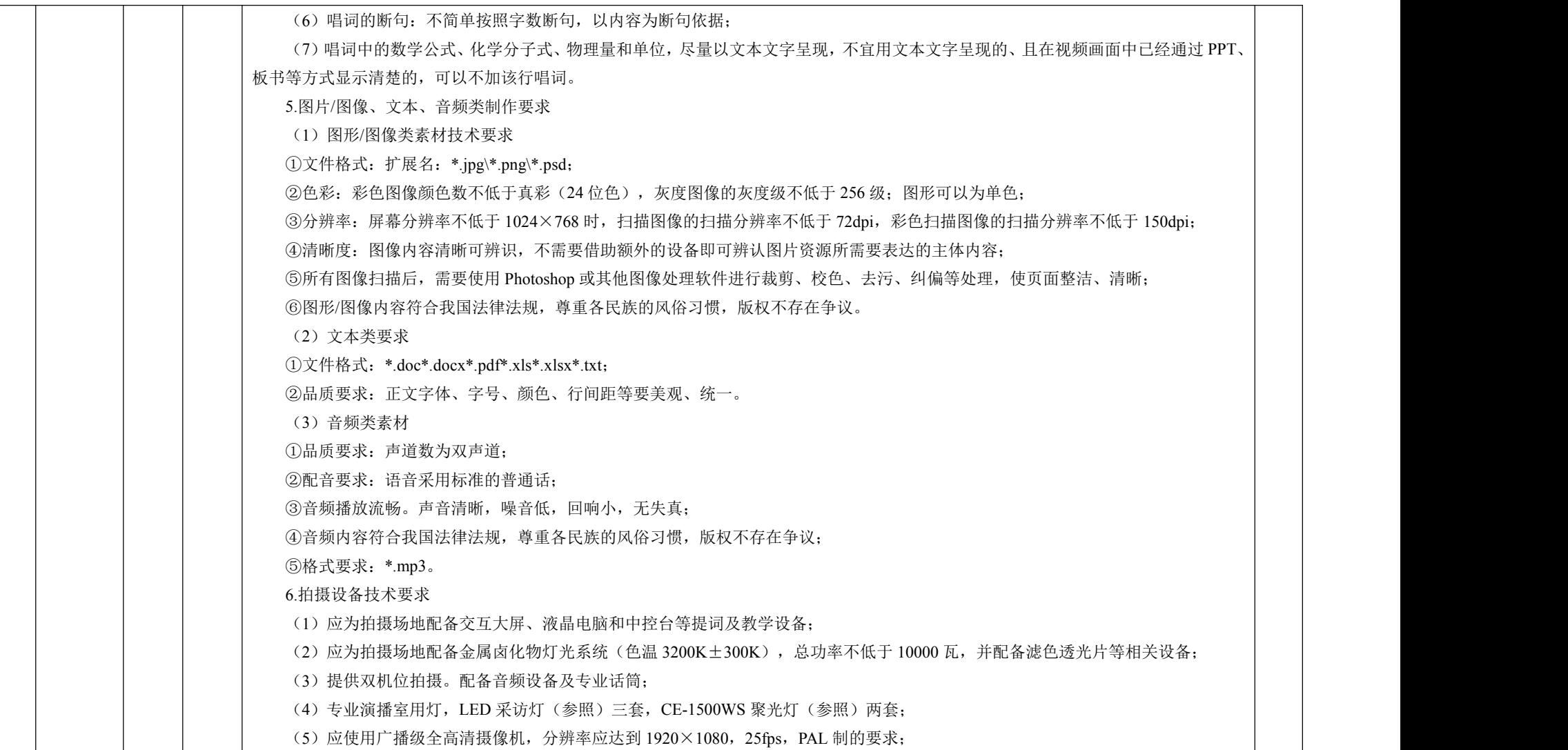

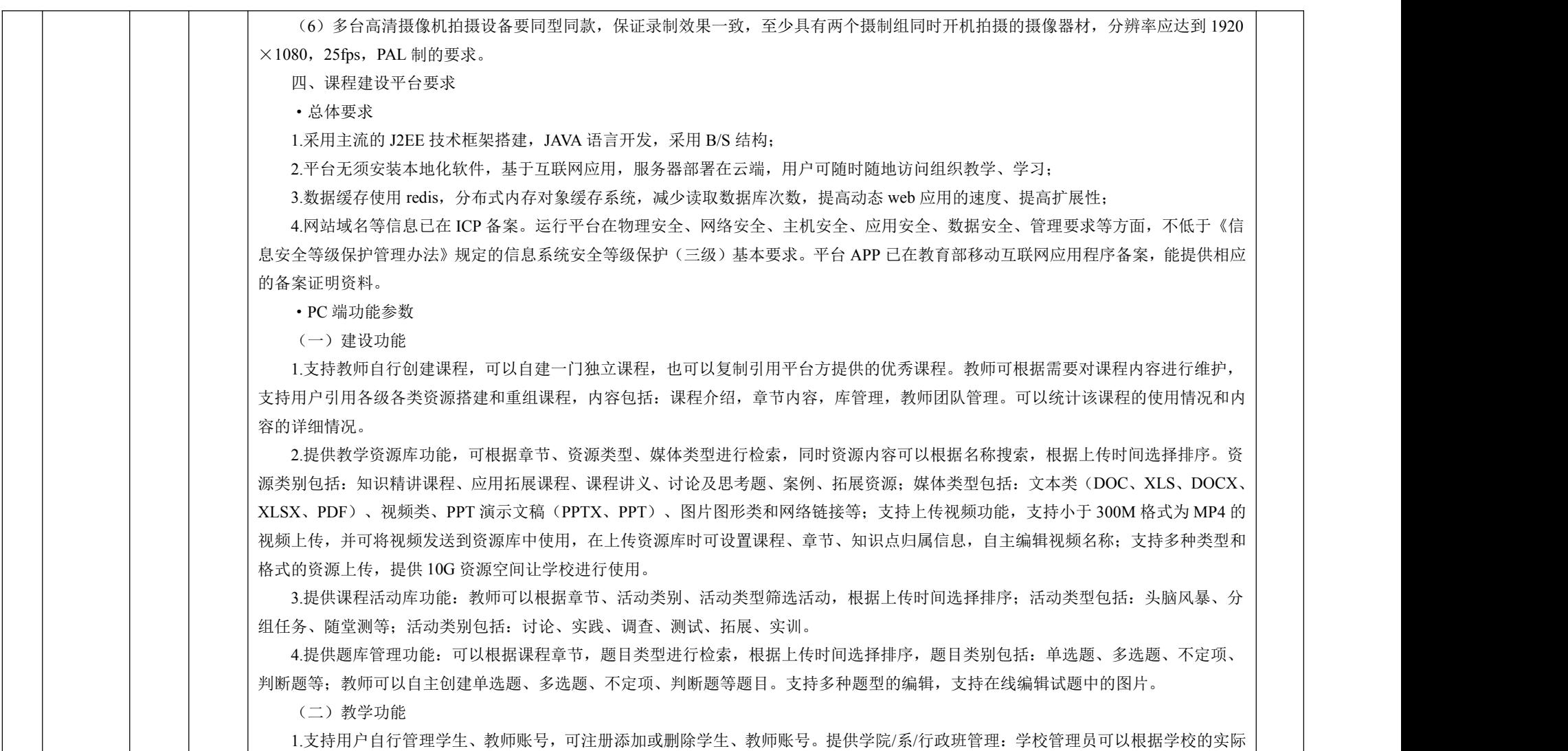

情况,修改学院/系/行政班。 2.提供备课功能,教师可根据需要选择上课日期提前进行备课,可选取资源库、活动库中的内容进行备课,教师可上传课堂讲义 PPT, 在在线 PPT 中插入活动和资料。上课时可直接在平台调用展示,同时根据课堂进度直接开始相关活动和展示资料进行多形式的线上+线下 的课堂互动。 3.提供课程章节开放管理功能,教师可以根据教学进度设置教学视频的开通时间,也可以根据需要修改开通时间; 4 提供作业布置功能。教师根据授课内容,自主选择考核知识点、设置题量自主发布作业。习题可以由老师自己选取,也可以根据设 置的出题方案抽取;支持同一套试卷学生的试卷知识点考点一致,但题目随机不同;支持老师设置学生能否查看答案,交卷后查看答案, 还是到截止时间后查看答案或者边做边看答案;支持老师设置作业是否限时,若到达限制时间后是否统一强制交卷还是每人作答固定时间 后交卷;支持老师设置学生作答次数,答题次数最大为 5 次。老师同时可以保存作业,复制作业,可查看班级成绩单、查看单个学生成绩 以及他个人作答详情,支持老师强制提交和打回学生作答。 5.提供考试布置功能。教师根据授课内容,自主选择考核知识点、设置题量自主发布考试。习题可以由老师自己选取,也可以根据设 置的出题方案抽取;支持同一套试卷学生的试卷知识点考点一致,但题目随机不同;支持老师设置学生能否查看答案,交卷后查看答案, 还是到截止时间后查看答案或者边做边看答案;支持老师设置考试是否限时,若到达限制时间后是否统一强制交卷还是每人作答固定时间 后交卷;支持老师设置学生作答次数,答题次数最大为 5 次。老师同时可以保存考试,复制考试,可查看班级成绩单、查看单个学生成绩 以及个人作答详情,支持老师强制提交和打回学生作答。 6.提供学生学习情况查询功能,支持多个维度的数据统计包括:作业考试成绩、课程学习成绩、课堂互动成绩,学员平时成绩和整体 综合的总成绩。 (1)作业考试成绩: 教师可杳看班级成绩单、杳看单个学生成绩以及个人作答详情, 支持老师强制提交和打回学生作答。支持多维 度导出成绩用于教学备案; (2)课程学习成绩:视频学习时长和章节练习两个维度统计。教师可按照视频查看班级整体时长和听课进度、查看单个学生听课情 况; 教师可依据某个练习查看班级成绩单、杳看单个学生成绩以及个人作答详情。支持多维度导出成绩用于教学各案; (3) 课堂互动成绩:可以杳看学生的各项考核成绩,包括课堂活动、考勤统计和课堂提问;支持导出各项成绩表格; (4)学员平时成绩:以学生个人维度查看学生线上学习情况和线下课堂详情。 (5)学员总成绩:老师可以分别设置作业、考试、线上课程学习、线下翻转课堂等各项考核的权重比例计算学员的期末总成绩。另 外可以导入线下考试等其他成绩参与折算。 7.提供丰富的签到管理功能,有传统点名考勤、数字码考勤、手势考勤和定位签到,可查看应到、出勤、缺勤以及早退、迟到、事假

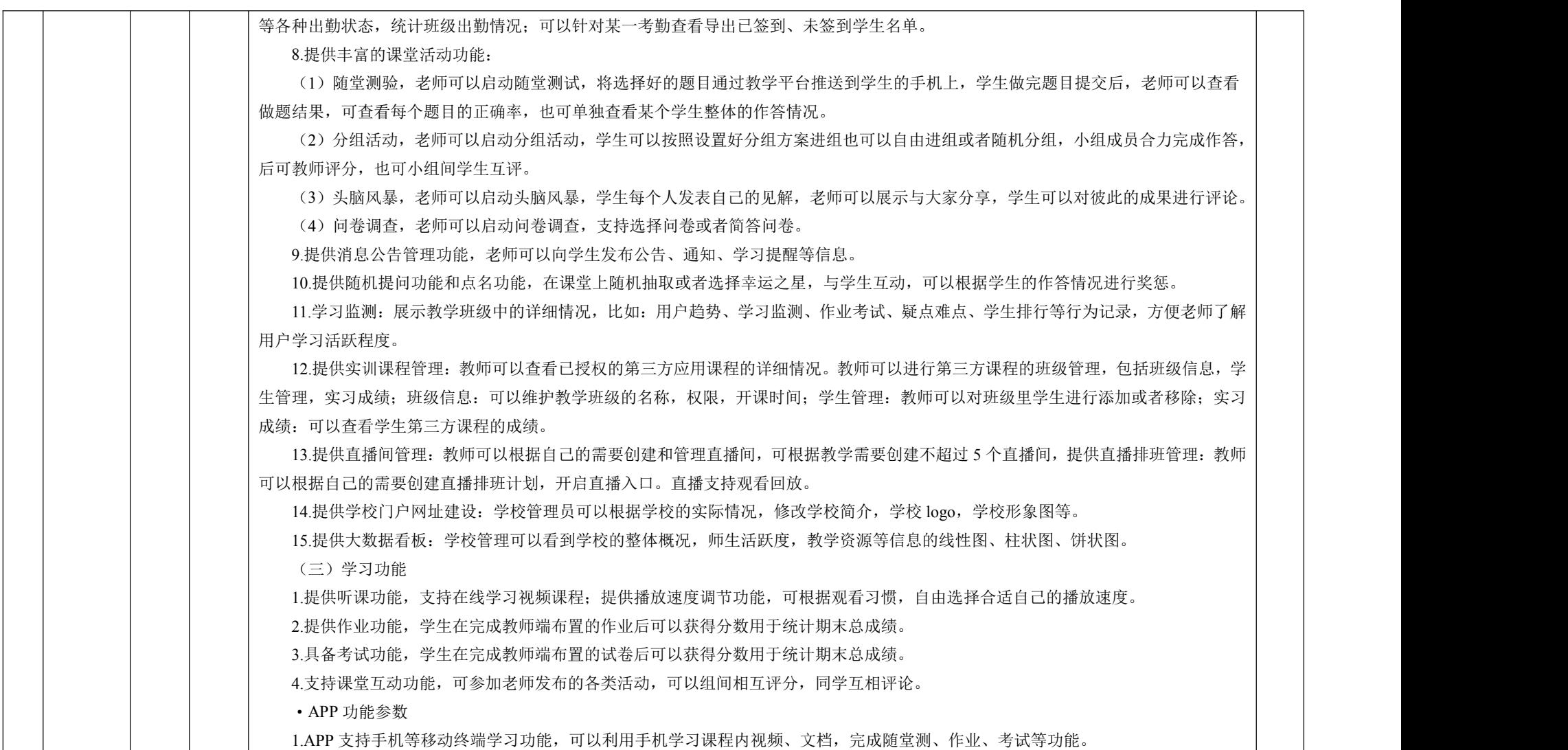

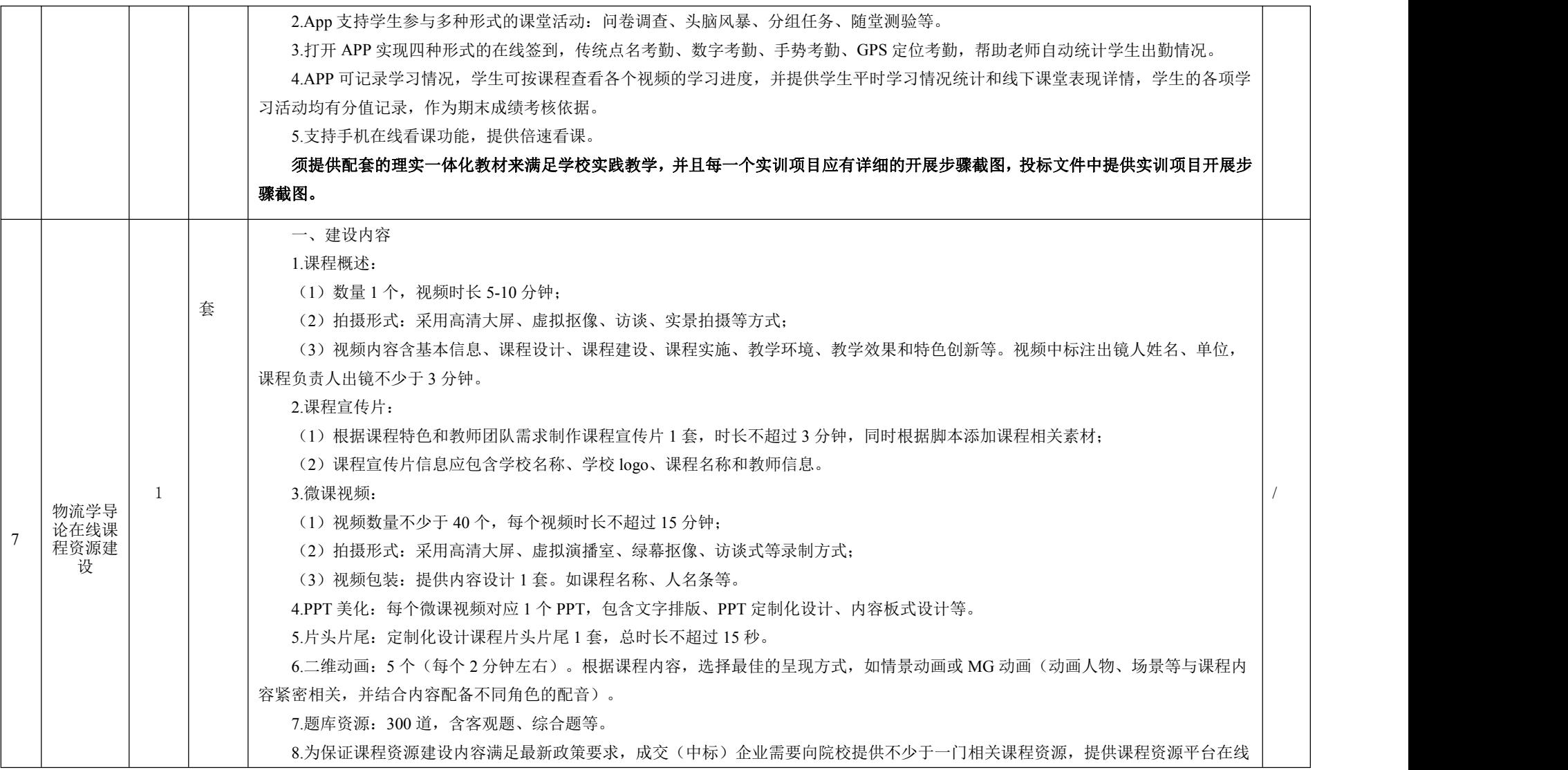

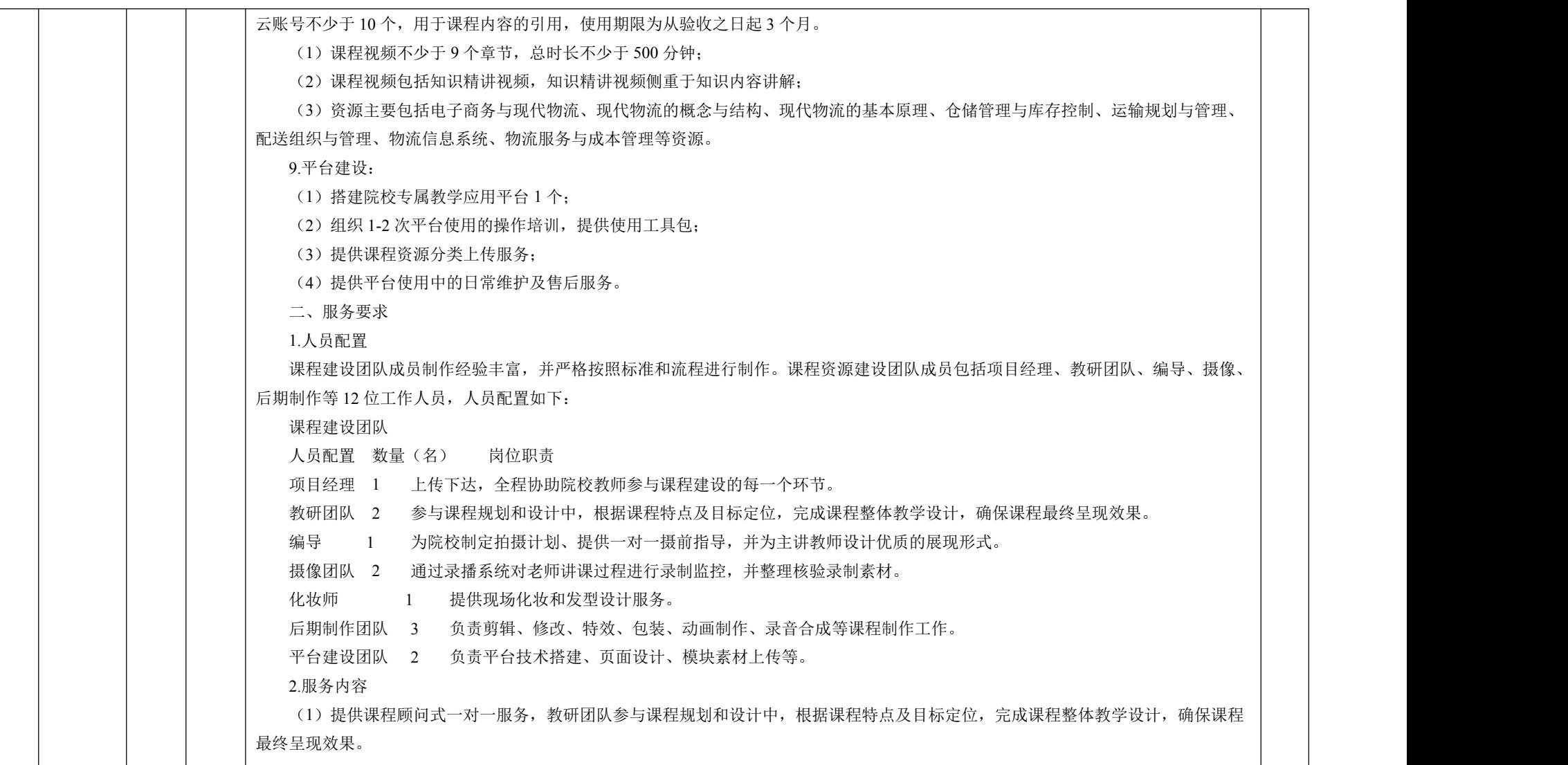

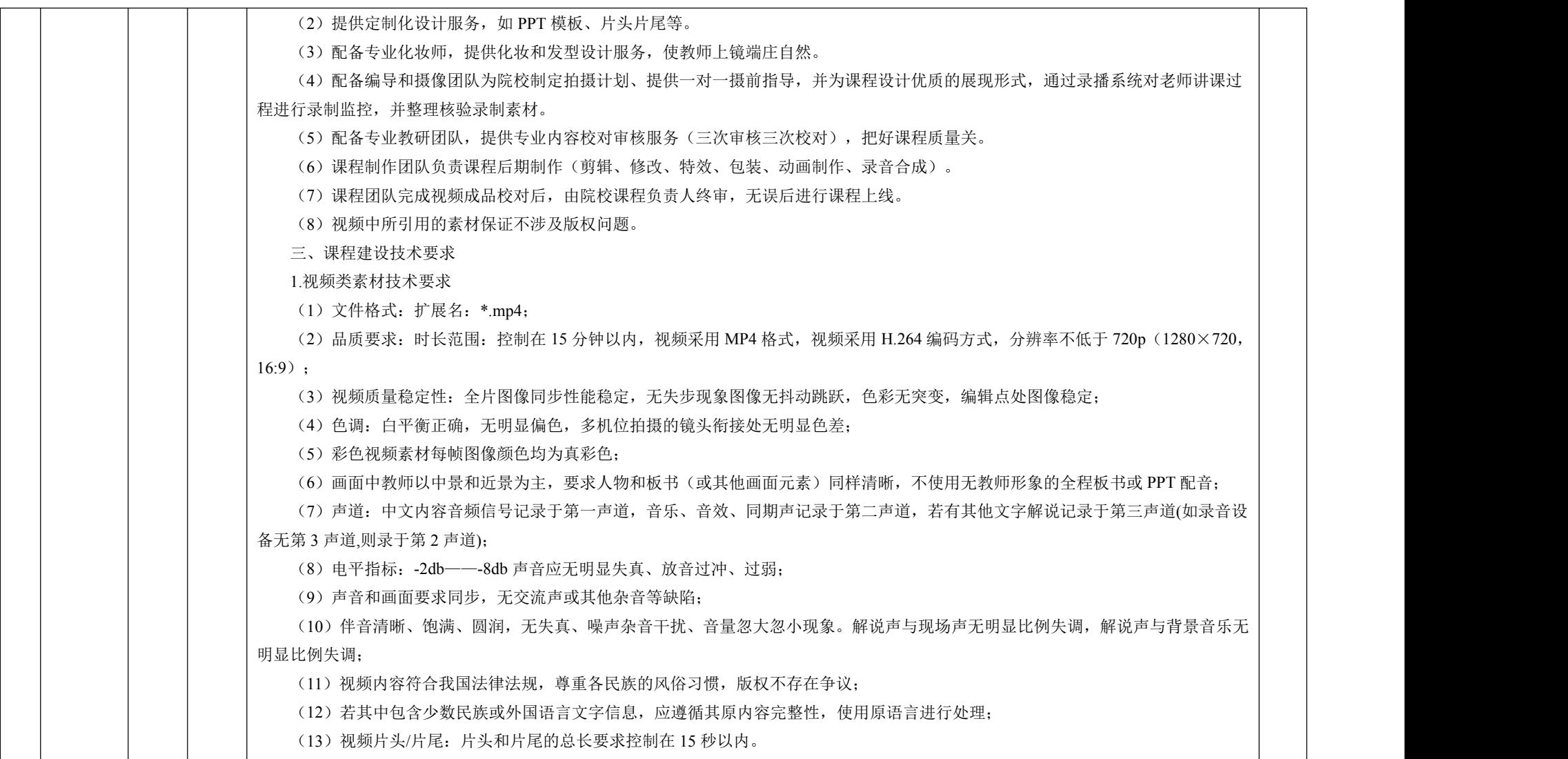

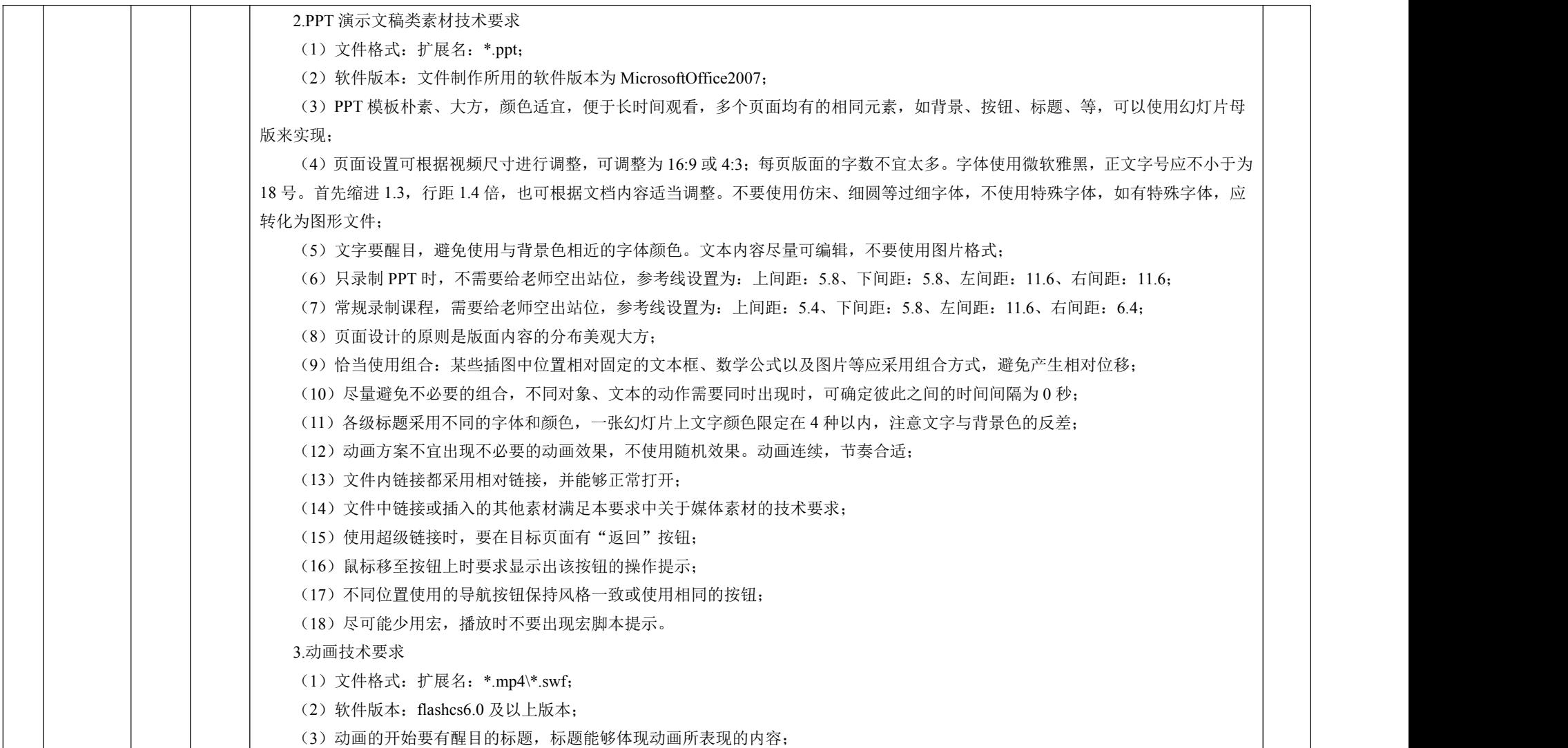

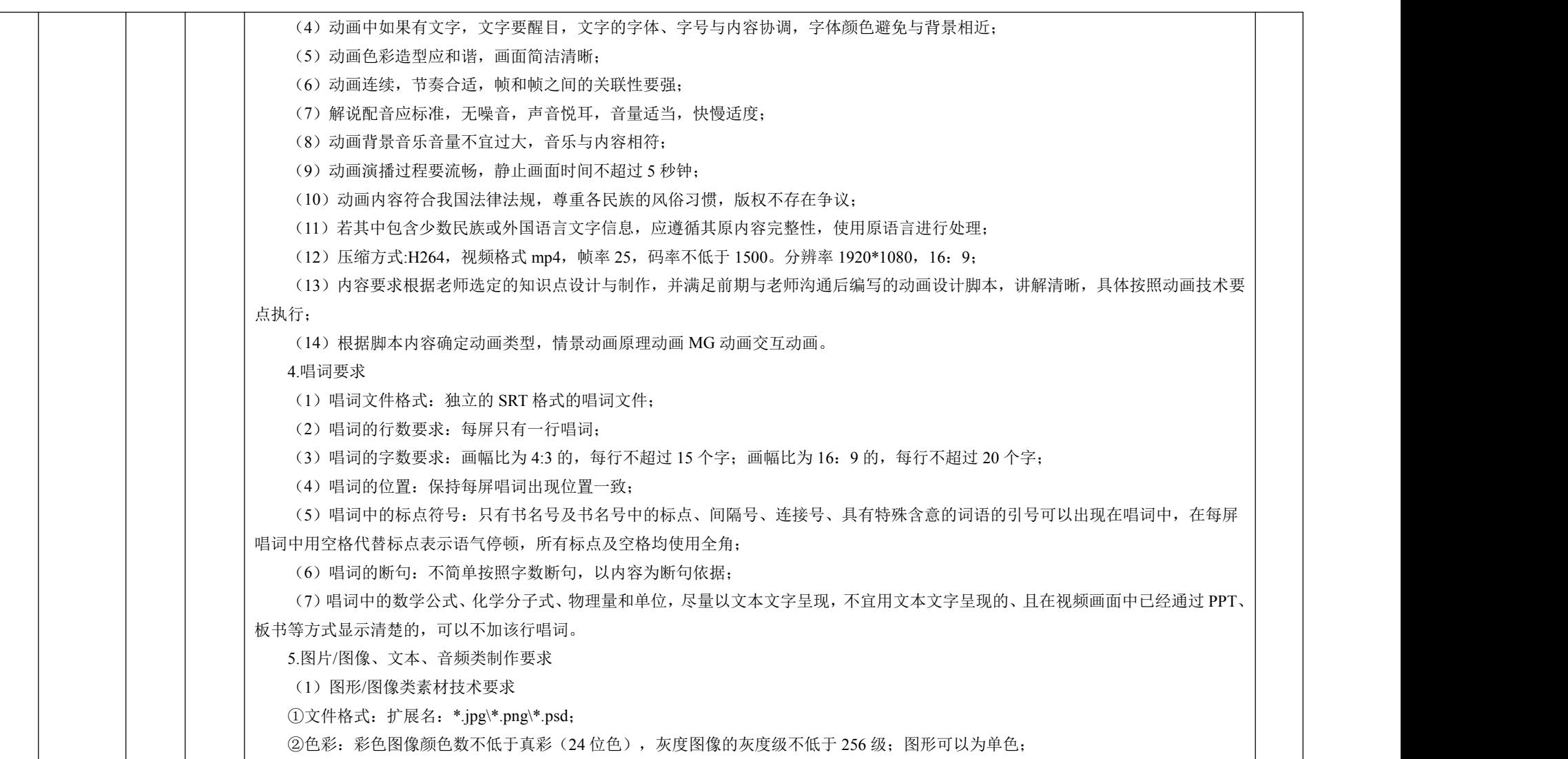

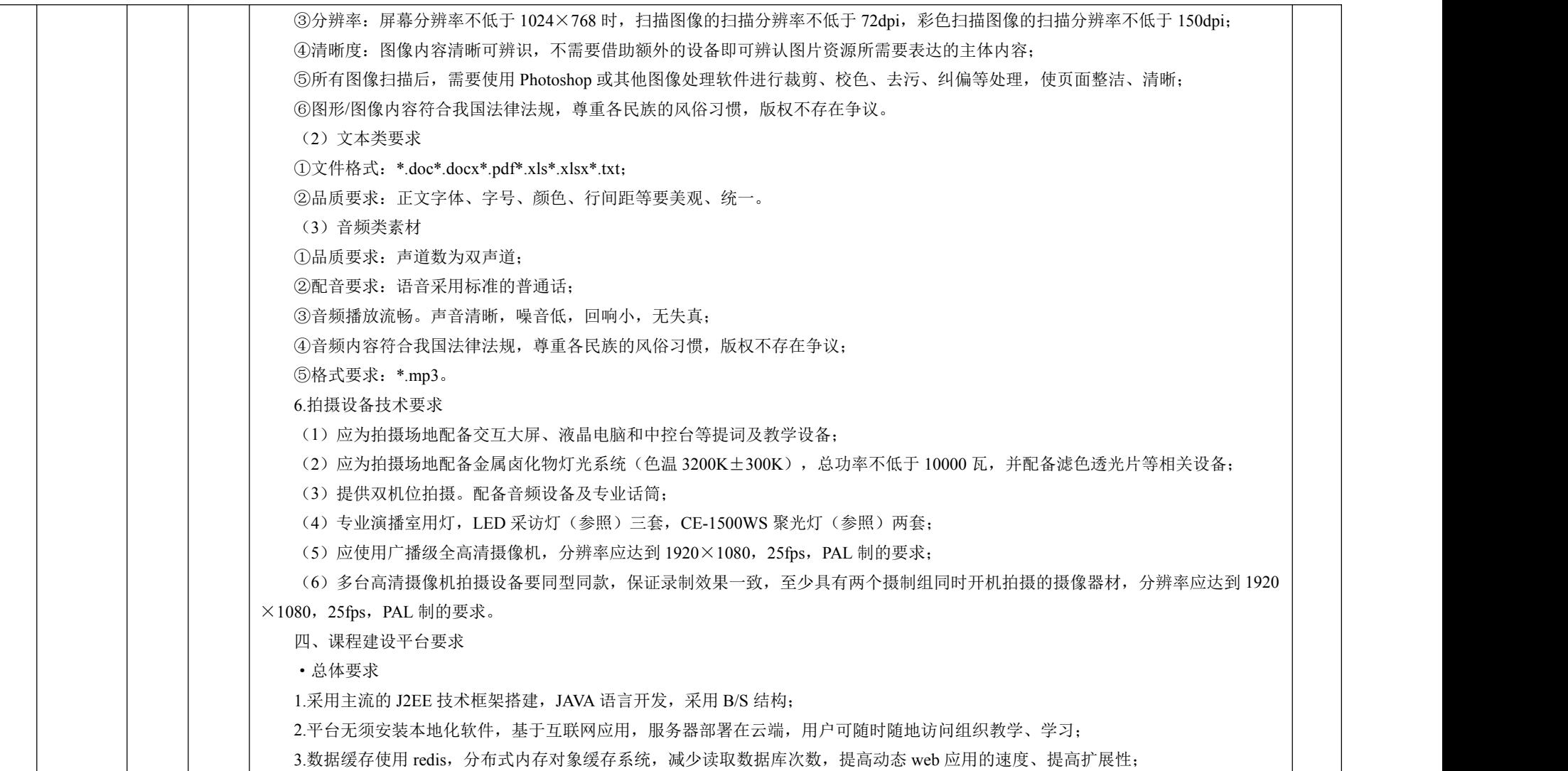

4.网站域名等信息已在 ICP 备案。运行平台在物理安全、网络安全、主机安全、应用安全、数据安全、管理要求等方面,不低于《信 息安全等级保护管理办法》规定的信息系统安全等级保护(二级)基本要求。平台 APP 已在教育部移动互联网应用程序备案,能提供相应 的备案证明资料。

·PC 端功能参数

(一)建设功能

1.支持教师自行创建课程,可以自建一门独立课程,也可以复制引用平台方提供的优秀课程。教师可根据需要对课程内容进行维护, 支持用户引用各级各类资源搭建和重组课程,内容包括:课程介绍,章节内容,库管理,教师团队管理。可以统计该课程的使用情况和内 容的详细情况。

2.提供教学资源库功能,可根据章节、资源类型、媒体类型进行检索,同时资源内容可以根据名称搜索,根据上传时间选择排序。资 源类别包括: 知识精讲课程、应用拓展课程、课程讲义、讨论及思考题、案例、拓展资源: 媒体类型包括: 文本类(DOC、XLS、DOCX、 XLSX、PDF)、视频类、PPT 演示文稿(PPTX、PPT)、图片图形类和网络链接等;支持上传视频功能,支持小于 300M 格式为 MP4 的 视频上传,并可将视频发送到资源库中使用,在上传资源库时可设置课程、章节、知识点归属信息,自主编辑视频名称:支持多种类型和 格式的资源上传,提供 10G 资源空间让学校进行使用。

3.提供课程活动库功能: 教师可以根据章节、活动类别、活动类型筛选活动,根据上传时间选择排序;活动类型包括:头脑风暴、分 组任务、随堂测等;活动类别包括:讨论、实践、调查、测试、拓展、实训。

4.提供题库管理功能:可以根据课程章节,题目类型进行检索,根据上传时间选择排序,题目类别包括:单选题、多选题、不定项、 判断题等;教师可以自主创建单选题、多选题、不定项、判断题等题目。支持多种题型的编辑,支持在线编辑试题中的图片。

(二)教学功能

1.支持用户自行管理学生、教师账号,可注册添加或删除学生、教师账号。提供学院/系/行政班管理:学校管理员可以根据学校的实际 情况,修改学院/系/行政班。

2.提供备课功能,教师可根据需要选择上课日期提前进行备课,可选取资源库、活动库中的内容进行备课,教师可上传课堂讲义 PPT, 在在线 PPT 中插入活动和资料。上课时可直接在平台调用展示,同时根据课堂进度直接开始相关活动和展示资料进行多形式的线上+线下 的课堂互动。

3.提供课程章节开放管理功能,教师可以根据教学进度设置教学视频的开通时间,也可以根据需要修改开通时间;

4 提供作业布置功能。教师根据授课内容,自主选择考核知识点、设置题量自主发布作业。习题可以由老师自己选取,也可以根据设 置的出题方案抽取;支持同一套试卷学生的试卷知识点考点一致,但题目随机不同;支持老师设置学生能否查看答案,交卷后查看答案,

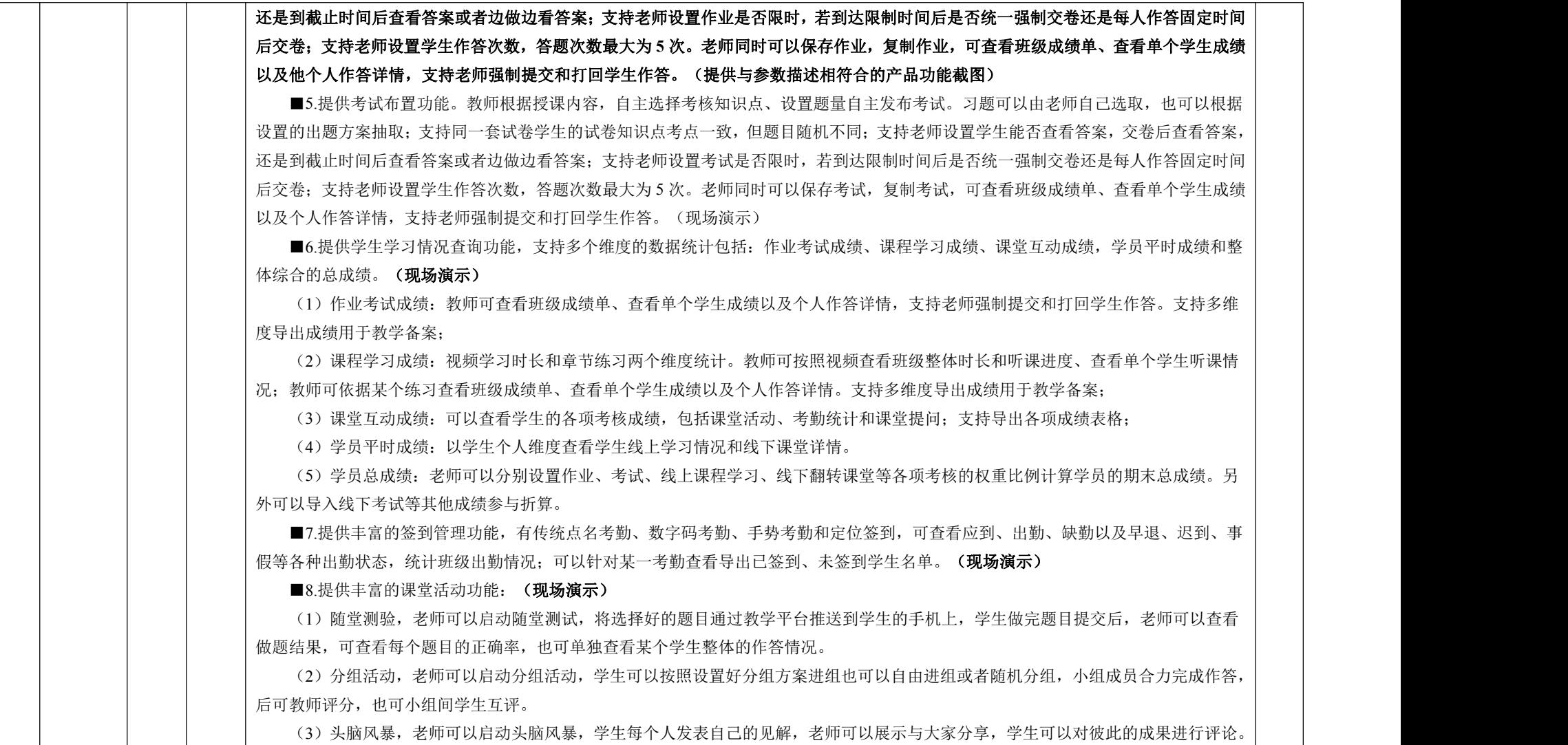

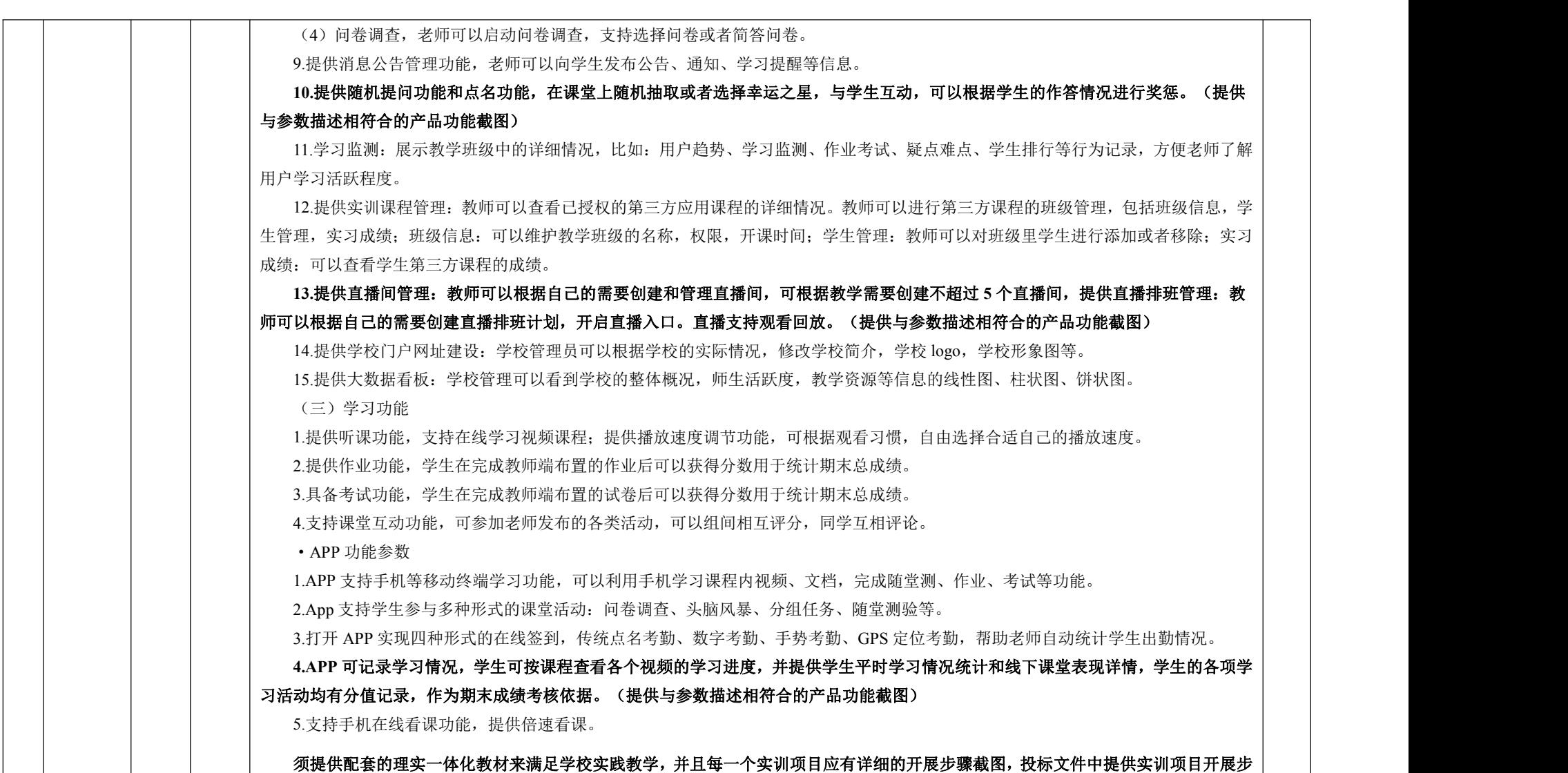

## 骤截图。

## 包二**:**现代物流管理专业实践类课程资源

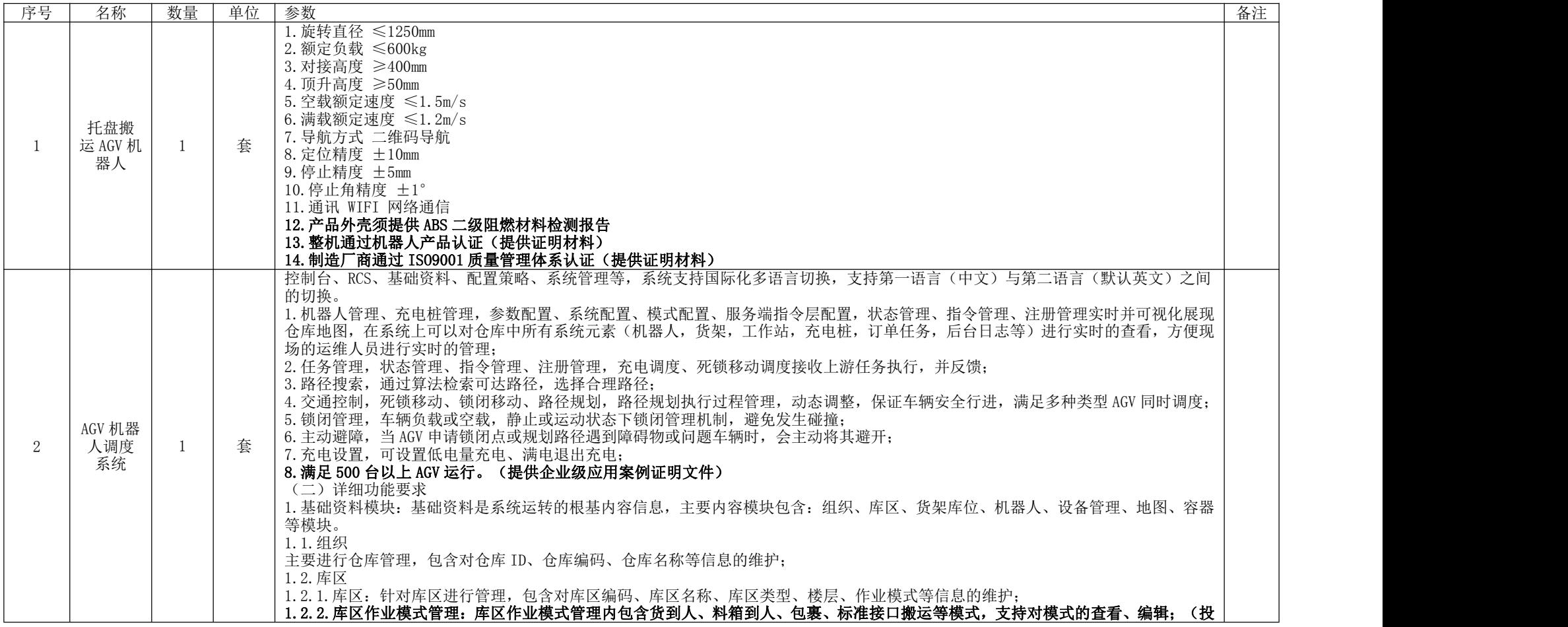

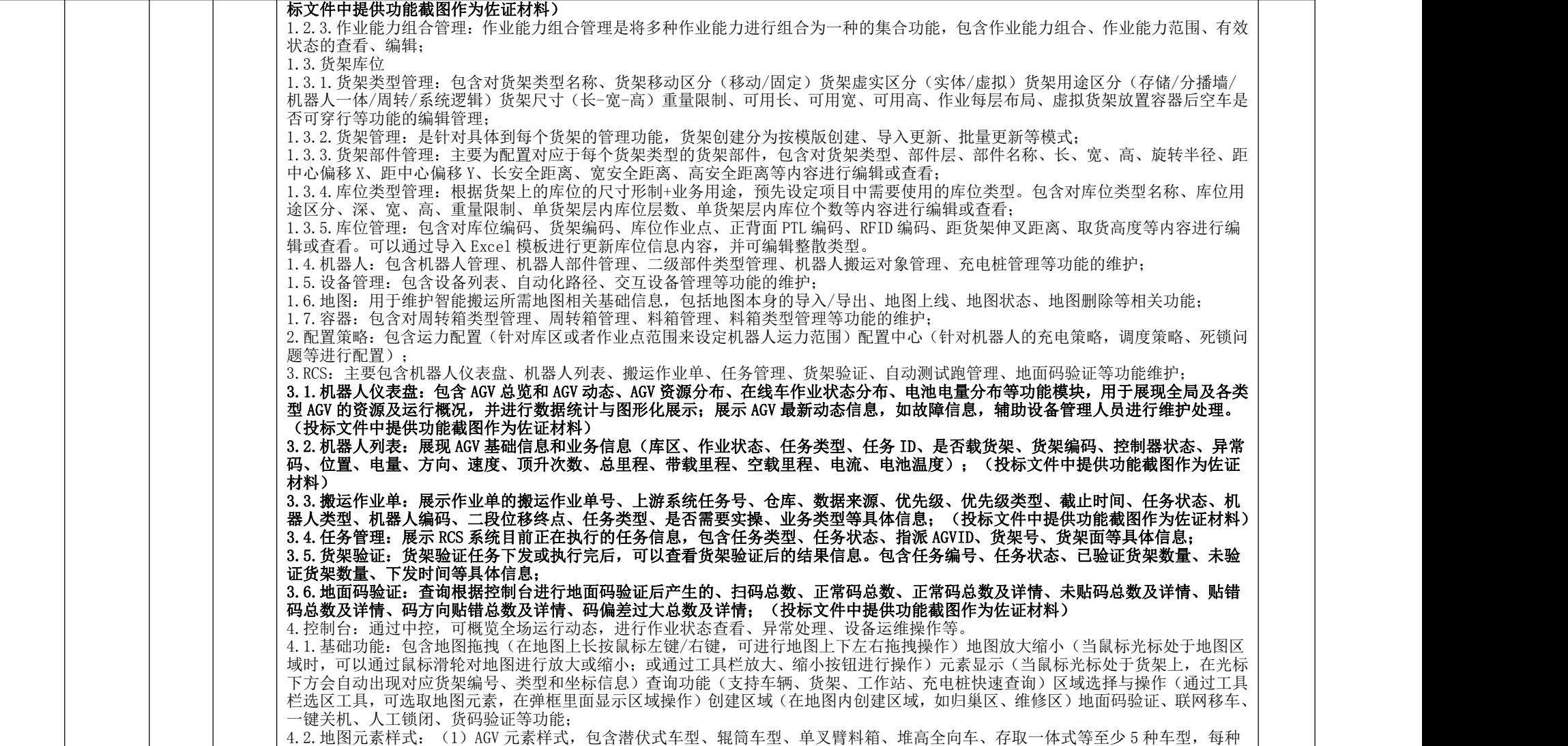

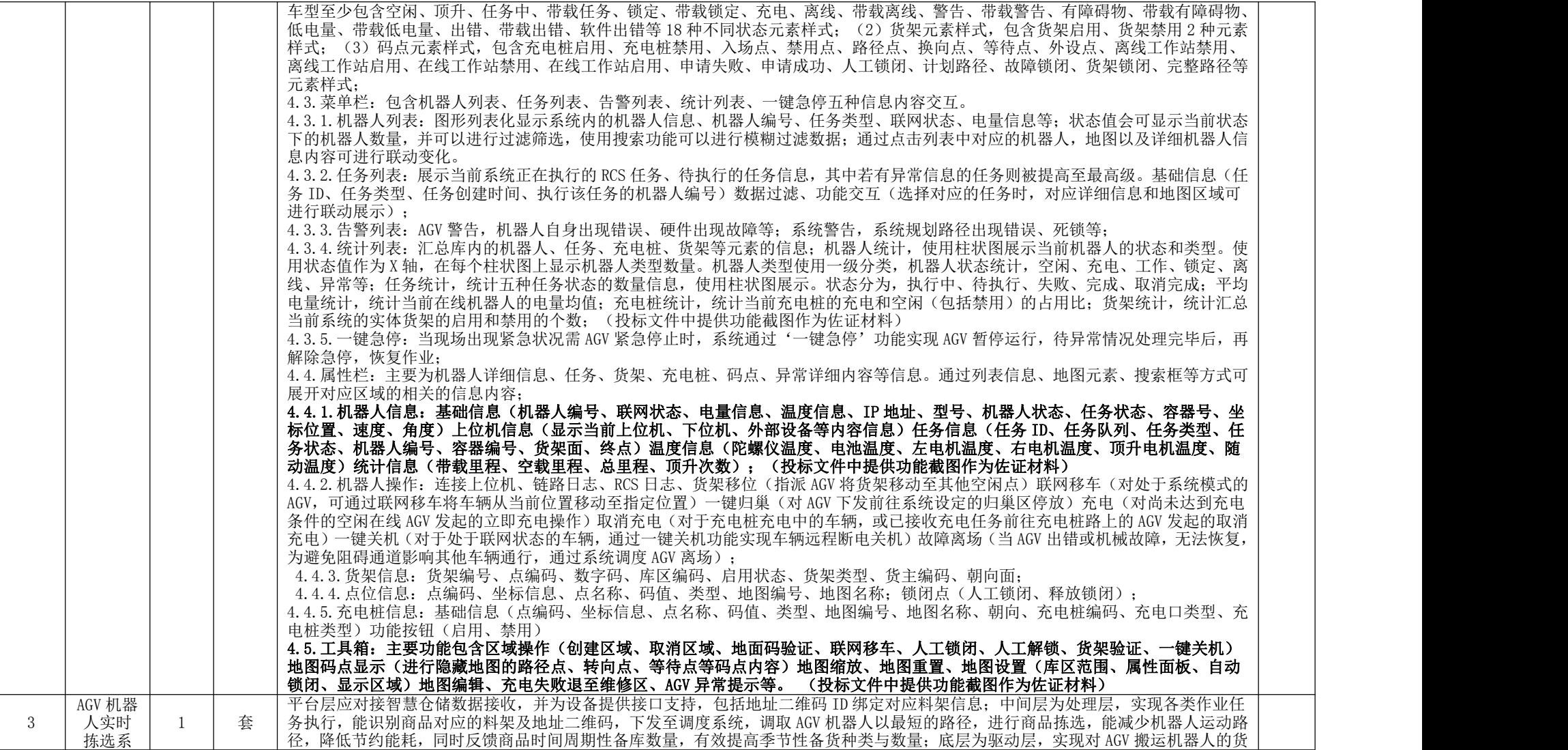
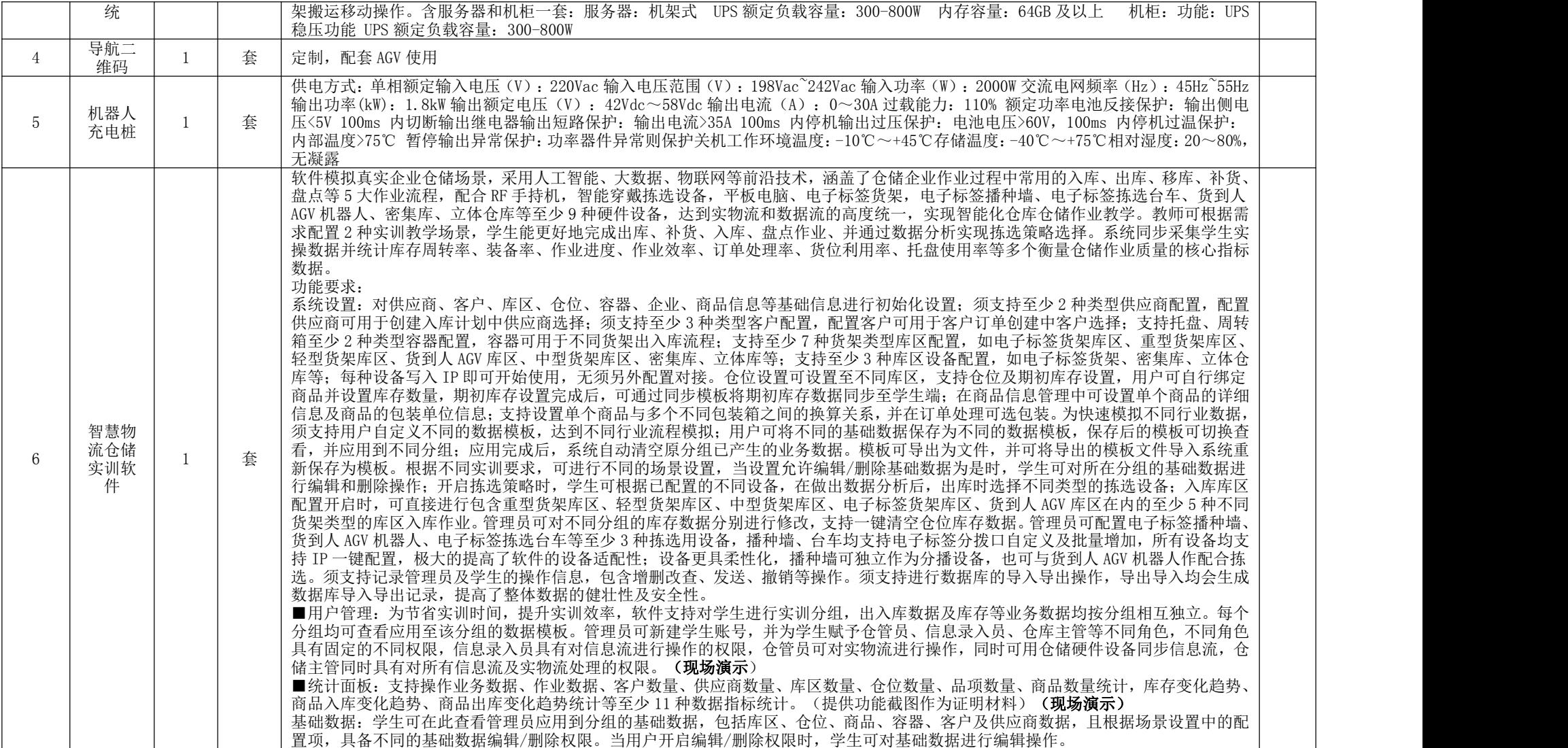

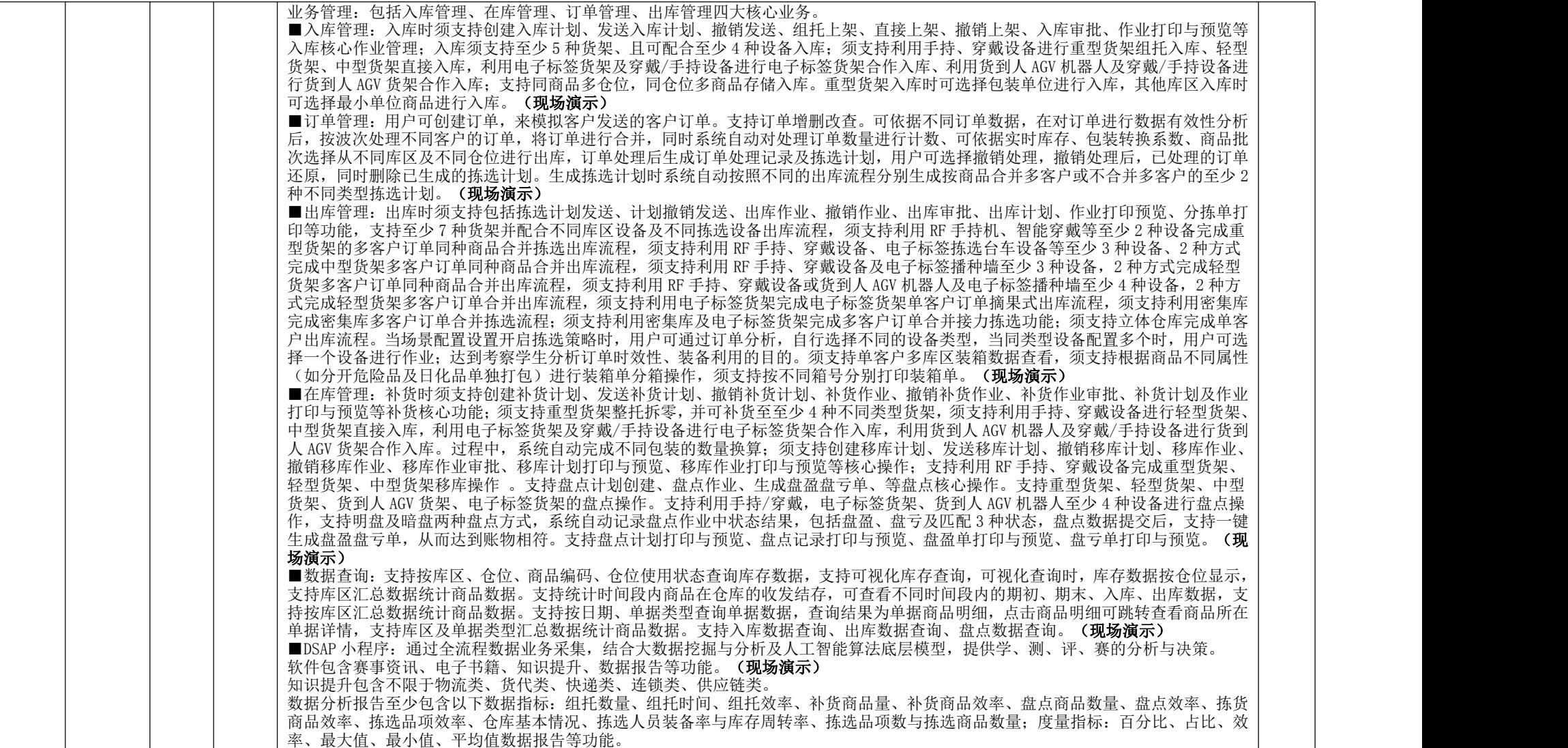

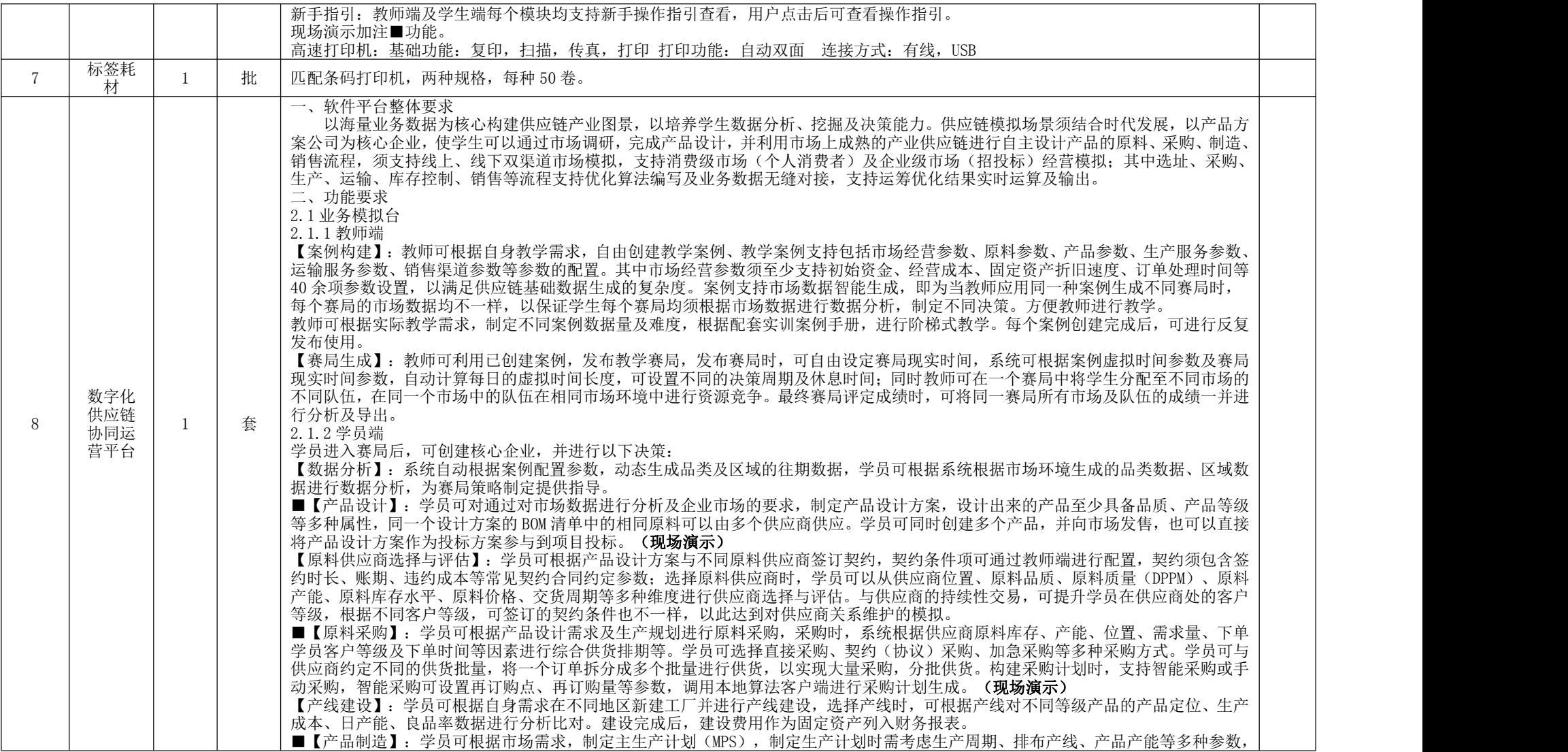

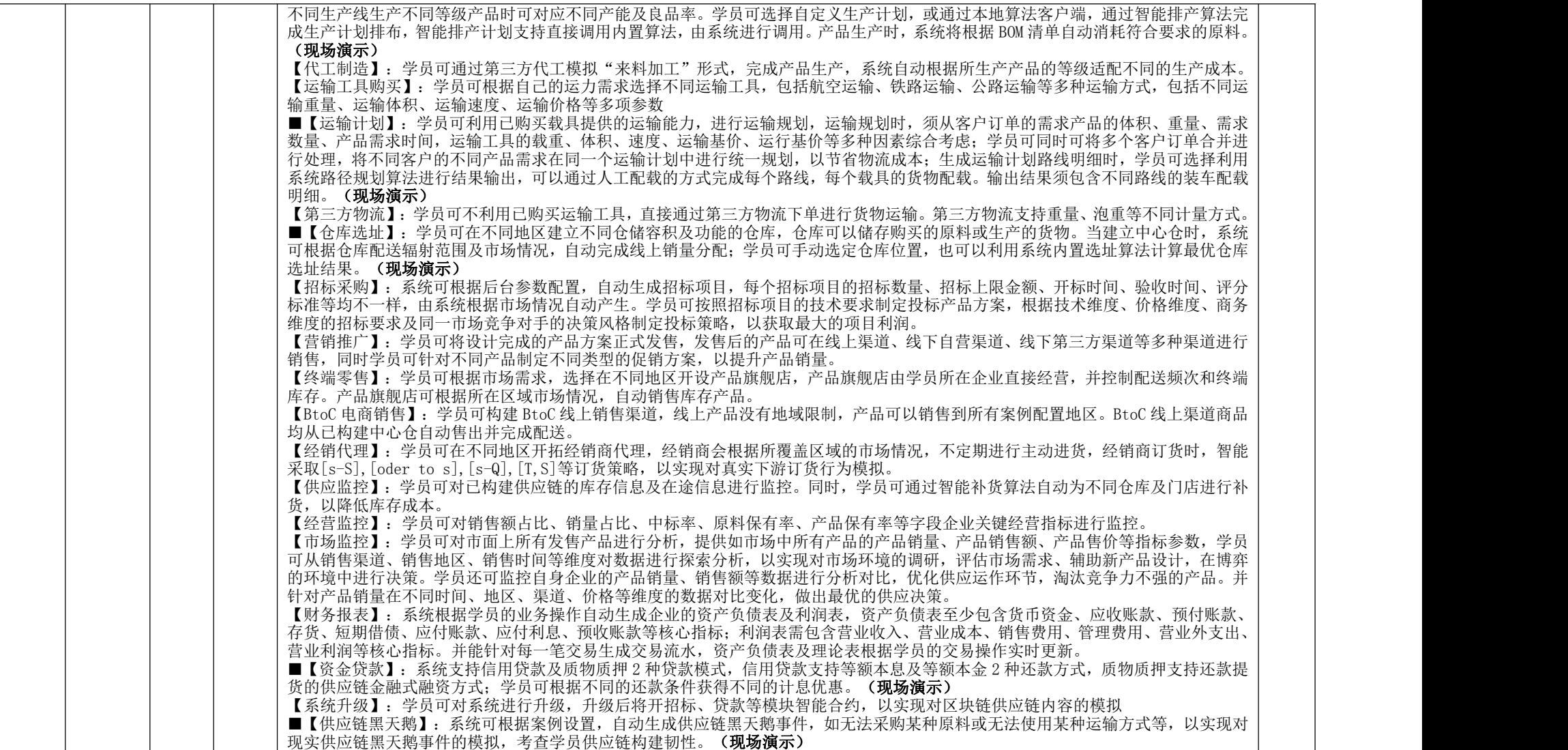

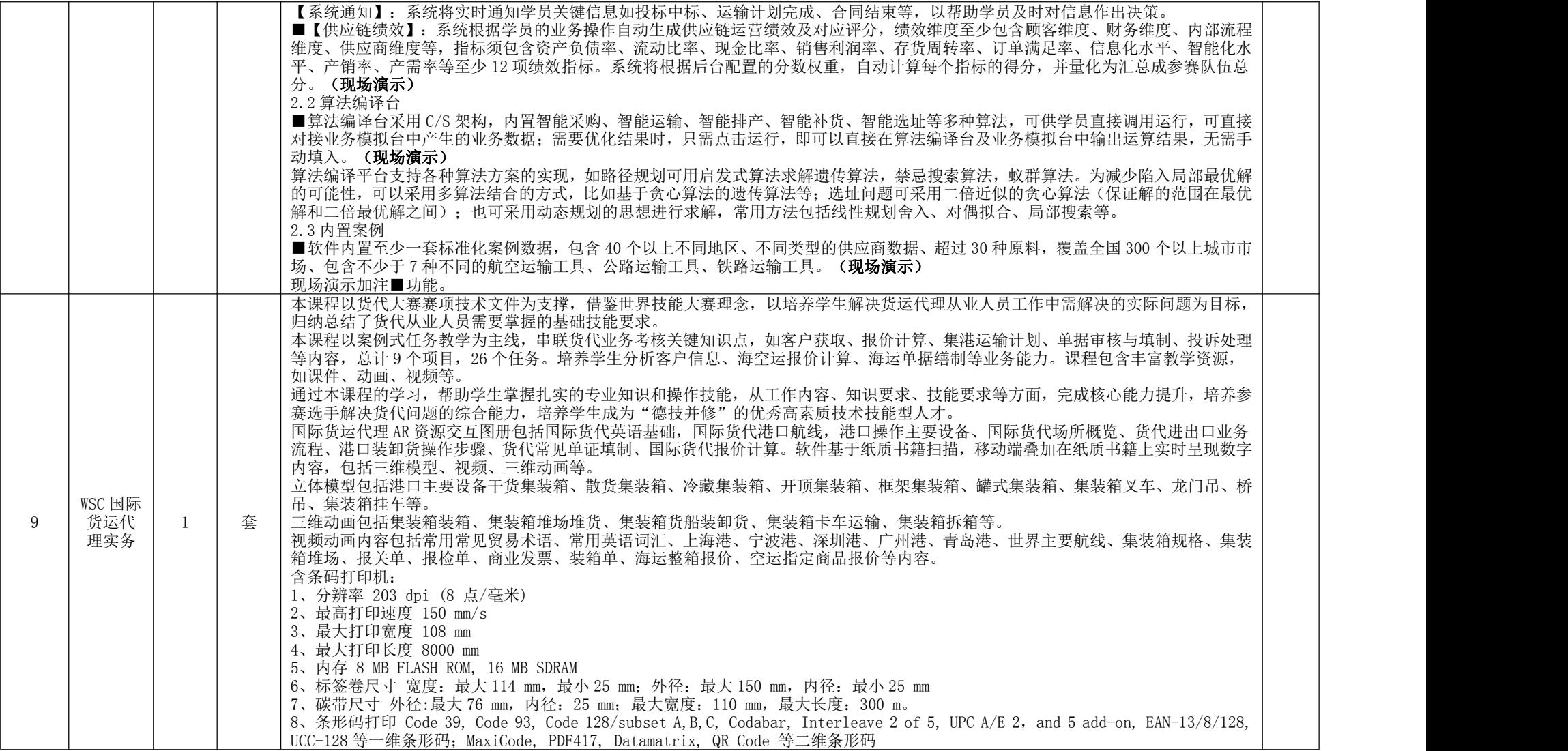

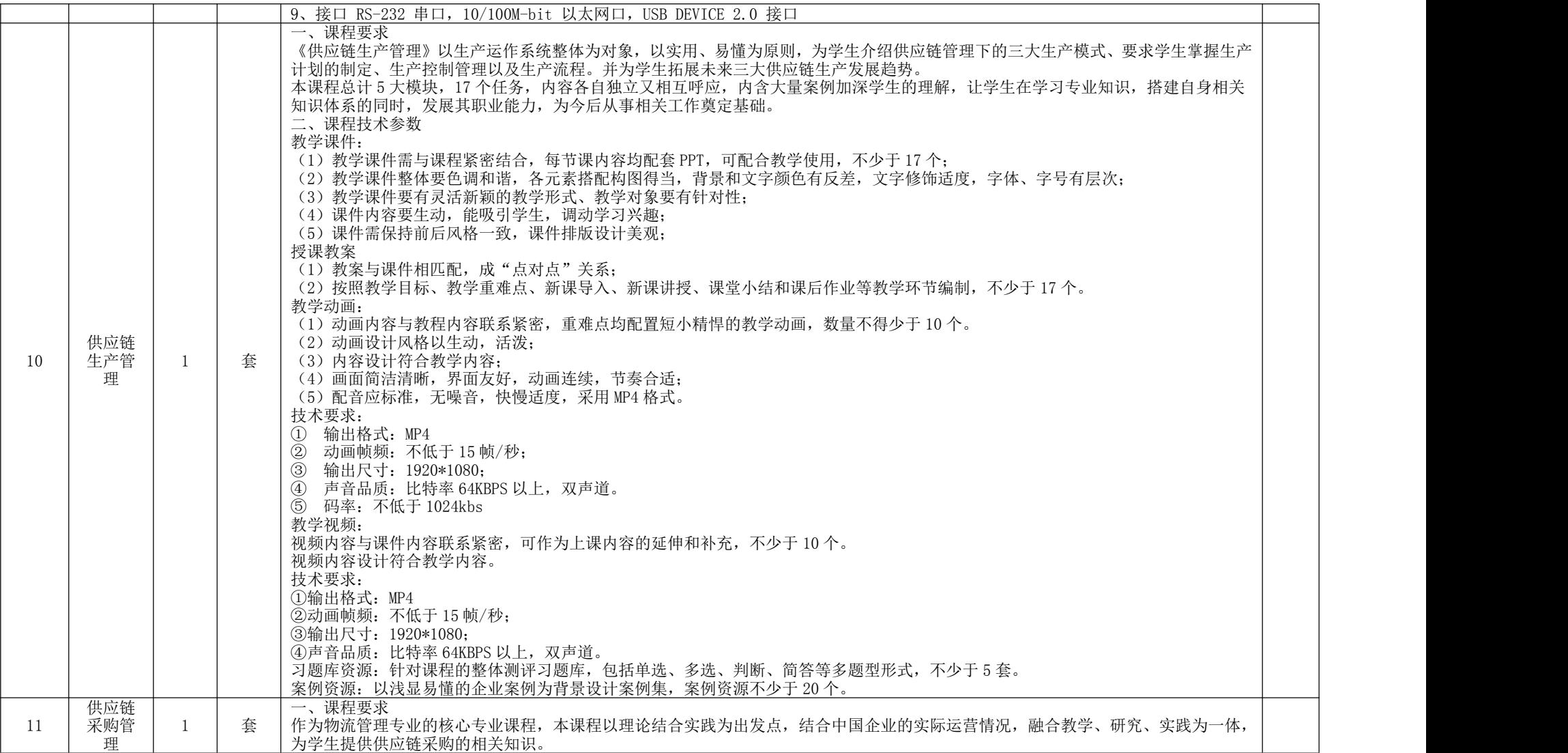

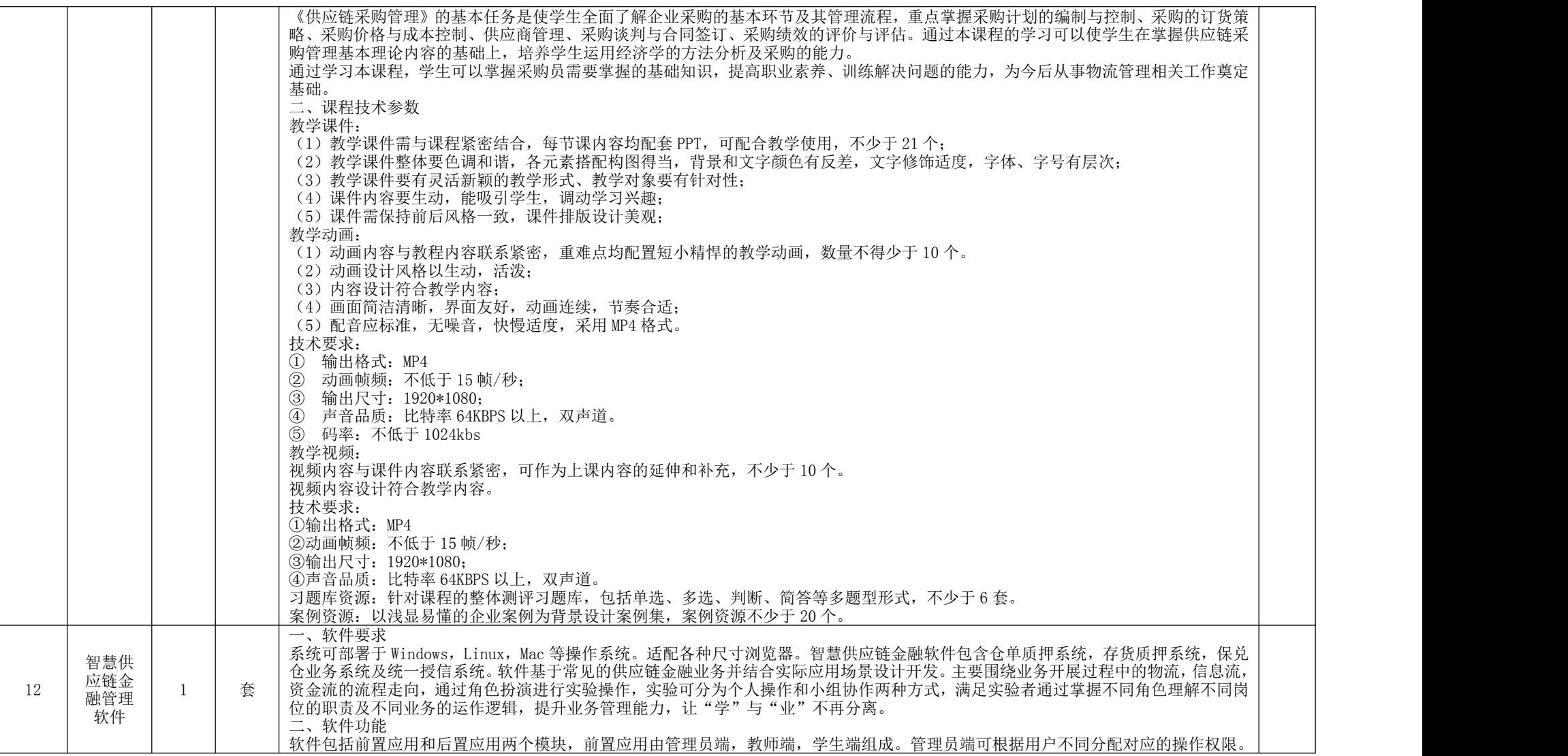

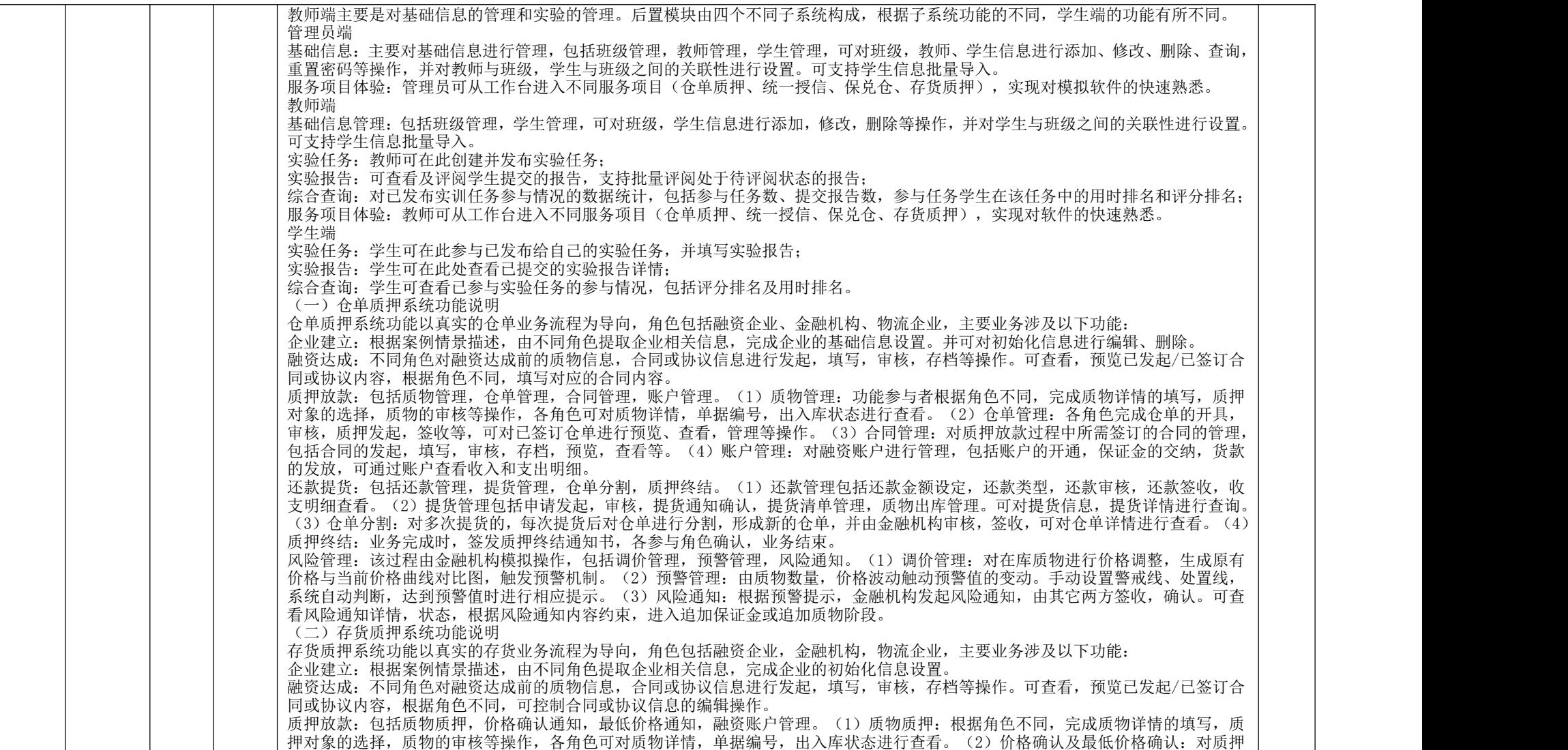

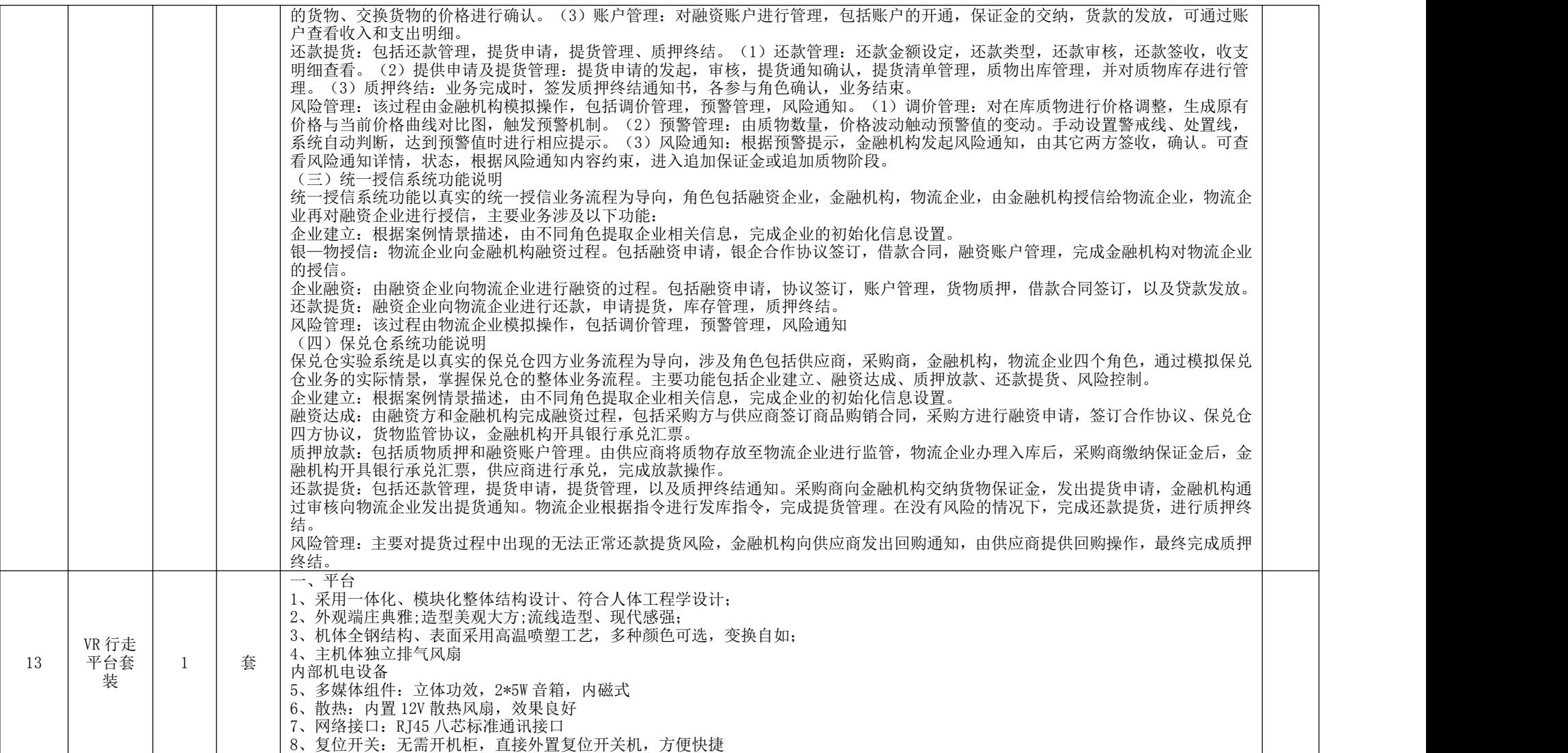

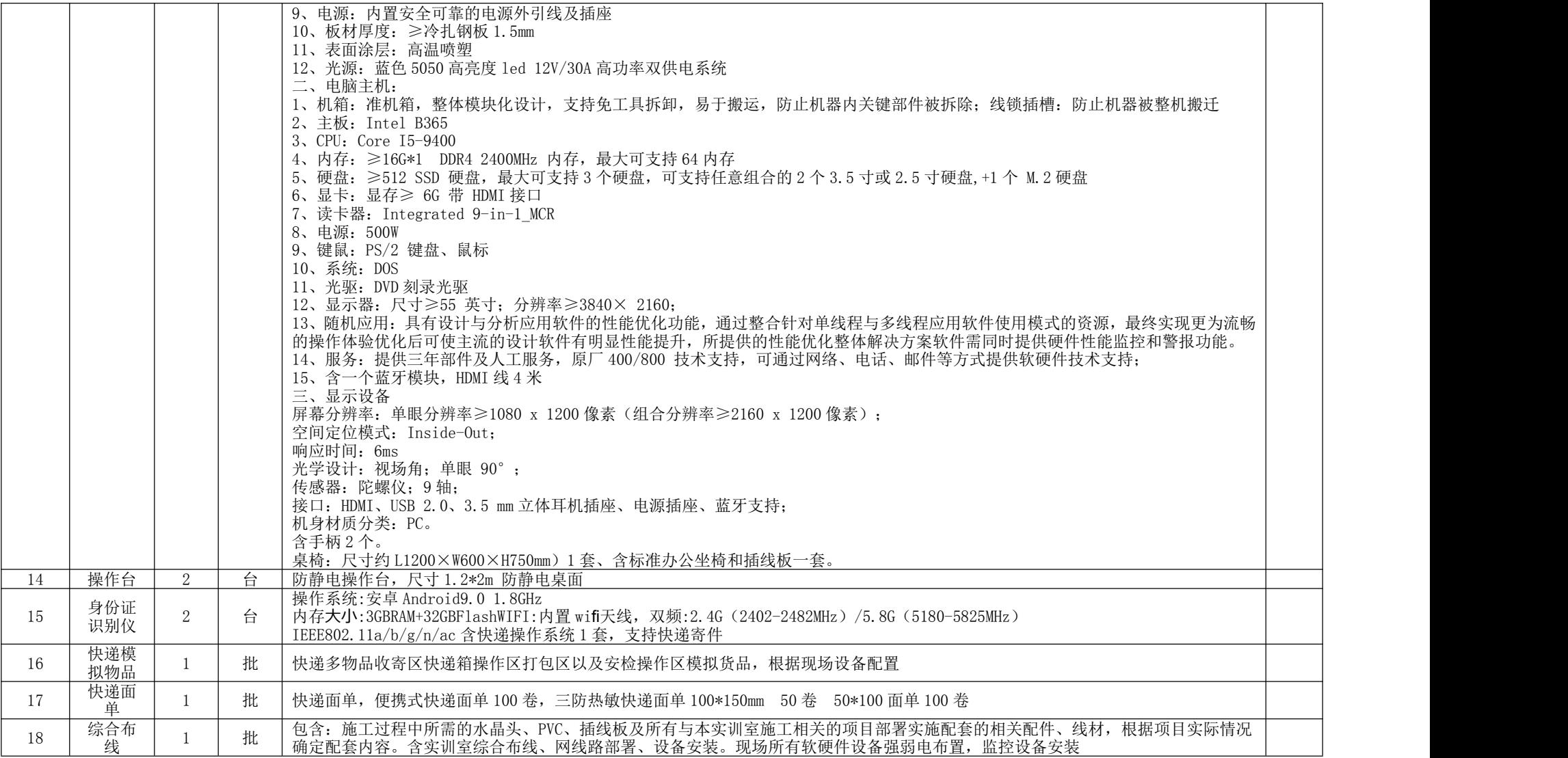

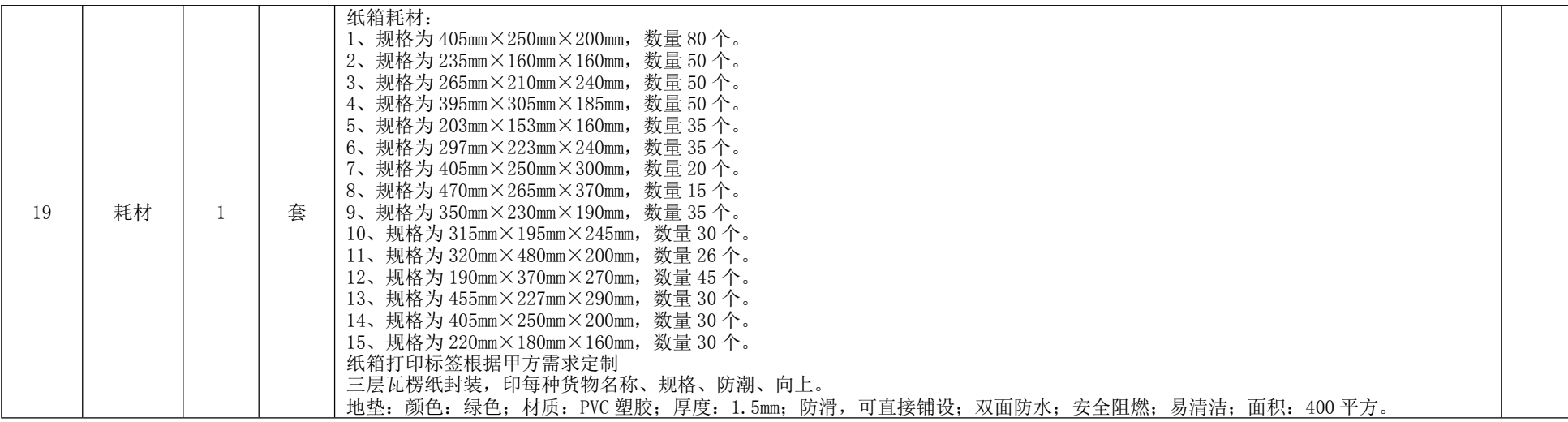

## 包三:机房升级改造

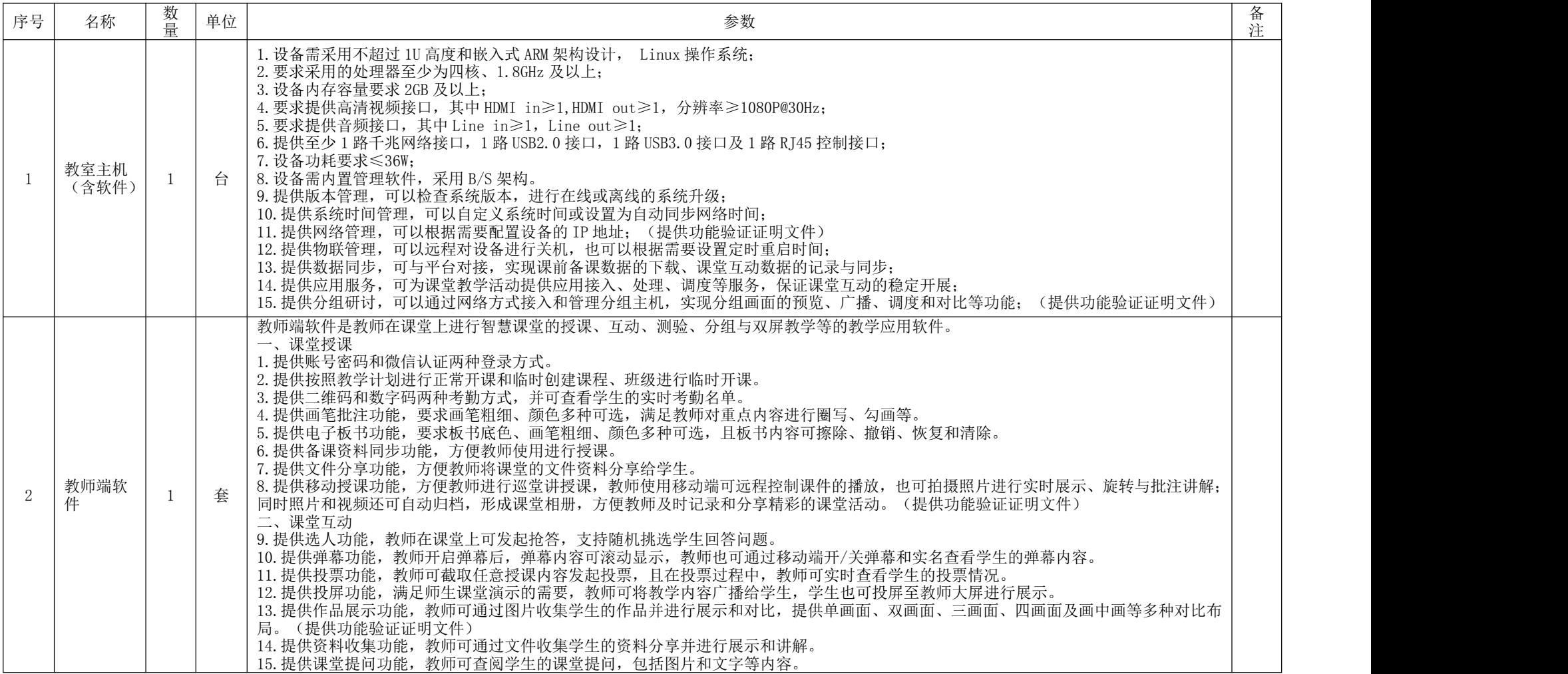

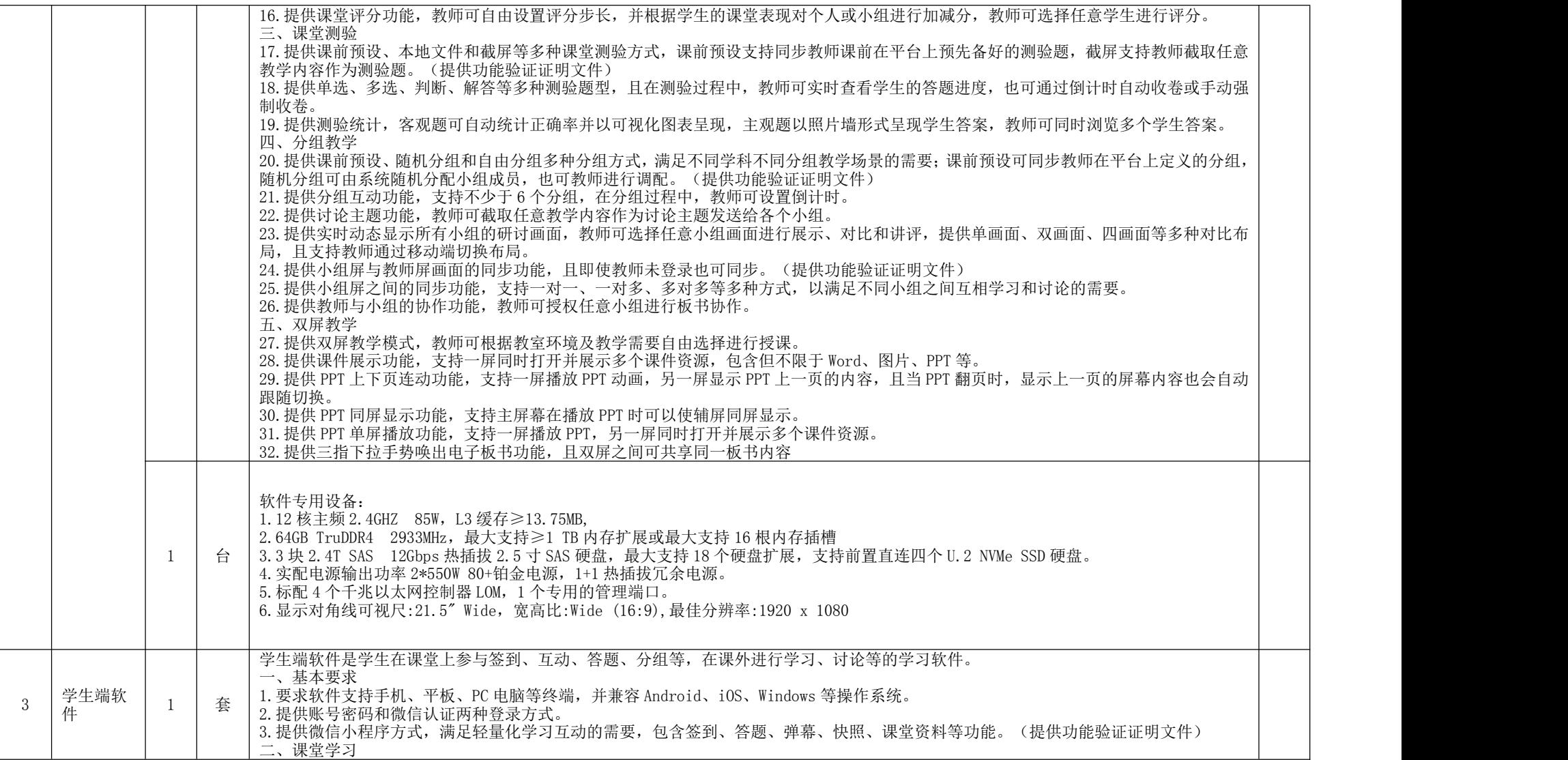

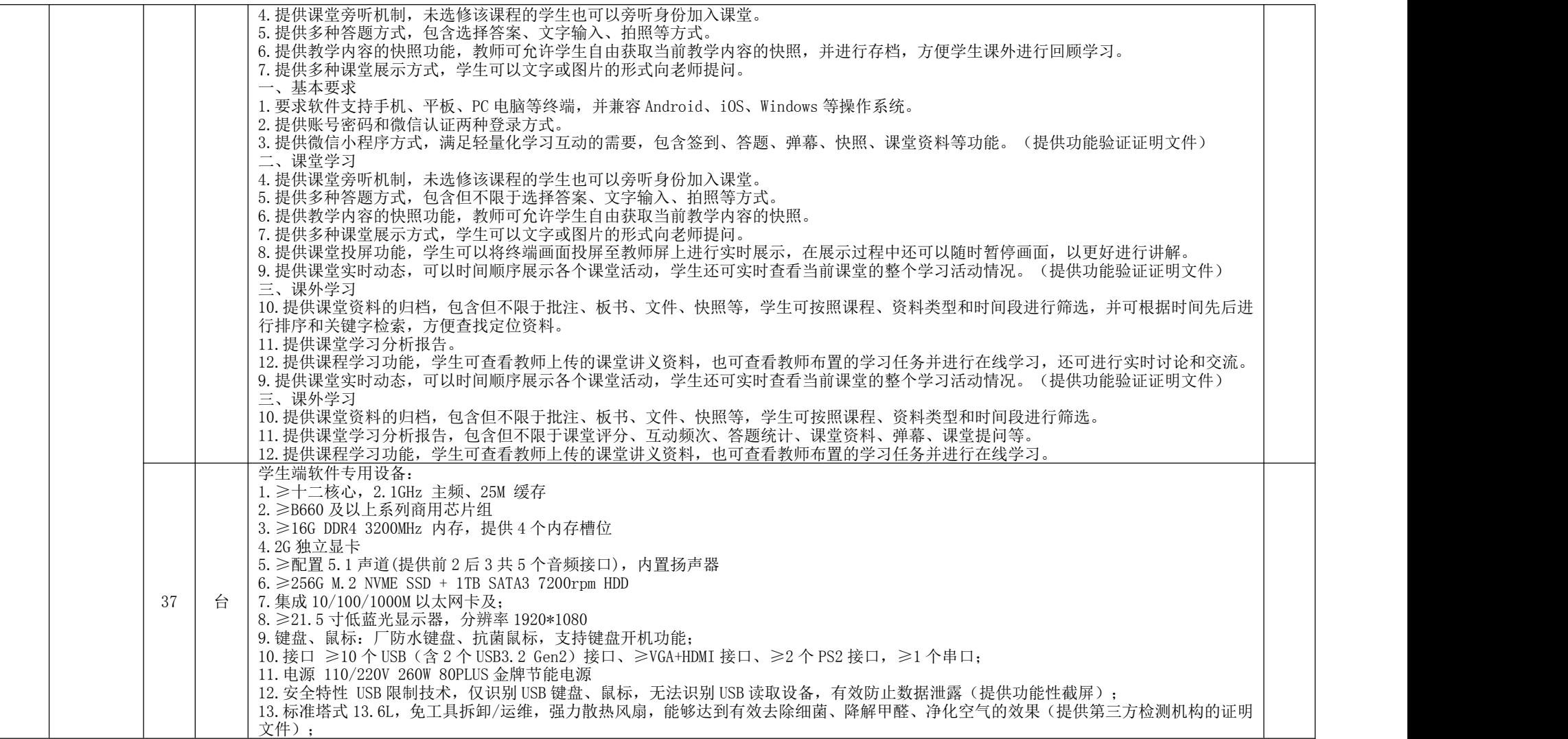

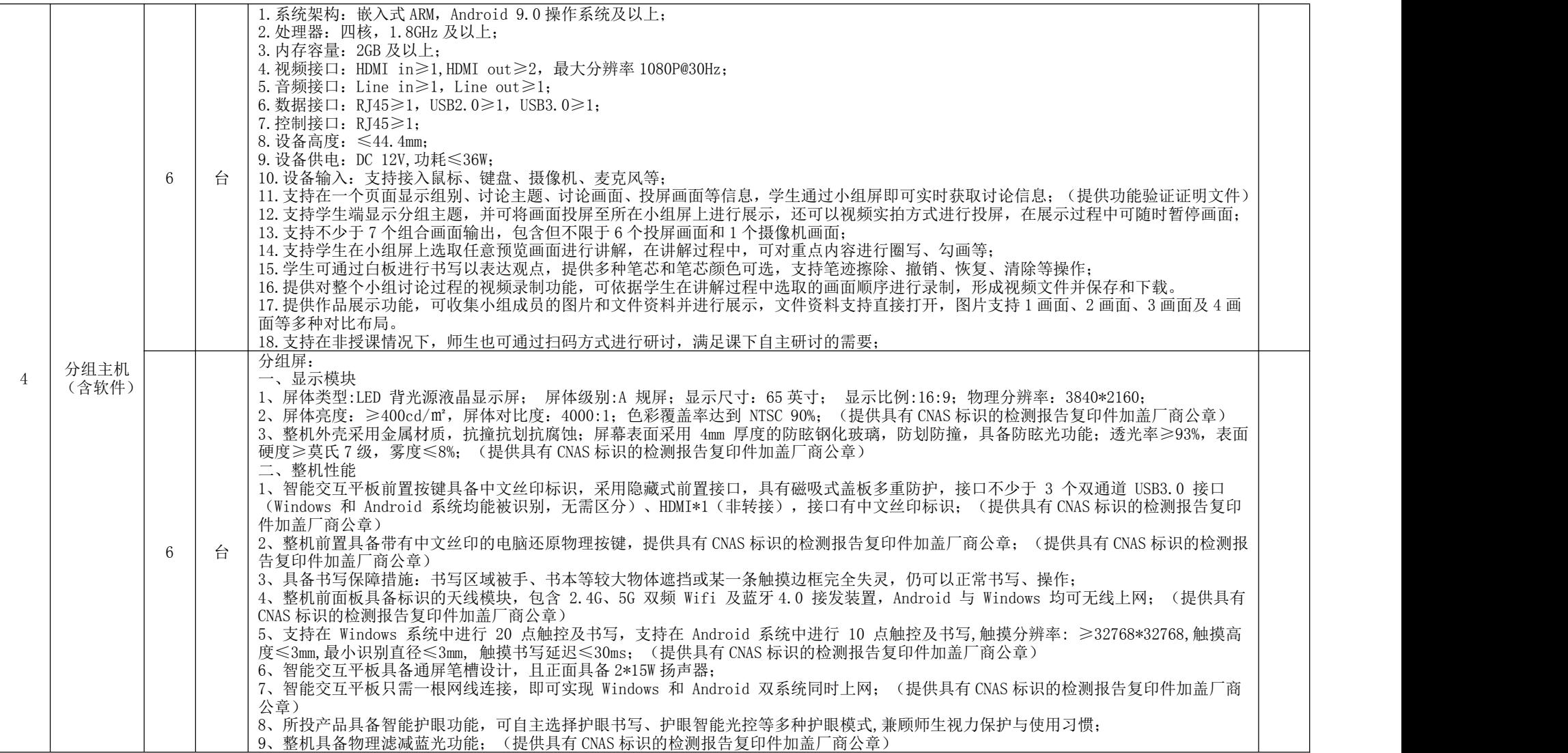

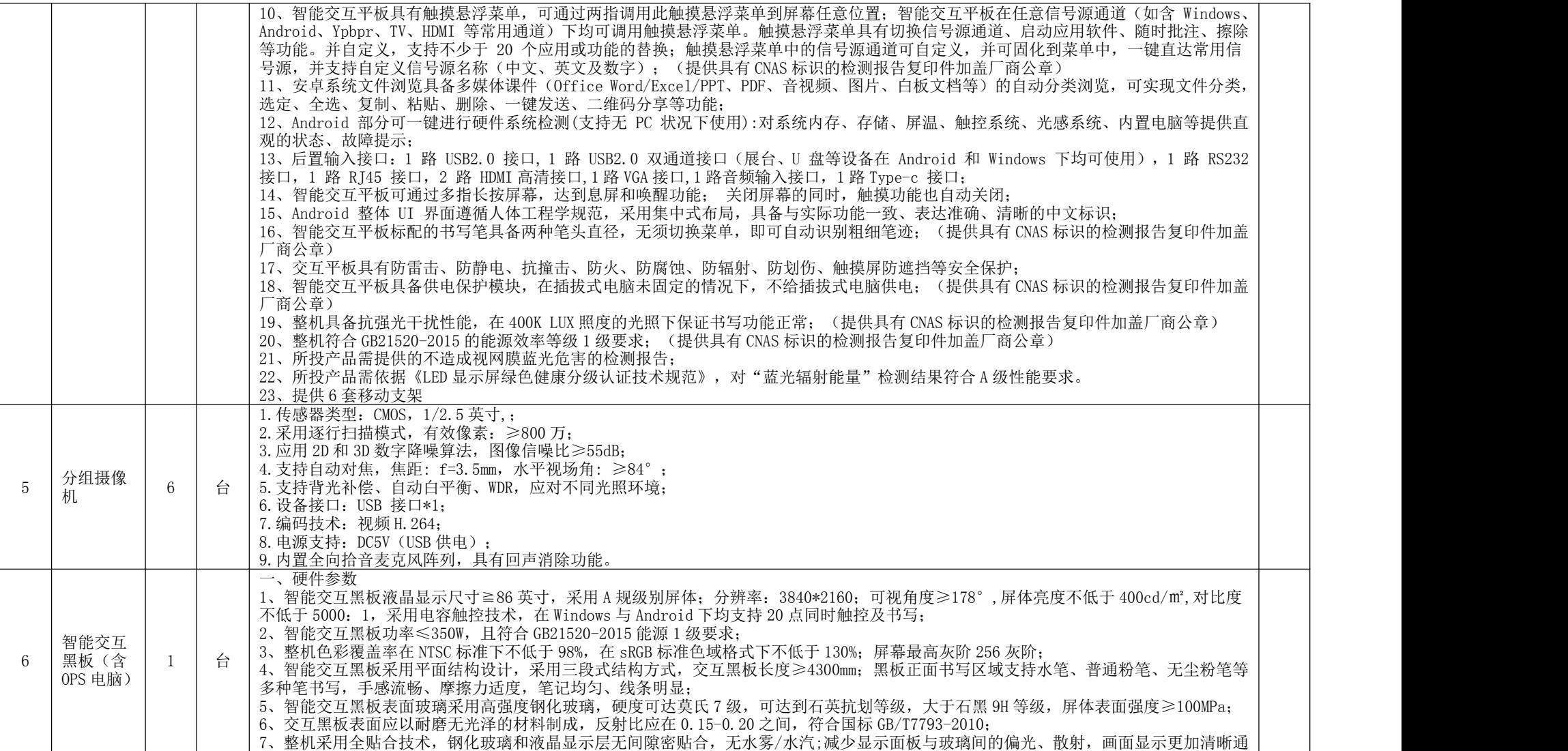

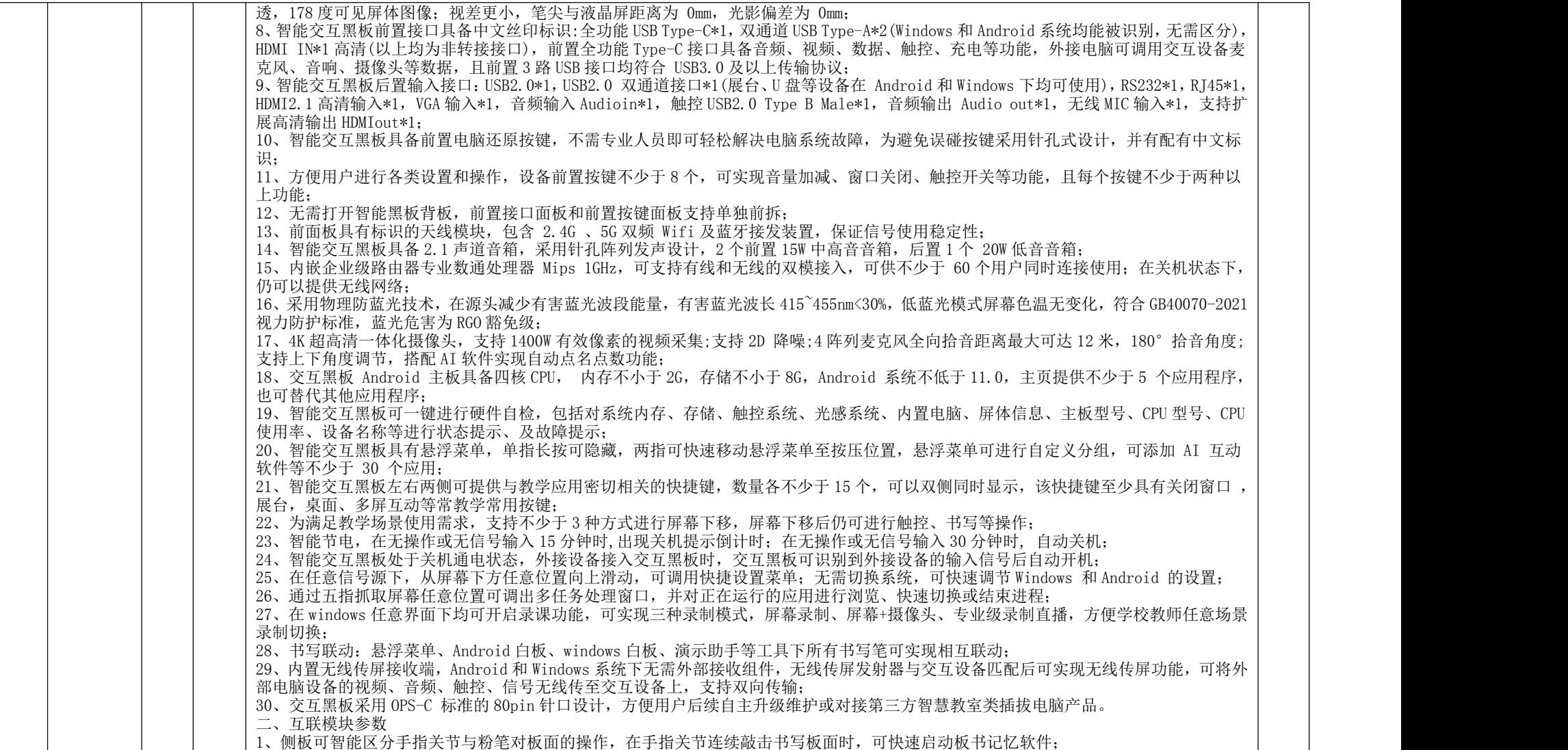

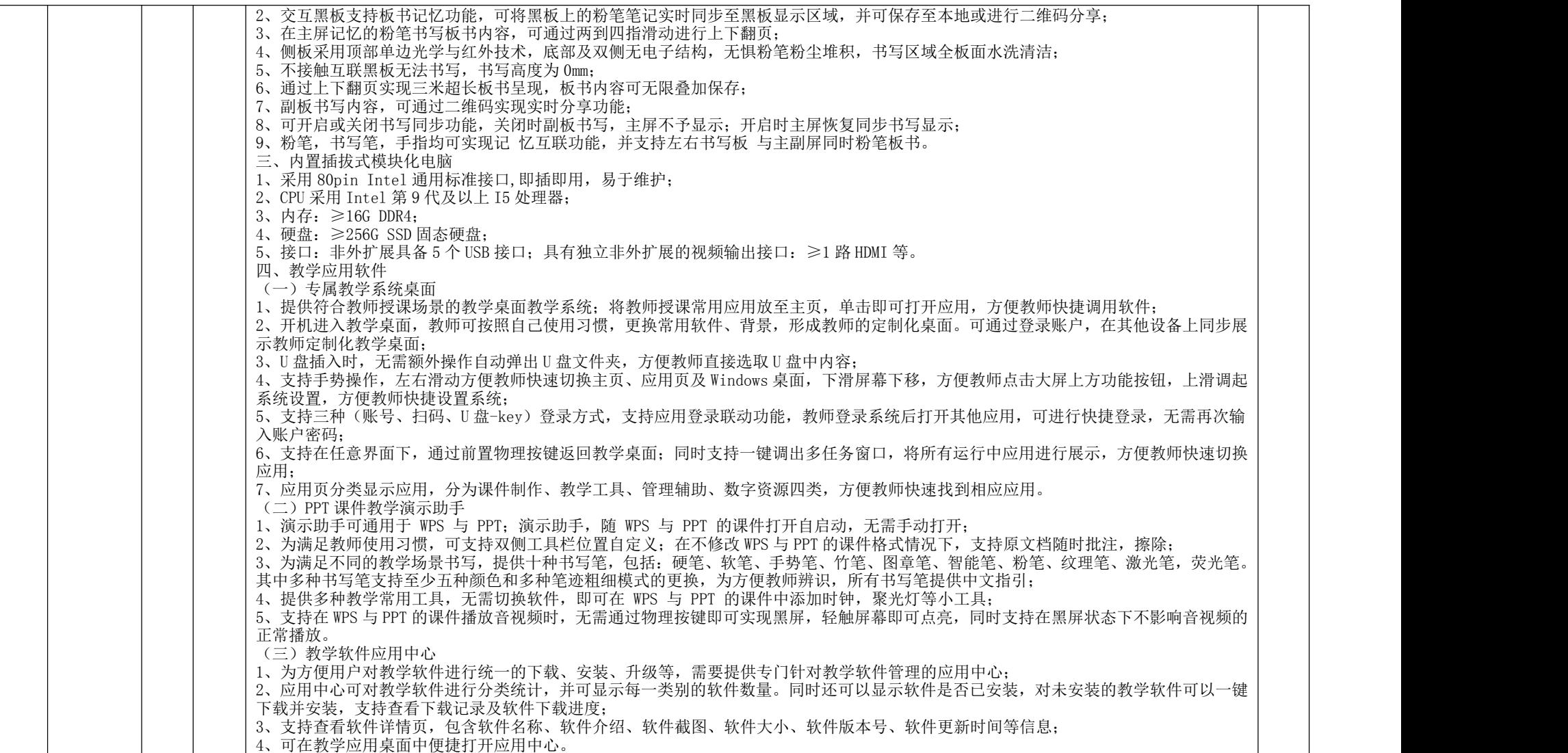

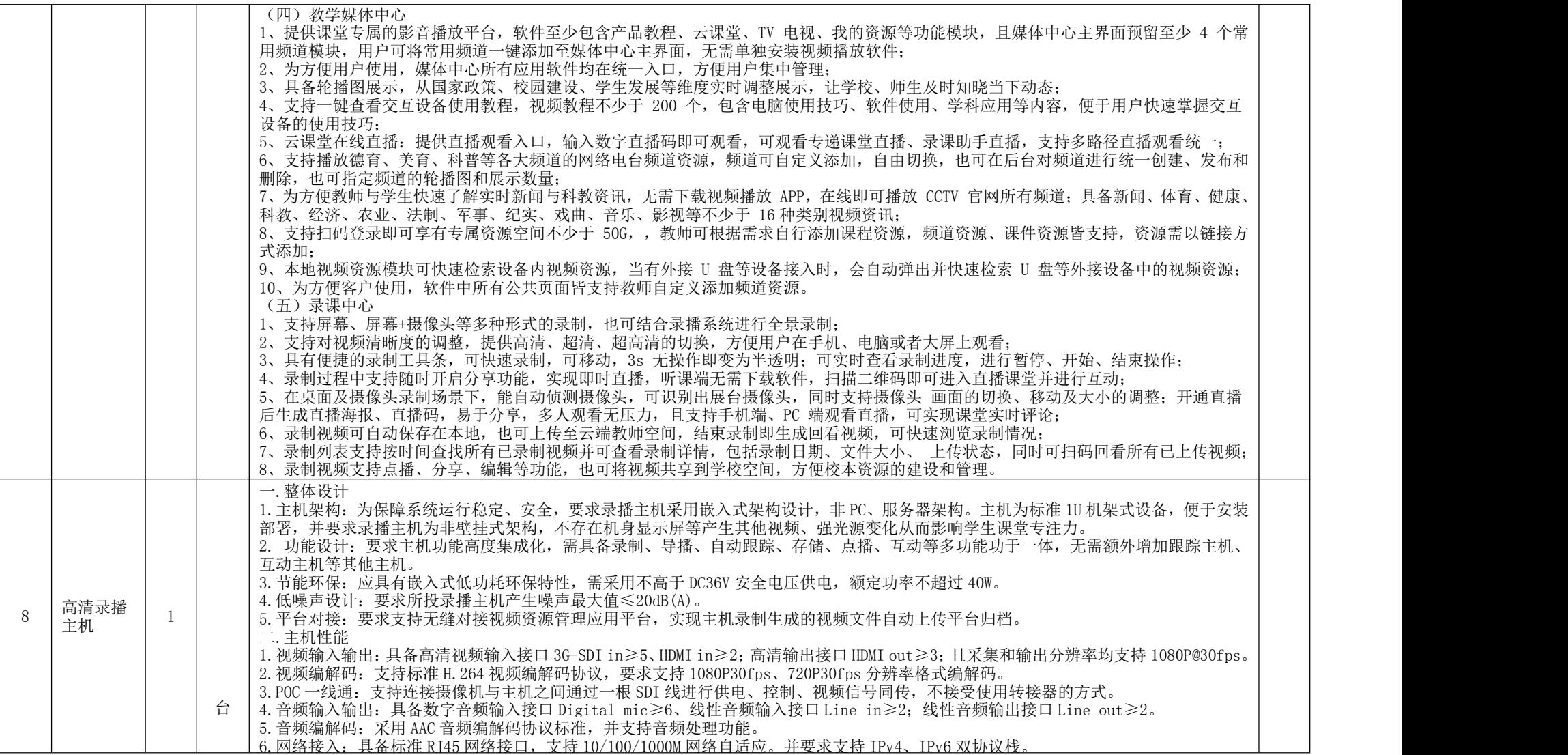

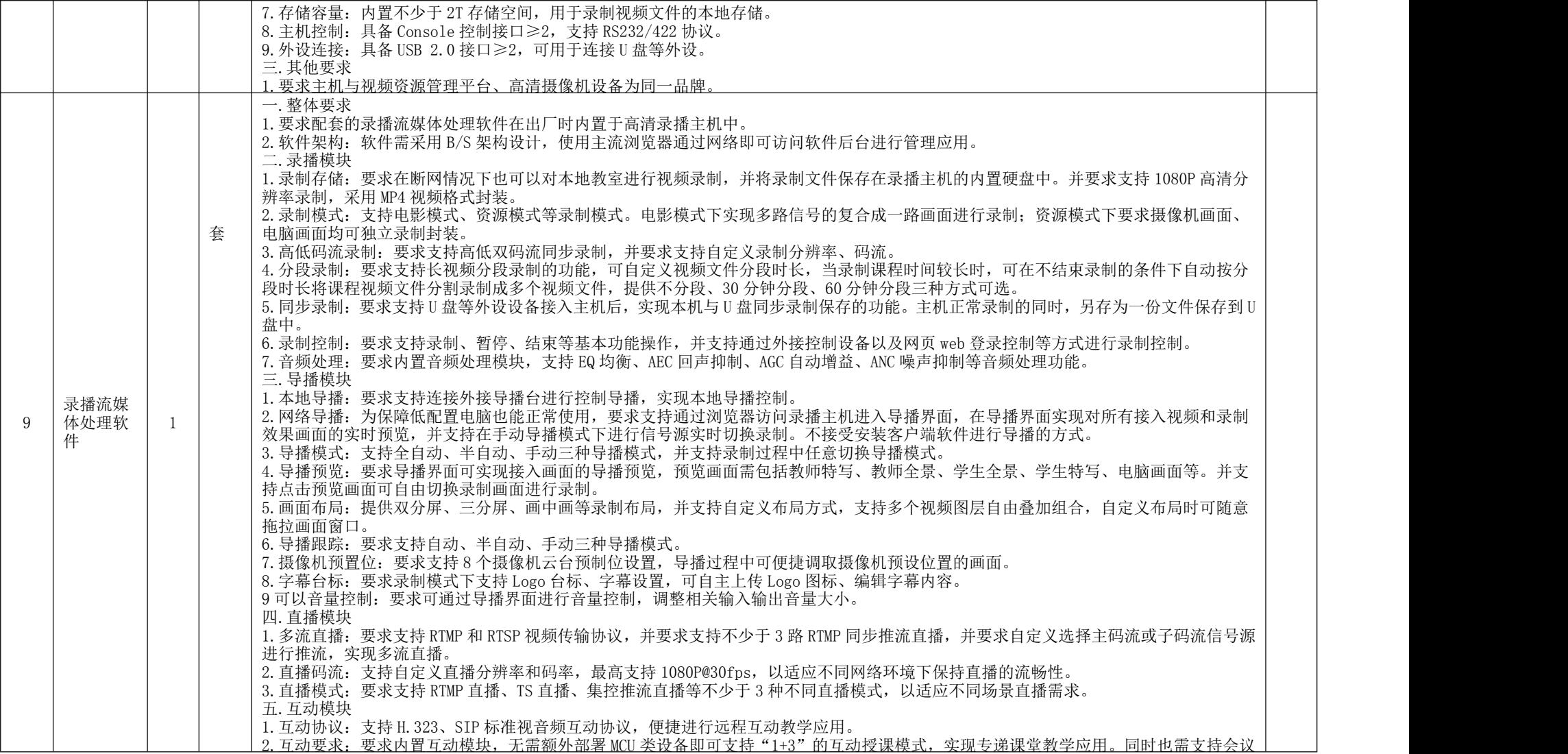

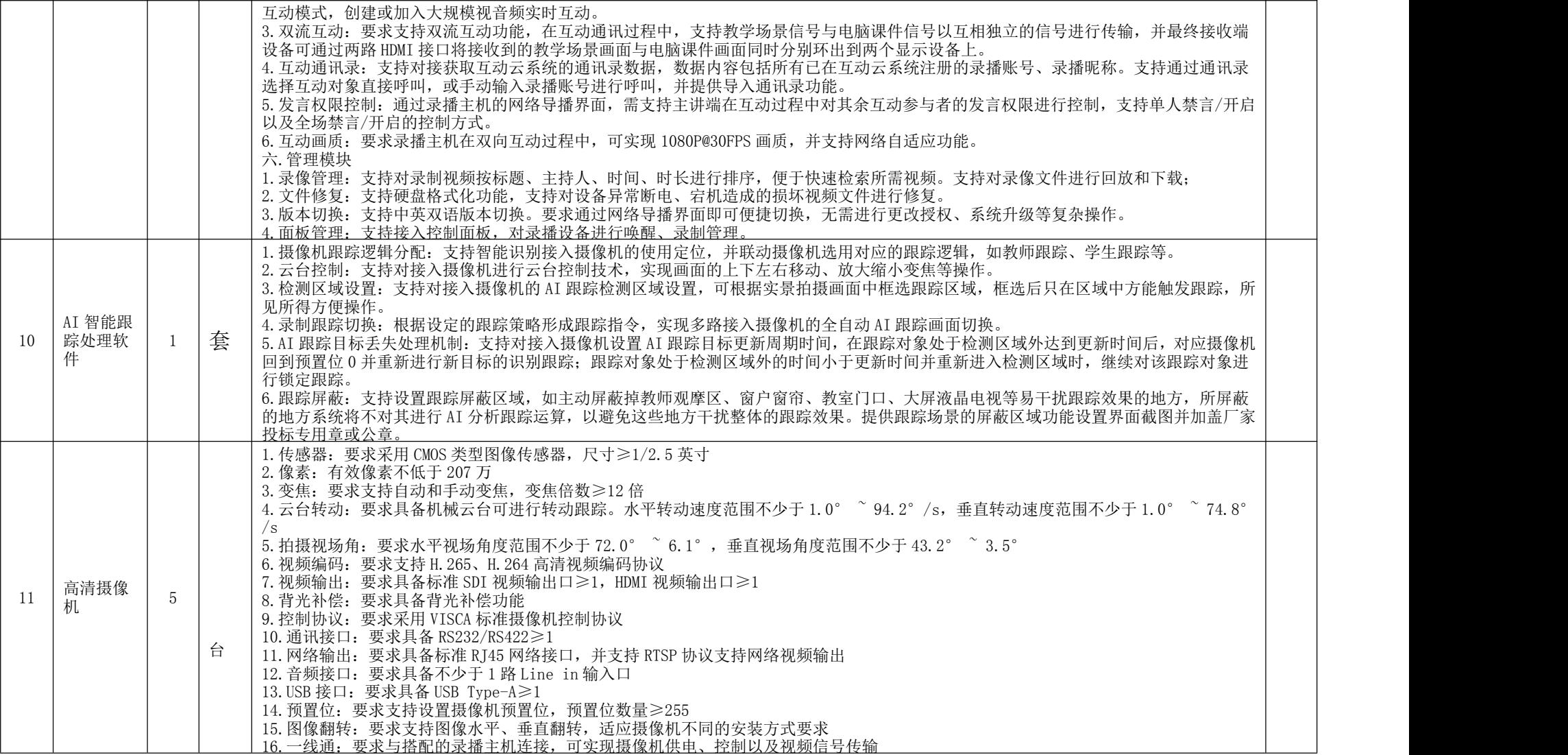

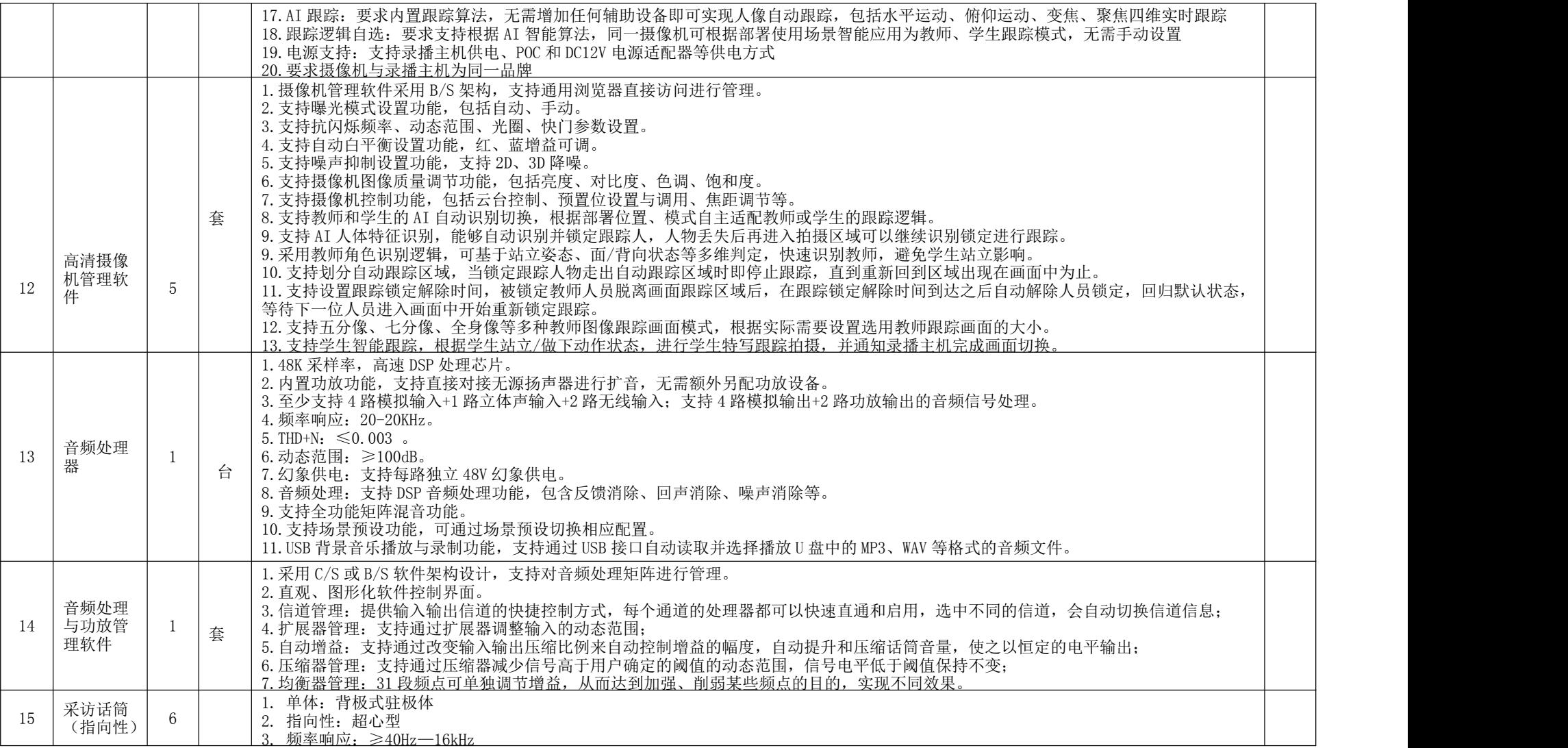

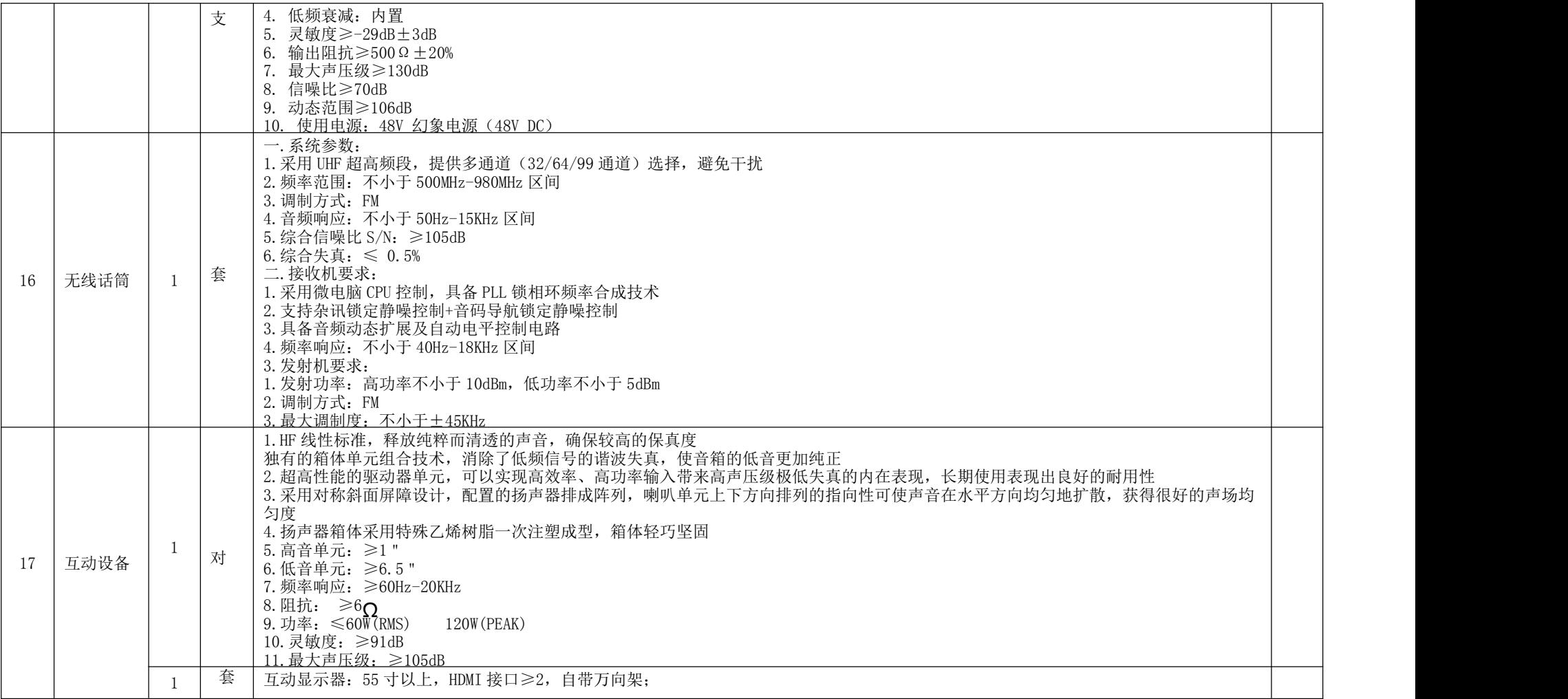

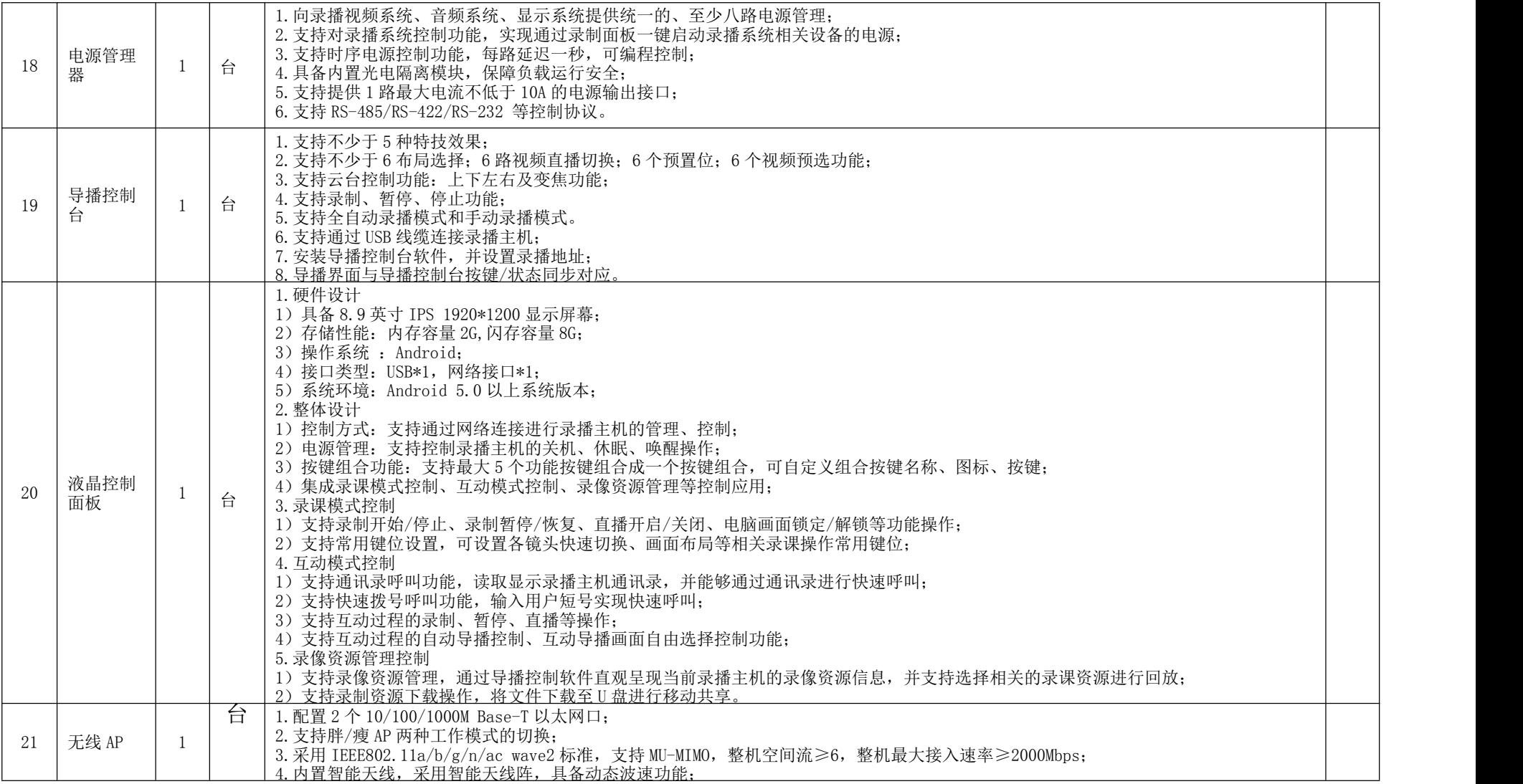

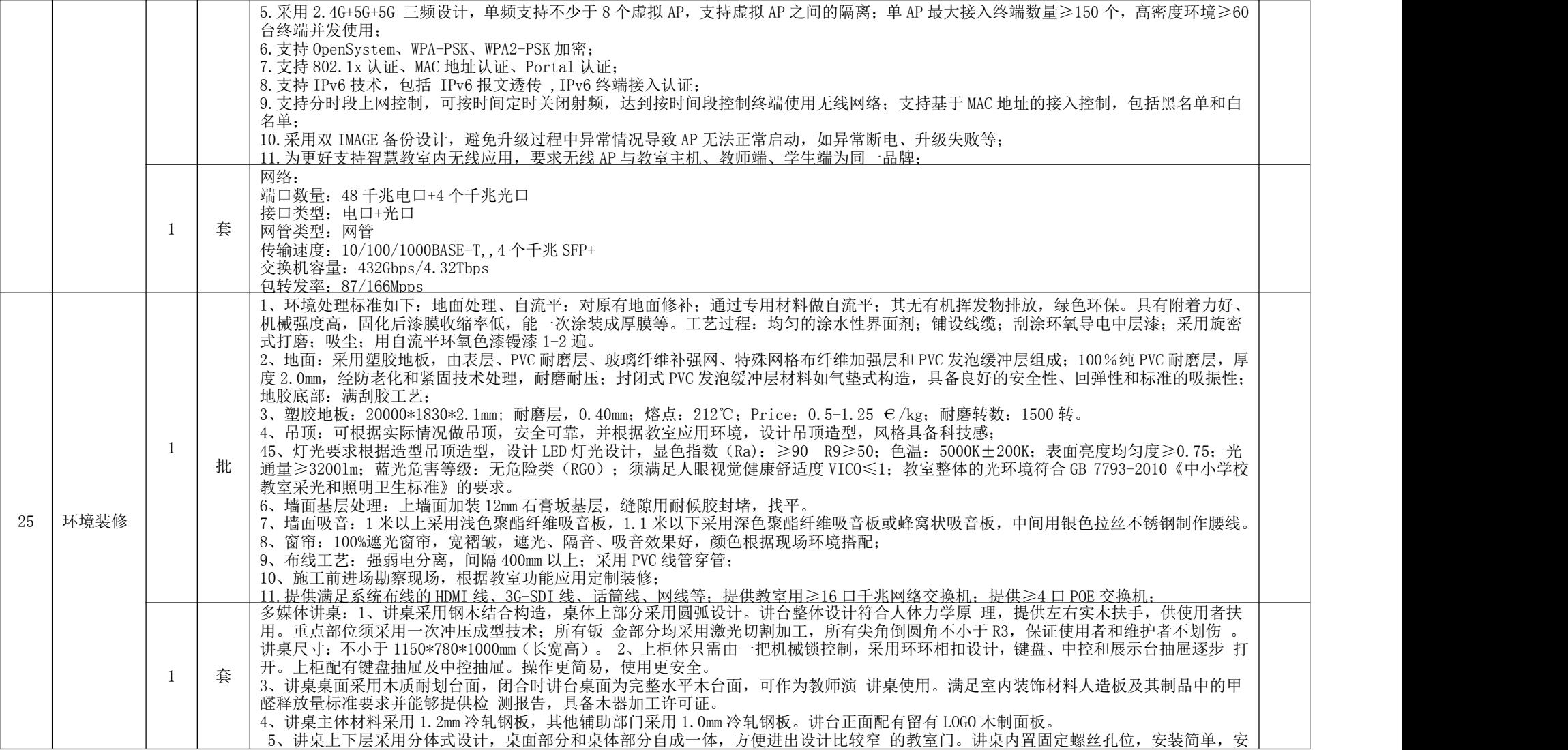

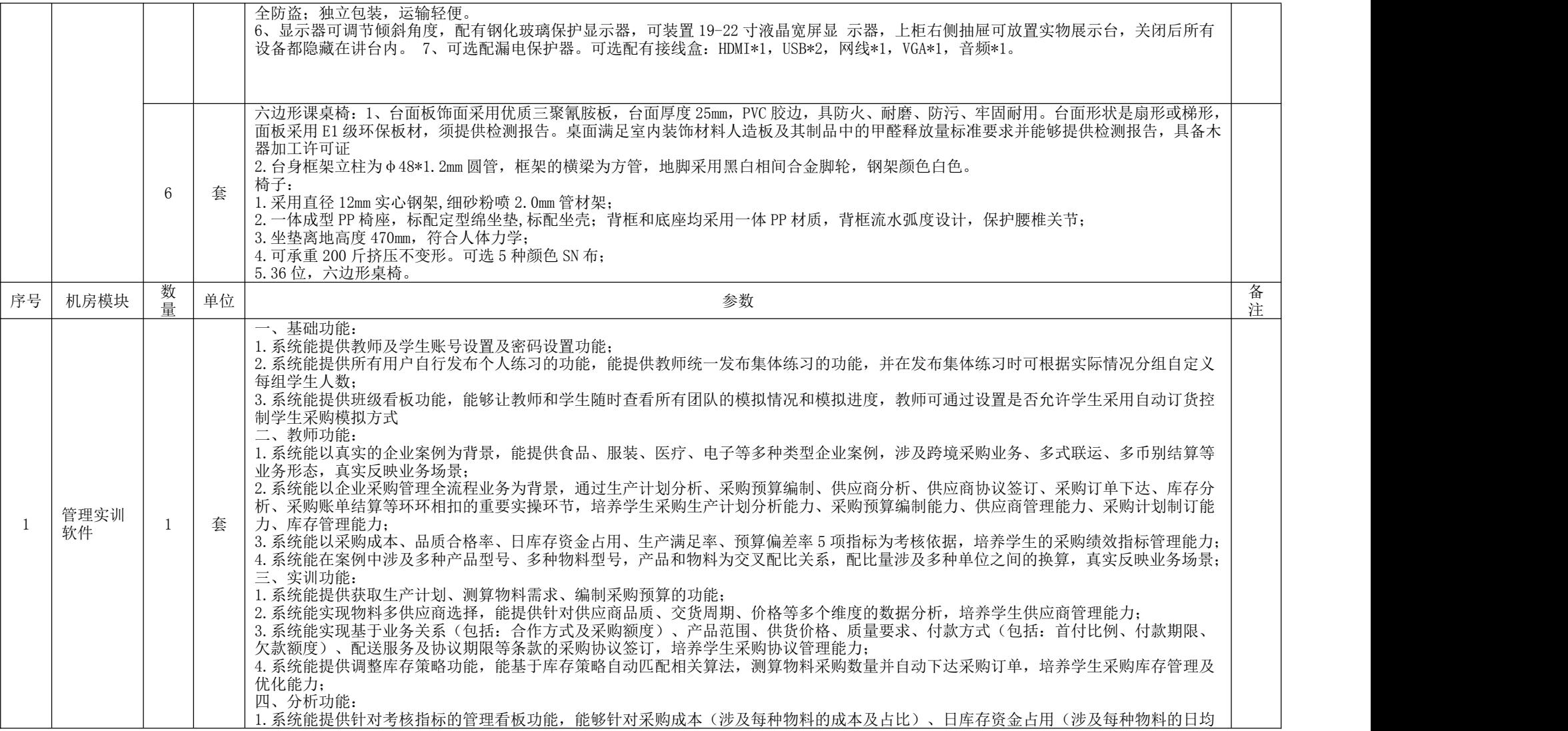

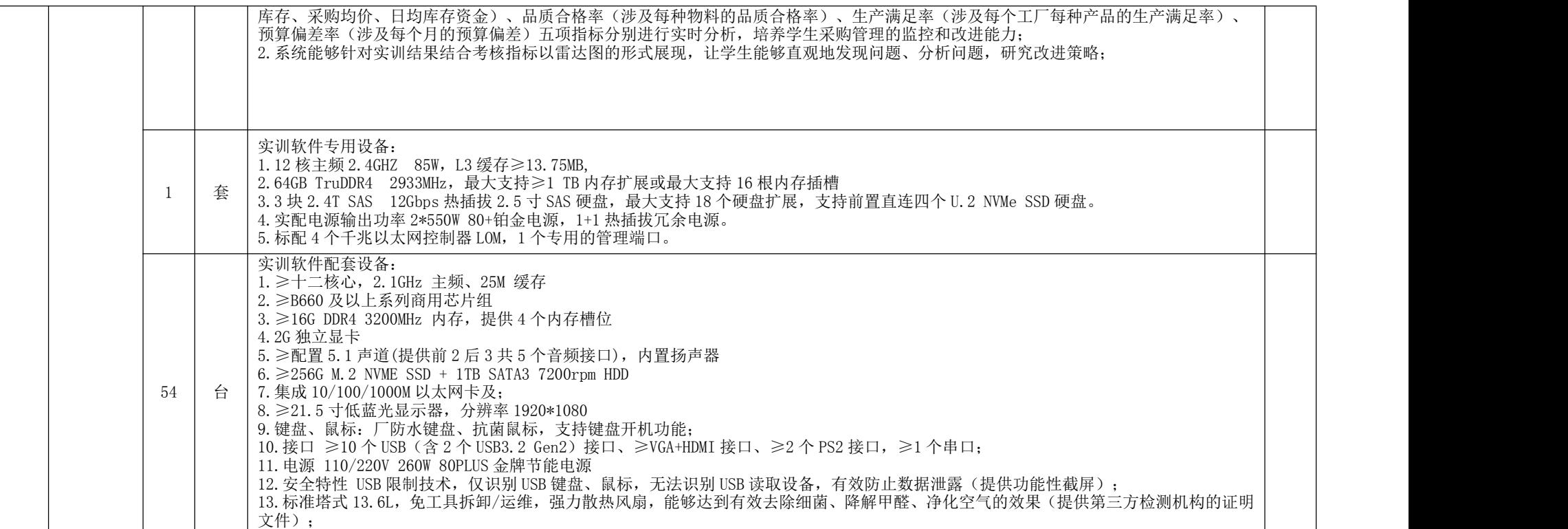

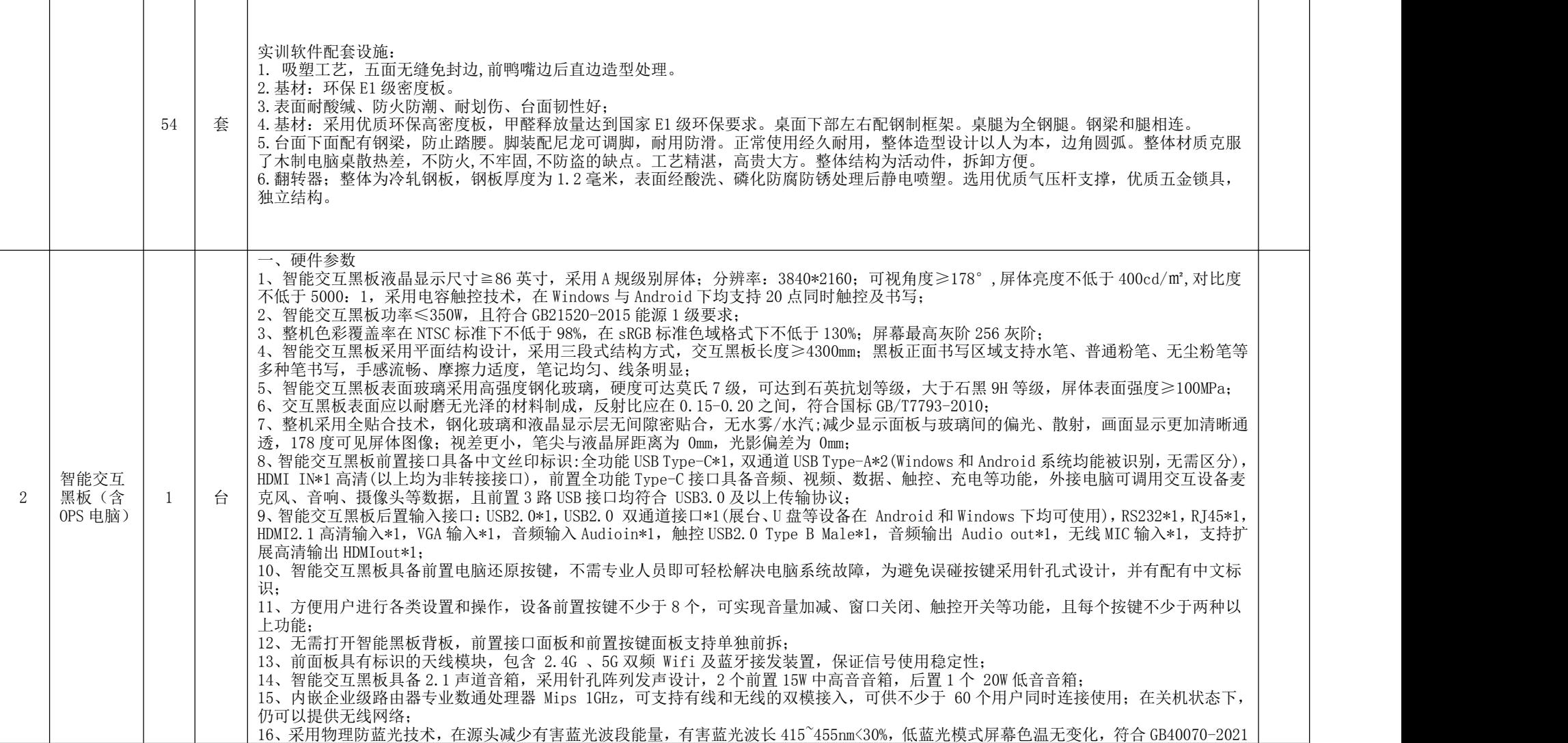

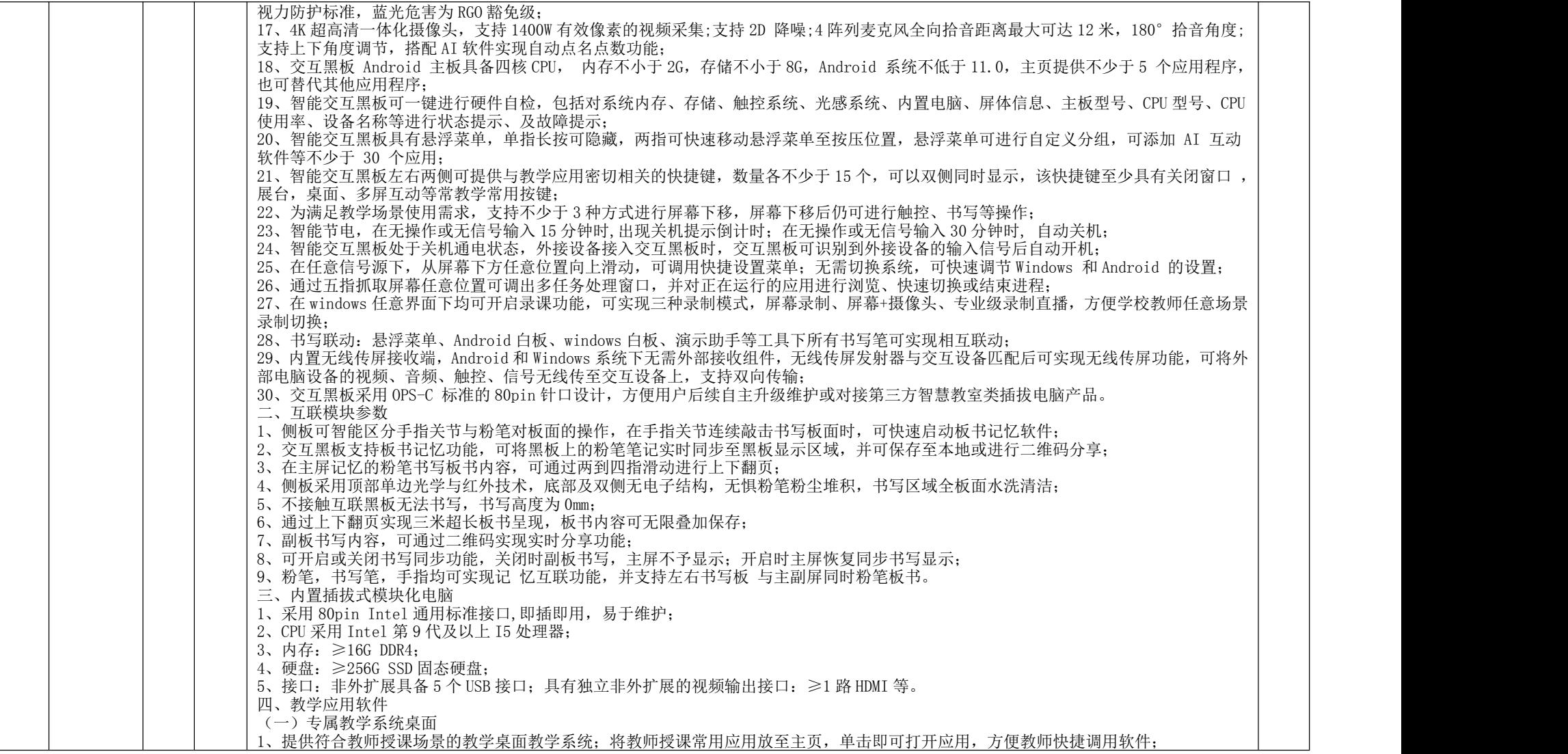

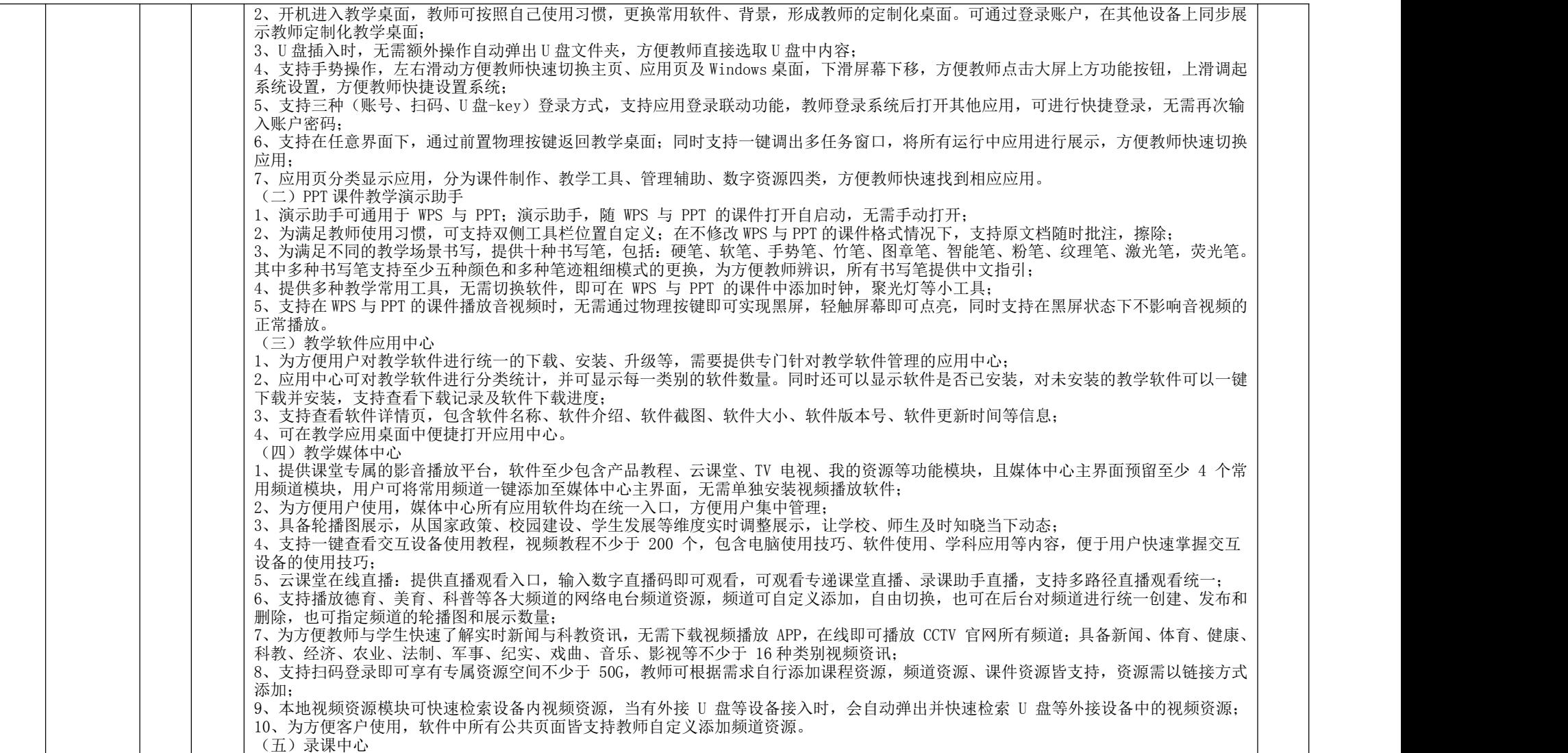

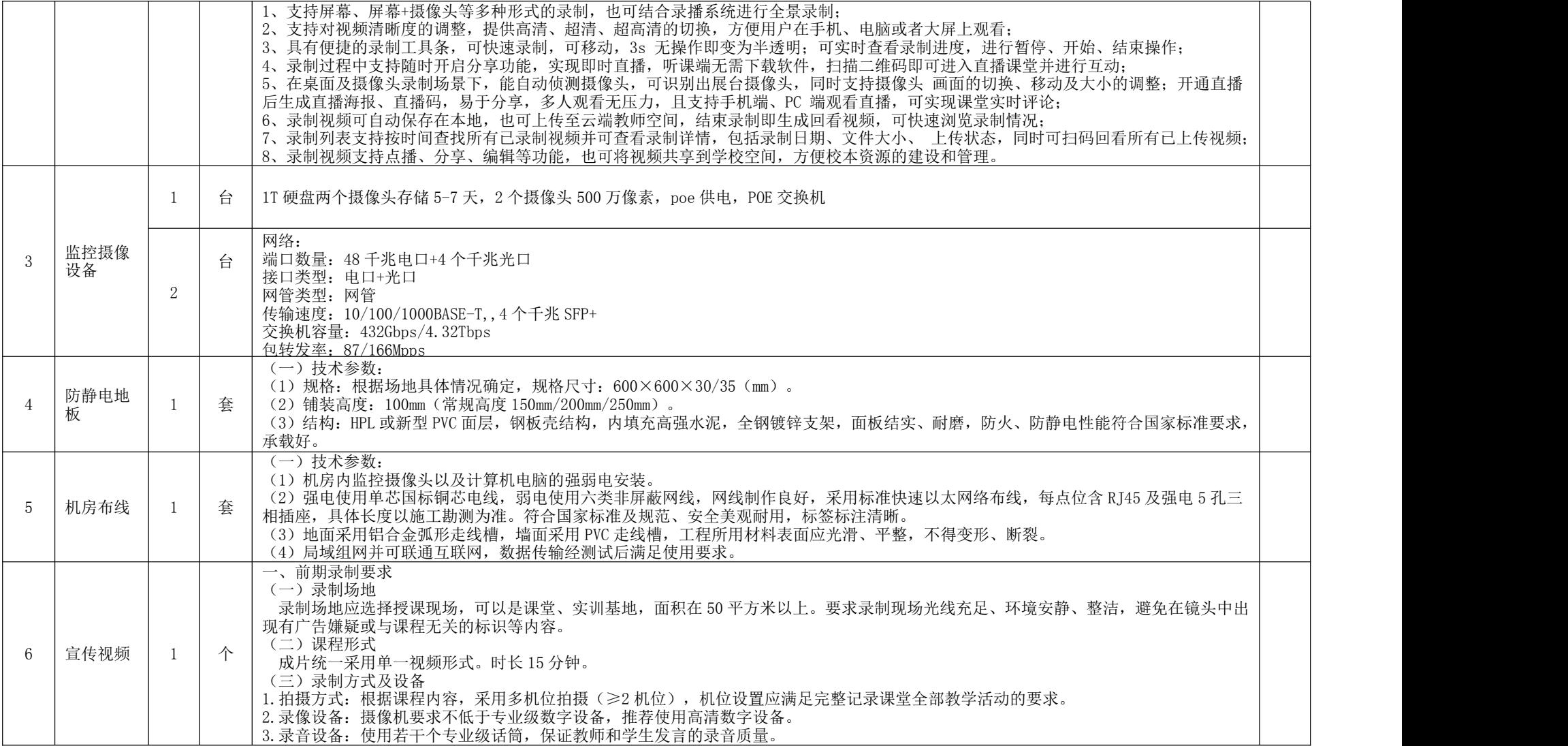

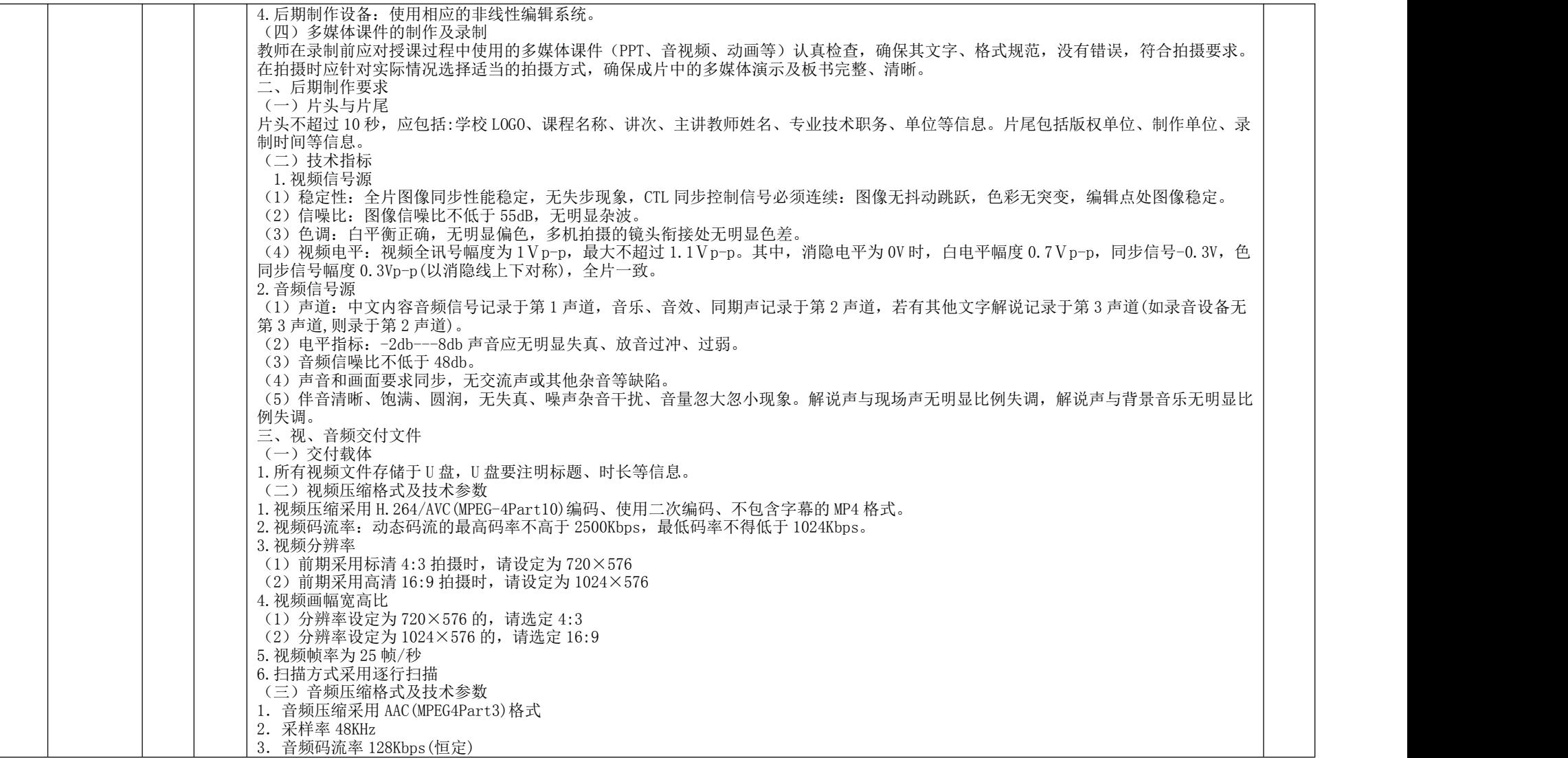

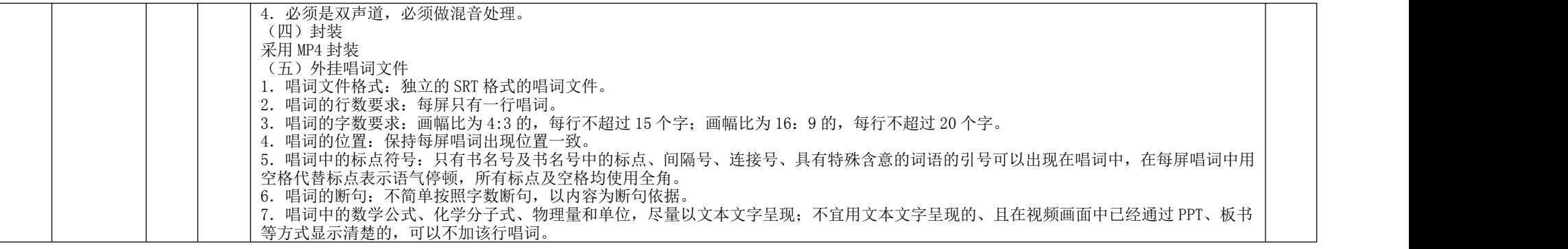

## 包四:物流实训室升级改造

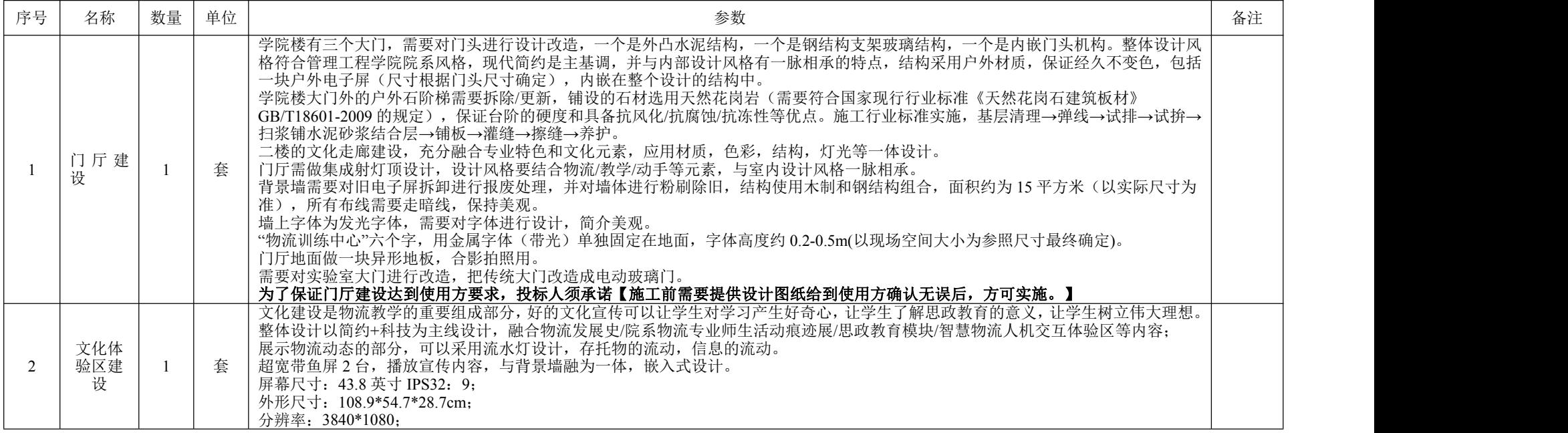

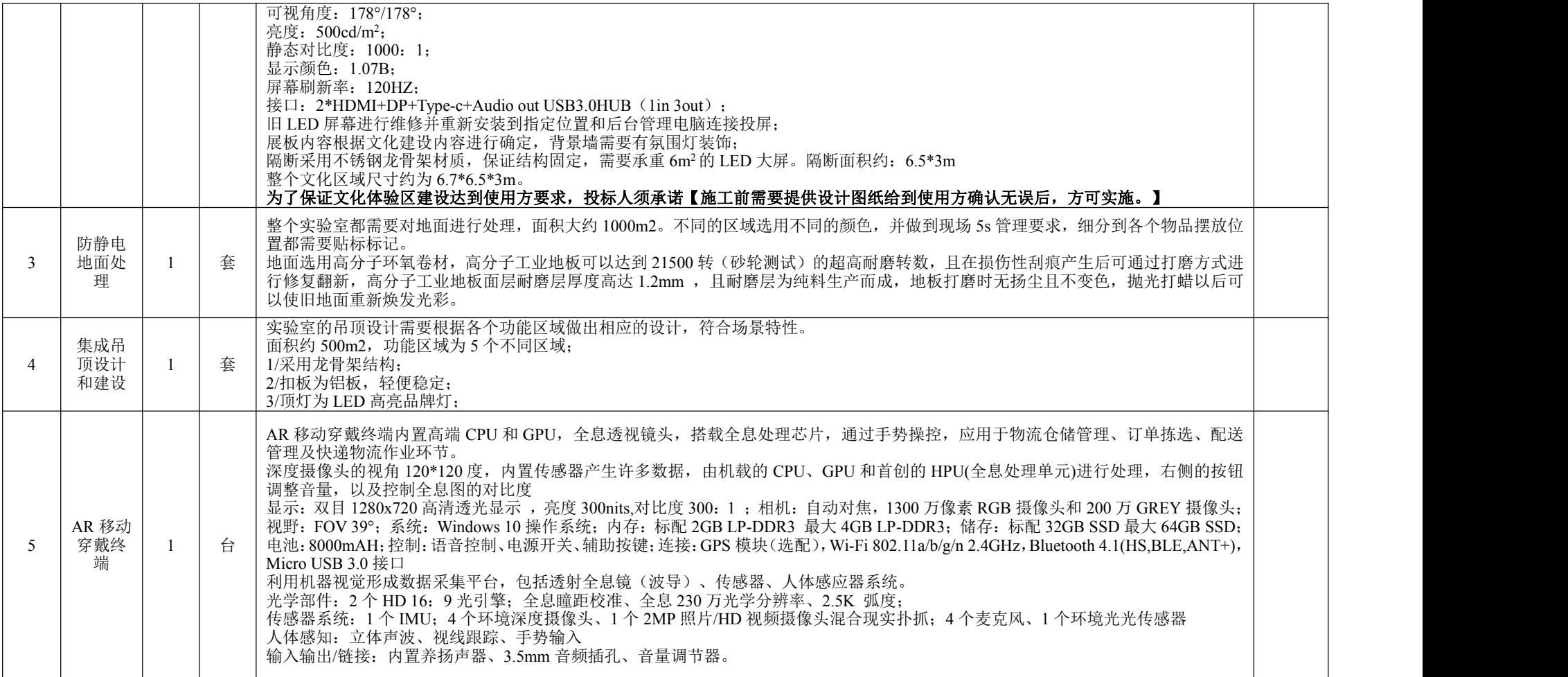

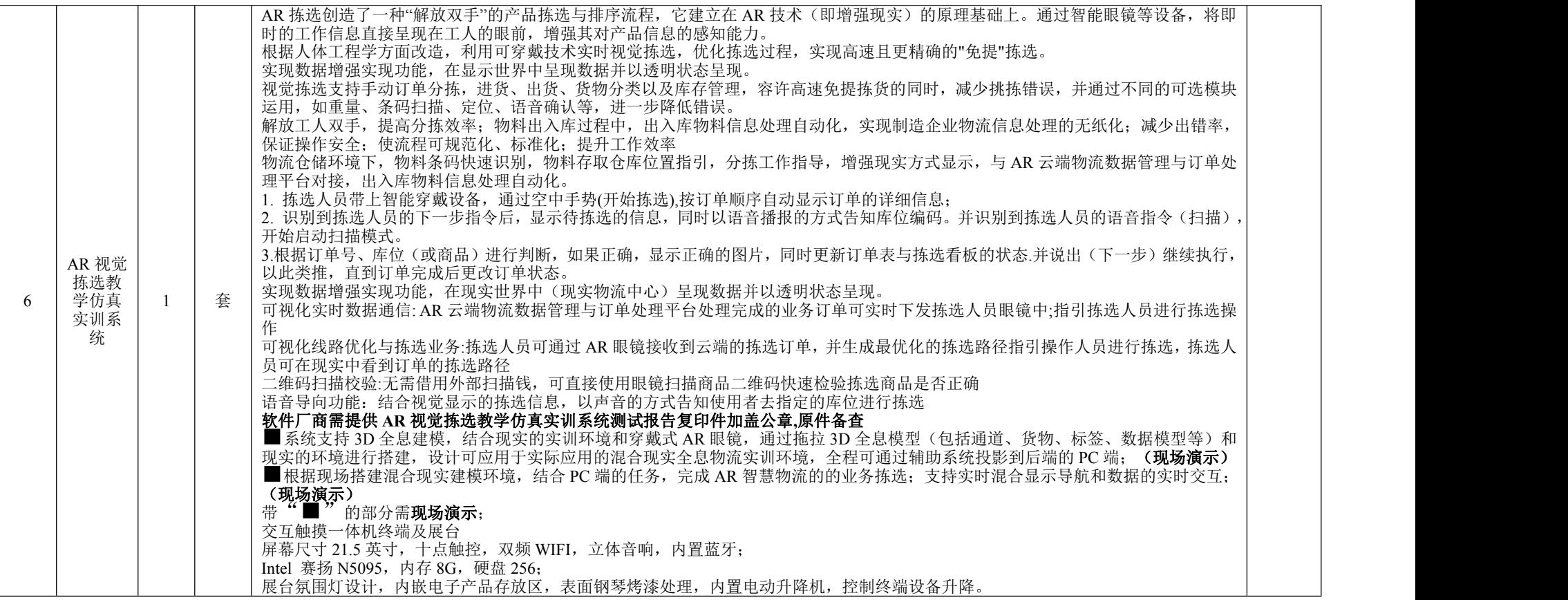

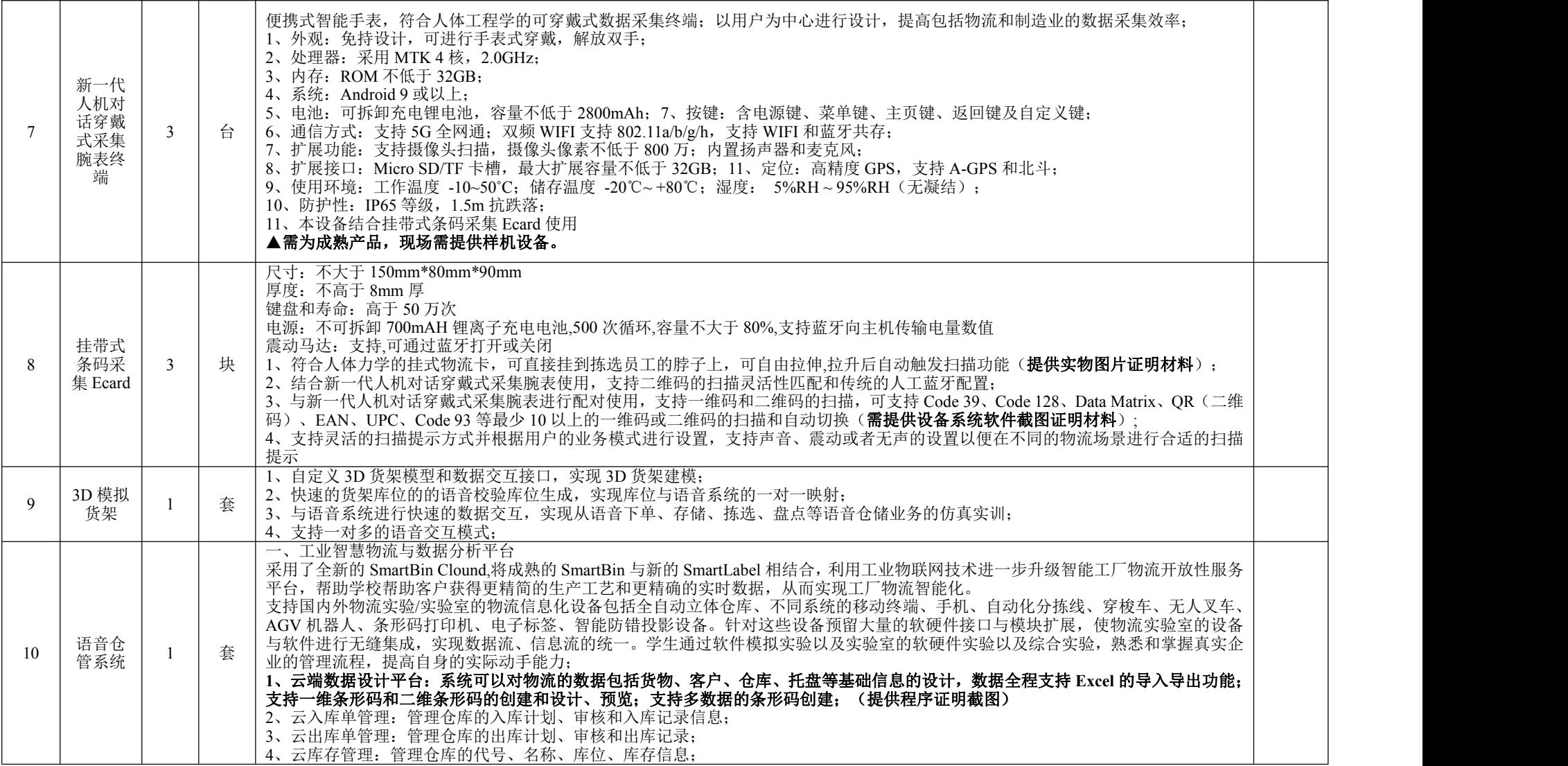
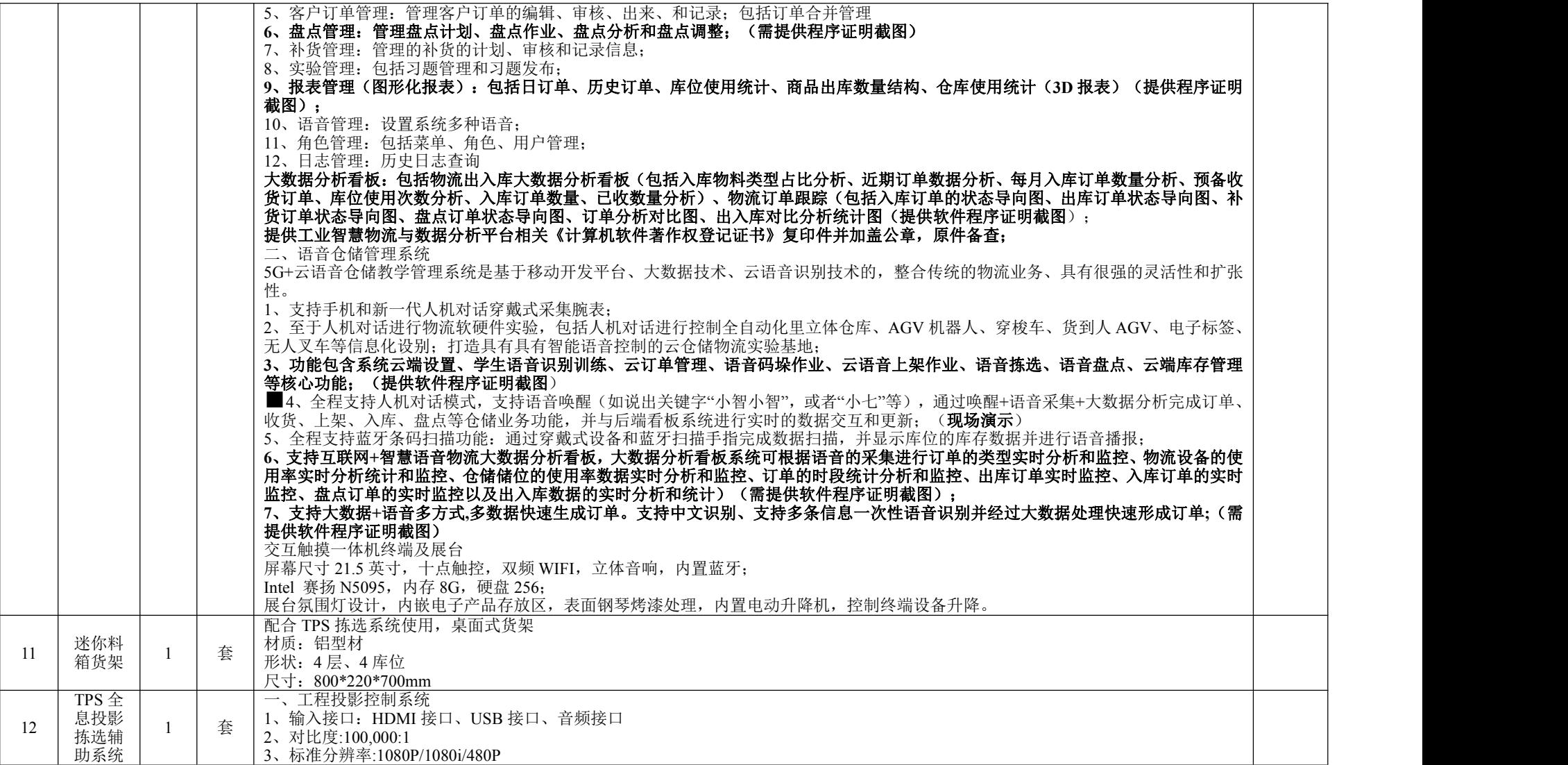

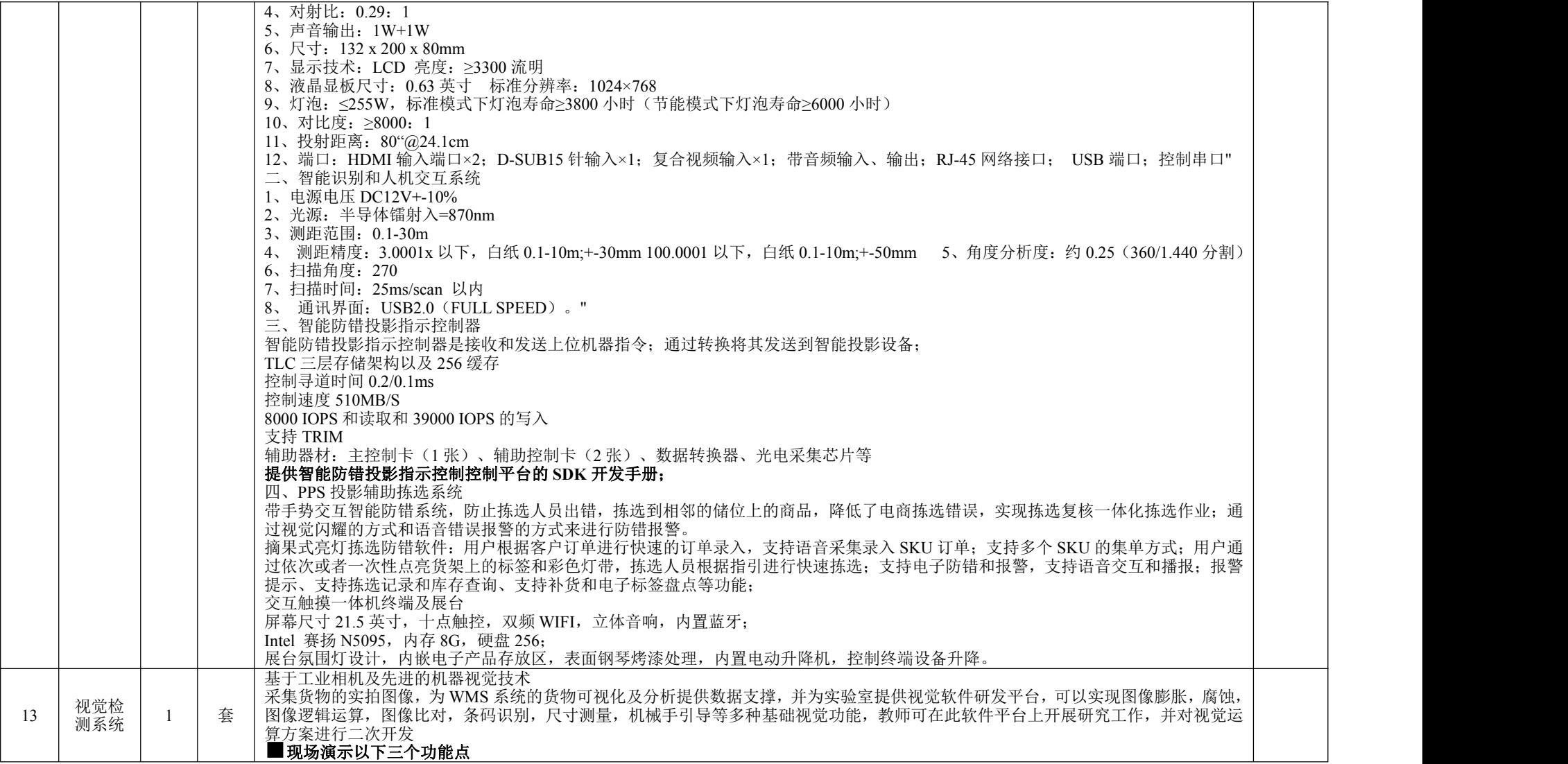

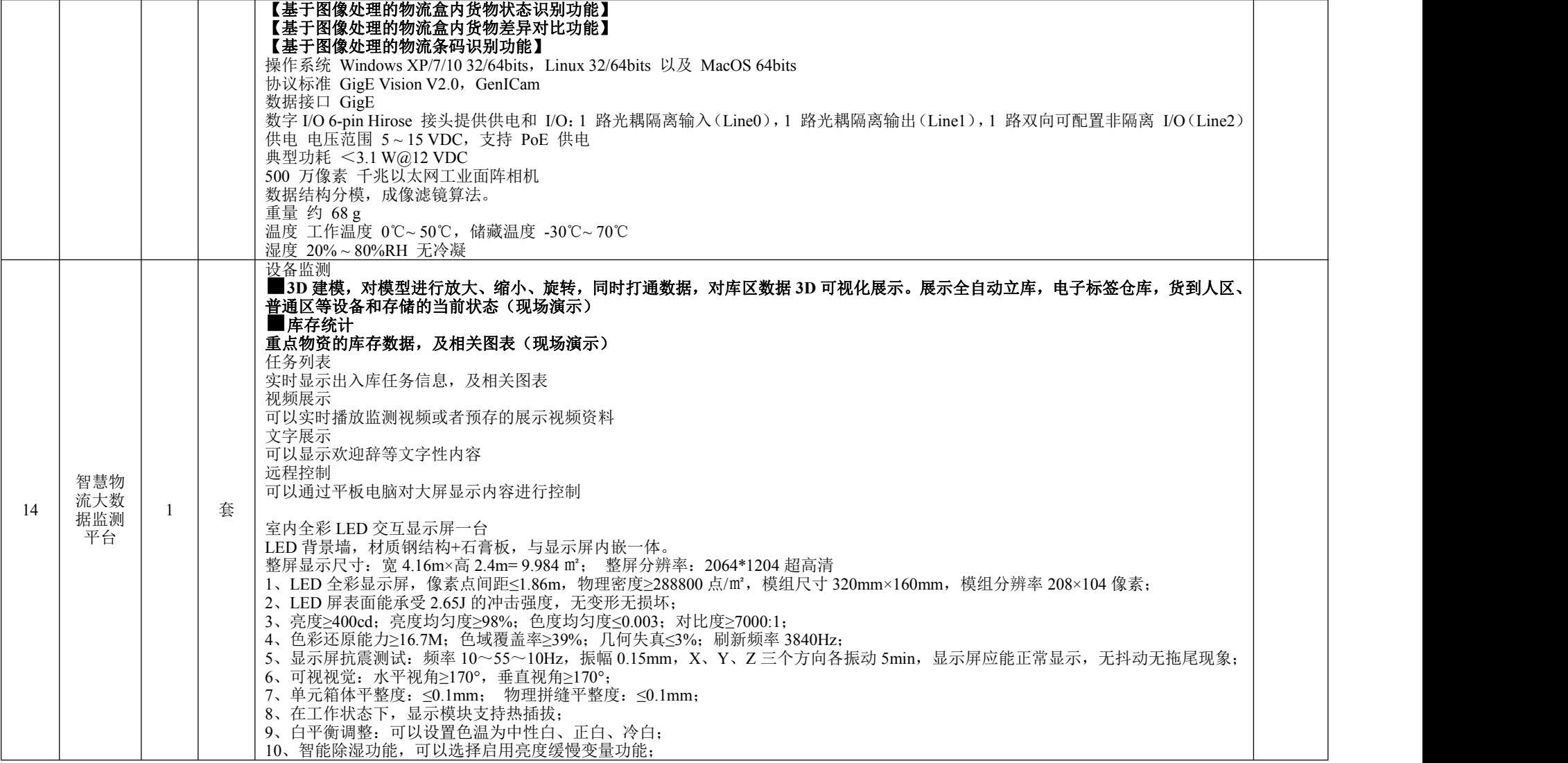

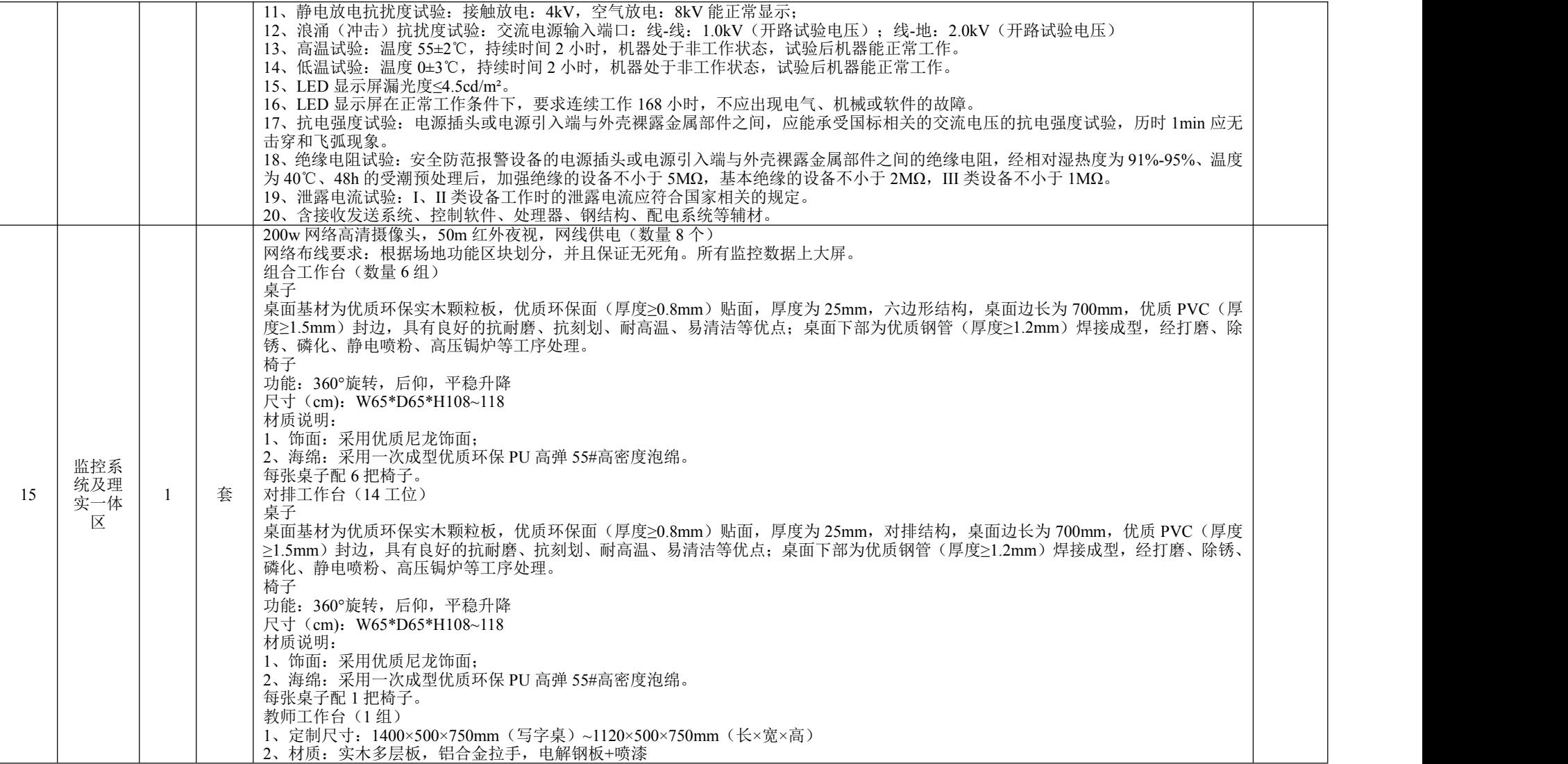

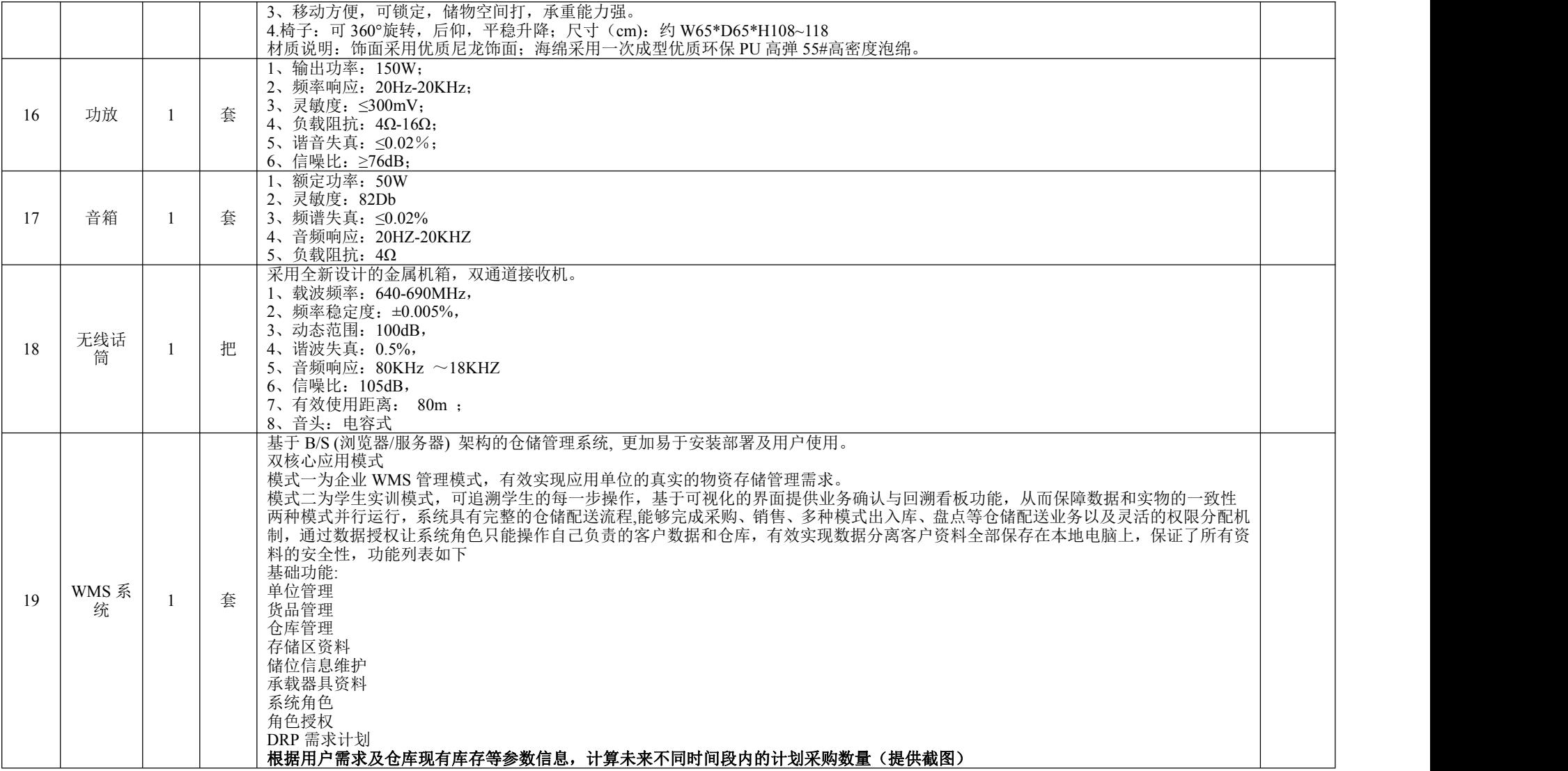

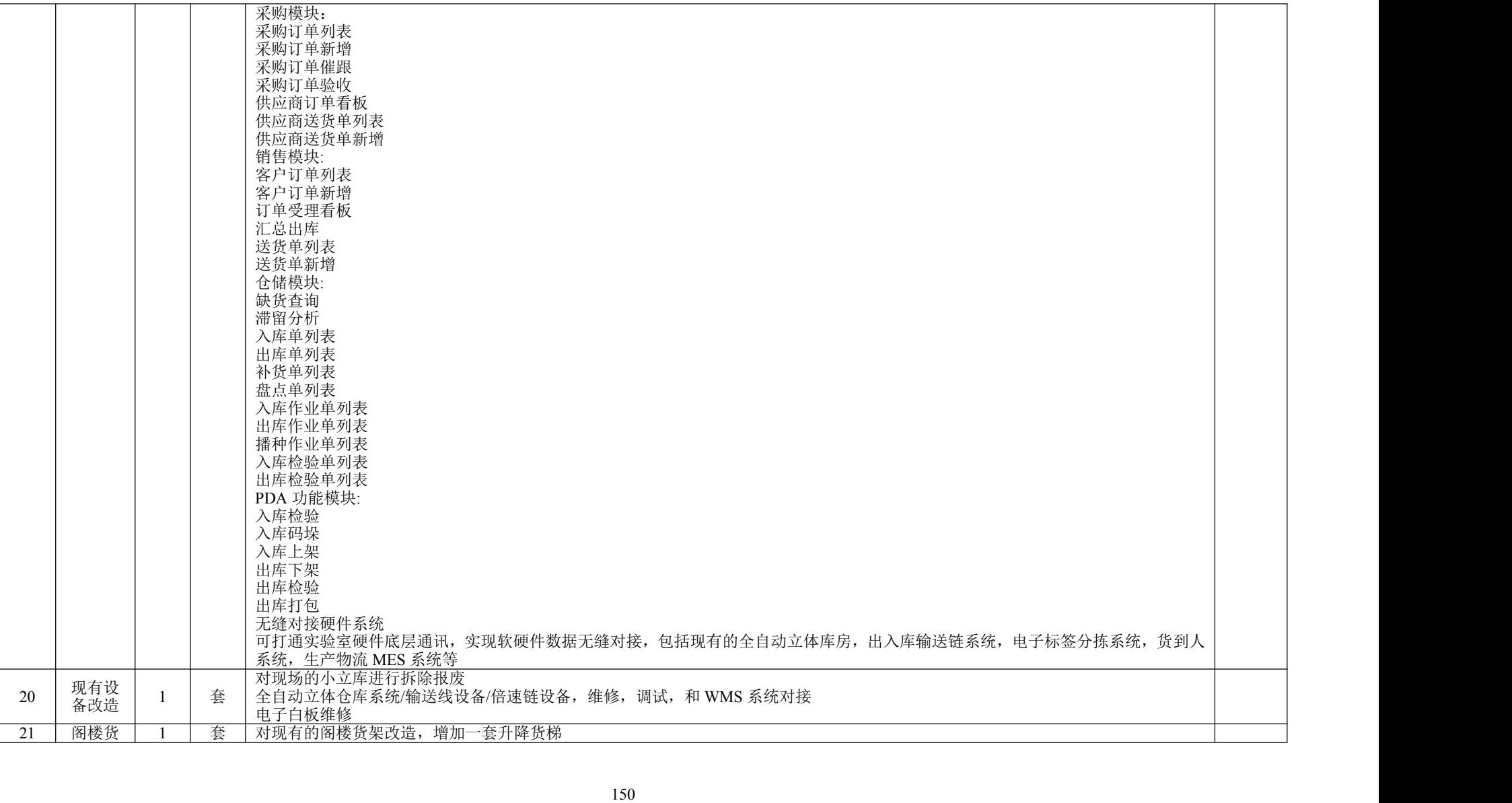

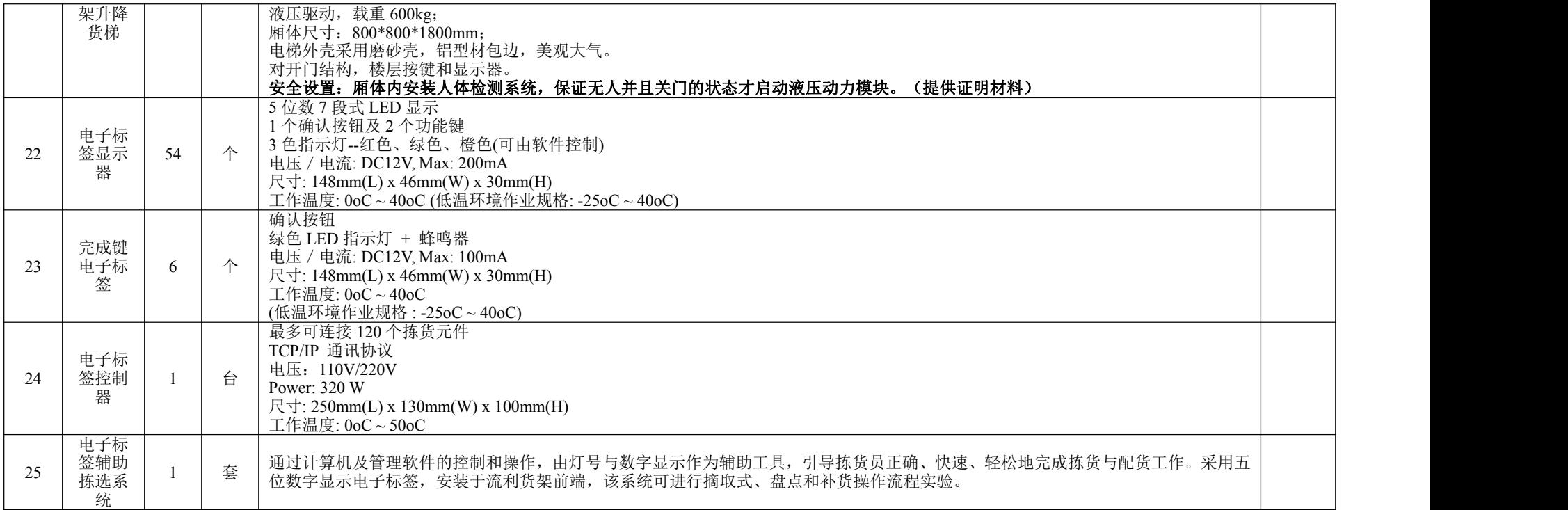

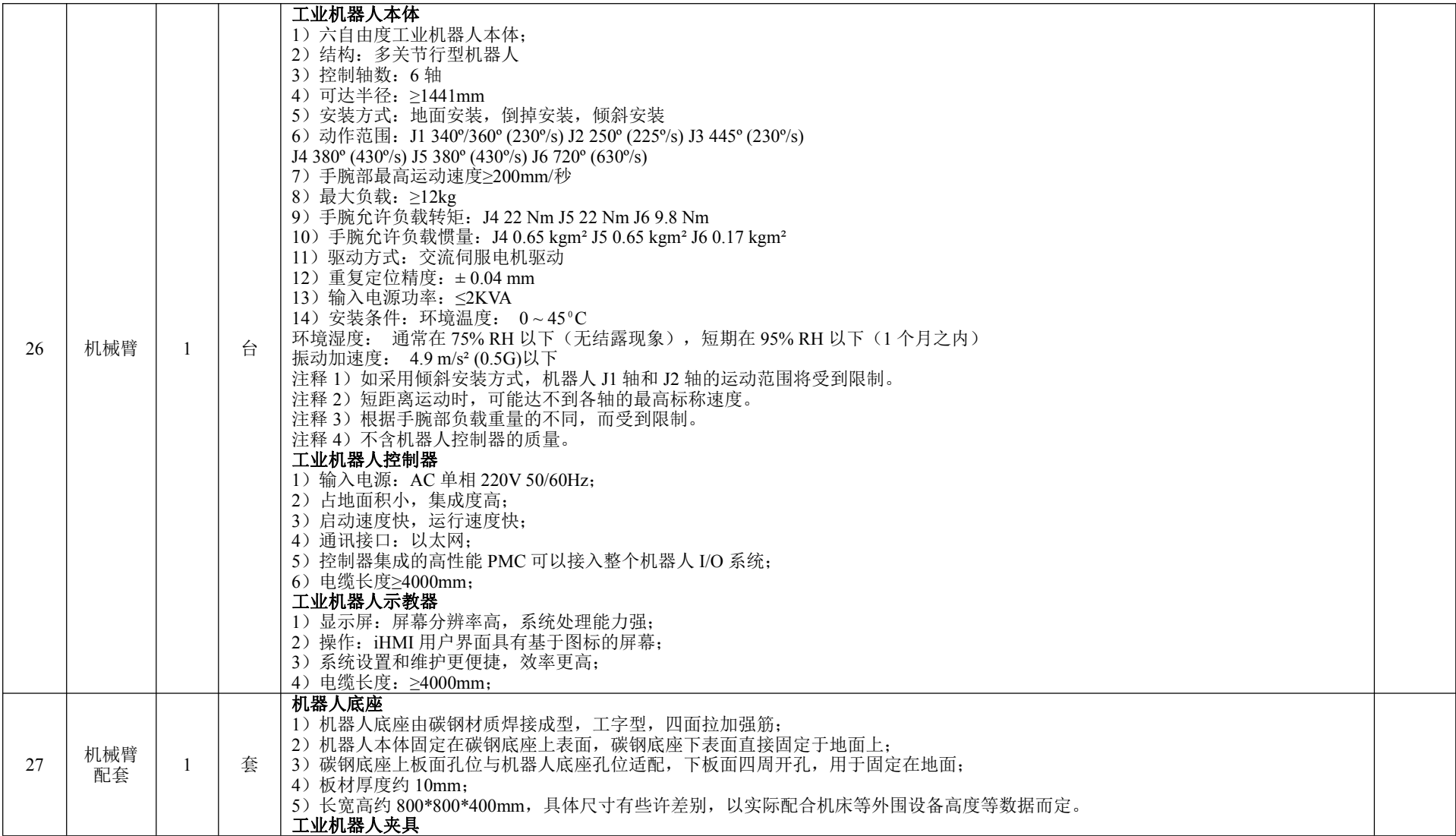

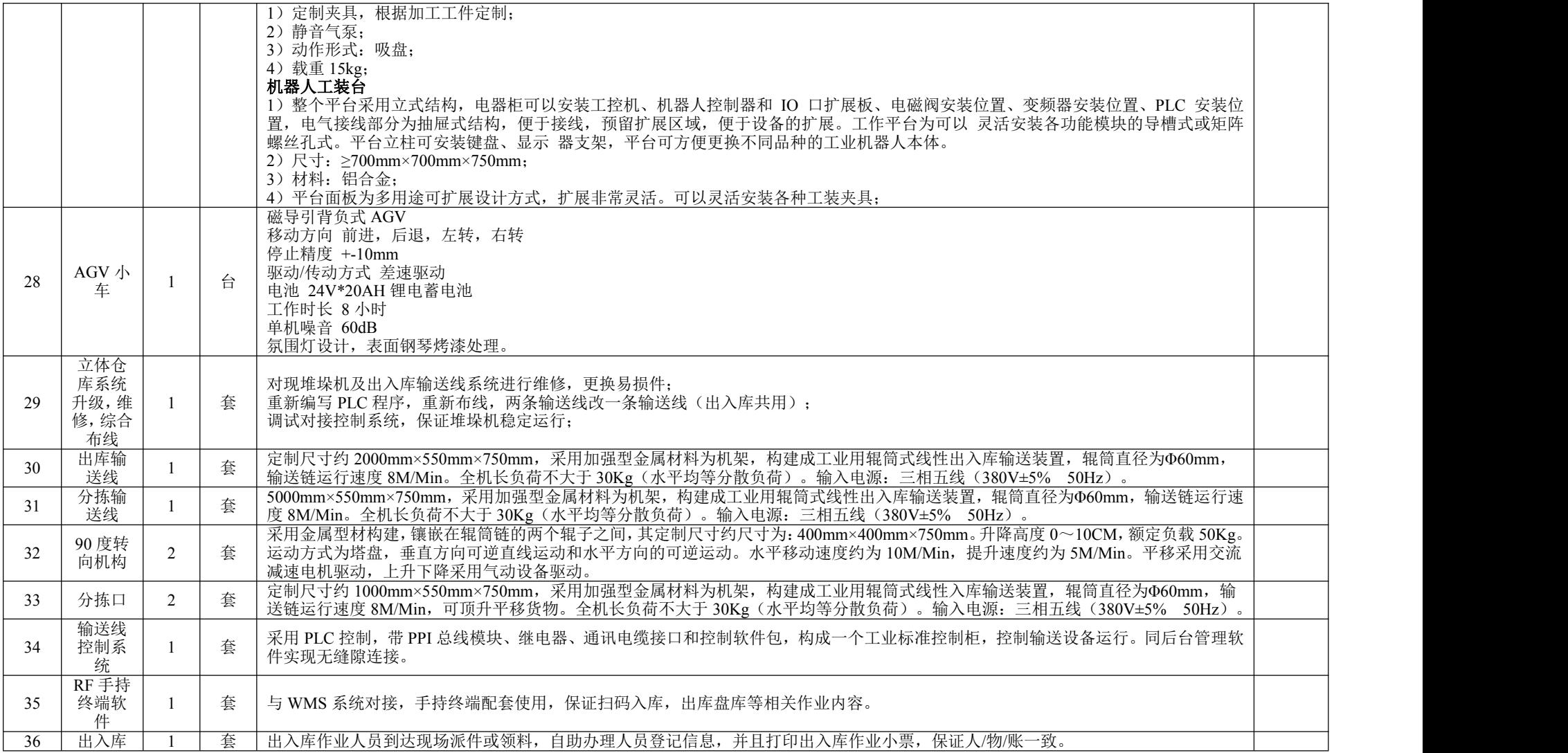

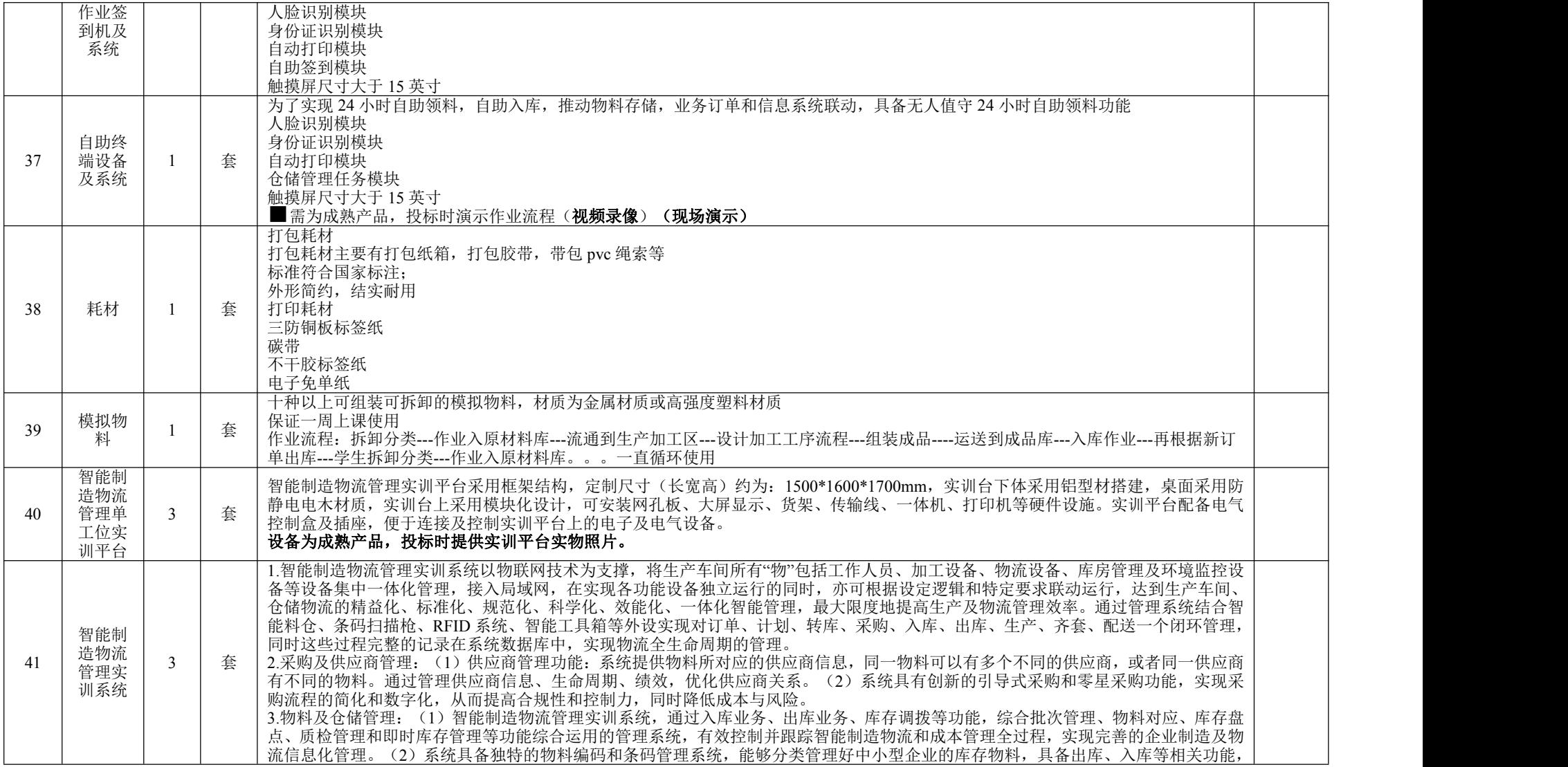

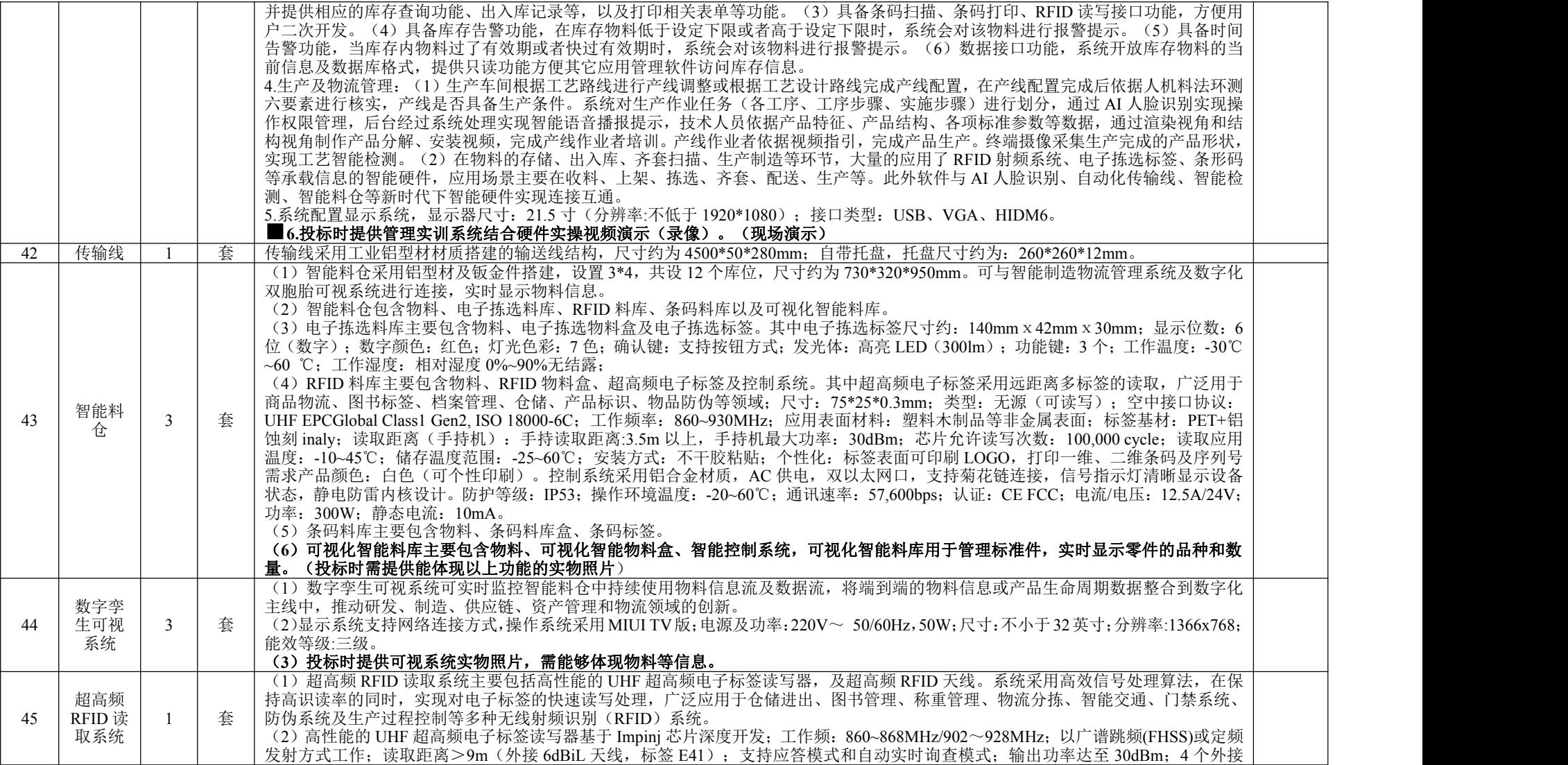

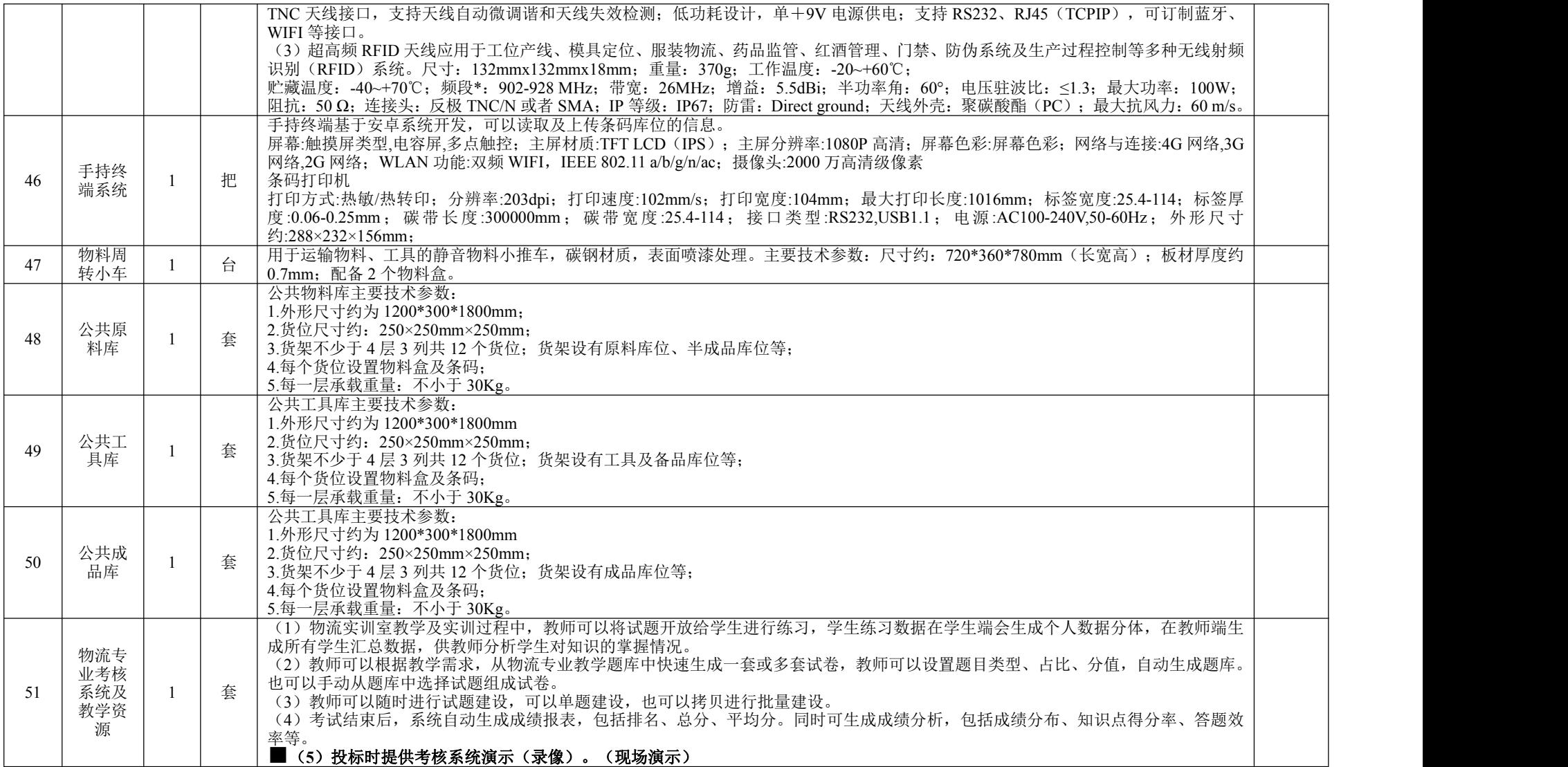

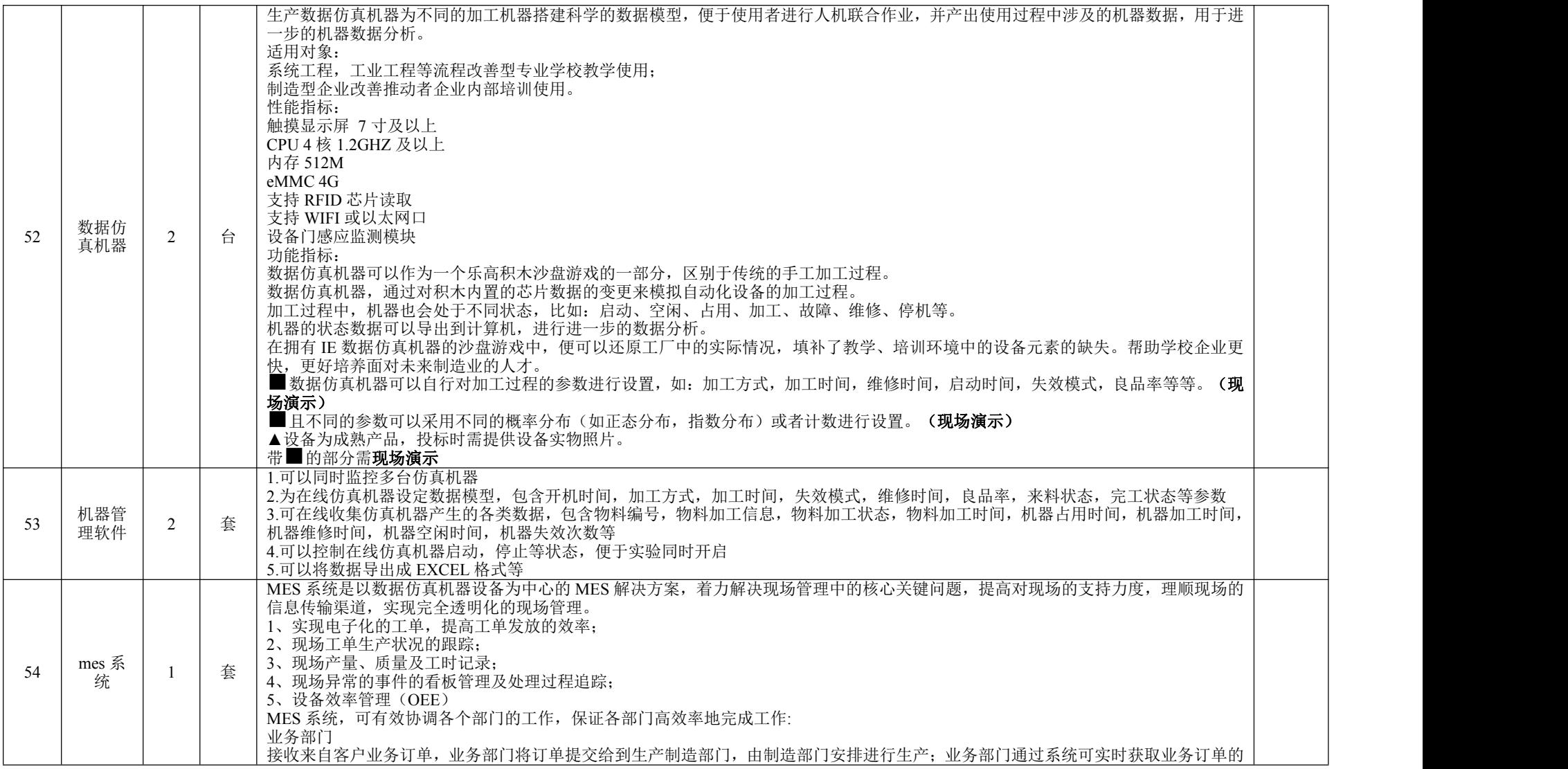

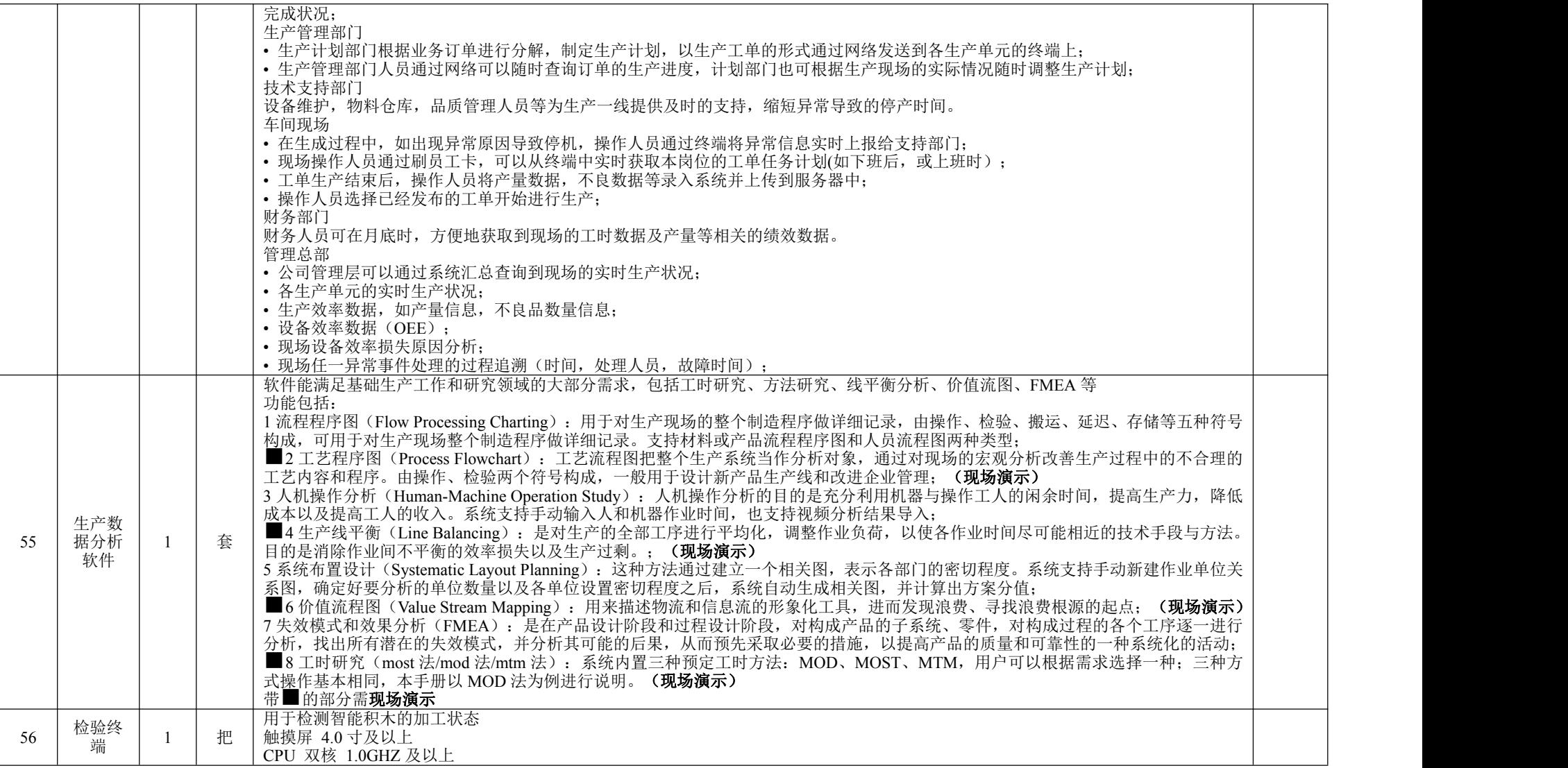

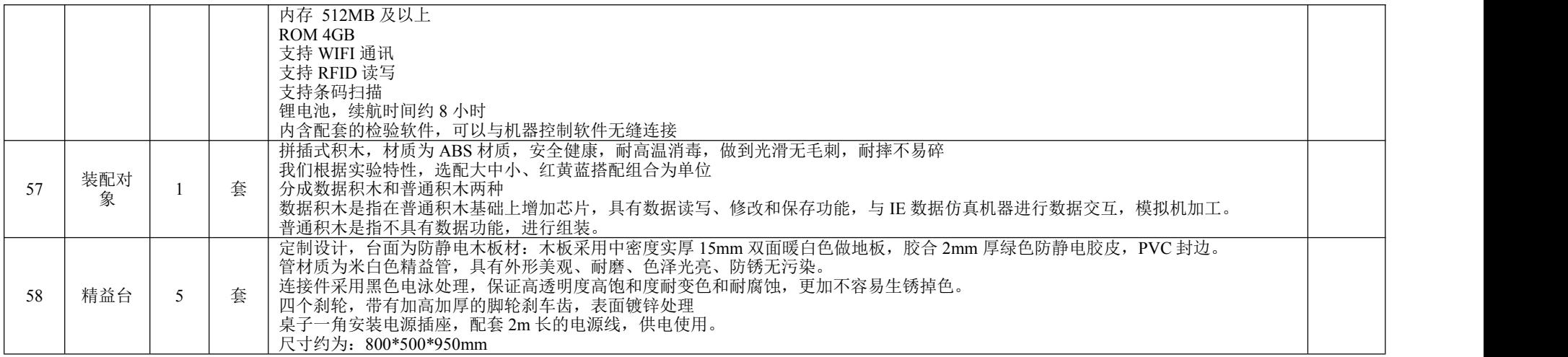